# ARM<sup>®</sup> Compiler toolchain

Version 4.1

**Assembler Reference** 

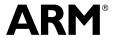

# ARM Compiler toolchain Assembler Reference

Copyright © 2010-2011 ARM. All rights reserved.

#### **Release Information**

The following changes have been made to this book.

#### **Change History**

| Date              | Issue | Confidentiality  | Change                                           |
|-------------------|-------|------------------|--------------------------------------------------|
| May 2010          | A     | Non-Confidential | ARM Compiler toolchain v4.1 Release              |
| 30 September 2010 | В     | Non-Confidential | Update 1 for ARM Compiler toolchain v4.1         |
| 28 January 2011   | С     | Non-Confidential | Update 2 for ARM Compiler toolchain v4.1 Patch 3 |
| 30 April 2011     | С     | Non-Confidential | Update 3 for ARM Compiler toolchain v4.1 Patch 4 |
| 29 July 2011      | С     | Non-Confidential | Update 4 for ARM Compiler toolchain v4.1 Patch 5 |

#### **Proprietary Notice**

Words and logos marked with ® or ™ are registered trademarks or trademarks of ARM® in the EU and other countries, except as otherwise stated below in this proprietary notice. Other brands and names mentioned herein may be the trademarks of their respective owners.

Neither the whole nor any part of the information contained in, or the product described in, this document may be adapted or reproduced in any material form except with the prior written permission of the copyright holder.

The product described in this document is subject to continuous developments and improvements. All particulars of the product and its use contained in this document are given by ARM in good faith. However, all warranties implied or expressed, including but not limited to implied warranties of merchantability, or fitness for purpose, are excluded.

This document is intended only to assist the reader in the use of the product. ARM shall not be liable for any loss or damage arising from the use of any information in this document, or any error or omission in such information, or any incorrect use of the product.

Where the term ARM is used it means "ARM or any of its subsidiaries as appropriate".

#### **Confidentiality Status**

This document is Non-Confidential. The right to use, copy and disclose this document may be subject to license restrictions in accordance with the terms of the agreement entered into by ARM and the party that ARM delivered this document to.

#### **Product Status**

The information in this document is final, that is for a developed product.

# **Web Address**

http://www.arm.com

# Contents

# **ARM Compiler toolchain Assembler Reference**

| Chapter 1 | Conv | ventions and feedback                     |       |
|-----------|------|-------------------------------------------|-------|
| Chapter 2 | Asse | embler command line options               |       |
|           | 2.1  | Assembler command line syntax             | 2-2   |
|           | 2.2  | Assembler command line options            | 2-3   |
| Chapter 3 | ARM  | l and Thumb Instructions                  |       |
| -         | 3.1  | Instruction summary                       | 3-2   |
|           | 3.2  | Instruction width specifiers              |       |
|           | 3.3  | Memory access instructions                | 3-9   |
|           | 3.4  | General data processing instructions      |       |
|           | 3.5  | Multiply instructions                     | 3-75  |
|           | 3.6  | Saturating instructions                   |       |
|           | 3.7  | Parallel instructions                     | 3-101 |
|           | 3.8  | Packing and unpacking instructions        | 3-108 |
|           | 3.9  | Branch and control instructions           | 3-115 |
|           | 3.10 | Coprocessor instructions                  | 3-124 |
|           | 3.11 | Miscellaneous instructions                | 3-133 |
|           | 3.12 | ThumbEE instructions                      | 3-150 |
|           | 3.13 | Pseudo-instructions                       | 3-154 |
|           | 3.14 | Condition codes                           | 3-162 |
| Chapter 4 | NEO  | N and VFP Programming                     |       |
| •         | 4.1  | Instruction summary                       | 4-2   |
|           | 4.2  | Instructions shared by NEON and VFP       |       |
|           | 4.3  | NEON logical and compare operations       |       |
|           | 4.4  | NEON general data processing instructions |       |
|           | 4.5  | NEON shift instructions                   |       |
|           | 4.6  | NEON general arithmetic instructions      |       |

|            | 4.7   | NEON multiply instructions                             | 4-53 |
|------------|-------|--------------------------------------------------------|------|
|            | 4.8   | NEON load and store element and structure instructions | 4-59 |
|            | 4.9   | NEON and VFP pseudo-instructions                       | 4-67 |
|            | 4.10  | VFP instructions                                       |      |
| Chapter 5  | Wire  | less MMX Technology Instructions                       |      |
| -          | 5.1   | Introduction                                           | 5-2  |
|            | 5.2   | ARM support for Wireless MMX technology                |      |
|            | 5.3   | Wireless MMX instructions                              |      |
|            | 5.4   | Wireless MMX pseudo-instructions                       | 5-8  |
| Chapter 6  | Direc | ctives Reference                                       |      |
| -          | 6.1   | Alphabetical list of directives                        | 6-2  |
|            | 6.2   | Symbol definition directives                           |      |
|            | 6.3   | Data definition directives                             |      |
|            | 6.4   | Assembly control directives                            |      |
|            | 6.5   | Frame directives                                       |      |
|            | 6.6   | Reporting directives                                   | 6-50 |
|            | 6.7   | Instruction set and syntax selection directives        | 6-55 |
|            | 6.8   | Miscellaneous directives                               |      |
| Appendix A | Revi  | sions for Assembler Reference                          |      |

# Chapter 1 Conventions and feedback

The following describes the typographical conventions and how to give feedback:

# **Typographical conventions**

The following typographical conventions are used:

monospace Denotes text that can be entered at the keyboard, such as commands, file and program names, and source code.

monospace Denotes a permitted abbreviation for a command or option. The underlined text can be entered instead of the full command or option name.

monospace italic

Denotes arguments to commands and functions where the argument is to be replaced by a specific value.

#### monospace bold

Denotes language keywords when used outside example code.

*italic* Highlights important notes, introduces special terminology, denotes internal cross-references, and citations.

Highlights interface elements, such as menu names. Also used for emphasis in descriptive lists, where appropriate, and for ARM® processor signal names.

#### Feedback on this product

bold

If you have any comments and suggestions about this product, contact your supplier and give:

• your name and company

- the serial number of the product
- details of the release you are using
- details of the platform you are using, such as the hardware platform, operating system type and version
- a small standalone sample of code that reproduces the problem
- a clear explanation of what you expected to happen, and what actually happened
- the commands you used, including any command-line options
- sample output illustrating the problem
- the version string of the tools, including the version number and build numbers.

#### Feedback on content

If you have comments on content then send an e-mail to errata@arm.com. Give:

- the title
- the number, ARM DUI 0489C
- if viewing online, the topic names to which your comments apply
- if viewing a PDF version of a document, the page numbers to which your comments apply
- a concise explanation of your comments.

ARM also welcomes general suggestions for additions and improvements.

ARM periodically provides updates and corrections to its documentation on the ARM Information Center, together with knowledge articles and *Frequently Asked Questions* (FAQs).

#### Other information

- ARM Information Center, http://infocenter.arm.com/help/index.jsp
- ARM Technical Support Knowledge Articles, http://infocenter.arm.com/help/topic/com.arm.doc.faqs/index.html
- ARM Support and Maintenance, http://www.arm.com/support/services/support-maintenance.php
- ARM Glossary, http://infocenter.arm.com/help/topic/com.arm.doc.aeg0014-/index.html.

# Chapter 2

# **Assembler command line options**

The following topics describe the ARM® Compiler toolchain assembler command line syntax and the command line options accepted by the assembler, armasm:

- Assembler command line syntax on page 2-2
- Assembler command line options on page 2-3.

# 2.1 Assembler command line syntax

The command for invoking the ARM assembler is:

armasm {options} {inputfile}

where:

options are commands to the assembler. You can invoke the assembler with any

combination of options separated by spaces. You can specify values for some options. To specify a value for an option, use either '=' (option=value) or a space

character (option value).

inputfile can be one or more assembly source files separated by spaces. Input files must be

UAL, or pre-UAL ARM or Thumb® assembly language source files.

#### See also

Using the Compiler:

• *Order of compiler command-line options* on page 3-11.

# 2.2 Assembler command line options

The following command line options are supported by the assembler:

- --16 on page 2-4
- --32 on page 2-5
- --apcs=qualifier...qualifier on page 2-5
- --*arm* on page 2-6
- --arm only on page 2-6
- --bi on page 2-6
- *--bigend* on page 2-6
- *--brief diagnostics* on page 2-7
- *--checkreglist* on page 2-7
- --compatible=name on page 2-7
- *--cpreproc* on page 2-7
- --cpreproc opts=options on page 2-8
- *--cpu=list* on page 2-8
- --cpu=name on page 2-8
- --debug on page 2-9
- --depend=dependfile on page 2-9
- *--depend\_format=string* on page 2-9
- --device=list on page 2-9
- --device=name on page 2-10
- --diag error=tag{, tag} on page 2-10
- --diag remark=tag{, tag} on page 2-10
- --diag style=style on page 2-11
- --diag\_suppress=tag{, tag} on page 2-11
- --diag warning=tag{, tag} on page 2-12
- *--dllexport\_all* on page 2-12
- --dwarf2 on page 2-12
- --dwarf3 on page 2-12
- --errors=errorfile on page 2-12
- --execstack on page 2-12
- *--exceptions* on page 2-13
- --exceptions unwind on page 2-13
- *--fpmode=model* on page 2-13
- *--fpu=list* on page 2-14
- --fpu=name on page 2-14
- -g on page 2-15
- --help on page 2-16
- -idir{,dir, ...} on page 2-16
- --keep on page 2-16
- --length = n on page 2-16
- --li on page 2-16
- --library type=lib on page 2-16
- *--licretry* on page 2-17
- *--list=file* on page 2-17
- -- *list* = on page 2-17
- *--littleend* on page 2-17

- -*m* on page 2-18
- *--maxcache=n* on page 2-18
- --md on page 2-18
- --no code gen on page 2-18
- --no esc on page 2-18
- --no execstack on page 2-18
- --no exceptions on page 2-19
- --no exceptions unwind on page 2-19
- --no hide all on page 2-19
- *--no project* on page 2-19
- --no\_reduce\_paths on page 2-19
- --no regs on page 2-19
- *--no terse* on page 2-20
- --no unaligned access on page 2-20
- --no\_warn on page 2-20
- -o filename on page 2-20
- --pd on page 2-20
- *--predefine "directive"* on page 2-20
- --project=filename on page 2-21
- --reduce paths on page 2-21
- *--regnames=none* on page 2-22
- *--regnames=callstd* on page 2-22
- *--regnames=all* on page 2-22
- --reinitialize workdir on page 2-22
- *--report-if-not-wysiwyg* on page 2-22
- --show cmdline on page 2-23
- --split ldm on page 2-23
- *--thumb* on page 2-23
- *--thumbx* on page 2-23
- --unaligned\_access on page 2-24
- *--unsafe* on page 2-24
- --untyped\_local\_labels on page 2-24
- --version number on page 2-24
- --via=file on page 2-24
- --*vsn* on page 2-25
- *--width=n* on page 2-25
- --workdir=directory on page 2-25
- *--xref* on page 2-25.

#### 2.2.1 --16

This option instructs the assembler to interpret instructions as Thumb<sup>®</sup> instructions using the pre-UAL Thumb syntax. This is equivalent to a CODE16 directive at the head of the source file. Use the --thumb option to specify Thumb instructions using the UAL syntax.

#### See also

- *--thumb* on page 2-23
- ARM, THUMB, THUMBX, CODE16 and CODE32 on page 6-56.

#### 2.2.2 --32

This option is a synonym for --arm.

#### See also

• *--arm* on page 2-6.

# 2.2.3 --apcs=qualifier...qualifier

This option specifies whether you are using the *Procedure Call Standard for the ARM Architecture* (AAPCS). It can also specify some attributes of code sections.

The AAPCS forms part of the *Base Standard Application Binary Interface for the ARM Architecture* (BSABI) specification. By writing code that adheres to the AAPCS, you can ensure that separately compiled and assembled modules can work together.

\_\_\_\_\_Note \_\_\_\_\_

AAPCS qualifiers do not affect the code produced by the assembler. They are an assertion by the programmer that the code in *inputfile* complies with a particular variant of AAPCS. They cause attributes to be set in the object file produced by the assembler. The linker uses these attributes to check compatibility of files, and to select appropriate library variants.

Values for *qualifier* are:

none

Specifies that *inputfile* does not use AAPCS. AAPCS registers are not set up. Other qualifiers are not permitted if you use none.

/interwork, /nointerwork

/interwork specifies that the code in the *inputfile* can interwork between ARM and Thumb safely. The default is /nointerwork.

/inter, /nointer

Are synonyms for /interwork and /nointerwork.

/ropi, /noropi /ropi specifies that the code in inputfile is Read-Only

Position-Independent (ROPI). The default is /noropi.

/pic, /nopic Are synonyms for /ropi and /noropi.

/rwpi, /norwpi /rwpi specifies that the code in *inputfile* is Read-Write

Position-Independent (RWPI). The default is /norwpi.

/pid, /nopid Are synonyms for /rwpi and /norwpi.

/fpic, /nofpic /fpic specifies that the code in *inputfile* is read-only independent and

references to addresses are suitable for use in a Linux shared object. The

default is /nofpic.

/hardfp, /softfp Requests hardware or software floating-point linkage. This enables the

procedure call standard to be specified separately from the version of the floating-point hardware available through the --fpu option. It is still possible to specify the procedure call standard by using the --fpu option, but the use of --apcs is recommended. If floating-point support is not permitted (for example, because --fpu=none is specified, or because of other means), then /hardfp and /softfp are ignored. If floating-point

support is permitted and the *softfp* calling convention is used

(--fpu=softvfp or --fpu=softvfp+vfp...), then /hardfp gives an error.

You must specify at least one *qualifier*. If you specify more than one *qualifier*, ensure that there are no spaces or commas between the individual qualifiers in the list.

# Example

armasm --apcs=/inter/ropi inputfile.s

#### See also

Procedure Call Standard for the ARM Architecture, http://infocenter.arm.com/help/topic/com.arm.doc.ihi0042-/index.html.

Compiler Reference:

• *--apcs=qualifer...qualifier* on page 3-11.

Developing Software for ARM Processors:

• Chapter 5 *Interworking ARM and Thumb*.

# 2.2.4 --arm

This option instructs the assembler to interpret instructions as ARM instructions. It does not, however, guarantee ARM-only code in the object file. This is the default. Using this option is equivalent to specifying the ARM or CODE32 directive at the start of the source file.

#### See also

- --32 on page 2-5
- --arm only
- ARM, THUMB, THUMBX, CODE16 and CODE32 on page 6-56.

# 2.2.5 --arm\_only

This option instructs the assembler to only generate ARM code. This is similar to --arm but also has the property that the assembler does not permit the generation of any Thumb code.

# See also

• --arm.

#### 2.2.6 --bi

This option is a synonym for --bigend.

#### See also

- --bigend
- --littleend on page 2-17

# 2.2.7 --bigend

This option instructs the assembler to assemble code suitable for a big-endian ARM. The default is --littleend.

• *--littleend* on page 2-17.

# 2.2.8 --brief\_diagnostics

This option instructs the assembler to use a shorter form of the diagnostic output. In this form, the original source line is not displayed and the error message text is not wrapped when it is too long to fit on a single line. The default is --no\_brief\_diagnostics.

#### See also

- --diag error=tag{, tag} on page 2-10
- --diag warning=tag{, tag} on page 2-12.

# 2.2.9 --checkreglist

This option instructs the assembler to check RLIST, LDM, and STM register lists to ensure that all registers are provided in increasing register number order. A warning is given if registers are not listed in order.

This option is deprecated. Use --diag\_warning 1206 instead.

#### See also

• --diag warning=tag{, tag} on page 2-12.

# 2.2.10 --compatible=name

This option specifies a second processor or architecture, *name*, for which the assembler generates compatible code.

When you specify a processor or architecture name using --compatible, valid values of *name* for both the --cpu and --compatible options are restricted to those shown in Table 2-1 and must not be from the same group.

Table 2-1 Compatible processor or architecture combinations

| Group 1 | ARM7TDMI, 4T                                                                    |
|---------|---------------------------------------------------------------------------------|
| Group 2 | Cortex <sup>™</sup> -M0, Cortex-M1, Cortex-M3, Cortex-M4, 7-M, 6-M, 6S-M, SC000 |

Specify --compatible=NONE to turn off all previous instances of the option on the command line.

# **Example**

armasm --cpu=arm7tdmi --compatible=cortex-m3 inputfile.s

#### See also

• --cpu=name on page 2-8.

#### 2.2.11 --cpreproc

This option instructs the assembler to call armcc to preprocess the input file before assembling it.

• --cpreproc opts=options.

Using the Assembler:

• *Using the C preprocessor* on page 7-22.

# 2.2.12 --cpreproc\_opts=options

This option enables the assembler to pass compiler options to armcc when using the C preprocessor.

options is a comma-separated list of options and their values.

# **Example**

```
armasm --cpreproc --cpreproc_opts='-DDEBUG=1' inputfile.s
```

#### See also

• *--cpreproc* on page 2-7.

Using the Assembler:

• *Using the C preprocessor* on page 7-22.

# 2.2.13 --cpu=list

This option lists the supported CPU and architecture names that can be used with the --cpu name option.

# Example

armasm --cpu=list

# See also

• --cpu=name.

# 2.2.14 --cpu=name

This option sets the target CPU. Some instructions produce either errors or warnings if assembled for the wrong target CPU.

Valid values for *name* are architecture names such as 4T, 5TE, or 6T2, or part numbers such as ARM7TDMI<sup>®</sup>. The default is ARM7TDMI.

\_\_\_\_\_Note \_\_\_\_\_

ARMv7 is not a recognized ARM architecture. Using --cpu=7 generates only Thumb instructions that are common in the ARMv7-A, ARMv7-R, and ARMv7-M architectures.

When you specify an alternative processor or architecture name using --compatible, valid values of *name* for both the --cpu and --compatible options are restricted to those shown in Table 2-1 on page 2-7.

# Example

armasm --cpu=Cortex-M3 inputfile.s

- --cpu=list on page 2-8
- *--unsafe* on page 2-24
- *--compatible=name* on page 2-7
- ARM Architecture Reference Manual, http://infocenter.arm.com/help/topic/com.arm.doc.subset.arch.reference/index.html.

#### 2.2.15 --debug

This option instructs the assembler to generate DWARF debug tables. --debug is a synonym for -g. The default is DWARF 3.

\_\_\_\_\_Note \_\_\_\_\_

Local symbols are not preserved with --debug. You must specify --keep if you want to preserve the local symbols to aid debugging.

#### See also

- *--dwarf2* on page 2-12
- --dwarf3 on page 2-12
- --keep on page 2-16.

# 2.2.16 --depend=dependfile

This option instructs the assembler to save source file dependency lists to *dependfile*. These are suitable for use with make utilities.

#### See also

--depend format=string.

# 2.2.17 --depend\_format=string

This option changes the format of output dependency files to UNIX-style format, for compatibility with some UNIX make programs.

The value of *string* can be one of:

unix Generates dependency files with UNIX-style path separators.

unix\_escaped

Is the same as unix, but escapes spaces with backslash.

unix\_quoted

Is the same as unix, but surrounds path names with double quotes.

#### See also

• --depend=dependfile.

# 2.2.18 --device=list

This option lists the supported device names that can be used with the --device=name option.

• --device=name.

#### 2.2.19 --device=name

This option selects a specified device as the target and sets the associated processor settings.

#### See also

- --device=list on page 2-9
- --cpu=name on page 2-8
- --device=name on page 3-68 in the Compiler Reference.

# 2.2.20 --diag\_error=*tag*{, *tag*}

Diagnostic messages output by the assembler can be identified by a tag in the form of {prefix} number, where the prefix is A. The --diag\_error option sets the diagnostic messages that have the specified tags to the error severity.

You can specify more than one tag with these options by separating each tag using a comma. You can specify the optional assembler prefix A before the tag number. If any prefix other than A is included, the message number is ignored.

Table 2-2 shows the meaning of the term *severity* used in the option descriptions.

Table 2-2 Severity of diagnostic messages

| Severity | Description                                                                                                    |
|----------|----------------------------------------------------------------------------------------------------|
| Error    | Errors indicate violations in the syntactic or semantic rules of assembly language. Assembly continues, but object code is not generated.                                                                                      |
| Warning  | Warnings indicate unusual conditions in your code that might indicate a problem. Assembly continues, and object code is generated unless any problems with an Error severity are detected.                                     |
| Remark   | Remarks indicate common, but not recommended, use of assembly language. These diagnostics are not issued by default. Assembly continues, and object code is generated unless any problems with an Error severity are detected. |

You can set the tag to warning to treat all warnings as errors.

#### See also

- *--brief diagnostics* on page 2-7
- --diag warning=tag{, tag} on page 2-12
- --diag suppress=tag{, tag} on page 2-11.

#### 2.2.21 --diag\_remark=tag{, tag}

Diagnostic messages output by the assembler can be identified by a tag in the form of {prefix} number, where the prefix is A. The --diag\_remark option sets the diagnostic messages that have the specified tags to the remark severity.

You can specify more than one tag with these options by separating each tag using a comma. You can specify the optional assembler prefix A before the tag number. If any prefix other than A is included, the message number is ignored.

- *--brief diagnostics* on page 2-7
- --diag error=tag{, tag} on page 2-10.

# 2.2.22 --diag\_style=style

This option instructs the assembler to display diagnostic messages using the specified *style*, where *style* is one of:

arm Display messages using the ARM assembler style. This is the default if

--diag\_style is not specified.

ide Include the line number and character count for the line that is in error. These

values are displayed in parentheses.

gnu Display messages using the GNU style.

Choosing the option --diag\_style=ide implicitly selects the option --brief\_diagnostics. Explicitly selecting --no\_brief\_diagnostics on the command line overrides the selection of --brief\_diagnostics implied by --diag\_style=ide.

Selecting either the option --diag\_style=arm or the option --diag\_style=gnu does not imply any selection of --brief\_diagnostics.

#### See also

- *--brief diagnostics* on page 2-7
- --diag style=style.

# 2.2.23 --diag\_suppress=tag{, tag}

Diagnostic messages output by the assembler can be identified by a tag in the form of {prefix} number, where the prefix is A. The --diag\_suppress option disables the diagnostic messages that have the specified tags.

You can specify more than one tag with these options by separating each tag using a comma.

For example, to suppress the warning messages that have numbers 1293 and 187, use the following command:

```
armasm --diag_suppress=1293,187
```

You can specify the optional assembler prefix A before the tag number. For example:

```
armasm --diag_suppress=A1293,A187
```

If any prefix other than A is included, the message number is ignored. Diagnostic message tags can be cut and pasted directly into a command line.

You can also set the tag to:

- warning, to suppress all warnings
- error, to suppress all downgradeable errors.

### See also

• --diag\_error=tag{, tag} on page 2-10.

# 2.2.24 --diag\_warning=tag{, tag}

Diagnostic messages output by the assembler can be identified by a tag in the form of {prefix} number, where the prefix is A. The --diag\_warning option sets the diagnostic messages that have the specified tags to the warning severity.

You can specify more than one tag with these options by separating each tag using a comma. You can specify the optional assembler prefix A before the tag number. If any prefix other than A is included, the message number is ignored.

You can set the tag to error to downgrade the severity of all downgradeable errors to warnings.

#### See also

• --diag error=tag{, tag} on page 2-10.

# 2.2.25 --dllexport\_all

This option gives all exported global symbols STV\_PROTECTED visibility in ELF rather than STV\_HIDDEN, unless overridden by source directives.

#### See also

• EXPORT or GLOBAL on page 6-67.

#### 2.2.26 --dwarf2

This option can be used with --debug, to instruct the assembler to generate DWARF 2 debug tables.

#### See also

- --debug on page 2-9
- --dwarf3.

# 2.2.27 --dwarf3

This option can be used with --debug, to instruct the assembler to generate DWARF 3 debug tables. This is the default if --debug is specified.

#### See also

- --debug on page 2-9
- *--dwarf2*.

# 2.2.28 --errors=errorfile

This option instructs the assembler to output error messages to *errorfile*.

#### 2.2.29 --execstack

This option generates a .note.GNU-stack section marking the stack as executable.

You can also use the AREA directive to generate an executable .note.GNU-stack section:

```
AREA |.note.GNU-stack|,ALIGN=0,READONLY,NOALLOC,CODE
```

In the absence of --execstack and --no\_execstack, the .note.GNU-stack section is not generated unless it is specified by the AREA directive.

- --no execstack on page 2-18
- *AREA* on page 6-61.

# 2.2.30 --exceptions

This option instructs the assembler to switch on exception table generation for all functions defined by FUNCTION (or PROC) and ENDFUNC (or ENDP).

#### See also

- --no exceptions on page 2-19
- --exceptions unwind
- --no exceptions unwind on page 2-19
- FRAME UNWIND ON on page 6-47
- FUNCTION or PROC on page 6-47
- ENDFUNC or ENDP on page 6-49
- FRAME UNWIND OFF on page 6-47.

# 2.2.31 --exceptions\_unwind

This option instructs the assembler to produce *unwind* tables for functions where possible. This is the default.

For finer control, use FRAME UNWIND ON and FRAME UNWIND OFF directives.

#### See also

- --no exceptions unwind on page 2-19
- --exceptions
- *--no exceptions* on page 2-19
- FRAME UNWIND ON on page 6-47
- FRAME UNWIND OFF on page 6-47
- FUNCTION or PROC on page 6-47
- ENDFUNC or ENDP on page 6-49.

# 2.2.32 --fpmode=*model*

This option specifies the floating-point model, and sets library attributes and floating-point optimizations to select the most suitable library when linking.

——Note ———
This does not cause any changes to the code that you write.

mode1 can be one of:

ieee full

none Source code is not permitted to use any floating-point type or floating point instruction. This option overrides any explicit --fpu=*name* option.

All facilities, operations, and representations guaranteed by the IEEE standard are available in single and double-precision. Modes of operation can be selected dynamically at runtime.

 ieee\_no\_fenv IEEE standard with round-to-nearest and no exceptions. This mode is compatible with the Java floating-point arithmetic model.

std IEEE finite values with denormals flushed to zero, round-to-nearest and no

exceptions. It is C and C++ compatible. This is the default option.

Finite values are as predicted by the IEEE standard. It is not guaranteed that NaNs and infinities are produced in all circumstances defined by the IEEE model, or that when they are produced, they have the same sign. Also, it is not guaranteed

that the sign of zero is that predicted by the IEEE model.

fast Some value altering optimizations, where accuracy is sacrificed to fast execution.

This is not IEEE compatible, and is not standard C.

# Example

armasm --fpmode ieee\_full inputfile.s

#### See also

• --fpu=name.

# 2.2.33 --fpu=list

This option lists the supported FPU names that can be used with the --fpu=name option.

# Example

armasm --fpu=list

#### See also

- --fpu=name
- *--fpmode=model* on page 2-13.

# 2.2.34 --fpu=name

This option selects the target *floating-point unit* (FPU) architecture. If you specify this option it overrides any implicit FPU set by the --cpu option. The assembler produces an error if the FPU you specify explicitly is incompatible with the CPU. Floating-point instructions also produce either errors or warnings if assembled for the wrong target FPU.

The assembler sets a build attribute corresponding to *name* in the object file. The linker determines compatibility between object files, and selection of libraries, accordingly.

Valid values for name are:

| nono | Selects no | floating-point | architecture  | This makes w  | our assembled object |
|------|------------|----------------|---------------|---------------|----------------------|
| none | Selects no | moaume-bonn    | architecture. | Tills makes v | our assembled object |

file compatible with object files built with any FPU.

vfpv3 Selects hardware floating-point unit conforming to architecture VFPv3.

vfpv3\_fp16 Selects hardware floating-point unit conforming to architecture VFPv3

with half-precision floating-point extension.

vfpv3\_d16 Selects hardware floating-point unit conforming to architecture

VFPv3-D16.

vfpv3\_d16\_fp16 Selects hardware floating-point unit conforming to architecture

VFPv3-D16 with half-precision floating-point extension.

vfpv4 Selects hardware floating-point unit conforming to architecture VFPv4.

vfpv4\_d16 Selects hardware floating-point unit conforming to architecture

VFPv4-D16.

fpv4-sp Selects hardware floating-point unit conforming to the single precision

variant of architecture FPv4.

vfpv2 Selects hardware floating-point unit conforming to architecture VFPv2.

softvfp Selects software floating-point linkage. This is the default if you do not

specify a -- fpu option and the -- cpu option selected does not imply a

particular FPU.

softvfp+vfpv2 Selects a floating-point library with software floating-point linkage that

uses VFP instructions.

This is otherwise equivalent to using -- fpu vfpv2.

softvfp+vfpv3 Selects a floating-point library with software floating-point linkage that

uses VFP instructions.

This is otherwise equivalent to using --fpu vfpv3.

softvfp+vfpv3\_fp16 Selects a floating-point library with software floating-point linkage that

uses VFP instructions.

This is otherwise equivalent to using --fpu vfpv3\_fp16.

softvfp+vfpv3\_d16 Selects a floating-point library with software floating-point linkage that

uses VFP instructions.

This is otherwise equivalent to using --fpu vfpv3\_d16.

softvfp+vfpv3\_d16\_fp16

Selects a floating-point library with software floating-point linkage that

uses VFP instructions.

This is otherwise equivalent to using --fpu vfpv3\_d16\_fp16.

softvfp+vfpv4 Selects a floating-point library with software floating-point linkage that

uses VFP instructions.

This is otherwise equivalent to using --fpu vfpv4.

softvfp+vfpv4\_d16 Selects a floating-point library with software floating-point linkage that

uses VFP instructions.

This is otherwise equivalent to using --fpu vfpv4\_d16.

softvfp+fpv4-sp Selects a floating-point library with software floating-point linkage that

uses VFP instructions.

This is otherwise equivalent to using -- fpu fpv4-sp.

#### See also

• *--fpmode=model* on page 2-13.

# 2.2.35 -g

This option is a synonym for --debug.

• --debug on page 2-9.

# 2.2.36 --help

This option instructs the assembler to show a summary of the available command line options.

# 2.2.37 -idir{,dir, ...}

This option adds directories to the source file include path. Any directories added using this option have to be fully qualified.

# See also

• GET or INCLUDE on page 6-70.

#### 2.2.38 --keep

This option instructs the assembler to keep local labels in the symbol table of the object file, for use by the debugger.

# 2.2.39 --length=n

This option sets the listing page length to *n*. Length zero means an unpaged listing. The default is 66 lines.

#### See also

• *--list=file* on page 2-17.

# 2.2.40 --li

This option is a synonym for --littleend.

#### See also

- *--littleend* on page 2-17
- *--bigend* on page 2-6.

# 2.2.41 --library\_type=lib

This option enables the relevant library selection to be used at link time.

Where 1ib can be one of:

standardlib Specifies that the full ARM runtime libraries are selected at link time. This

is the default.

microlib Specifies that the C micro-library (microlib) is selected at link time.

—— Note ———

This option can be used with the compiler, assembler or linker when use of the libraries require more specialized optimizations.

Use this option with the linker to override all other --library\_type options.

- Building an application with microlib on page 3-7 in the Using ARM C and C++ Libraries and Floating Point Support
- --library type=lib on page 3-128 in the Compiler Reference.

# 2.2.42 --licretry

This option instructs the assembler to retry checking out licenses up to 10 times, approximately 10 seconds apart, upon encountering certain FLEXnet error codes.

#### 2.2.43 --list=file

This option instructs the assembler to output a detailed listing of the assembly language produced by the assembler to *file*.

If - is given as file, listing is sent to stdout.

Use the following command line options to control the behavior of --list:

- --no\_terse
- --width
- --length
- --xref.

#### See also

- *--no terse* on page 2-20
- --width=n on page 2-25
- --length = n on page 2-16
- *--xref* on page 2-25.

# 2.2.44 --list=

This option instructs the assembler to send the detailed assembly language listing to *inputfile*.lst.

| Note |  |
|------|--|
|      |  |

You can use --list without a filename to send the output to *inputfile*.lst. However, this syntax is deprecated and the assembler issues a warning. This syntax will be removed in a later release. Use --list= instead.

# See also

• *--list=file*.

#### 2.2.45 --littleend

This option instructs the assembler to assemble code suitable for a little-endian ARM.

#### See also

• *--bigend* on page 2-6.

#### 2.2.46 -m

This option instructs the assembler to write source file dependency lists to stdout.

#### See also

• --md.

#### 2.2.47 --maxcache=n

This option sets the maximum source cache size to *n* bytes. The default is 8MB. armasm gives a warning if size is less than 8MB.

# 2.2.48 --md

This option instructs the assembler to write source file dependency lists to inputfile.d.

#### See also

• -*m*.

# 2.2.49 --no\_code\_gen

This option instructs the assembler to exit after pass 1. No object file is generated. This option is useful if you only want to check the syntax of the source code or directives.

# 2.2.50 --no\_esc

This option instructs the assembler to ignore C-style escaped special characters, such as  $\n$  and  $\t$ .

# 2.2.51 --no\_execstack

This option generates a .note.GNU-stack section marking the stack as non-executable.

You can also use the AREA directive to generate a non executable .note.GNU-stack section:

In the absence of --execstack and --no\_execstack, the .note.GNU-stack section is not generated unless it is specified by the AREA directive.

If both the command line option and source directive are used and are different, then the stack is marked as executable.

Table 2-3 Specifying a command line option and an AREA directive for GNU-stack sections

|                             | execstack<br>command line<br>option | no_execstack<br>command line<br>option |
|-----------------------------|-------------------------------------|----------------------------------------|
| execstack AREA directive    | execstack                           | execstack                              |
| no_execstack AREA directive | execstack                           | no_execstack                           |

# See also

- --execstack on page 2-12
- *AREA* on page 6-61.

# 2.2.52 --no\_exceptions

This option instructs the assembler to switch off exception table generation. No tables are generated. This is the default.

#### See also

- *--exceptions* on page 2-13
- --exceptions unwind on page 2-13
- --no exceptions unwind
- FRAME UNWIND ON on page 6-47
- FRAME UNWIND OFF on page 6-47.

### 2.2.53 --no\_exceptions\_unwind

This option instructs the assembler to produce *nounwind* tables for every function.

#### See also

- *--exceptions* on page 2-13
- --no exceptions
- *--exceptions unwind* on page 2-13.

# 2.2.54 --no\_hide\_all

This option gives all exported and imported global symbols STV\_DEFAULT visibility in ELF rather than STV\_HIDDEN, unless overridden by source directives.

# See also

- EXPORT or GLOBAL on page 6-67
- *IMPORT and EXTERN* on page 6-71.

### 2.2.55 --no\_project

This option disables the use of a project template file.

#### See also

- --project=filename, --no project on page 3-173 in the Compiler Reference
- --reinitialize workdir on page 2-22
- --workdir=directory on page 2-25.

#### 2.2.56 --no\_reduce\_paths

This option disables the elimination of redundant pathname information in file paths. This is the default setting. This option is valid for Windows systems only.

#### See also

- --reduce paths on page 2-21
- --reduce\_paths, --no\_reduce\_paths on page 3-175 in the Compiler Reference.

# 2.2.57 --no\_regs

This option instructs the assembler not to predefine register names.

This option is deprecated. Use --regnames=none instead.

#### See also

- --regnames=none on page 2-22
- Predeclared core register names on page 3-13 in Using the Assembler
- Predeclared extension register names on page 3-14 in Using the Assembler
- Predeclared XScale register names on page 3-15 in Using the Assembler
- Predeclared coprocessor names on page 3-16 in Using the Assembler.

# 2.2.58 --no\_terse

This option instructs the assembler to show the lines of assembler code that have been skipped due to conditional assembly in the list file. When this option is not specified on the command line, the assembler does not output the skipped assembler code to the list file.

This option turns off the terse flag. By default the terse flag is on.

#### See also

• *--list=file* on page 2-17.

# 2.2.59 --no\_unaligned\_access

This option instructs the assembler to set an attribute in the object file to disable the use of unaligned accesses.

#### See also

• --unaligned access on page 2-24.

# 2.2.60 --no\_warn

This option turns off warning messages.

#### See also

• --diag warning=tag{, tag} on page 2-12.

#### 2.2.61 -o filename

This option names the output object file. If this option is not specified, the assembler creates an object filename of the form <code>inputfilename.o.</code> This option is case-sensitive.

# 2.2.62 --pd

This option is a synonym for --predefine.

#### See also

• --predefine "directive".

# 2.2.63 --predefine "directive"

This option instructs the assembler to pre-execute one of the SET directives. This is useful for conditional assembly.

The *directive* is one of the SETA, SETL, or SETS directives. You must enclose *directive* in quotes, for example:

armasm --predefine "VariableName SETA 20" inputfile.s

The assembler also executes a corresponding GBLL, GBLS, or GBLA directive to define the variable before setting its value.

The variable name is case-sensitive. The variables defined using the command line are global to the assembler source files specified on the command line.

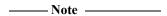

The command line interface of your system might require you to enter special character combinations, such as \", to include strings in *directive*. Alternatively, you can use --via *file* to include a --predefine argument. The command line interface does not alter arguments from --via files.

#### See also

- --pd on page 2-20
- GBLA, GBLL, and GBLS on page 6-4
- SETA, SETL, and SETS on page 6-7
- Assembly conditional on a variable being defined on page 6-35.

# 2.2.64 --project=filename

This option enables the use of a project template file.

Project templates are files containing project information such as command line options for a particular configuration. These files are stored in the project template working directory.

# See also

- --project=filename, --no project on page 3-173 in the Compiler Reference
- --reinitialize workdir on page 2-22
- *--workdir=directory* on page 2-25.

# 2.2.65 --reduce\_paths

This option enables the elimination of redundant pathname information in file paths. This option is valid for Windows systems only.

Windows systems impose a 260 character limit on file paths. Where relative pathnames exist whose absolute names expand to longer than 260 characters, you can use the --reduce\_paths option to reduce absolute pathname length by matching up directories with corresponding instances of .. and eliminating the directory/.. sequences in pairs.

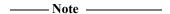

It is recommended that you avoid using long and deeply nested file paths, in preference to minimizing path lengths using the --reduce\_paths option.

#### See also

- --no reduce paths on page 2-19
- --reduce paths, --no reduce paths on page 3-175 in the Compiler Reference.

# 2.2.66 --regnames=none

This option instructs the assembler not to predefine register names.

#### See also

- --regnames=callstd
- --regnames=all
- --no regs on page 2-19
- Predeclared core register names on page 3-13 in Using the Assembler
- Predeclared extension register names on page 3-14 in Using the Assembler
- Predeclared XScale register names on page 3-15 in Using the Assembler
- Predeclared coprocessor names on page 3-16 in Using the Assembler.

# 2.2.67 --regnames=callstd

This option defines additional register names based on the AAPCS variant that you are using as specified by the --apcs option.

#### See also

- *--apcs=qualifier...qualifier* on page 2-5
- --regnames=none
- --regnames=all.

# 2.2.68 --regnames=all

This option defines all AAPCS registers regardless of the value of --apcs.

- --apcs=qualifier...qualifier on page 2-5
- --regnames=none
- --regnames=callstd.

# 2.2.69 --reinitialize\_workdir

This option enables you to re-initialize the project template working directory.

#### See also

- --reinitialize workdir in the Compiler Reference.
- --project=filename on page 2-21
- --workdir=directory on page 2-25

# 2.2.70 --report-if-not-wysiwyg

This option instructs the assembler to report when the assembler outputs an encoding that was not directly requested in the source code. This can happen when the assembler:

- uses a pseudo-instruction that is not available in other assemblers, for example MOV32
- outputs an encoding that does not directly match the instruction mnemonic, for example if the assembler outputs the MVN encoding when assembling the MOV instruction
- inserts additional instructions where necessary for instruction syntax semantics, for example the assembler can insert a missing IT instruction before a conditional Thumb instruction.

# 2.2.71 --show\_cmdline

This option outputs the command line used by the assembler. It shows the command line after processing by the assembler, and can be useful to check:

- the command line a build system is using
- how the assembler is interpreting the supplied command line, for example, the ordering of command line options.

The commands are shown normalized, and the contents of any via files are expanded.

The output is sent to the standard output stream (stdout).

#### See also

• --via=file on page 2-24.

# 2.2.72 --split\_ldm

This option instructs the assembler to fault LDM and STM instructions with a large number of registers. Use of this option is deprecated.

This option faults LDM instructions if the maximum number of registers transferred exceeds:

- 5, for LDMs that do not load the PC
- 4, for LDMs that load the PC.

This option faults STM instructions if the maximum number of registers transferred exceeds 5.

Avoiding large multiple register transfers can reduce interrupt latency on ARM systems that:

- do not have a cache or a write buffer (for example, a cacheless ARM7TDMI)
- use zero wait-state, 32-bit memory.

Also, avoiding large multiple register transfers:

- always increases code size.
- has no significant benefit for cached systems or processors with a write buffer.
- has no benefit for systems without zero wait-state memory, or for systems with slow peripheral devices. Interrupt latency in such systems is determined by the number of cycles required for the slowest memory or peripheral access. This is typically much greater than the latency introduced by multiple register transfers.

#### 2.2.73 --thumb

This option instructs the assembler to interpret instructions as Thumb instructions, using the UAL syntax. This is equivalent to a THUMB directive at the start of the source file.

# See also

- --arm on page 2-6
- ARM, THUMB, THUMBX, CODE16 and CODE32 on page 6-56.

# 2.2.74 --thumbx

This option instructs the assembler to interpret instructions as Thumb-2EE instructions, using the UAL syntax. This is equivalent to a THUMBX directive at the start of the source file.

• ARM, THUMB, THUMBX, CODE16 and CODE32 on page 6-56.

# 2.2.75 --unaligned\_access

This option instructs the assembler to set an attribute in the object file to enable the use of unaligned accesses.

#### See also

• --no unaligned access on page 2-20.

#### 2.2.76 --unsafe

This option enables instructions from differing architectures to be assembled without error. It changes corresponding error messages to warning messages. It also suppresses warnings about operator precedence.

#### See also

- --diag error=tag{, tag} on page 2-10
- --diag warning=tag{, tag} on page 2-12
- Binary operators on page 8-22 in Using the Assembler.

# 2.2.77 --untyped\_local\_labels

This option forces the assembler not to set the Thumb bit when referencing local labels in Thumb code.

#### See also

- *LDR pseudo-instruction* on page 3-158
- Local labels on page 8-12 in Using the Assembler.

# 2.2.78 --version\_number

This option instructs the assembler to display an integer that increases with each version of armasm. The format of the integer is *PVbbbb*, where:

P is the major versionV is the minor versionbbbb is the build number.

For example if the assembler prints 400123, the version number of *armasm* is 4.0 and the build number is 123.

#### See also

- --*vsn* on page 2-25
- --help on page 2-16.

#### 2.2.79 --via=file

This option instructs the assembler to open *file* and read in command line arguments to the assembler.

• Appendix B *Via File Syntax* in the *Compiler Reference*.

#### 2.2.80 --vsn

This option displays the version information and license details.

#### See also

- --version number on page 2-24
- *--help* on page 2-16.

#### 2.2.81 --width=n

This option sets the listing page width to n. The default is 79 characters.

#### See also

• *--list=file* on page 2-17.

# 2.2.82 --workdir=directory

This option enables you to provide a working directory for a project template.

#### See also

- --project=filename on page 2-21
- *--reinitialize workdir* on page 2-22
- --workdir=directory on page 3-222 in the Compiler Reference.

#### 2.2.83 --xref

This option instructs the assembler to list cross-referencing information on symbols, including where they were defined and where they were used, both inside and outside macros. The default is off.

# See also

• *--list=file* on page 2-17.

# Chapter 3

# **ARM and Thumb Instructions**

The following topics describe the ARM, Thumb (all versions), and ThumbEE instructions supported by the ARM assembler:

- *Instruction summary* on page 3-2
- *Instruction width specifiers* on page 3-8
- *Memory access instructions* on page 3-9
- General data processing instructions on page 3-44
- *Multiply instructions* on page 3-75
- Saturating instructions on page 3-96
- *Parallel instructions* on page 3-101
- Packing and unpacking instructions on page 3-108
- Branch and control instructions on page 3-115
- Coprocessor instructions on page 3-124
- *Miscellaneous instructions* on page 3-133
- *ThumbEE instructions* on page 3-150
- Pseudo-instructions on page 3-154.
- *Condition codes* on page 3-162

Some instruction sections have an Architectures subsection. Instructions that do not have an Architecture subsection are available in all versions of the ARM instruction set, and all versions of the Thumb instruction set.

# 3.1 Instruction summary

Table 3-1 gives an overview of the instructions available in the ARM, Thumb, and ThumbEE instruction sets. Use it to locate individual instructions and pseudo-instructions.

Unless stated otherwise, ThumbEE instructions are identical to Thumb instructions.

**Table 3-1 Location of instructions** 

| Mnemonic                | Brief description                                        | See        | Arch.  |
|-------------------------|----------------------------------------------------------|------------|--------|
| ADC, ADD                | Add with Carry, Add                                      | page 3-50  | All    |
| ADR                     | Load program or register-relative address (short range)  | page 3-24  | All    |
| ADRL pseudo-instruction | Load program or register-relative address (medium range) | page 3-155 | x6M    |
| AND                     | Logical AND                                              | page 3-56  | All    |
| ASR                     | Arithmetic Shift Right                                   | page 3-71  | All    |
| В                       | Branch                                                   | page 3-116 | All    |
| BFC, BFI                | Bit Field Clear and Insert                               | page 3-109 | T2     |
| BIC                     | Bit Clear                                                | page 3-56  | All    |
| ВКРТ                    | Breakpoint                                               | page 3-134 | 5      |
| BL                      | Branch with Link                                         | page 3-116 | All    |
| BLX                     | Branch with Link, change instruction set                 | page 3-116 | T      |
| ВХ                      | Branch, change instruction set                           | page 3-116 | T      |
| ВХЈ                     | Branch, change to Jazelle®                               | page 3-116 | J, x7M |
| CBZ, CBNZ               | Compare and Branch if {Non}Zero                          | page 3-122 | T2     |
| CDP                     | Coprocessor Data Processing operation                    | page 3-125 | x6M    |
| CDP2                    | Coprocessor Data Processing operation                    | page 3-125 | 5, x6M |
| СНКА                    | Check array                                              | page 3-152 | EE     |
| CLREX                   | Clear Exclusive                                          | page 3-42  | K, x6M |
| CLZ                     | Count leading zeros                                      | page 3-58  | 5, x6M |
| CMN, CMP                | Compare Negative, Compare                                | page 3-59  | All    |
| CPS                     | Change Processor State                                   | page 3-140 | 6      |
| DBG                     | Debug                                                    | page 3-146 | 7      |
| DMB, DSB                | Data Memory Barrier, Data Synchronization Barrier        | page 3-147 | 7, 6M  |
| ENTERX, LEAVEX          | Change state to or from ThumbEE                          | page 3-151 | EE     |
| EOR                     | Exclusive OR                                             | page 3-56  | All    |
| HB, HBL, HBLP, HBP      | Handler Branch, branches to a specified handler          | page 3-153 | EE     |
| ISB                     | Instruction Synchronization Barrier                      | page 3-147 | 7, 6M  |

**Table 3-1 Location of instructions (continued)** 

| Mnemonic                 | Brief description                             | See        | Arch. a |
|--------------------------|-----------------------------------------------|------------|---------|
| IT                       | If-Then                                       | page 3-119 | T2      |
| LDC                      | Load Coprocessor                              | page 3-131 | x6M     |
| LDC2                     | Load Coprocessor                              | page 3-131 | 5, x6M  |
| LDM                      | Load Multiple registers                       | page 3-30  | All     |
| LDR                      | Load Register with word                       | page 3-9   | All     |
| LDR pseudo-instruction   | Load Register pseudo-instruction              | page 3-158 | All     |
| LDRB                     | Load Register with byte                       | page 3-9   | All     |
| LDRBT                    | Load Register with byte, user mode            | page 3-9   | x6M     |
| LDRD                     | Load Registers with two words                 | page 3-9   | 5E, x6N |
| LDREX                    | Load Register Exclusive                       | page 3-39  | 6, x6M  |
| LDREXB, LDREXH           | Load Register Exclusive Byte, Halfword        | page 3-39  | K, x6M  |
| LDREXD                   | Load Register Exclusive Doubleword            | page 3-39  | K, x7M  |
| LDRH                     | Load Register with halfword                   | page 3-9   | All     |
| LDRHT                    | Load Register with halfword, user mode        | page 3-9   | T2      |
| LDRSB                    | Load Register with signed byte                | page 3-9   | All     |
| LDRSBT                   | Load Register with signed byte, user mode     | page 3-9   | T2      |
| LDRSH                    | Load Register with signed halfword            | page 3-9   | All     |
| LDRSHT                   | Load Register with signed halfword, user mode | page 3-9   | T2      |
| LDRT                     | Load Register with word, user mode            | page 3-9   | x6M     |
| LSL, LSR                 | Logical Shift Left, Logical Shift Right       | page 3-71  | All     |
| MAR                      | Move from Registers to 40-bit Accumulator     | page 3-149 | XScale  |
| MCR                      | Move from Register to Coprocessor             | page 3-126 | x6M     |
| MCR2                     | Move from Register to Coprocessor             | page 3-126 | 5, x6M  |
| MCRR                     | Move from Registers to Coprocessor            | page 3-126 | 5E, x6N |
| MCRR2                    | Move from Registers to Coprocessor            | page 3-126 | 6, x6M  |
| MIA, MIAPH, MIAxy        | Multiply with Internal 40-bit Accumulate      | page 3-94  | XScale  |
| MLA                      | Multiply Accumulate                           | page 3-76  | x6M     |
| MLS                      | Multiply and Subtract                         | page 3-76  | T2      |
| MOV                      | Move                                          | page 3-61  | All     |
| MOVT                     | Move Top                                      | page 3-64  | T2      |
| MOV32 pseudo-instruction | Move 32-bit immediate to register             | page 3-157 | T2      |
| MRA                      | Move from 40-bit Accumulator to Registers     | page 3-149 | XScale  |
| MRC                      | Move from Coprocessor to Register             | page 3-127 | x6M     |

**Table 3-1 Location of instructions (continued)** 

| Mnemonic                                    | Brief description                                 | See        | Arch. a |
|---------------------------------------------|---------------------------------------------------|------------|---------|
| MRC2                                        | Move from Coprocessor to Register                 | page 3-127 | 5, x6M  |
| MRRC                                        | Move from Coprocessor to Registers                | page 3-127 | 5E, x6M |
| MRRC2                                       | Move from Coprocessor to Registers                | page 3-127 | 6, x6M  |
| MRS                                         | Move from PSR to register                         | page 3-136 | All     |
| MRS                                         | Move from system Coprocessor to Register          | page 3-129 | 7A, 7R  |
| MSR                                         | Move from register to PSR                         | page 3-138 | All     |
| MSR                                         | Move from Register to system Coprocessor          | page 3-128 | 7A, 7R  |
| MUL                                         | Multiply                                          | page 3-76  | All     |
| MVN                                         | Move Not                                          | page 3-61  | All     |
| NOP                                         | No Operation                                      | page 3-143 | All     |
| ORN                                         | Logical OR NOT                                    | page 3-56  | T2      |
| ORR                                         | Logical OR                                        | page 3-56  | All     |
| PKHBT, PKHTB                                | Pack Halfwords                                    | page 3-113 | 6, 7EM  |
| PLD                                         | Preload Data                                      | page 3-28  | 5E, x6M |
| PLDW                                        | Preload Data with intent to Write                 | page 3-28  | 7MP     |
| PLI                                         | Preload Instruction                               | page 3-28  | 7       |
| PUSH, POP                                   | PUSH registers to stack, POP registers from stack | page 3-33  | All     |
| QADD, QDADD, QDSUB, QSUB                    | Saturating Arithmetic                             | page 3-97  | 5E, 7EM |
| QADD8, QADD16, QASX, QSUB8,<br>QSUB16, QSAX | Parallel signed Saturating Arithmetic             | page 3-102 | 6, 7EM  |
| RBIT                                        | Reverse Bits                                      | page 3-69  | T2      |
| REV, REV16, REVSH                           | Reverse byte order                                | page 3-69  | 6       |
| RFE                                         | Return From Exception                             | page 3-35  | T2, x7M |
| ROR                                         | Rotate Right Register                             | page 3-71  | All     |
| RRX                                         | Rotate Right with Extend                          | page 3-71  | x6M     |
| RSB                                         | Reverse Subtract                                  | page 3-50  | All     |
| RSC                                         | Reverse Subtract with Carry                       | page 3-50  | x7M     |
| SADD8, SADD16, SASX                         | Parallel signed arithmetic                        | page 3-102 | 6, 7EM  |
| SBC                                         | Subtract with Carry                               | page 3-50  | All     |
| SBFX, UBFX                                  | Signed, Unsigned Bit Field eXtract                | page 3-110 | T2      |
| SDIV                                        | Signed divide                                     | page 3-74  | 7M, 7R  |
| SEL                                         | Select bytes according to APSR GE flags           | page 3-67  | 6, 7EM  |
|                                             |                                                   |            |         |

**Table 3-1 Location of instructions (continued)** 

| Mnemonic                                          | Brief description                                                      | See        | Arch. a |
|---------------------------------------------------|------------------------------------------------------------------------|------------|---------|
| SEV                                               | Set Event                                                              | page 3-144 | K, 6M   |
| SHADD8, SHADD16, SHASX, SHSUB8,<br>SHSUB16, SHSAX | Parallel signed Halving arithmetic                                     | page 3-102 | 6, 7EM  |
| SMC                                               | Secure Monitor Call                                                    | page 3-141 | Z       |
| SMLAxy                                            | Signed Multiply with Accumulate (32 <= 16 x 16 + 32)                   | page 3-80  | 5E, 7EM |
| SMLAD                                             | Dual Signed Multiply Accumulate                                        | page 3-89  | 6, 7EM  |
|                                                   | $(32 \le 32 + 16 \times 16 + 16 \times 16)$                            |            |         |
| SMLAL                                             | Signed Multiply Accumulate (64 <= 64 + 32 x 32)                        | page 3-78  | x6M     |
| SMLALxy                                           | Signed Multiply Accumulate (64 <= 64 + 16 x 16)                        | page 3-83  | 5E, 7EM |
| SMLALD                                            | Dual Signed Multiply Accumulate Long                                   | page 3-91  | 6, 7EM  |
|                                                   | $(64 \le 64 + 16 \times 16 + 16 \times 16)$                            |            |         |
| SMLAWy                                            | Signed Multiply with Accumulate (32 <= 32 x 16 + 32)                   | page 3-82  | 5E, 7EM |
| SMLSD                                             | Dual Signed Multiply Subtract Accumulate                               | page 3-89  | 6, 7EM  |
|                                                   | $(32 \le 32 + 16 \times 16 - 16 \times 16)$                            |            |         |
| SMLSLD                                            | Dual Signed Multiply Subtract Accumulate Long                          | page 3-91  | 6, 7EM  |
|                                                   | $(64 \le 64 + 16 \times 16 - 16 \times 16)$                            |            |         |
| SMMLA                                             | Signed top word Multiply with Accumulate (32 <= TopWord(32 x 32 + 32)) | page 3-87  | 6, 7EM  |
| SMMLS                                             | Signed top word Multiply with Subtract (32 <= TopWord(32 - 32 x 32))   | page 3-87  | 6, 7EM  |
| SMMUL                                             | Signed top word Multiply (32 <= TopWord(32 x 32))                      | page 3-87  | 6, 7EM  |
| SMUAD, SMUSD                                      | Dual Signed Multiply, and Add or Subtract products                     | page 3-85  | 6, 7EM  |
| SMULxy                                            | Signed Multiply (32 <= 16 x 16)                                        | page 3-80  | 5E, 7EM |
| SMULL                                             | Signed Multiply (64 <= 32 x 32)                                        | page 3-78  | x6M     |
| SMULWy                                            | Signed Multiply (32 <= 32 x 16)                                        | page 3-82  | 5E, 7EM |
| SRS                                               | Store Return State                                                     | page 3-37  | T2, x7M |
| SSAT                                              | Signed Saturate                                                        | page 3-99  | 6, x6M  |
| SSAT16                                            | Signed Saturate, parallel halfwords                                    | page 3-106 | 6, 7EM  |
| SSUB8, SSUB16, SSAX                               | Parallel signed arithmetic                                             | page 3-102 | 6, 7EM  |
| STC                                               | Store Coprocessor                                                      | page 3-131 | x6M     |
| STC2                                              | Store Coprocessor                                                      | page 3-131 | 5, x6M  |
| STM                                               | Store Multiple registers                                               | page 3-30  | All     |
| STR                                               | Store Register with word                                               | page 3-9   | All     |
| STRB                                              | Store Register with byte                                               | page 3-9   | All     |

**Table 3-1 Location of instructions (continued)** 

| Mnemonic                                          | Brief description                               | See        | Arch. a  |
|---------------------------------------------------|-------------------------------------------------|------------|----------|
| STRBT                                             | Store Register with byte, user mode             | page 3-9   | x6M      |
| STRD                                              | Store Registers with two words                  | page 3-9   | 5E, x6M  |
| STREX                                             | Store Register Exclusive                        | page 3-39  | 6, x6M   |
| STREXB, STREXH                                    | Store Register Exclusive Byte, Halfword         | page 3-39  | K, x6M   |
| STREXD                                            | Store Register Exclusive Doubleword             | page 3-39  | K, x7M   |
| STRH                                              | Store Register with halfword                    | page 3-9   | All      |
| STRHT                                             | Store Register with halfword, user mode         | page 3-9   | T2       |
| STRT                                              | Store Register with word, user mode             | page 3-9   | x6M      |
| SUB                                               | Subtract                                        | page 3-50  | All      |
| SUBS pc, 1r                                       | Exception return, no stack                      | page 3-54  | T2, x7M  |
| SVC (formerly SWI)                                | SuperVisor Call                                 | page 3-135 | All      |
| SWP, SWPB                                         | Swap registers and memory (ARM only)            | page 3-43  | All, x7M |
| SXTAB, SXTAB16, SXTAH                             | Signed extend, with Addition                    | page 3-111 | 6, 7EM   |
| SXTB, SXTH                                        | Signed extend                                   | page 3-111 | 6        |
| SXTB16                                            | Signed extend                                   | page 3-111 | 6, 7EM   |
| SYS                                               | Execute system coprocessor instruction          | page 3-130 | 7A, 7R   |
| TBB, TBH                                          | Table Branch Byte, Halfword                     | page 3-123 | T2       |
| TEQ                                               | Test Equivalence                                | page 3-65  | x6M      |
| TST                                               | Test                                            | page 3-65  | All      |
| UADD8, UADD16, UASX                               | Parallel Unsigned Arithmetic                    | page 3-102 | 6, 7EM   |
| UDIV                                              | Unsigned divide                                 | page 3-74  | 7M, 7R   |
| UHADD8, UHADD16, UHASX, UHSUB8,<br>UHSUB16, UHSAX | Parallel Unsigned Halving Arithmetic            | page 3-102 | 6, 7EM   |
| UMAAL                                             | Unsigned Multiply Accumulate Accumulate Long    | page 3-93  | 6, 7EM   |
|                                                   | $(64 \le 32 + 32 + 32 \times 32)$               |            |          |
| UMLAL, UMULL                                      | Unsigned Multiply Accumulate, Unsigned Multiply | page 3-78  | x6M      |
|                                                   | (64 <= 32 x 32 + 64), (64 <= 32 x 32)           |            |          |
| UQADD8, UQADD16, UQASX, UQSUB8,<br>UQSUB16, UQSAX | Parallel Unsigned Saturating Arithmetic         | page 3-102 | 6, 7EM   |
| USAD8                                             | Unsigned Sum of Absolute Differences            | page 3-104 | 6, 7EM   |
| USADA8                                            | Accumulate Unsigned Sum of Absolute Differences | page 3-104 | 6, 7EM   |
| USAT                                              | Unsigned Saturate                               | page 3-99  | 6, x6M   |
| USAT16                                            | Unsigned Saturate, parallel halfwords           | page 3-106 | 6, 7EM   |

**Table 3-1 Location of instructions (continued)** 

| Mnemonic              | Brief description                         | See        | Arch. a |
|-----------------------|-------------------------------------------|------------|---------|
| USUB8, USUB16, USAX   | Parallel unsigned arithmetic              | page 3-102 | 6, 7EM  |
| UXTAB, UXTAB16, UXTAH | Unsigned extend with Addition             | page 3-111 | 6, 7EM  |
| UXTB, UXTH            | Unsigned extend                           | page 3-111 | 6       |
| UXTB16                | Unsigned extend                           | page 3-111 | 6, 7EM  |
| V*                    | See Chapter 4 NEON and VFP Programming    |            |         |
| WFE, WFI, YIELD       | Wait For Event, Wait For Interrupt, Yield | page 3-144 | T2, 6M  |

| All<br>5 | These instructions are available in all versions of the ARM architecture.  These instructions are available in the ARMv5T*, ARMv6*, and ARMv7 architectures.  These instructions are available in the ARMv5TE, ARMv6*, and ARMv7 architectures. |
|----------|----------------------------------------------------------------------------------------------------|
| -        |                                                                                                    |
|          | These instructions are available in the ARMv5TE, ARMv6*, and ARMv7 architectures.                                                                                                    |
| 5E       |                                                                                                    |
| 6        | These instructions are available in the ARMv6* and ARMv7 architectures.                                                                                                    |
| 6M       | These instructions are available in the ARMv6-M and ARMv7 architectures.                                                                                                    |
| x6M      | These instructions are not available in the ARMv6-M architecture.                                                                                                    |
| 7        | These instructions are available in the ARMv7 architectures.                                                                                                    |
| 7M       | These instructions are available in the ARMv7-M architecture, including ARMv7E-M implementations.                                                                                                    |
| x7M      | These instructions are not available in the ARMv6-M or ARMv7-M architecture, or any ARMv7E-M implementation.                                                                                                    |
| 7EM      | These instructions are available in ARMv7E-M implementations but not in the ARMv7-M or ARMv6-M architecture.                                                                                                    |
| 7R       | These instructions are available in the ARMv7-R architecture.                                                                                                    |
| 7MP      | These instructions are available in the ARMv7 architectures that implement the Multiprocessing Extensions.                                                                                                    |
| EE       | These instructions are available in ThumbEE variants of the ARM architecture.                                                                                                    |
| J        | This instruction is available in the ARMv5TEJ, ARMv6*, and ARMv7 architectures.                                                                                                    |
| K        | These instructions are available in the ARMv6K, and ARMv7 architectures.                                                                                                    |
| T        | These instructions are available in ARMv4T, ARMv5T*, ARMv6*, and ARMv7 architectures.                                                                                                    |
| T2       | These instructions are available in the ARMv6T2 and above architectures.                                                                                                    |
| XScale   | These instructions are available in XScale versions of the ARM architecture.                                                                                                    |
| Z        | This instruction is available if Security Extensions are implemented.                                                                                                    |

# 3.2 Instruction width specifiers

The instruction width specifiers .W and .N control the instruction size of Thumb code assembled for ARMv6T2 or later.

In Thumb code (ARMv6T2 or later) the .W width specifier forces the assembler to generate a 32-bit encoding, even if a 16-bit encoding is available. The .W specifier has no effect when assembling to ARM code.

In Thumb code the .N width specifier forces the assembler to generate a 16-bit encoding. In this case, if the instruction cannot be encoded in 16 bits or if .N is used in ARM code, the assembler generates an error.

If you use an instruction width specifier, you must place it immediately after the instruction mnemonic and any condition code, for example:

BCS.W label ; forces 32-bit instruction even for a short branch B.N label : faults if label out of range for 16-bit instruction

# 3.3 Memory access instructions

This section contains the following subsections:

LDR and STR (immediate offset) on page 3-11

Load and Store with immediate offset, pre-indexed immediate offset, or post-indexed immediate offset.

• LDR and STR (register offset) on page 3-14

Load and Store with register offset, pre-indexed register offset, or post-indexed register offset.

• LDR and STR, unprivileged on page 3-17

Load and Store, with User mode privilege.

• *LDR (PC-relative)* on page 3-19

Load register. The address is an offset from the PC.

• LDR (register-relative) on page 3-21

Load register. The address is an offset from a base register.

ADR (PC-relative) on page 3-24

Load a PC-relative address.

• *ADR (register-relative)* on page 3-26

Load a register-relative address.

• *PLD, PLDW, and PLI* on page 3-28

Preload an address for the future.

• *LDM and STM* on page 3-30

Load and Store Multiple Registers.

• *PUSH and POP* on page 3-33

Push low registers, and optionally the LR, onto the stack.

Pop low registers, and optionally the PC, off the stack.

• *RFE* on page 3-35

Return From Exception.

• *SRS* on page 3-37

Store Return State.

• *LDREX and STREX* on page 3-39

Load and Store Register Exclusive.

• *CLREX* on page 3-42

Clear Exclusive.

• *SWP and SWPB* on page 3-43

Swap data between registers and memory.

| Note                                                                                      |                                                  |
|-------------------------------------------------------------------------------------------|--------------------------------------------------|
| There is also an LDR pseudo-instruction. Thi instruction, or to a MOV or MVN instruction. | is pseudo-instruction either assembles to an LDF |

# See also

# **Concepts:**

Using the Assembler:

• *Memory accesses* on page 5-27.

# Reference:

• *LDR pseudo-instruction* on page 3-158.

# 3.3.1 LDR and STR (immediate offset)

Load and Store with immediate offset, pre-indexed immediate offset, or post-indexed immediate offset.

# **Syntax**

```
; immediate offset
op{type}{cond} Rt, [Rn {, #offset}]
op{type}{cond} Rt, [Rn, #offset]!
                                              ; pre-indexed
op{type}{cond} Rt, [Rn], #offset
                                              ; post-indexed
opD{cond} Rt, Rt2, [Rn {, #offset}]
                                              ; immediate offset, doubleword
opD{cond} Rt, Rt2, [Rn, #offset]!
                                              ; pre-indexed, doubleword
opD{cond} Rt, Rt2, [Rn], #offset
                                              ; post-indexed, doubleword
where:
              can be either:
ор
              LDR
                        Load Register
              STR
                        Store Register.
              can be any one of:
type
                        unsigned Byte (Zero extend to 32 bits on loads.)
              В
              SB
                        signed Byte (LDR only. Sign extend to 32 bits.)
              Н
                        unsigned Halfword (Zero extend to 32 bits on loads.)
                        signed Halfword (LDR only. Sign extend to 32 bits.)
              SH
                        omitted, for Word.
              is an optional condition code.
cond
Rt
              is the register to load or store.
              is the register on which the memory address is based.
Rn
              is an offset. If offset is omitted, the address is the contents of Rn.
offset
Rt2
              is the additional register to load or store for doubleword operations.
```

Not all options are available in every instruction set and architecture.

# Offset ranges and architectures

Table 3-2 shows the ranges of offsets and availability of these instructions.

Table 3-2 Offsets and architectures, LDR/STR, word, halfword, and byte

| Instruction                                                                      | Immediate offset     | Pre-indexed     | Post-indexed    | Arch.    |
|----------------------------------------------------------------------------------|----------------------|-----------------|-----------------|----------|
| ARM, word or byte <sup>a</sup>                                                   | -4095 to 4095        | -4095 to 4095   | -4095 to 4095   | All      |
| ARM, signed byte, halfword, or signed halfword                                   | -255 to 255          | -255 to 255     | -255 to 255     | All      |
| ARM, doubleword                                                                  | -255 to 255          | -255 to 255     | -255 to 255     | v5TE +   |
| 32-bit Thumb, word, halfword, signed halfword, byte, or signed byte <sup>a</sup> | -255 to 4095         | -255 to 255     | -255 to 255     | v6T2, v7 |
| 32-bit Thumb, doubleword                                                         | -1020 to 1020 °      | -1020 to 1020 c | -1020 to 1020 c | v6T2, v7 |
| 16-bit Thumb, word <sup>b</sup>                                                  | 0 to 124 °           | Not available   | Not available   | All T    |
| 16-bit Thumb, unsigned halfword b                                                | 0 to 62 <sup>d</sup> | Not available   | Not available   | All T    |
| 16-bit Thumb, unsigned byte <sup>b</sup>                                         | 0 to 31              | Not available   | Not available   | All T    |
| 16-bit Thumb, word, Rn is SP e                                                   | 0 to 1020 °          | Not available   | Not available   | All T    |
| 16-bit ThumbEE, word <sup>b</sup>                                                | –28 to 124 °         | Not available   | Not available   | T-2EE    |
| 16-bit ThumbEE, word, Rn is R9 e                                                 | 0 to 252 °           | Not available   | Not available   | T-2EE    |
| 16-bit ThumbEE, word, Rn is R10 e                                                | 0 to 124 °           | Not available   | Not available   | T-2EE    |

a. For word loads, Rt can be the PC. A load to the PC causes a branch to the address loaded. In ARMv4, bits[1:0] of the address loaded must be 0b00. In ARMv5T and above, bits[1:0] must not be 0b10, and if bit[0] is 1, execution continues in Thumb state, otherwise execution continues in ARM state.

# **Register restrictions**

Rn must be different from Rt in the pre-index and post-index forms.

# **Doubleword register restrictions**

Rn must be different from Rt2 in the pre-index and post-index forms.

For Thumb instructions, you must not specify SP or PC for either Rt or Rt2.

### For ARM instructions:

- Rt must be an even-numbered register
- Rt must not be LR
- it is strongly recommended that you do not use R12 for Rt
- Rt2 must be R(t + 1).

b. Rt and Rn must be in the range R0-R7.

c. Must be divisible by 4.

d. Must be divisible by 2.

e. Rt must be in the range R0-R7.

### Use of PC

In ARM instructions:

- You can use PC for Rt in LDR word instructions and PC for Rn in LDR instructions.
- You can use PC for Rt in STR word instructions and PC for Rn in STR instructions with immediate offset syntax (that is the forms that do not writeback to the Rn). However, these are deprecated in ARMv6T2 and above.

Other uses of PC are not permitted in these ARM instructions.

In Thumb instructions you can use PC for Rt in LDR word instructions and PC for Rn in LDR instructions. Other uses of PC in these Thumb instructions are not permitted.

#### Use of SP

You can use SP for Rn.

In ARM, you can use SP for Rt in word instructions. You can use SP for Rt in non-word instructions in ARM code but this is deprecated in ARMv6T2 and above.

In Thumb, you can use SP for Rt in word instructions only. All other use of SP for Rt in these instructions are not permitted in Thumb code.

# **Examples**

```
LDR r8,[r10] ; loads R8 from the address in R10.

LDRNE r2,[r5,#960]! ; (conditionally) loads R2 from a word

; 960 bytes above the address in R5, and
; increments R5 by 960.

STR r2,[r9,#consta-struc] ; consta-struc is an expression evaluating
; to a constant in the range 0-4095.
```

#### See also

- Memory access instructions on page 3-9
- *Condition codes* on page 3-162.

# 3.3.2 LDR and STR (register offset)

Load and Store with register offset, pre-indexed register offset, or post-indexed register offset.

# **Syntax**

```
op{type}{cond} Rt, [Rn, +/-Rm {, shift}]
                                             ; register offset
op{type}{cond} Rt, [Rn, +/-Rm {, shift}]! ; pre-indexed
                                                                   ; ARM only
op{type}{cond} Rt, [Rn], +/-Rm {, shift}
                                             ; post-indexed
                                                                   ; ARM only
opD\{cond\}\ Rt,\ Rt2,\ [Rn,\ +/-Rm]
                                 ; register offset, doubleword ; ARM only
opD{cond} Rt, Rt2, [Rn, +/-Rm]! ; pre-indexed, doubleword
                                                                   ; ARM only
opD{cond} Rt, Rt2, [Rn], +/-Rm
                                 ; post-indexed, doubleword
                                                                   ; ARM only
where:
              can be either:
ор
              LDR
                        Load Register
                        Store Register.
              STR
              can be any one of:
type
                        unsigned Byte (Zero extend to 32 bits on loads.)
              SB
                        signed Byte (LDR only. Sign extend to 32 bits.)
              Н
                        unsigned Halfword (Zero extend to 32 bits on loads.)
                        signed Halfword (LDR only. Sign extend to 32 bits.)
              SH
                        omitted, for Word.
              is an optional condition code.
cond
              is the register to load or store.
Rt
              is the register on which the memory address is based.
Rn
Rm
              is a register containing a value to be used as the offset. -Rm is not permitted in
              Thumb code.
shift
              is an optional shift.
```

is the additional register to load or store for doubleword operations.

Not all options are available in every instruction set and architecture.

## Offset register and shift options

Rt2

Table 3-3 shows the ranges of offsets and availability of these instructions.

Table 3-3 Options and architectures, LDR/STR (register offsets)

| Instruction                                    | +/-Rm <sup>a</sup> | shift        |           |     | Arch. |
|------------------------------------------------|--------------------|--------------|-----------|-----|-------|
| ARM, word or byte b                            | +/ <b>-</b> Rm     | LSL #0-31    | LSR #1-32 |     | All   |
|                                                |                    | ASR #1-32    | ROR #1-31 | RRX |       |
| ARM, signed byte, halfword, or signed halfword | +/ <b>_</b> Rm     | Not availabl | le        |     | All   |
| ARM, doubleword                                | +/ <b>_</b> Rm     | Not availabl | le        |     | v5TE+ |

Table 3-3 Options and architectures, LDR/STR (register offsets) (continued)

| Instruction                                                                      | +/-Rm <sup>a</sup> | shift             | Arch.    |
|----------------------------------------------------------------------------------|--------------------|-------------------|----------|
| 32-bit Thumb, word, halfword, signed halfword, byte, or signed byte <sup>b</sup> | +Rm                | LSL #0-3          | v6T2, v7 |
| 16-bit Thumb, all except doubleword <sup>c</sup>                                 | +Rm                | Not available     | All T    |
| 16-bit ThumbEE, word <sup>b</sup>                                                | +Rm                | LSL #2 (required) | T-2EE    |
| 16-bit ThumbEE, halfword, signed halfword b                                      | +Rm                | LSL #1 (required) | T-2EE    |
| 16-bit ThumbEE, byte, signed byte b                                              | +Rm                | Not available     | T-2EE    |

- a. Where +/-Rm is shown, you can use -Rm, +Rm, or Rm. Where +Rm is shown, you cannot use -Rm.
- b. For word loads, Rt can be the PC. A load to the PC causes a branch to the address loaded. In ARMv4, bits[1:0] of the address loaded must be 0b00. In ARMv5T and above, bits[1:0] must not be 0b10, and if bit[0] is 1, execution continues in Thumb state, otherwise execution continues in ARM state.
- c. Rt, Rn, and Rm must all be in the range R0-R7.

### Register restrictions

In the pre-index and post-index forms:

- Rn must be different from Rt
- Rn must be different from Rm in architectures before ARMv6.

### **Doubleword register restrictions**

For ARM instructions:

- Rt must be an even-numbered register
- Rt must not be LR
- it is strongly recommended that you do not use R12 for Rt
- Rt2 must be R(t + 1)
- Rm must be different from Rt and Rt2 in LDRD instructions
- Rn must be different from Rt2 in the pre-index and post-index forms.

## **Use of PC**

In ARM instructions:

- You can use PC for Rt in LDR word instructions, and you can use PC for Rn in LDR instructions with register offset syntax (that is the forms that do not writeback to the Rn).
- You can use PC for Rt in STR word instructions, and you can use PC for Rn in STR instructions with register offset syntax (that is the forms that do not writeback to the Rn). However, these are deprecated in ARMv6T2 and above.

Other uses of PC are not permitted in ARM instructions.

In Thumb instructions you can use PC for Rt in LDR word instructions. Other uses of PC in these Thumb instructions are not permitted.

### Use of SP

You can use SP for Rn.

In ARM, you can use SP for Rt in word instructions. You can use SP for Rt in non-word ARM instructions but this is deprecated in ARMv6T2 and above.

You can use SP for Rm in ARM instructions but this is deprecated in ARMv6T2 and above.

In Thumb, you can use SP for Rt in word instructions only. All other use of SP for Rt in these instructions are not permitted in Thumb code.

Use of SP for Rm is not permitted in Thumb state.

#### See also

- *Memory access instructions* on page 3-9
- *Condition codes* on page 3-162.

# 3.3.3 LDR and STR, unprivileged

Unprivileged load and Store, byte, halfword, or word.

When these instructions are executed by privileged software, they access memory with the same restrictions as they would have if they were executed by unprivileged software.

When executed by unprivileged software these instructions behave in exactly the same way as the corresponding load or store instruction, for example LDRSBT behaves in the same way as LDRSB.

# **Syntax**

```
op{type}T{cond} Rt, [Rn {, #offset}]
                                              ; immediate offset (Thumb-2 only)
op{type}T{cond} Rt, [Rn] {, #offset}
                                              ; post-indexed (ARM only)
op{type}T{cond} Rt, [Rn], +/-Rm {, shift} ; post-indexed (register) (ARM only)
where:
              can be either:
ор
              LDR
                        Load Register
              STR
                        Store Register.
              can be any one of:
type
                        unsigned Byte (Zero extend to 32 bits on loads.)
              В
                        signed Byte (LDR only. Sign extend to 32 bits.)
              SB
              Н
                        unsigned Halfword (Zero extend to 32 bits on loads.)
              SH
                        signed Halfword (LDR only. Sign extend to 32 bits.)
                        omitted, for Word.
              is an optional condition code.
cond
Rt
              is the register to load or store.
              is the register on which the memory address is based.
Rn
offset
              is an offset. If offset is omitted, the address is the value in Rn.
              is a register containing a value to be used as the offset. Rm must not be PC.
Rm
shift
              is an optional shift.
```

# Offset ranges and architectures

Table 3-2 on page 3-12 shows the ranges of offsets and availability of these instructions.

Table 3-4 Offsets and architectures, LDR/STR (User mode)

| Instruction                                                         | Immediate offset | Post-indexed  | +/ <b>–</b> Rm <sup>a</sup> | shift            | Arch.    |
|---------------------------------------------------------------------|------------------|---------------|-----------------------------|------------------|----------|
| ARM, word or byte                                                   | Not available    | -4095 to 4095 | +/— <i>Rm</i>               | LSL #0-31        | All      |
|                                                                     |                  |               |                             | LSR #1-32        |          |
|                                                                     |                  |               |                             | ASR #1-32        |          |
|                                                                     |                  |               |                             | ROR #1-31        |          |
|                                                                     |                  |               |                             | RRX              |          |
| ARM, signed byte, halfword, or signed halfword                      | Not available    | –255 to 255   | +/— <i>Rm</i>               | Not<br>available | v6T2, v7 |
| 32-bit Thumb, word, halfword, signed halfword, byte, or signed byte | 0 to 255         | Not available | Not availal                 | ble              | v6T2, v7 |

a. You can use -Rm, +Rm, or Rm.

## See also

- *Memory access instructions* on page 3-9
- *Condition codes* on page 3-162.

# 3.3.4 LDR (PC-relative)

Load register. The address is an offset from the PC.

### **Syntax**

type can be any one of:

B unsigned Byte (Zero extend to 32 bits on loads.)

SB signed Byte (LDR only. Sign extend to 32 bits.)

H unsigned Halfword (Zero extend to 32 bits on loads.)

SH signed Halfword (LDR only. Sign extend to 32 bits.)

- omitted, for Word.

cond is an optional condition code.

.W is an optional instruction width specifier.

Rt is the register to load or store.

Rt2 is the second register to load or store.

*label* is a PC-relative expression.

*label* must be within a limited distance of the current instruction.

\_\_\_\_\_Note \_\_\_\_\_

Equivalent syntaxes are available for the STR instruction in ARM code but they are deprecated in ARMv6T2 and above.

#### Offset range and architectures

The assembler calculates the offset from the PC for you. The assembler generates an error if *label* is out of range.

Table 3-5 shows the possible offsets between label and the current instruction.

Table 3-5 PC-relative offsets

| Instruction                                             | Offset range | Architectures |
|---------------------------------------------------------|--------------|---------------|
| ARM LDR, LDRB, LDRSB, LDRH, LDRSH a                     | +/- 4095     | All           |
| ARM LDRD                                                | +/- 255      | v5TE +        |
| 32-bit Thumb LDR, LDRB, LDRSB, LDRH, LDRSH <sup>a</sup> | +/- 4095     | v6T2, v7      |
| 32-bit Thumb LDRD                                       | +/- 1020 b   | v6T2, v7      |
| 16-bit Thumb LDR °                                      | 0-1020 b     | All T         |

a. For word loads, Rt can be the PC. A load to the PC causes a branch to the address loaded. In ARMv4, bits[1:0] of the address loaded must be 0b00. In ARMv5T and above, bits[1:0] must not be 0b10, and if bit[0] is 1, execution continues in Thumb state, otherwise execution continues in ARM state.

b. Must be a multiple of 4.

c. Rt must be in the range R0-R7. There are no byte, halfword, or doubleword 16-bit instructions.

| Note       |                                                    |                     |
|------------|----------------------------------------------------|---------------------|
| In ARMv7-M | I, LDRD (PC-relative) instructions must be on a wo | rd-aligned address. |

# LDR (PC-relative) in Thumb-2

You can use the .W width specifier to force LDR to generate a 32-bit instruction in Thumb-2 code. LDR.W always generates a 32-bit instruction, even if the target could be reached using a 16-bit LDR.

For forward references, LDR without .W always generates a 16-bit instruction in Thumb code, even if that results in failure for a target that could be reached using a 32-bit Thumb-2 LDR instruction.

# **Doubleword register restrictions**

For Thumb-2 instructions, you must not specify SP or PC for either Rt or Rt2.

For ARM instructions:

- Rt must be an even-numbered register
- Rt must not be LR
- it is strongly recommended that you do not use R12 for Rt
- Rt2 must be R(t + 1).

#### Use of SP

In ARM, you can use SP for Rt in LDR word instructions. You can use SP for Rt in LDR non-word ARM instructions but this is deprecated in ARMv6T2 and above.

In Thumb, you can use SP for Rt in LDR word instructions only. All other uses of SP in these instructions are not permitted in Thumb code.

#### See also

### **Concepts:**

Using the Assembler:

• *Register-relative and PC-relative expressions* on page 8-7.

- *Memory access instructions* on page 3-9
- Pseudo-instructions on page 3-154
- LDR (PC-relative) in Thumb-2
- *Condition codes* on page 3-162.

# 3.3.5 LDR (register-relative)

Load register. The address is an offset from a base register.

# **Syntax**

LDR{type}{cond}{.W} Rt, label

LDRD{cond} Rt, Rt2, label; Doubleword

where:

type can be any one of:

B unsigned Byte (Zero extend to 32 bits on loads.)

SB signed Byte (LDR only. Sign extend to 32 bits.)

H unsigned Halfword (Zero extend to 32 bits on loads.)
 SH signed Halfword (LDR only. Sign extend to 32 bits.)

- omitted, for Word.

cond is an optional condition code.

.W is an optional instruction width specifier.

Rt is the register to load or store.

Rt2 is the second register to load or store.

label is a symbol defined by the FIELD directive. label specifies an offset from the

base register which is defined using the MAP directive.

*label* must be within a limited distance of the value in the base register.

# Offset range and architectures

The assembler calculates the offset from the base register for you. The assembler generates an error if *label* is out of range.

Table 3-5 on page 3-19 shows the possible offsets between label and the current instruction.

Table 3-6 register-relative offsets

| Instruction                                        | Offset range         | Architectures |
|----------------------------------------------------|----------------------|---------------|
| ARM LDR, LDRB <sup>a</sup>                         | +/- 4095             | All           |
| ARM LDRSB, LDRH, LDRSH                             | +/- 255              | All           |
| ARM LDRD                                           | +/- 255              | v5TE+         |
| 32-bit Thumb LDR, LDRB, LDRSB, LDRH, LDRSH a       | -255 to 4095         | v6T2, v7      |
| 32-bit Thumb LDRD                                  | +/- 1020 b           | v6T2, v7      |
| 16-bit Thumb LDR <sup>c</sup>                      | 0 to 124 b           | All T         |
| 16-bit Thumb LDRH °                                | 0 to 62 <sup>d</sup> | All T         |
| 16-bit Thumb LDRB <sup>c</sup>                     | 0 to 31              | All T         |
| 16-bit Thumb LDR, base register is SPe             | 0 to 1020 b          | All T         |
| 16-bit ThumbEE LDR °                               | –28 to 124 b         | T-2EE         |
| 16-bit Thumb LDR, base register is R9 <sup>e</sup> | 0 to 252 b           | T-2EE         |
| 16-bit ThumbEE LDR, base register is R10 °         | 0 to 124 b           | T-2EE         |

a. For word loads, Rt can be the PC. A load to the PC causes a branch to the address loaded. In ARMv4, bits[1:0] of the address loaded must be 0b00. In ARMv5T and above, bits[1:0] must not be 0b10, and if bit[0] is 1, execution continues in Thumb state, otherwise execution continues in ARM state.

### LDR (register-relative) in Thumb-2

You can use the .W width specifier to force LDR to generate a 32-bit instruction in Thumb-2 code. LDR.W always generates a 32-bit instruction, even if the target could be reached using a 16-bit LDR

For forward references, LDR without .W always generates a 16-bit instruction in Thumb code, even if that results in failure for a target that could be reached using a 32-bit Thumb-2 LDR instruction.

# **Doubleword register restrictions**

For Thumb-2 instructions, you must not specify SP or PC for either Rt or Rt2.

For ARM instructions:

- Rt must be an even-numbered register
- Rt must not be LR
- it is strongly recommended that you do not use R12 for Rt

b. Must be a multiple of 4.

c. Rt and base register must be in the range R0-R7.

d. Must be a multiple of 2.

e. Rt must be in the range R0-R7.

• Rt2 must be R(t + 1).

## **Use of PC**

You can use PC for Rt in word instructions. Other uses of PC are not permitted in these instructions.

### Use of SP

In ARM, you can use SP for Rt in word instructions. You can use SP for Rt in non-word ARM instructions but this is deprecated in ARMv6T2 and above.

In Thumb, you can use SP for Rt in word instructions only. All other use of SP for Rt in these instructions are not permitted in Thumb code.

#### See also

### Concepts

Using the Assembler:

• *Register-relative and PC-relative expressions* on page 8-7.

- *Memory access instructions* on page 3-9
- Pseudo-instructions on page 3-154
- LDR (register-relative) in Thumb-2 on page 3-22
- FIELD on page 6-18
- *MAP* on page 6-17
- *Condition codes* on page 3-162.

# 3.3.6 ADR (PC-relative)

ADR generates a PC-relative address in the destination register, for a label in the current area.

# **Syntax**

ADR{cond}{.W} Rd, label

where:

cond is an optional condition code.

.W is an optional instruction width specifier.

*Rd* is the destination register to load.

label is a PC-relative expression.

*label* must be within a limited distance of the current instruction.

# **Usage**

ADR produces position-independent code, because the assembler generates an instruction that adds or subtracts a value to the PC.

Use the ADRL pseudo-instruction to assemble a wider range of effective addresses.

*label* must evaluate to an address in the same assembler area as the ADR instruction.

If you use ADR to generate a target for a BX or BLX instruction, it is your responsibility to set the Thumb bit (bit 0) of the address if the target contains Thumb instructions.

### Offset range and architectures

The assembler calculates the offset from the PC for you. The assembler generates an error if *label* is out of range.

Table 3-5 on page 3-19 shows the possible offsets between label and the current instruction.

Table 3-7 PC-relative offsets

| Instruction                   | Offset range                             | Architectures |
|-------------------------------|------------------------------------------|---------------|
| ARM ADR                       | See Operand 2 as a constant on page 3-45 | All           |
| 32-bit Thumb ADR              | +/- 4095                                 | v6T2, v7      |
| 16-bit Thumb ADR <sup>a</sup> | 0-1020 b                                 | All T         |

a. Rd must be in the range R0-R7.

### ADR in Thumb-2

You can use the .W width specifier to force ADR to generate a 32-bit instruction in Thumb-2 code. ADR with .W always generates a 32-bit instruction, even if the address can be generated in a 16-bit instruction.

For forward references, ADR without .W always generates a 16-bit instruction in Thumb code, even if that results in failure for an address that could be generated in a 32-bit Thumb-2 ADD instruction.

b. Must be a multiple of 4.

## Restrictions

In Thumb code, Rd cannot be PC or SP.

In ARM code, Rd can be PC or SP but use of SP is deprecated in ARMv6T2 and above.

## See also

# Concepts

Using the Assembler:

• Register-relative and PC-relative expressions on page 8-7.

#### References

- *Memory access instructions* on page 3-9
- *ADRL pseudo-instruction* on page 3-155
- *AREA* on page 6-61
- *Condition codes* on page 3-162.

# 3.3.7 ADR (register-relative)

ADR generates a register-relative address in the destination register, for a label defined in a storage map.

# **Syntax**

ADR{cond}{.W} Rd, label

where:

cond is an optional condition code.

.W is an optional instruction width specifier.

*Rd* is the destination register to load.

label is a symbol defined by the FIELD directive. label specifies an offset from the

base register which is defined using the MAP directive.

*label* must be within a limited distance from the base register.

### **Usage**

ADR generates code to easily access named fields inside a storage map.

Use the ADRL pseudo-instruction to assemble a wider range of effective addresses.

### Restrictions

In Thumb code:

- Rd cannot be PC
- Rd can be SP only if the base register is SP.

### Offset range and architectures

The assembler calculates the offset from the base register for you. The assembler generates an error if *label* is out of range.

Table 3-5 on page 3-19 shows the possible offsets between label and the current instruction.

Table 3-8 register-relative offsets

| Instruction                                           | Offset range                             | Architectures |
|-------------------------------------------------------|------------------------------------------|---------------|
| ARM ADR                                               | See Operand 2 as a constant on page 3-45 | All           |
| 32-bit Thumb ADR                                      | +/- 4095                                 | v6T2, v7      |
| 16-bit Thumb ADR,<br>base register is SP <sup>a</sup> | 0-1020 b                                 | All T         |

a. Rd must be in the range R0-R7 or SP. If Rd is SP, the offset range is -508 to 508 and must be a multiple of 4

#### ADR in Thumb-2

You can use the .W width specifier to force ADR to generate a 32-bit instruction in Thumb-2 code. ADR with .W always generates a 32-bit instruction, even if the address can be generated in a 16-bit instruction.

b. Must be a multiple of 4.

For forward references, ADR without .W, with base register SP, always generates a 16-bit instruction in Thumb code, even if that results in failure for an address that could be generated in a 32-bit Thumb-2 ADD instruction.

## See also

# Concepts

Using the Assembler:

• Register-relative and PC-relative expressions on page 8-7.

- *Memory access instructions* on page 3-9
- *MAP* on page 6-17
- FIELD on page 6-18
- *ADRL pseudo-instruction* on page 3-155
- *Condition codes* on page 3-162.

# 3.3.8 PLD, PLDW, and PLI

Preload Data and Preload Instruction. The processor can signal the memory system that a data or instruction load from an address is likely in the near future.

### **Syntax**

```
PLtype{cond} [Rn {, #offset}]
PLtype{cond} [Rn, +/-Rm {, shift}]
PLtype{cond} label
where:
              can be one of:
type
                         Data address
              DW
                         Data address with intention to write
                         Instruction address.
              Ι
              type cannot be DW if the syntax specifies label.
cond
              is an optional condition code.
                    — Note —
              cond is permitted only in Thumb-2 code, using a preceding IT instruction. This is
              an unconditional instruction in ARM and you must not use cond.
Rn
              is the register on which the memory address is based.
              is an immediate offset. If offset is omitted, the address is the value in Rn.
offset
Rm
              is a register containing a value to be used as the offset.
shift
              is an optional shift.
label
              is a PC-relative expression.
```

## Range of offset

The offset is applied to the value in *Rn* before the preload takes place. The result is used as the memory address for the preload. The range of offsets permitted is:

- –4095 to +4095 for ARM instructions
- -255 to +4095 for Thumb-2 instructions, when Rn is not PC.
- -4095 to +4095 for Thumb-2 instructions, when Rn is PC.

The assembler calculates the offset from the PC for you. The assembler generates an error if *label* is out of range.

# Register or shifted register offset

In ARM, the value in *Rm* is added to or subtracted from the value in *Rn*. In Thumb-2, the value in *Rm* can only be added to the value in *Rn*. The result used as the memory address for the preload.

The range of shifts permitted is:

• LSL #0 to #3 for Thumb-2 instructions

- Any one of the following for ARM instructions:
  - LSL #0 to #31
  - LSR #1 to #32
  - ASR #1 to #32
  - ROR #1 to #31
  - --- RRX

# Address alignment for preloads

No alignment checking is performed for preload instructions.

# **Register restrictions**

Rm must not be PC. For Thumb instructions Rm must also not be SP.

Rn must not be PC for Thumb instructions of the syntaxPLtype{cond} [Rn, +/-Rm{, #shift}].

### **Architectures**

ARM PLD is available in ARMv5TE and above.

32-bit Thumb PLD is available in ARMv6T2 and above.

PLDW is available only in ARMv7 and above that implement the Multiprocessing Extensions.

PLI is available only in ARMv7 and above.

There are no 16-bit Thumb PLD, PLDW, or PLI instructions.

These are hint instructions, and their implementation is optional. If they are not implemented, they execute as NOPs.

### See also

# Concepts

Using the Assembler:

• Register-relative and PC-relative expressions on page 8-7.

### Reference:

• *Condition codes* on page 3-162.

### 3.3.9 LDM and STM

Load and Store Multiple registers. Any combination of registers R0 to R15 (PC) can be transferred in ARM state, but there are some restrictions in Thumb state.

### **Syntax**

op{addr\_mode}{cond} Rn{!}, reglist{^}

where:

op can be either:

LDM Load Multiple registers

STM Store Multiple registers.

addr\_mode is any one of the following:

IA Increment address After each transfer. This is the default, and can be

omitted.

IB Increment address Before each transfer (ARM only).

DA Decrement address After each transfer (ARM only).

DB Decrement address Before each transfer.

You can also use the stack oriented addressing mode suffixes, for example, when

implementing stacks.

cond is an optional condition code.

Rn is the base register, the ARM register holding the initial address for the transfer.

Rn must not be PC.

! is an optional suffix. If ! is present, the final address is written back into Rn.

reglist is a list of one or more registers to be loaded or stored, enclosed in braces. It can contain register ranges. It must be comma separated if it contains more than one

register or register range.

is an optional suffix, available in ARM state only. You must not use it in User mode or System mode. It has the following purposes:

- If the instruction is LDM (with any addressing mode) and *reglist* contains the PC (R15), in addition to the normal multiple register transfer, the SPSR is copied into the CPSR. This is for returning from exception handlers. Use this only from exception modes.
- Otherwise, data is transferred into or out of the User mode registers instead of the current mode registers.

### Restrictions on reglist in 32-bit Thumb instructions

In 32-bit Thumb instructions:

- the SP cannot be in the list
- the PC cannot be in the list in an STM instruction
- the PC and LR cannot both be in the list in an LDM instruction
- there must be two or more registers in the list.

If you write an STM or LDM instruction with only one register in reglist, the assembler automatically substitutes the equivalent STR or LDR instruction. Be aware of this when comparing disassembly listings with source code.

You can use the --diag\_warning 1645 assembler command line option to check when an instruction substitution occurs.

### **Restrictions on reglist in ARM instructions**

ARM store instructions can have SP and PC in the *reglist* but these instructions that include SP or PC in the *reglist* are deprecated in ARMv6T2 and above.

ARM load instructions can have SP and PC in the *reglist* but these instructions that include SP in the *reglist* or both PC and LR in the *reglist* are deprecated in ARMv6T2 and above.

#### 16-bit instructions

16-bit versions of a subset of these instructions are available in Thumb code.

The following restrictions apply to the 16-bit instructions:

- all registers in reglist must be Lo registers
- Rn must be a Lo register
- addr\_mode must be omitted (or IA), meaning increment address after each transfer
- writeback must be specified for STM instructions
- writeback must be specified for LDM instructions where Rn is not in the reglist.

| Note                                                                                                    |
|----------------------------------------------------------------------------------------------------|
| 16-bit Thumb STM instructions with writeback that specify <i>Rn</i> as the lowest register in the <i>reg1ist</i> are deprecated in ARMv6T2 and above.                                                              |
| In addition, the PUSH and POP instructions are subsets of the STM and LDM instructions and can therefore be expressed using the STM and LDM instructions. Some forms of PUSH and POP are also 16-bit instructions. |
| These 16-bit instructions are not available in Thumb-2EE.                                                                                                    |

# Loading to the PC

A load to the PC causes a branch to the instruction at the address loaded.

In ARMv4, bits[1:0] of the address loaded must be 0b00.

In ARMv5T and above:

- bits[1:0] must not be 0b10
- if bit[0] is 1, execution continues in Thumb state
- if bit[0] is 0, execution continues in ARM state.

### Loading or storing the base register, with writeback

In ARM or 16-bit Thumb instructions, if Rn is in reglist, and writeback is specified with the ! suffix:

• If the instruction is STM{addr\_mode}{cond} and Rn is the lowest-numbered register in reglist, the initial value of Rn is stored. These instructions are deprecated in ARMv6T2 and above.

• Otherwise, the loaded or stored value of Rn cannot be relied upon, so these instructions are not permitted.

32-bit Thumb instructions are not permitted if *Rn* is in *reglist*, and writeback is specified with the ! suffix.

# **Examples**

```
LDM r8,{r0,r2,r9} ; LDMIA is a synonym for LDM STMDB r1!,{r3-r6,r11,r12}
```

## **Incorrect examples**

```
STM r5!, \{r5, r4, r9\}; value stored for R5 unpredictable LDMDA r2, \{\}; must be at least one register in list
```

#### See also

### Concepts

Using the Assembler:

• Stack implementation using LDM and STM on page 5-22.

- PUSH and POP on page 3-33
- *Condition codes* on page 3-162.

### 3.3.10 PUSH and POP

Push registers onto, and pop registers off a full descending stack.

### **Syntax**

PUSH{cond} reglist
POP{cond} reglist
where:

cond is an optional condition code.

reglist is a non-empty list of registers, enclosed in braces. It can contain register ranges.

It must be comma separated if it contains more than one register or register range.

### Usage

PUSH is a synonym for STMDB sp!, reglist and POP is a synonym for LDMIA sp! reglist. PUSH and POP are the preferred mnemonics in these cases.

LDM and LDMFD are synonyms of LDMIA. STMFD is a synonym of STMDB.

Registers are stored on the stack in numerical order, with the lowest numbered register at the lowest address.

## POP, with reglist including the PC

This instruction causes a branch to the address popped off the stack into the PC. This is usually a return from a subroutine, where the LR was pushed onto the stack at the start of the subroutine.

In ARMv5T and above:

- bits[1:0] must not be 0b10
- if bit[0] is 1, execution continues in Thumb state
- if bit[0] is 0, execution continues in ARM state.

In ARMv4, bits[1:0] of the address loaded must be 0b00.

#### Thumb instructions

A subset of these instructions are available in the Thumb instruction set.

The following restrictions apply to the 16-bit instructions:

- For PUSH, reglist can only include the Lo registers and the LR
- For POP, reglist can only include the Lo registers and the PC.

The following restrictions apply to the 32-bit instructions:

- reglist must not include the SP
- For PUSH, reglist must not include the PC
- For POP, reglist can include either the LR or the PC, but not both.

# Restrictions on reglist in ARM instructions

ARM PUSH instructions can have SP and PC in the *reglist* but these instructions that include SP or PC in the *reglist* are deprecated in ARMv6T2 and above.

ARM POP instructions cannot have SP but can have PC in the *reglist*. These instructions that include both PC and LR in the *reglist* are deprecated in ARMv6T2 and above.

# **Examples**

### See also

- *LDM and STM* on page 3-30
- *Condition codes* on page 3-162.

### 3.3.11 RFE

Return From Exception.

### **Syntax**

RFE{addr\_mode}{cond} Rn{!} where: addr mode is any one of the following: IΑ Increment address After each transfer (Full Descending stack) ΙB Increment address Before each transfer (ARM only) DA Decrement address After each transfer (ARM only) DB Decrement address Before each transfer. If addr\_mode is omitted, it defaults to Increment After. is an optional condition code. cond – Note cond is permitted only in Thumb code, using a preceding IT instruction. This is an unconditional instruction in ARM. specifies the base register. Rn must not be PC. Rn ! is an optional suffix. If! is present, the final address is written back into Rn.

## **Usage**

You can use RFE to return from an exception if you previously saved the return state using the SRS instruction. *Rn* is usually the SP where the return state information was saved.

### Operation

Loads the PC and the CPSR from the address contained in *Rn*, and the following address. Optionally updates *Rn*.

### **Notes**

RFE writes an address to the PC. The alignment of this address must be correct for the instruction set in use after the exception return:

- For a return to ARM, the address written to the PC must be word-aligned.
- For a return to Thumb, the address written to the PC must be halfword-aligned.
- For a return to Jazelle®, there are no alignment restrictions on the address written to the PC

The results of breaking these rules are unpredictable. However, no special precautions are required in software, if the instructions are used to return after a valid exception entry mechanism.

Where addresses are not word-aligned, RFE ignores the least significant two bits of Rn.

The time order of the accesses to individual words of memory generated by RFE is not architecturally defined. Do not use this instruction on memory-mapped I/O locations where access order matters.

Do not use RFE in unprivileged software execution.

Do not use RFE in Thumb-2EE.

### **Architectures**

This ARM instruction is available in ARMv6 and above.

This 32-bit Thumb instruction is available in ARMv6T2 and above, except the ARMv7-M architecture.

There is no 16-bit version of this instruction.

## **Example**

RFE sp!

### See also

## Concepts

Using the Assembler:

• Processor modes, and privileged and unprivileged software execution on page 3-5.

- *SRS* on page 3-37
- *Condition codes* on page 3-162.

### 3.3.12 SRS

Store Return State onto a stack.

### **Syntax**

```
SRS{addr_mode}{cond} sp{!}, #modenum
SRS{addr_mode}{cond} #modenum{!}
                                           ; This is a pre-UAL syntax
where:
addr_mode
              is any one of the following:
                        Increment address After each transfer
              IΑ
                        Increment address Before each transfer (ARM only)
              ΙB
                        Decrement address After each transfer (ARM only)
              DA
                        Decrement address Before each transfer (Full Descending stack).
              DB
              If addr_mode is omitted, it defaults to Increment After. You can also use stack
              oriented addressing mode suffixes, for example, when implementing stacks.
cond
              is an optional condition code.
                   — Note —
              cond is permitted only in Thumb code, using a preceding IT instruction. This is an
              unconditional instruction in ARM.
              is an optional suffix. If ! is present, the final address is written back into the SP
ļ
              of the mode specified by modenum.
              specifies the number of the mode whose banked SP is used as the base register.
modenum
              You must use only the defined mode numbers.
```

#### Operation

SRS stores the LR and the SPSR of the current mode, at the address contained in SP of the mode specified by *modenum*, and the following word respectively. Optionally updates SP of the mode specified by *modenum*. This is compatible with the normal use of the STM instruction for stack accesses.

| —— Note ———                  | _                           |
|------------------------------|-----------------------------|
| For full descending stack, y | ou must use SRSFD or SRSDB. |

### Usage

You can use SRS to store return state for an exception handler on a different stack from the one automatically selected.

#### **Notes**

Where addresses are not word-aligned, SRS ignores the least significant two bits of the specified address.

The time order of the accesses to individual words of memory generated by SRS is not architecturally defined. Do not use this instruction on memory-mapped I/O locations where access order matters.

Do not use SRS in User and System modes because these modes do not have a SPSR.

Do not use SRS in Thumb-2EE.

SRS is not permitted in a non-secure state if modenum specifies monitor mode.

### **Architectures**

This ARM instruction is available in ARMv6 and above.

This 32-bit Thumb instruction is available in ARMv6T2 and above, except the ARMv7-M architecture.

There is no 16-bit version of this instruction.

## **Example**

```
R13_usr EQU 16
SRSFD sp,#R13_usr
```

### See also

### Concepts

Using the Assembler:

- Stack implementation using LDM and STM on page 5-22
- Processor modes, and privileged and unprivileged software execution on page 3-5.

- *LDM and STM* on page 3-30
- *Condition codes* on page 3-162.

### 3.3.13 LDREX and STREX

Load and Store Register Exclusive.

# **Syntax**

```
LDREX{cond} Rt, [Rn {, #offset}]
STREX{cond} Rd, Rt, [Rn {, #offset}]
LDREXB{cond} Rt, [Rn]
STREXB{cond} Rd, Rt, [Rn]
LDREXH{cond} Rt, [Rn]
STREXH{cond} Rd, Rt, [Rn]
LDREXD{cond} Rt, Rt2, [Rn]
STREXD{cond} Rd, Rt, Rt2, [Rn]
where:
              is an optional condition code.
cond
Rd
              is the destination register for the returned status.
              is the register to load or store.
R†
Rt2
              is the second register for doubleword loads or stores.
              is the register on which the memory address is based.
Rn
              is an optional offset applied to the value in Rn. offset is permitted only in
offset
              Thumb-2 instructions. If offset is omitted, an offset of 0 is assumed.
```

### **LDREX**

LDREX loads data from memory.

- If the physical address has the Shared TLB attribute, LDREX tags the physical address as exclusive access for the current processor, and clears any exclusive access tag for this processor for any other physical address.
- Otherwise, it tags the fact that the executing processor has an outstanding tagged physical address.

### **STREX**

STREX performs a conditional store to memory. The conditions are as follows:

- If the physical address does not have the Shared TLB attribute, and the executing processor has an outstanding tagged physical address, the store takes place, the tag is cleared, and the value 0 is returned in *Rd*.
- If the physical address does not have the Shared TLB attribute, and the executing processor does not have an outstanding tagged physical address, the store does not take place, and the value 1 is returned in *Rd*.
- If the physical address has the Shared TLB attribute, and the physical address is tagged as exclusive access for the executing processor, the store takes place, the tag is cleared, and the value 0 is returned in *Rd*.

• If the physical address has the Shared TLB attribute, and the physical address is not tagged as exclusive access for the executing processor, the store does not take place, and the value 1 is returned in *Rd*.

#### Restrictions

PC must not be used for any of Rd, Rt, Rt2, or Rn.

For STREX, Rd must not be the same register as Rt, Rt2, or Rn.

For ARM instructions:

- SP can be used but use of SP for any of Rd, Rt, or Rt2 is deprecated in ARMv6T2 and above
- For LDREXD and STREXD, Rt must be an even numbered register, and not LR
- Rt2 must be R(t+1)
- *offset* is not permitted.

For Thumb instructions:

- SP can be used for Rn, but must not be used for any of Rd, Rt, or Rt2
- for LDREXD, Rt and Rt2 must not be the same register
- the value of *offset* can be any multiple of four in the range 0-1020.

# Usage

Use LDREX and STREX to implement interprocess communication in multiple-processor and shared-memory systems.

For reasons of performance, keep the number of instructions between corresponding LDREX and STREX instruction to a minimum.

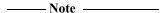

The address used in a STREX instruction must be the same as the address in the most recently executed LDREX instruction. The result of executing a STREX instruction to a different address is unpredictable.

#### **Architectures**

ARM LDREX and STREX are available in ARMv6 and above.

ARM LDREXB, LDREXH, LDREXD, STREXB, STREXD, and STREXH are available in ARMv6K and above.

All these 32-bit Thumb instructions are available in ARMv6T2 and above, except that LDREXD and STREXD are not available in the ARMv7-M architecture.

There are no 16-bit versions of these instructions.

### **Examples**

```
MOV r1, #0x1 ; load the 'lock taken' value
try

LDREX r0, [LockAddr] ; load the lock value
CMP r0, #0 ; is the lock free?
STREXEQ r0, r1, [LockAddr] ; try and claim the lock
```

CMPEQ r0, #0 ; did this succeed?
BNE try ; no - try again
.... ; yes - we have the lock

# See also

# Reference:

• *Condition codes* on page 3-162.

## 3.3.14 CLREX

Clear Exclusive. Clears the local record of the executing processor that an address has had a request for an exclusive access.

## **Syntax**

| CLREX{ cond} |                                                                                                    |
|--------------|----------------------------------------------------------------------------------------------------|
| where:       |                                                                                                    |
| cond         | is an optional condition code.                                                                                                   |
|              | ——Note ———  cond is permitted only in Thumb code, using a preceding IT instruction. This is an unconditional instruction in ARM. |

# Usage

Use the CLREX instruction to return a closely-coupled exclusive access monitor to its open-access state. This removes the requirement for a dummy store to memory.

It is implementation defined whether CLREX also clears the global record of the executing processor that an address has had a request for an exclusive access.

### **Architectures**

This ARM instruction is available in ARMv6K and above.

This 32-bit Thumb instruction is available in ARMv7 and above.

There is no 16-bit Thumb CLREX instruction.

### See also

- *Condition codes* on page 3-162.
- ARM Architecture Reference Manual, http://infocenter.arm.com/help/topic/com.arm.doc.subset.arch.reference/index.html.

## 3.3.15 SWP and SWPB

Swap data between registers and memory.

### **Syntax**

SWP{B}{cond} Rt, Rt2, [Rn]

where:

cond is an optional condition code.

B is an optional suffix. If B is present, a byte is swapped. Otherwise, a 32-bit word

is swapped.

Rt is the destination register. Rt must not be PC.

Rt2 is the source register. Rt2 can be the same register as Rt. Rt2 must not be PC.

Rn contains the address in memory. Rn must be a different register from both Rt and

Rt2. Rn must not be PC.

## Usage

You can use SWP and SWPB to implement semaphores:

- Data from memory is loaded into Rt.
- The contents of Rt2 is saved to memory.
- If Rt2 is the same register as Rt, the contents of the register is swapped with the contents of the memory location.

## Note

The use of SWP and SWPB is deprecated in ARMv6 and above. You can use LDREX and STREX instructions to implement more sophisticated semaphores in ARMv6 and above.

#### **Architectures**

These ARM instructions are available in all versions of the ARM architecture.

There are no Thumb SWP or SWPB instructions.

#### See also

- *LDREX and STREX* on page 3-39
- *Condition codes* on page 3-162.

# 3.4 General data processing instructions

This section contains the following subsections:

- Flexible second operand (Operand2) on page 3-45
- *Operand 2 as a constant* on page 3-45
- Operand2 as a register with optional shift on page 3-46
- Shift Operations on page 3-46
- ADD, SUB, RSB, ADC, SBC, and RSC on page 3-50
   Add, Subtract, and Reverse Subtract, each with or without Carry.
- SUBS pc, lr on page 3-54
   Return from exception without popping the stack.
- AND, ORR, EOR, BIC, and ORN on page 3-56
   Logical AND, OR, Exclusive OR, OR NOT, and Bit Clear.
- CLZ on page 3-58
   Count Leading Zeros.
- CMP and CMN on page 3-59
   Compare and Compare Negative.
- MOV and MVN on page 3-61
   Move and Move Not.
- MOVT on page 3-64
   Move Top, Wide.
- TST and TEQ on page 3-65
  Test and Test Equivalence.
- *SEL* on page 3-67

Select bytes from each operand according to the state of the APSR GE flags.

- REV, REV16, REVSH, and RBIT on page 3-69 Reverse bytes or Bits.
- *ASR, LSL, LSR, ROR, and RRX* on page 3-71 Arithmetic Shift Right.
- SDIV and UDIV on page 3-74
   Signed Divide and Unsigned Divide.

## 3.4.1 Flexible second operand (Operand2)

Many ARM and Thumb general data processing instructions have a flexible second operand. This is shown as *Operand2* in the descriptions of the syntax of each instruction.

Operand2 can be a:

- constant
- register with optional shift.

### 3.4.2 Operand 2 as a constant

You specify an Operand2 constant in the form:

#constant

where *constant* is an expression evaluating to a numeric value.

In ARM instructions, *constant* can have any value that can be produced by rotating an 8-bit value right by any even number of bits within a 32-bit word.

In Thumb instructions, constant can be:

- any constant that can be produced by shifting an 8-bit value left by any number of bits within a 32-bit word
- any constant of the form 0x00XY00XY
- any constant of the form 0xXY00XY00
- any constant of the form 0xXYXYXYXY.

| Note _           |                   |          |             |        |
|------------------|-------------------|----------|-------------|--------|
| In the constants | shown above, X as | nd Y are | hexadecimal | digits |

In addition, in a small number of instructions, *constant* can take a wider range of values. These are detailed in the individual instruction descriptions.

When an Operand2 constant is used with the instructions MOVS, MVNS, ANDS, ORRS, ORNS, EORS, BICS, TEQ or TST, the carry flag is updated to bit[31] of the constant, if the constant is greater than 255 and can be produced by shifting an 8-bit value. These instructions do not affect the carry flag if Operand2 is any other constant.

# Instruction substitution

If a value of *constant* is not available, but its logical inverse or negation is available, then the assembler produces an equivalent instruction and inverts or negates *constant*.

For example, an assembler might assemble the instruction CMP Rd, #0xFFFFFFE as the equivalent instruction CMN Rd, #0x2.

Be aware of this when comparing disassembly listings with source code.

You can use the --diag\_warning 1645 assembler command line option to check when an instruction substitution occurs.

### 3.4.3 Operand2 as a register with optional shift

You specify an Operand2 register in the form:

Rm {, shift}

where:

*Rm* is the register holding the data for the second operand.

shift is an optional constant or register-controlled shift to be applied to Rm. It can be one

of:

ASR #*n* arithmetic shift right *n* bits,  $1 \le n \le 32$ .

LSL #*n* logical shift left *n* bits,  $1 \le n \le 31$ .

LSR #*n* logical shift right *n* bits,  $1 \le n \le 32$ .

ROR #*n* rotate right *n* bits,  $1 \le n \le 31$ . RRX rotate right one bit, with extend.

type Rs register-controlled shift is available in ARM code only, where:

type is one of ASR, LSL, LSR, ROR.

Rs is a register supplying the shift amount, and only the least

significant byte is used.

- if omitted, no shift occurs, equivalent to LSL #0.

If you omit the shift, or specify LSL #0, the instruction uses the value in Rm.

If you specify a shift, the shift is applied to the value in *Rm*, and the resulting 32-bit value is used by the instruction. However, the contents in the register *Rm* remains unchanged. Specifying a register with shift also updates the carry flag when used with certain instructions.

### 3.4.4 Shift Operations

Register shift operations move the bits in a register left or right by a specified number of bits, the *shift length*. Register shift can be performed:

- directly by the instructions ASR, LSR, LSL, ROR, and RRX, and the result is written to a destination register
- during the calculation of *Operand2* by the instructions that specify the second operand as a register with shift. The result is used by the instruction.

The permitted shift lengths depend on the shift type and the instruction, see the individual instruction description or the flexible second operand description. If the shift length is 0, no shift occurs. Register shift operations update the carry flag except when the specified shift length is 0. The following sub-sections describe the various shift operations and how they affect the carry flag. In these descriptions, Rm is the register containing the value to be shifted, and n is the shift length.

### **ASR**

Arithmetic shift right by n bits moves the left-hand 32-n bits of the register Rm, to the right by n places, into the right-hand 32-n bits of the result. And it copies the original bit[31] of the register into the left-hand n bits of the result. See Figure 3-1 on page 3-47.

You can use the ASR #n operation to divide the value in the register Rm by  $2^n$ , with the result being rounded towards negative-infinity.

When the instruction is ASRS or when ASR #n is used in Operand2 with the instructions MOVS, MVNS, ANDS, ORNS, EORS, BICS, TEQ or TST, the carry flag is updated to the last bit shifted out, bit [n-1], of the register Rm.

\_\_\_\_ Note \_\_\_\_\_

- If n is 32 or more, then all the bits in the result are set to the value of bit[31] of Rm.
- If n is 32 or more and the carry flag is updated, it is updated to the value of bit[31] of Rm.

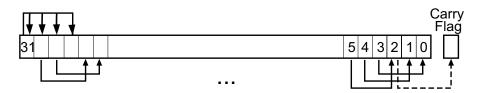

**Figure 3-1 ASR #3** 

### **LSR**

Logical shift right by n bits moves the left-hand 32-n bits of the register Rm, to the right by n places, into the right-hand 32-n bits of the result. And it sets the left-hand n bits of the result to 0. See Figure 3-2.

You can use the LSR #n operation to divide the value in the register Rm by  $2^n$ , if the value is regarded as an unsigned integer.

When the instruction is LSRS or when LSR #n is used in Operand2 with the instructions MOVS, MVNS, ANDS, ORNS, EORS, BICS, TEQ or TST, the carry flag is updated to the last bit shifted out, bit [n-1], of the register Rm.

\_\_\_\_\_Note \_\_\_\_\_

- If *n* is 32 or more, then all the bits in the result are cleared to 0.
- If *n* is 33 or more and the carry flag is updated, it is updated to 0.

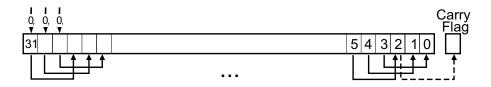

**Figure 3-2 LSR #3** 

#### LSL

Logical shift left by *n* bits moves the right-hand 32-*n* bits of the register *Rm*, to the left by *n* places, into the left-hand 32-*n* bits of the result. And it sets the right-hand *n* bits of the result to 0. See Figure 3-3 on page 3-48.

You can use he LSL #n operation to multiply the value in the register Rm by  $2^n$ , if the value is regarded as an unsigned integer or a two's complement signed integer. Overflow can occur without warning.

When the instruction is LSLS or when LSL #n, with non-zero n, is used in Operand2 with the instructions MOVS, MVNS, ANDS, ORRS, ORNS, EORS, BICS, TEQ or TST, the carry flag is updated to the last bit shifted out, bit[32-n], of the register Rm. These instructions do not affect the carry flag when used with LSL #0.

#### \_\_\_\_\_Note \_\_\_\_\_

- If *n* is 32 or more, then all the bits in the result are cleared to 0.
- If *n* is 33 or more and the carry flag is updated, it is updated to 0.

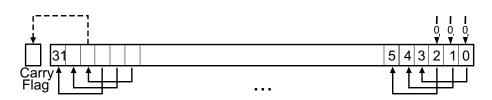

Figure 3-3 LSL #3

#### **ROR**

Rotate right by n bits moves the left-hand 32-n bits of the register Rm, to the right by n places, into the right-hand 32-n bits of the result. And it moves the right-hand n bits of the register into the left-hand n bits of the result. See Figure 3-4.

When the instruction is RORS or when ROR #n is used in Operand2 with the instructions MOVS, MVNS, ANDS, ORRS, ORNS, EORS, BICS, TEQ or TST, the carry flag is updated to the last bit rotation, bit[n-1], of the register Rm.

#### \_\_\_\_\_Note \_\_\_\_\_

- If *n* is 32, then the value of the result is same as the value in *Rm*, and if the carry flag is updated, it is updated to bit[31] of *Rm*.
- ROR with shift length, n, more than 32 is the same as ROR with shift length n-32.

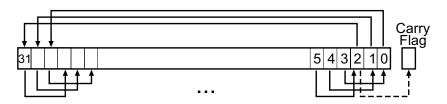

Figure 3-4 ROR #3

### **RRX**

Rotate right with extend moves the bits of the register *Rm* to the right by one bit. And it copies the carry flag into bit[31] of the result. See Figure 3-5 on page 3-49.

When the instruction is RRXS or when RRX is used in *Operand2* with the instructions MOVS, MVNS, ANDS, ORRS, ORNS, EORS, BICS, TEQ or TST, the carry flag is updated to bit[0] of the register *Rm*.

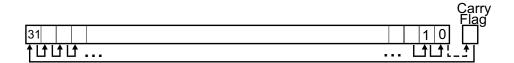

Figure 3-5 RRX

# See also

# Concepts

• Flexible second operand (Operand2) on page 3-45.

## 3.4.5 ADD, SUB, RSB, ADC, SBC, and RSC

Add, Subtract, and Reverse Subtract, each with or without Carry.

## **Syntax**

 $op{S}{cond}$  {Rd}, Rn, Operand2  $op{cond}$  {Rd}, Rn, #imm12 ; Thumb-2 ADD and SUB only where: op is one of:

ADD Add.

ADC Add with C

ADC Add with Carry.
SUB Subtract.

RSB Reverse Subtract.
SBC Subtract with Carry.

RSC Reverse Subtract with Carry (ARM only).

s is an optional suffix. If s is specified, the condition code flags are updated on the

result of the operation.

cond is an optional condition code.

*Rd* is the destination register.

Rn is the register holding the first operand.

*Operand2* is a flexible second operand.

is any value in the range 0-4095.

## Usage

The ADD instruction adds the values in Rn and Operand2 or imm12.

The SUB instruction subtracts the value of Operand2 or imm12 from the value in Rn.

The RSB (Reverse Subtract) instruction subtracts the value in Rn from the value of Operand2. This is useful because of the wide range of options for Operand2.

You can use ADC, SBC, and RSC to synthesize multiword arithmetic.

The ADC (Add with Carry) instruction adds the values in *Rn* and *Operand2*, together with the carry flag.

The SBC (Subtract with Carry) instruction subtracts the value of *Operand2* from the value in *Rn*. If the carry flag is clear, the result is reduced by one.

The RSC (Reverse Subtract with Carry) instruction subtracts the value in *Rn* from the value of *Operand2*. If the carry flag is clear, the result is reduced by one.

In certain circumstances, the assembler can substitute one instruction for another. Be aware of this when reading disassembly listings.

### Use of PC and SP in Thumb instructions

In most of these instructions, you cannot use PC (R15) for Rd, or any operand.

The exceptions are:

- you can use PC for Rn in 32-bit Thumb ADD and SUB instructions, with a constant Operand2 value in the range 0-4095, and no S suffix. These instructions are useful for generating PC-relative addresses. Bit[1] of the PC value reads as 0 in this case, so that the base address for the calculation is always word-aligned.
- you can use PC in 16-bit Thumb ADD{cond} Rd, Rd, Rm instructions, where both registers cannot be PC. However, the following 16-bit Thumb instructions are deprecated in ARMv6T2 and above:
  - ADD{cond} PC, SP, PC
  - ADD{cond} SP, SP, PC.

In most of these instructions, you cannot use SP (R13) for Rd, or any operand. Except that:

- You can use SP for Rn in ADD and SUB instructions
- ADD{cond} SP, SP, SP is permitted but is deprecated in ARMv6T2 and above
- ADD{S}{cond} SP, SP, Rm{, shift} and SUB{S}{cond} SP, SP, Rm{, shift} are permitted if shift is omitted or LSL #1, LSL #2, or LSL #3.

#### Use of PC and SP in ARM instructions

You cannot use PC for Rd or any operand in any data processing instruction that has a register-controlled shift.

With the exception of ADD and SUB, use of PC for any operand, in instructions without register-controlled shift, is deprecated.

In SUB instructions without register-controlled shift, use of PC is deprecated except for the following cases:

- Use of PC for Rd
- Use of PC for Rn in the instruction SUB{cond} Rd, Rn, #Constant.

In ADD instructions without register-controlled shift, use of PC is deprecated except for the following cases:

- Use of PC for Rd in instructions that do not add SP to a register
- Use of PC for Rn and use of PC for Rm in instructions that add two registers other than SP
- Use of PC for Rn in the instruction ADD{cond} Rd, Rn, #Constant.

If you use PC (R15) as Rn or Rm, the value used is the address of the instruction plus 8.

If you use PC as Rd:

- Execution branches to the address corresponding to the result.
- If you use the S suffix, see the SUBS pc, 1r instruction.

Other uses of SP in these ARM instructions are deprecated.

You can use SP for *Rn* in ADD and SUB instructions, however, ADDS PC, SP, #Constant and SUBS PC, SP, #Constant are deprecated.

You can use SP in ADD (register) and SUB (register) if Rn is SP and shift is omitted or LSL #1, LSL #2, or LSL #3.

——Note ———
The deprecation of SP and PC in ARM instructions is only in ARMv6T2 and above.

## **Condition flags**

If S is specified, these instructions update the N, Z, C and V flags according to the result.

#### 16-bit instructions

The following forms of these instructions are available in Thumb code, and are 16-bit instructions:

```
imm range 0-7. Rd and Rn must both be Lo registers.
ADDS Rd, Rn, #imm
ADDS Rd, Rn, Rm
                     Rd, Rn and Rm must all be Lo registers.
ADD Rd, Rd, Rm
                     ARMv6 and earlier: either Rd or Rm, or both, must be a Hi register.
                     ARMv6T2 and above: this restriction does not apply.
                     imm range 0-255. Rd must be a Lo register.
ADDS Rd, Rd, #imm
ADCS Rd, Rd, Rm
                     Rd, Rn and Rm must all be Lo registers.
                     imm range 0-508, word aligned.
ADD SP, SP, #imm
                     imm range 0-1020, word aligned. Rd must be a Lo register.
ADD Rd, SP, #imm
ADD Rd, pc, #imm
                     imm range 0-1020, word aligned. Rd must be a Lo register. Bits[1:0] of the
                     PC are read as 0 in this instruction.
SUBS Rd, Rn, Rm
                     Rd, Rn and Rm must all be Lo registers.
SUBS Rd, Rn, #imm
                     imm range 0-7. Rd and Rn both Lo registers.
SUBS Rd, Rd, #imm
                     imm range 0-255. Rd must be a Lo register.
SBCS Rd, Rd, Rm
                     Rd, Rn and Rm must all be Lo registers.
                     imm range 0-508, word aligned.
SUB SP, SP, #imm
RSBS Rd, Rn, #0
                     Rd and Rn both Lo registers.
```

#### **Examples**

```
ADD r2, r1, r3
SUBS r8, r6, #240 ; sets the flags on the result
RSB r4, r4, #1280 ; subtracts contents of R4 from 1280
ADCHI r11, r0, r3 ; only executed if C flag set and Z ; flag clear
RSCSLE r0,r5,r0,LSL r4 ; conditional, flags set
```

# Incorrect example

```
RSCSLE r0,pc,r0,LSL r4 ; PC not permitted with register ; controlled shift
```

### Multiword arithmetic examples

These two instructions add a 64-bit integer contained in R2 and R3 to another 64-bit integer contained in R0 and R1, and place the result in R4 and R5.

```
ADDS r4, r0, r2; adding the least significant words ADC r5, r1, r3; adding the most significant words
```

These instructions subtract one 96-bit integer from another:

```
SUBS r3, r6, r9
SBCS r4, r7, r10
SBC r5, r8, r11
```

For clarity, the above examples use consecutive registers for multiword values. There is no requirement to do this. The following, for example, is perfectly valid:

```
SUBS r6, r6, r9
SBCS r9, r2, r1
SBC r2, r8, r11
```

### See also

# **Concepts:**

- Flexible second operand (Operand2) on page 3-45
- *Instruction substitution* on page 3-45.

Developing Software for ARM Processors:

• Chapter 6 Handling Processor Exceptions.

- Parallel add and subtract on page 3-102
- SUBS pc, lr on page 3-54
- ADR (PC-relative) on page 3-24
- *ADR (register-relative)* on page 3-26
- *ADRL pseudo-instruction* on page 3-155
- *Condition codes* on page 3-162.

### 3.4.6 SUBS pc, Ir

Exception return, without popping anything from the stack.

## **Syntax**

SUBS{cond} pc, lr, #imm ; ARM and Thumb code MOVS{cond} pc, 1r : ARM and Thumb code op1S{cond} pc, Rn, #imm ; ARM code only and is deprecated op1S{cond} pc, Rn, Rm {, shift} ; ARM code only and is deprecated ; ARM code only and is deprecated op2S{cond} pc, #imm ; ARM code only and is deprecated op2S{cond} pc, Rm {, shift} where: is one of ADC, ADD, AND, BIC, EOR, ORN, ORR, RSB, RSC, SBC, and SUB. op1 is one of MOV and MVN. op2 is an optional condition code. cond is an immediate value. In Thumb code, it is limited to the range 0-255. In ARM imm code, it is a flexible second operand. is the first operand register. ARM deprecates the use of any register except LR. Rnis the optionally shifted second or only operand register. Rmshift is an optional condition code.

#### Usage

SUBS pc, 1r, #imm subtracts a value from the link register and loads the PC with the result, then copies the SPSR to the CPSR.

You can use SUBS pc, 1r, #imm to return from an exception if there is no return state on the stack. The value of #imm depends on the exception to return from.

#### **Notes**

SUBS pc, 1r, #imm writes an address to the PC. The alignment of this address must be correct for the instruction set in use after the exception return:

- For a return to ARM, the address written to the PC must be word-aligned.
- For a return to Thumb, the address written to the PC must be halfword-aligned.
- For a return to Jazelle, there are no alignment restrictions on the address written to the PC.

The results of breaking these rules are unpredictable. However, no special precautions are required in software, if the instructions are used to return after a valid exception entry mechanism.

In Thumb, only SUBS{cond} pc, 1r, #imm is a valid instruction. MOVS pc, 1r is a synonym of SUBS pc, 1r, #0. Other instructions are undefined.

In ARM, only SUBS{cond} pc, 1r, #imm and MOVS{cond} pc, 1r are valid instructions. Other instructions are deprecated in ARMv6T2 and above.

| ——— Caution |  |
|-------------|--|
|             |  |

Do not use these instructions in User mode or System mode. The effect of such an instruction is unpredictable, but the assembler cannot warn you at assembly time.

## **Architectures**

This ARM instruction is available in all versions of the ARM architecture.

This 32-bit Thumb instruction is available in ARMv6T2 and above, except the ARMv7-M architecture.

There is no 16-bit Thumb version of this instruction.

### See also

## **Concepts:**

• Flexible second operand (Operand2) on page 3-45.

- ADD, SUB, RSB, ADC, SBC, and RSC on page 3-50
- AND, ORR, EOR, BIC, and ORN on page 3-56
- *MOV and MVN* on page 3-61
- *Condition codes* on page 3-162.

## 3.4.7 AND, ORR, EOR, BIC, and ORN

Logical AND, OR, Exclusive OR, Bit Clear, and OR NOT.

## **Syntax**

op{S}{cond} Rd, Rn, Operand2

where:

op is one of:

AND logical AND.

ORR logical OR.

EOR logical Exclusive OR.

BIC logical AND NOT.

ORN logical OR NOT (Thumb only).

s is an optional suffix. If S is specified, the condition code flags are updated on the

result of the operation.

cond is an optional condition code.

*Rd* is the destination register.

Rn is the register holding the first operand.

*Operand2* is a flexible second operand.

#### Usage

The AND, EOR, and ORR instructions perform bitwise AND, Exclusive OR, and OR operations on the values in *Rn* and *Operand2*.

The BIC (Bit Clear) instruction performs an AND operation on the bits in *Rn* with the complements of the corresponding bits in the value of *Operand2*.

The ORN Thumb instruction performs an OR operation on the bits in *Rn* with the complements of the corresponding bits in the value of *Operand2*.

In certain circumstances, the assembler can substitute BIC for AND, AND for BIC, ORN for ORR, or ORR for ORN. Be aware of this when reading disassembly listings.

### Use of PC in Thumb-2 instructions

You cannot use PC (R15) for Rd or any operand in any of these instructions.

#### Use of PC and SP in ARM instructions

You can use PC and SP in these ARM instructions but they are deprecated in ARMv6T2 and above.

If you use PC as Rn, the value used is the address of the instruction plus 8.

If you use PC as Rd:

- Execution branches to the address corresponding to the result.
- If you use the S suffix, see the SUBS pc, 1r instruction.

You cannot use PC for any operand in any data processing instruction that has a register-controlled shift.

# **Condition flags**

If S is specified, these instructions:

- update the N and Z flags according to the result
- can update the C flag during the calculation of Operand2
- do not affect the V flag.

#### 16-bit instructions

The following forms of these instructions are available in Thumb code, and are 16-bit instructions:

```
ANDS Rd, Rd, Rm Rd and Rm must both be Lo registers.

EORS Rd, Rd, Rm Rd and Rm must both be Lo registers.

ORRS Rd, Rd, Rm Rd and Rm must both be Lo registers.

BICS Rd, Rd, Rm Rd and Rm must both be Lo registers.
```

In the first three cases, it does not matter if you specify OPS Rd, Rm, Rd. The instruction is the same.

## **Examples**

```
AND
        r9, r2, #0xFF00
ORREQ
        r2,r0,r5
EORS
        r0,r0,r3,ROR r6
ANDS
        r9, r8, #0x19
        r7, r11, #0x18181818
EORS
        r0, r1, #0xab
BIC
        r7, r11, lr, ROR #4
ORN
        r7, r11, lr, ASR #32
ORNS
```

### Incorrect example

```
EORS r0,pc,r3,ROR r6 ; PC not permitted with register ; controlled shift
```

#### See also

## **Concepts:**

- Flexible second operand (Operand2) on page 3-45
- *Instruction substitution* on page 3-45.

Developing Software for ARM Processors:

• Chapter 6 *Handling Processor Exceptions*.

- SUBS pc, lr on page 3-54
- *Condition codes* on page 3-162.

### 3.4.8 CLZ

Count Leading Zeros.

### **Syntax**

```
CLZ{cond} Rd, Rm
```

where:

cond is an optional condition code.Rd is the destination register.Rm is the operand register.

## Usage

The CLZ instruction counts the number of leading zeros in the value in Rm and returns the result in Rd. The result value is 32 if no bits are set in the source register, and zero if bit 31 is set.

### **Register restrictions**

You cannot use PC for any operand.

You can use SP in these ARM instructions but this is deprecated in ARMv6T2 and above.

You cannot use SP in Thumb instructions.

## **Condition flags**

This instruction does not change the flags.

### **Architectures**

This ARM instruction is available in ARMv5T and above.

This 32-bit Thumb instruction is available in ARMv6T2 and above.

There is no 16-bit Thumb version of this instruction.

# **Examples**

Use the CLZ Thumb instruction followed by a left shift of Rm by the resulting Rd value to normalize the value of register Rm. Use MOVS, rather than MOV, to flag the case where Rm is zero:

#### See also

#### Reference:

• *Condition codes* on page 3-162.

### 3.4.9 CMP and CMN

Compare and Compare Negative.

### **Syntax**

CMP{cond} Rn, Operand2
CMN{cond} Rn, Operand2

where:

cond is an optional condition code.

*Rn* is the ARM register holding the first operand.

*Operand2* is a flexible second operand.

### Usage

These instructions compare the value in a register with *Operand2*. They update the condition flags on the result, but do not place the result in any register.

The CMP instruction subtracts the value of *Operand2* from the value in *Rn*. This is the same as a SUBS instruction, except that the result is discarded.

The CMN instruction adds the value of *Operand2* to the value in *Rn*. This is the same as an ADDS instruction, except that the result is discarded.

In certain circumstances, the assembler can substitute CMN for CMP, or CMP for CMN. Be aware of this when reading disassembly listings.

#### Use of PC in ARM and Thumb instructions

You cannot use PC for any operand in any data processing instruction that has a register-controlled shift.

You can use PC (R15) in these ARM instructions without register controlled shift but this is deprecated in ARMv6T2 and above.

If you use PC as Rn in ARM instructions, the value used is the address of the instruction plus 8.

You cannot use PC for any operand in these Thumb instructions.

#### Use of SP in ARM and Thumb instructions

You can use SP for Rn in ARM and Thumb instructions.

You can use SP for Rm in ARM instructions but this is deprecated in ARMv6T2 and above.

You can use SP for Rm in a 16-bit Thumb CMP Rn, Rm instruction but this is deprecated in ARMv6T2 and above. Other use of SP for Rm is not permitted in Thumb.

#### Condition flags

These instructions update the N, Z, C and V flags according to the result.

## 16-bit instructions

The following forms of these instructions are available in Thumb code, and are 16-bit instructions:

CMP Rn, Rm Lo register restriction does not apply.

CMN Rn, Rm Rn and Rm must both be Lo registers.

CMP Rn, #imm Rn must be a Lo register. imm range 0-255.

## **Examples**

```
CMP r2, r9
CMN r0, #6400
CMPGT sp, r7, LSL #2
```

## Incorrect example

```
CMP r2, pc, ASR r0; PC not permitted with register-controlled shift
```

### See also

## **Concepts:**

- Flexible second operand (Operand2) on page 3-45
- *Instruction substitution* on page 3-45.

#### **Reference:**

• *Condition codes* on page 3-162.

### 3.4.10 MOV and MVN

Move and Move Not.

## **Syntax**

MOV{S}{cond} Rd, Operand2

MOV{cond} Rd, #imm16

MVN{S}{cond} Rd, Operand2

where:

s is an optional suffix. If S is specified, the condition code flags are updated on the

result of the operation.

cond is an optional condition code.

*Rd* is the destination register.

*Operand2* is a flexible second operand.

is any value in the range 0-65535.

#### Usage

The MOV instruction copies the value of Operand2 into Rd.

The MVN instruction takes the value of *Operand2*, performs a bitwise logical NOT operation on the value, and places the result into *Rd*.

In certain circumstances, the assembler can substitute MVN for MOV, or MOV for MVN. Be aware of this when reading disassembly listings.

### Use of PC and SP in 32-bit Thumb MOV and MVN

You cannot use PC (R15) for Rd, or in Operand2, in 32-bit Thumb MOV or MVN instructions. With the following exceptions, you cannot use SP (R13) for Rd, or in Operand2:

- MOV{cond}.W Rd, SP, where Rd is not SP
- MOV{cond}.W SP, Rm, where Rm is not SP.

## Use of PC and SP in 16-bit Thumb

You can use PC or SP in 16-bit Thumb MOV{cond} Rd, Rm instructions but these instructions in which both Rd and Rm are SP or PC are deprecated in ARMv6T2 and above.

You cannot use PC or SP in any other MOV{S} or MVN{S} 16-bit Thumb instructions.

### Use of PC and SP in ARM MOV and MVN

You cannot use PC for Rd or any operand in any data processing instruction that has a register-controlled shift.

In instructions without register-controlled shift, use of PC is deprecated except the following cases:

- MOVS PC, LR
- MOV PC, Rm when Rm is not PC or SP
- MOV Rd, PC when Rd is not PC or SP.

You can use SP for Rd or Rm. But these are deprecated except the following cases:

- MOV SP, Rm when Rm is not PC or SP
- MOV Rd, SP when Rd is not PC or SP.

\_\_\_\_\_Note \_\_\_\_\_

- You cannot use PC for Rd in MOV Rd, #imm16 if the #imm16 value is not a permitted Operand2 value. You can use PC in forms with Operand2 without register-controlled shift.
- The deprecation of PC and SP in ARM instructions only apply to ARMv6T2 and above.

If you use PC as Rm, the value used is the address of the instruction plus 8.

If you use PC as Rd:

- Execution branches to the address corresponding to the result.
- If you use the S suffix, see the SUBS pc, 1r instruction.

## **Condition flags**

If S is specified, these instructions:

- update the N and Z flags according to the result
- can update the C flag during the calculation of Operand2
- do not affect the V flag.

### 16-bit instructions

The following forms of these instructions are available in Thumb code, and are 16-bit instructions:

MOVS Rd, #imm Rd must be a Lo register. imm range 0-255.

MOVS Rd, Rm Rd and Rm must both be Lo registers.

MOV Rd, Rm In architectures before ARMv6, either Rd or Rm, or both, must be a Hi

register. In ARMv6 and above, this restriction does not apply.

## **Architectures**

The #imm16 form of the ARM instruction is available in ARMv6T2 and above. The other forms of the ARM instruction are available in all versions of the ARM architecture.

These 32-bit Thumb instructions are available in ARMv6T2 and above.

These 16-bit Thumb instructions are available in all T variants of the ARM architecture.

### Example

```
MVNNE r11, #0xF000000B; ARM only. This immediate value is not; available in T2.
```

## Incorrect example

MVN pc,r3,ASR r0 ; PC not permitted with register-controlled shift

## See also

# **Concepts:**

- Flexible second operand (Operand2) on page 3-45
- *Instruction substitution* on page 3-45.

Developing Software for ARM Processors:

• Chapter 6 Handling Processor Exceptions.

- *Condition codes* on page 3-162
- *SUBS pc, lr* on page 3-54.

### 3.4.11 MOVT

Move Top. Writes a 16-bit immediate value to the top halfword of a register, without affecting the bottom halfword.

# **Syntax**

MOVT{cond} Rd, #imm16

where:

cond is an optional condition code.

Rd is the destination register.

imm16 is a 16-bit immediate value.

#### Usage

MOVT writes imm16 to Rd[31:16]. The write does not affect Rd[15:0].

You can generate any 32-bit immediate with a MOV, MOVT instruction pair. The assembler implements the MOV32 pseudo-instruction for convenient generation of this instruction pair.

### **Register restrictions**

You cannot use PC in ARM or Thumb instructions.

You can use SP for Rd in ARM instructions but this is deprecated.

You cannot use SP in Thumb instructions.

## **Condition flags**

This instruction does not change the flags.

#### **Architectures**

This ARM instruction is available in ARMv6T2 and above.

This 32-bit Thumb instruction is available in ARMv6T2 and above.

There is no 16-bit Thumb version of this instruction.

### See also

- *MOV32 pseudo--instruction* on page 3-157
- *Condition codes* on page 3-162.

### 3.4.12 TST and TEQ

Test bits and Test Equivalence.

### **Syntax**

TST{cond} Rn, Operand2
TEQ{cond} Rn, Operand2

where:

cond is an optional condition code.

Rn is the ARM register holding the first operand.

*Operand2* is a flexible second operand.

### Usage

These instructions test the value in a register against *Operand2*. They update the condition flags on the result, but do not place the result in any register.

The TST instruction performs a bitwise AND operation on the value in *Rn* and the value of *Operand2*. This is the same as an ANDS instruction, except that the result is discarded.

The TEQ instruction performs a bitwise Exclusive OR operation on the value in *Rn* and the value of *Operand2*. This is the same as a EORS instruction, except that the result is discarded.

Use the TEQ instruction to test if two values are equal, without affecting the V or C flags (as CMP does).

TEQ is also useful for testing the sign of a value. After the comparison, the N flag is the logical Exclusive OR of the sign bits of the two operands.

# **Register restrictions**

In these Thumb instructions, you cannot use SP or PC for Rn or Operand2.

In these ARM instructions, use of SP or PC is deprecated in ARMv6T2 and above.

For ARM instructions:

- if you use PC (R15) as Rn, the value used is the address of the instruction plus 8
- you cannot use PC for any operand in any data processing instruction that has a register-controlled shift.

## **Condition flags**

These instructions:

- update the N and Z flags according to the result
- can update the C flag during the calculation of Operand2
- do not affect the V flag.

# 16-bit instructions

The following form of the TST instruction is available in Thumb code, and is a 16-bit instruction:

TST Rn, Rm Rn and Rm must both be Lo registers.

## **Architectures**

These ARM instructions are available in all architectures with ARM.

The TST Thumb instruction is available in all architectures with Thumb.

The TEQ Thumb instruction is available in ARMv6T2 and above.

# **Examples**

```
TST r0, #0x3F8
TEQEQ r10, r9
TSTNE r1, r5, ASR r1
```

## Incorrect example

```
TEQ pc, r1, ROR r0 ; PC not permitted with register ; controlled shift
```

### See also

## **Concepts:**

• Flexible second operand (Operand2) on page 3-45.

### Reference:

• *Condition codes* on page 3-162.

#### 3.4.13 SEL

Select bytes from each operand according to the state of the APSR GE flags.

## **Syntax**

SEL{cond} {Rd}, Rn, Rm

```
where:

cond is an optional condition code.

Rd is the destination register.
```

Rn is the register holding the first operand.
Rm is the register holding the second operand.

## Operation

The SEL instruction selects bytes from Rn or Rm according to the APSR GE flags:

- if GE[0] is set, Rd[7:0] come from Rn[7:0], otherwise from Rm[7:0]
- if GE[1] is set, Rd[15:8] come from Rn[15:8], otherwise from Rm[15:8]
- if GE[2] is set, Rd[23:16] come from Rn[23:16], otherwise from Rm[23:16]
- if GE[3] is set, Rd[31:24] come from Rn[31:24], otherwise from Rm[31:24].

## **Usage**

Use the SEL instruction after one of the signed parallel instructions. You can use this to select maximum or minimum values in multiple byte or halfword data.

## **Register restrictions**

You cannot use PC for any register.

You can use SP in ARM instructions but these are deprecated in ARMv6T2 and above. You cannot use SP in Thumb instructions.

#### **Condition flags**

This instruction does not change the flags.

### **Architectures**

This ARM instruction is available in ARMv6 and above.

These 32-bit Thumb instructions are available in ARMv6T2 and above. For the ARMv7-M architecture, they are only available in an ARMv7E-M implementation.

There is no 16-bit Thumb version of this instruction.

#### **Examples**

```
SEL r0, r4, r5
SELLT r4, r0, r4
```

The following instruction sequence sets each byte in R4 equal to the unsigned minimum of the corresponding bytes of R1 and R2:

```
USUB8 r4, r1, r2
SEL r4, r2, r1
```

# See also

- Parallel add and subtract on page 3-102
- *Condition codes* on page 3-162.

## 3.4.14 REV, REV16, REVSH, and RBIT

Reverse bytes or bits within words or halfwords.

## **Syntax**

op{cond} Rd, Rn

where:

op is any one of the following:

REV Reverse byte order in a word.

REV16 Reverse byte order in each halfword independently.

REVSH Reverse byte order in the bottom halfword, and sign extend to 32 bits.

RBIT Reverse the bit order in a 32-bit word.

cond is an optional condition code.

*Rd* is the destination register.

Rn is the register holding the operand.

## **Usage**

You can use these instructions to change endianness:

REV converts 32-bit big-endian data into little-endian data or 32-bit little-endian data

into big-endian data.

REV16 converts 16-bit big-endian data into little-endian data or 16-bit little-endian data

into big-endian data.

REVSH converts either:

• 16-bit signed big-endian data into 32-bit signed little-endian data

• 16-bit signed little-endian data into 32-bit signed big-endian data.

### Register restrictions

You cannot use PC for any register.

You can use SP in ARM instructions but these are deprecated in ARMv6T2 and above. You cannot use SP in Thumb instructions.

## **Condition flags**

These instructions do not change the flags.

### 16-bit instructions

The following forms of these instructions are available in Thumb code, and are 16-bit instructions:

REV Rd, Rm Rd and Rm must both be Lo registers.

REV16 Rd, Rm Rd and Rm must both be Lo registers.

REVSH Rd, Rm Rd and Rm must both be Lo registers.

## **Architectures**

Other than RBIT, these ARM instructions are available in ARMv6 and above.

The RBIT ARM instruction is available in ARMv6T2 and above.

These 32-bit Thumb instructions are available in ARMv6T2 and above.

These 16-bit Thumb instructions are available in ARMv6 and above.

# **Examples**

```
REV r3, r7
REV16 r0, r0
REVSH r0, r5 ; Reverse Signed Halfword
REVHS r3, r7 ; Reverse with Higher or Same condition
RBIT r7, r8
```

## See also

#### Reference:

• *Condition codes* on page 3-162.

## 3.4.15 ASR, LSL, LSR, ROR, and RRX

Arithmetic Shift Right, Logical Shift Left, Logical Shift Right, Rotate Right, and Rotate Right with Extend.

These instructions are the preferred synonyms for MOV instructions with shifted register operands.

## **Syntax**

```
op{S}{cond} Rd, Rm, Rs
op{S}{cond} Rd, Rm, #sh
RRX{S}{cond} Rd, Rm
where:
               is one of ASR, LSL, LSR, or ROR.
ор
S
               is an optional suffix. If S is specified, the condition code flags are updated on the
               result of the operation.
               is the destination register.
Rd
               is the register holding the first operand. This operand is shifted right.
Rm
               is a register holding a shift value to apply to the value in Rm. Only the least
Rs
               significant byte is used.
sh
               is a constant shift. The range of values permitted depends on the instruction:
                         permitted shifts 1-32
              ASR
              LSL
                         permitted shifts 0-31
               LSR
                          permitted shifts 1-32
               ROR
                         permitted shifts 1-31.
```

### Usage

ASR provides the signed value of the contents of a register divided by a power of two. It copies the sign bit into vacated bit positions on the left.

LSL provides the value of a register multiplied by a power of two. LSR provides the unsigned value of a register divided by a variable power of two. Both instructions insert zeros into the vacated bit positions.

ROR provides the value of the contents of a register rotated by a value. The bits that are rotated off the right end are inserted into the vacated bit positions on the left.

RRX provides the value of the contents of a register shifted right one bit. The old carry flag is shifted into bit[31]. If the S suffix is present, the old bit[0] is placed in the carry flag.

#### **Restrictions in Thumb code**

Thumb instructions must not use PC or SP.

## Use of SP and PC in ARM ASR, LSL, LSR, ROR, and RRX instructions

You can use SP in these ARM instructions but these are deprecated in ARMv6T2 and above.

You cannot use PC in instructions with the op{S}{cond} Rd, Rm, Rs syntax. You can use PC for Rd and Rm in the other syntaxes, but these are deprecated in ARMv6T2 and above.

If you use PC as Rm, the value used is the address of the instruction plus 8.

If you use PC as Rd:

- Execution branches to the address corresponding to the result.
- If you use the S suffix, the SPSR of the current mode is copied to the CPSR. You can use this to return from exceptions.

\_\_\_\_\_Note \_\_\_\_\_

The ARM instructions  $opS\{cond\}$  pc,Rm,#sh and RRXS{cond} pc,Rm always disassemble to the preferred form MOVS{ $cond\}$  pc,Rm{,shift}.

——Caution —

Do not use the S suffix when using PC as Rd in User mode or System mode. The effect of such an instruction is unpredictable, but the assembler cannot warn you at assembly time.

You cannot use PC for *Rd* or any operand in any of these instructions if they have a register-controlled shift.

### **Condition flags**

If S is specified, these instructions update the N and Z flags according to the result.

The C flag is unaffected if the shift value is 0. Otherwise, the C flag is updated to the last bit shifted out.

#### 16-bit instructions

The following forms of these instructions are available in Thumb code, and are 16-bit instructions:

ASRS Rd, Rm, #sh Rd and Rm must both be Lo registers.

ASRS Rd, Rd, Rs Rd and Rs must both be Lo registers.

LSLS Rd, Rm, #sh Rd and Rm must both be Lo registers.

LSLS Rd, Rd, Rs Rd and Rs must both be Lo registers.

LSRS Rd, Rm, #sh Rd and Rm must both be Lo registers.

LSRS Rd, Rd, Rs Rd and Rs must both be Lo registers.

RORS Rd, Rd, Rs Rd and Rs must both be Lo registers.

#### **Architectures**

These ARM instructions are available in all architectures.

These 32-bit Thumb instructions are available in ARMv6T2 and above.

These 16-bit Thumb instructions are available in ARMv4T and above.

There is no 16-bit Thumb RRX instruction.

# Examples

ASR r7, r8, r9 LSLS r1, r2, r3 LSR r4, r5, r6 ROR r4, r5, r6

# See also

- *MOV and MVN* on page 3-61
- *Condition codes* on page 3-162.

## 3.4.16 SDIV and UDIV

Signed and Unsigned Divide.

# **Syntax**

SDIV{cond} {Rd}, Rn, Rm
UDIV{cond} {Rd}, Rn, Rm

where:

cond is an optional condition code.

*Rd* is the destination register.

Rn is the register holding the value to be divided.

Rm is a register holding the divisor.

# **Register restrictions**

PC or SP cannot be used for Rd, Rn or Rm.

## **Architectures**

These 32-bit Thumb instructions are available in ARMv7-R and ARMv7-M only.

There are no ARM or 16-bit Thumb SDIV and UDIV instructions.

### See also

#### Reference:

• *Condition codes* on page 3-162.

# 3.5 Multiply instructions

This section contains the following subsections:

- MUL, MLA, and MLS on page 3-76
   Multiply, Multiply Accumulate, and Multiply Subtract (32-bit by 32-bit, bottom 32-bit result).
- UMULL, UMLAL, SMULL, and SMLAL on page 3-78
   Unsigned and signed Long Multiply and Multiply Accumulate (32-bit by 32-bit, 64-bit result or 64-bit accumulator).
- SMULxy and SMLAxy on page 3-80
   Signed Multiply and Signed Multiply Accumulate (16-bit by 16-bit, 32-bit result).
- SMULWy and SMLAWy on page 3-82
   Signed Multiply and Signed Multiply Accumulate(32-bit by 16-bit, top 32-bit result).
- SMLALxy on page 3-83
   Signed Multiply Accumulate (16-bit by 16-bit, 64-bit accumulate).
- SMUAD{X} and SMUSD{X} on page 3-85
   Dual 16-bit Signed Multiply with Addition or Subtraction of products.
- SMMUL, SMMLA, and SMMLS on page 3-87
   Multiply, Multiply Accumulate, and Multiply Subtract (32-bit by 32-bit, top 32-bit result).
- SMLAD and SMLSD on page 3-89
   Dual 16-bit Signed Multiply, 32-bit Accumulation of Sum or Difference of 32-bit products.
- SMLALD and SMLSLD on page 3-91
   Dual 16-bit Signed Multiply, 64-bit Accumulation of Sum or Difference of 32-bit products.
- UMAAL on page 3-93
   Unsigned Multiply Accumulate Accumulate Long.
- MIA, MIAPH, and MIAxy on page 3-94
   Multiplies with Internal Accumulate (XScale coprocessor 0 instructions).

### 3.5.1 MUL, MLA, and MLS

Multiply, Multiply-Accumulate, and Multiply-Subtract, with signed or unsigned 32-bit operands, giving the least significant 32 bits of the result.

### **Syntax**

MUL{S}{cond} {Rd}, Rn, Rm

MLA{S}{cond} Rd, Rn, Rm, Ra

MLS{cond} Rd, Rn, Rm, Ra

where:

cond is an optional condition code.

s is an optional suffix. If s is specified, the condition code flags are updated on the

result of the operation.

*Rd* is the destination register.

Rn, Rm are registers holding the values to be multiplied.

Ra is a register holding the value to be added or subtracted from.

## **Usage**

The MUL instruction multiplies the values from Rn and Rm, and places the least significant 32 bits of the result in Rd.

The MLA instruction multiplies the values from Rn and Rm, adds the value from Ra, and places the least significant 32 bits of the result in Rd.

The MLS instruction multiplies the values from Rn and Rm, subtracts the result from the value from Ra, and places the least significant 32 bits of the final result in Rd.

# Register restrictions

For the MUL and MLA instructions, Rn must be different from Rd in architectures before ARMv6.

You cannot use PC for any register.

You can use SP in ARM instructions but these are deprecated in ARMv6T2 and above. You cannot use SP in Thumb instructions.

### **Condition flags**

If S is specified, the MUL and MLA instructions:

- update the N and Z flags according to the result
- corrupt the C and V flag in ARMv4
- do not affect the C or V flag in ARMv5T and above.

### Thumb instructions

The following form of the MUL instruction is available in Thumb code, and is a 16-bit instruction:

MULS Rd, Rn, Rd Rd and Rn must both be Lo registers.

There are no other Thumb multiply instructions that can update the condition code flags.

## **Architectures**

The MUL and MLA ARM instructions are available in all versions of the ARM architecture.

The MLS ARM instruction is available in ARMv6T2 and above.

These 32-bit Thumb instructions are available in ARMv6T2 and above.

The MULS 16-bit Thumb instruction is available in all T variants of the ARM architecture.

# **Examples**

```
MUL r10, r2, r5
MLA r10, r2, r1, r5
MULS r0, r2, r2
MULLT r2, r3, r2
MLS r4, r5, r6, r7
```

## See also

#### Reference:

• *Condition codes* on page 3-162.

## 3.5.2 UMULL, UMLAL, SMULL, and SMLAL

Signed and Unsigned Long Multiply, with optional Accumulate, with 32-bit operands, and 64-bit result and accumulator.

### **Syntax**

Op{S}{cond} RdLo, RdHi, Rn, Rm

where:

*Op* is one of UMULL, UMLAL, SMULL, or SMLAL.

s is an optional suffix available in ARM state only. If S is specified, the condition

code flags are updated on the result of the operation.

cond is an optional condition code.

RdLo, RdHi are the destination registers. For UMLAL and SMLAL they also hold the accumulating

value. RdLo and RdHi must be different registers

Rn, Rm are ARM registers holding the operands.

#### Usage

The UMULL instruction interprets the values from *Rn* and *Rm* as unsigned integers. It multiplies these integers and places the least significant 32 bits of the result in *RdLo*, and the most significant 32 bits of the result in *RdHi*.

The UMLAL instruction interprets the values from Rn and Rm as unsigned integers. It multiplies these integers, and adds the 64-bit result to the 64-bit unsigned integer contained in RdHi and RdLo.

The SMULL instruction interprets the values from Rn and Rm as two's complement signed integers. It multiplies these integers and places the least significant 32 bits of the result in RdLo, and the most significant 32 bits of the result in RdHi.

The SMLAL instruction interprets the values from *Rn* and *Rm* as two's complement signed integers. It multiplies these integers, and adds the 64-bit result to the 64-bit signed integer contained in *RdHi* and *RdLo*.

#### Register restrictions

Rn must be different from RdLo and RdHi in architectures before ARMv6.

You cannot use PC for any register.

You can use SP in ARM instructions but these are deprecated in ARMv6T2 and above. You cannot use SP in Thumb instructions.

# **Condition flags**

If S is specified, these instructions:

- update the N and Z flags according to the result
- do not affect the C or V flags.

#### **Architectures**

These ARM instructions are available in all versions of the ARM architecture.

These 32-bit Thumb instructions are available in ARMv6T2 and above.

There are no 16-bit Thumb versions of these instructions.

# **Examples**

UMULL r0, r4, r5, r6 UMLALS r4, r5, r3, r8

# See also

## Reference:

## 3.5.3 SMULxy and SMLAxy

Signed Multiply and Multiply Accumulate, with 16-bit operands and a 32-bit result and accumulator.

# **Syntax**

SMUL<x><y>{cond} {Rd}, Rn, Rm SMLA<x><y>{cond} Rd, Rn, Rm, Ra

where:

is either B or T. B means use the bottom half (bits [15:0]) of Rn, T means use the top

half (bits [31:16]) of Rn.

is either B or T. B means use the bottom half (bits [15:0]) of Rm, T means use the top

half (bits [31:16]) of Rm.

cond is an optional condition code.

*Rd* is the destination register.

Rn, Rm are the registers holding the values to be multiplied.

Ra is the register holding the value to be added.

## Usage

SMULxy multiplies the 16-bit signed integers from the selected halves of *Rn* and *Rm*, and places the 32-bit result in *Rd*.

SMLAxy multiplies the 16-bit signed integers from the selected halves of *Rn* and *Rm*, adds the 32-bit result to the 32-bit value in *Ra*, and places the result in *Rd*.

#### Register restrictions

You cannot use PC for any register.

You can use SP in ARM instructions but these are deprecated in ARMv6T2 and above. You cannot use SP in Thumb instructions.

#### **Condition flags**

These instructions do not affect the N, Z, C, or V flags.

If overflow occurs in the accumulation, SMLAxy sets the Q flag. To read the state of the Q flag, use an MRS instruction.

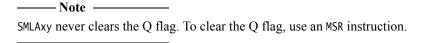

#### **Architectures**

These ARM instructions are available in ARMv6 and above, and E variants of ARMv5T.

These 32-bit Thumb instructions are available in ARMv6T2 and above. For the ARMv7-M architecture, they are only available in an ARMv7E-M implementation.

There are no 16-bit Thumb versions of these instructions.

# **Examples**

```
      SMULTBEQ
      r8, r7, r9

      SMLABBNE
      r0, r2, r1, r10

      SMLABT
      r0, r0, r3, r5
```

## See also

- *MRS* on page 3-136
- *MSR* on page 3-138
- *Condition codes* on page 3-162.

## 3.5.4 SMULWy and SMLAWy

Signed Multiply Wide and Signed Multiply-Accumulate Wide, with one 32-bit and one 16-bit operand, providing the top 32-bits of the result.

#### **Syntax**

 $SMULW < y> \{cond\} \ \{Rd\}, \ Rn, \ Rm \\ SMLAW < y> \{cond\} \ Rd, \ Rn, \ Rm, \ Ra$ 

where:

<*y*>

is either B or T. B means use the bottom half (bits [15:0]) of Rm, T means use the top

half (bits [31:16]) of Rm.

cond is an optional condition code.

*Rd* is the destination register.

Rn, Rm are the registers holding the values to be multiplied.

Ra is the register holding the value to be added.

#### Usage

SMULWy multiplies the signed integer from the selected half of *Rm* by the signed integer from *Rn*, and places the upper 32-bits of the 48-bit result in *Rd*.

SMLAWy multiplies the signed integer from the selected half of Rm by the signed integer from Rn, adds the 32-bit result to the 32-bit value in Ra, and places the result in Rd.

#### Register restrictions

You cannot use PC for any register.

You can use SP in ARM instructions but these are deprecated in ARMv6T2 and above. You cannot use SP in Thumb instructions.

## **Condition flags**

These instructions do not affect the N, Z, C, or V flags.

If overflow occurs in the accumulation, SMLAWy sets the Q flag.

### **Architectures**

These ARM instructions are available in ARMv6 and above, and E variants of ARMv5T.

These 32-bit Thumb instructions are available in ARMv6T2 and above. For the ARMv7-M architecture, they are only available in an ARMv7E-M implementation.

There are no 16-bit Thumb versions of these instructions.

#### See also

- *MRS* on page 3-136
- *Condition codes* on page 3-162.

#### 3.5.5 SMLALxy

Signed Multiply-Accumulate with 16-bit operands and a 64-bit accumulator.

# **Syntax**

SMLAL<x><y>{cond} RdLo, RdHi, Rn, Rm

where:

is either B or T. B means use the bottom half (bits [15:0]) of Rn, T means use the top

half (bits [31:16]) of Rn.

<y> is either B or T. B means use the bottom half (bits [15:0]) of Rm, T means use the top

half (bits [31:16]) of Rm.

cond is an optional condition code.

RdLo, RdHi are the destination registers. They also hold the accumulate value. RdHi and RdLo

must be different registers.

Rn, Rm are the registers holding the values to be multiplied.

# Usage

SMLALxy multiplies the signed integer from the selected half of Rm by the signed integer from the selected half of Rn, and adds the 32-bit result to the 64-bit value in RdHi and RdLo.

## **Register restrictions**

You cannot use PC for any register.

You can use SP in ARM instructions but these are deprecated in ARMv6T2 and above. You cannot use SP in Thumb instructions.

#### **Condition flags**

This instruction does not change the flags.

\_\_\_\_\_Note \_\_\_\_\_

SMLALxy cannot raise an exception. If overflow occurs on this instruction, the result wraps round without any warning.

#### **Architectures**

This ARM instruction is available in ARMv6 and above, and E variants of ARMv5T.

These 32-bit Thumb instructions are available in ARMv6T2 and above. For the ARMv7-M architecture, they are only available in an ARMv7E-M implementation.

There is no 16-bit Thumb version of this instruction.

# **Examples**

SMLALTB r2, r3, r7, r1 SMLALBTVS r0, r1, r9, r2

# See also

# Reference:

## 3.5.6 SMUAD{X} and SMUSD{X}

Dual 16-bit Signed Multiply with Addition or Subtraction of products, and optional exchange of operand halves.

## **Syntax**

 $op{X}{cond}{Rd}$ , Rn, Rm

where:

op is one of:

SMUAD Dual multiply, add products.

SMUSD Dual multiply, subtract products.

X is an optional parameter. If X is present, the most and least significant halfwords

of the second operand are exchanged before the multiplications occur.

cond is an optional condition code.

*Rd* is the destination register.

Rn, Rm are the registers holding the operands.

#### **Usage**

SMUAD multiplies the bottom halfword of *Rn* with the bottom halfword of *Rm*, and the top halfword of *Rn* with the top halfword of *Rm*. It then adds the products and stores the sum to *Rd*.

SMUSD multiplies the bottom halfword of Rn with the bottom halfword of Rm, and the top halfword of Rn with the top halfword of Rm. It then subtracts the second product from the first, and stores the difference to Rd.

### **Register restrictions**

You cannot use PC for any register.

You can use SP in ARM instructions but these are deprecated in ARMv6T2 and above. You cannot use SP in Thumb instructions.

#### **Condition flags**

The SMUAD instruction sets the Q flag if the addition overflows.

#### **Architectures**

These ARM instructions are available in ARMv6 and above.

These 32-bit Thumb instructions are available in ARMv6T2 and above. For the ARMv7-M architecture, they are only available in an ARMv7E-M implementation.

There are no 16-bit Thumb versions of these instructions.

#### **Examples**

SMUAD r2, r3, r2 SMUSDXNE r0, r1, r2

# See also

# Reference:

#### 3.5.7 SMMUL, SMMLA, and SMMLS

Signed Most significant word Multiply, Signed Most significant word Multiply with Accumulation, and Signed Most significant word Multiply with Subtraction. These instructions have 32-bit operands and produce only the most significant 32-bits of the result.

## **Syntax**

$$\begin{split} & \text{SMMUL}\{R\}\{cond\} \ \{Rd\}, \ Rn, \ Rm \\ & \text{SMMLA}\{R\}\{cond\} \ Rd, \ Rn, \ Rm, \ Ra \\ & \text{SMMLS}\{R\}\{cond\} \ Rd, \ Rn, \ Rm, \ Ra \end{split}$$

where:

R is an optional parameter. If R is present, the result is rounded, otherwise it is

truncated.

cond is an optional condition code.

*Rd* is the destination register.

*Rn*, *Rm* are the registers holding the operands.

Ra is a register holding the value to be added or subtracted from.

#### Operation

SMMUL multiplies the values from *Rn* and *Rm*, and stores the most significant 32 bits of the 64-bit result to *Rd*.

SMMLA multiplies the values from Rn and Rm, adds the value in Ra to the most significant 32 bits of the product, and stores the result in Rd.

SMMLS multiplies the values from Rn and Rm, subtracts the product from the value in Ra shifted left by 32 bits, and stores the most significant 32 bits of the result in Rd.

If the optional R parameter is specified, 0x80000000 is added before extracting the most significant 32 bits. This has the effect of rounding the result.

#### Register restrictions

You cannot use PC for any register.

You can use SP in ARM instructions but these are deprecated in ARMv6T2 and above. You cannot use SP in Thumb instructions.

# **Condition flags**

These instructions do not change the flags.

### **Architectures**

These ARM instructions are available in ARMv6 and above.

These 32-bit Thumb instructions are available in ARMv6T2 and above. For the ARMv7-M architecture, they are only available in an ARMv7E-M implementation.

There are no 16-bit Thumb versions of these instructions.

# **Examples**

SMMULGE r6, r4, r3 SMMULR r2, r2, r2

# See also

# Reference:

#### 3.5.8 SMLAD and SMLSD

Dual 16-bit Signed Multiply with Addition or Subtraction of products and 32-bit accumulation.

# **Syntax**

op{X}{cond} Rd, Rn, Rm, Ra

where:

op is one of:

SMLAD Dual multiply, accumulate sum of products.

SMLSD Dual multiply, accumulate difference of products.

cond is an optional condition code.

X is an optional parameter. If X is present, the most and least significant halfwords

of the second operand are exchanged before the multiplications occur.

*Rd* is the destination register.

Rn, Rm are the registers holding the operands.

Ra is the register holding the accumulate operand.

## Operation

SMLAD multiplies the bottom halfword of *Rn* with the bottom halfword of *Rm*, and the top halfword of *Rn* with the top halfword of *Rm*. It then adds both products to the value in *Ra* and stores the sum to *Rd*.

SMLSD multiplies the bottom halfword of Rn with the bottom halfword of Rm, and the top halfword of Rm with the top halfword of Rm. It then subtracts the second product from the first, adds the difference to the value in Ra, and stores the result to Rd.

#### **Register restrictions**

You cannot use PC for any register.

You can use SP in ARM instructions but these are deprecated in ARMv6T2 and above. You cannot use SP in Thumb instructions.

#### **Condition flags**

These instructions do not change the flags.

#### **Architectures**

These ARM instructions are available in ARMv6 and above.

These 32-bit Thumb instructions are available in ARMv6T2 and above. For the ARMv7-M architecture, they are only available in an ARMv7E-M implementation.

There are no 16-bit Thumb versions of these instructions.

# **Examples**

SMLSD r1, r2, r0, r7 SMLSDX r11, r10, r2, r3 SMLADLT r1, r2, r4, r1

# See also

#### **Reference:**

#### 3.5.9 SMLALD and SMLSLD

Dual 16-bit Signed Multiply with Addition or Subtraction of products and 64-bit Accumulation.

# **Syntax**

op{X}{cond} RdLo, RdHi, Rn, Rm

where:

op is one of:

SMLALD Dual multiply, accumulate sum of products.

SMLSLD Dual multiply, accumulate difference of products.

X is an optional parameter. If X is present, the most and least significant halfwords

of the second operand are exchanged before the multiplications occur.

cond is an optional condition code.

RdLo, RdHi are the destination registers for the 64-bit result. They also hold the 64-bit

accumulate operand. RdHi and RdLo must be different registers.

Rn, Rm are the registers holding the operands.

#### Operation

SMLALD multiplies the bottom halfword of *Rn* with the bottom halfword of *Rm*, and the top halfword of *Rn* with the top halfword of *Rm*. It then adds both products to the value in *RdLo*, *RdHi* and stores the sum to *RdLo*, *RdHi*.

SMLSLD multiplies the bottom halfword of *Rn* with the bottom halfword of *Rm*, and the top halfword of *Rn* with the top halfword of *Rm*. It then subtracts the second product from the first, adds the difference to the value in *RdLo*, *RdHi*, and stores the result to *RdLo*, *RdHi*.

#### **Register restrictions**

You cannot use PC for any register.

You can use SP in ARM instructions but these are deprecated in ARMv6T2 and above. You cannot use SP in Thumb instructions.

#### **Condition flags**

These instructions do not change the flags.

#### **Architectures**

These ARM instructions are available in ARMv6 and above.

These 32-bit Thumb instructions are available in ARMv6T2 and above. For the ARMv7-M architecture, they are only available in an ARMv7E-M implementation.

There are no 16-bit Thumb versions of these instructions.

#### **Examples**

SMLALD r10, r11, r5, r1 SMLSLD r3, r0, r5, r1

# See also

# Reference:

## 3.5.10 UMAAL

Unsigned Multiply Accumulate Accumulate Long.

#### **Syntax**

UMAAL{cond} RdLo, RdHi, Rn, Rm

where:

cond is an optional condition code.

RdLo, RdHi are the destination registers for the 64-bit result. They also hold the two 32-bit

accumulate operands. RdLo and RdHi must be different registers.

Rn, Rm are the registers holding the multiply operands.

#### Operation

The UMAAL instruction multiplies the 32-bit values in *Rn* and *Rm*, adds the two 32-bit values in *RdHi* and *RdLo*, and stores the 64-bit result to *RdLo*, *RdHi*.

# **Register restrictions**

You cannot use PC for any register.

You can use SP in ARM instructions but these are deprecated in ARMv6T2 and above. You cannot use SP in Thumb instructions.

## **Condition flags**

This instruction does not change the flags.

#### **Architectures**

This ARM instruction is available in ARMv6 and above.

These 32-bit Thumb instructions are available in ARMv6T2 and above. For the ARMv7-M architecture, they are only available in an ARMv7E-M implementation.

There is no 16-bit Thumb version of this instruction.

# **Examples**

UMAAL r8, r9, r2, r3 UMAALGE r2, r0, r5, r3

### See also

#### Reference:

## 3.5.11 MIA, MIAPH, and MIAxy

Multiply with internal accumulate (32-bit by 32-bit, 40-bit accumulate).

Multiply with internal accumulate, packed halfwords (16-bit by 16-bit twice, 40-bit accumulate).

Multiply with internal accumulate (16-bit by 16-bit, 40-bit accumulate).

## **Syntax**

MIA{cond} Acc, Rn, Rm

MIAPH{cond} Acc, Rn, Rm

MIA<x><y>{cond} Acc, Rn, Rm

where:

cond is an optional condition code.

Acc is the internal accumulator. The standard name is accx, where x is an integer in the

range 0 to n. The value of n depends on the processor. It is 0 in current processors.

Rn, Rm are the ARM registers holding the values to be multiplied.

Rn and Rm must not be PC.

 $\langle x \rangle \langle y \rangle$  is one of: BB, BT, TB, TT.

#### Usage

The MIA instruction multiplies the signed integers from *Rn* and *Rm*, and adds the result to the 40-bit value in *Acc*.

The MIAPH instruction multiplies the signed integers from the bottom halves of *Rn* and *Rm*, multiplies the signed integers from the upper halves of *Rn* and *Rm*, and adds the two 32-bit results to the 40-bit value in *Acc*.

The MIAxy instruction multiplies the signed integer from the selected half of Rs by the signed integer from the selected half of Rm, and adds the 32-bit result to the 40-bit value in Acc. < x> = B means use the bottom half (bits [15:0]) of Rm, < x> = T means use the top half (bits [31:16]) of Rm. < y> = T means use the top half (bits [31:16]) of Rm.

### **Condition flags**

| 701    | • , ,•       | 1  |      | 1      | 41  | CI    |
|--------|--------------|----|------|--------|-----|-------|
| I nese | instructions | an | not  | change | the | tlagg |
| 111030 | mon actions  | uU | 110t | Change | uic | mugo. |

Note ————
These instructions cannot raise an exception. If overflow occurs on these instructions, the result wraps round without any warning.

#### **Architectures**

These ARM coprocessor 0 instructions are only available in XScale processors.

There are no Thumb versions of these instructions.

# **Examples**

MIA acc0,r5,r0
MIALE acc0,r1,r9
MIAPH acc0,r0,r7
MIAPHNE acc0,r11,r10
MIABB acc0,r8,r9
MIABT acc0,r8,r8
MIATB acc0,r5,r3
MIATT acc0,r0,r6
MIABTGT acc0,r2,r5

## See also

#### Reference:

# 3.6 Saturating instructions

This section contains:

- Saturating arithmetic
- QADD, QSUB, QDADD, and QDSUB on page 3-97
- SSAT and USAT on page 3-99.

Some of the parallel instructions are also saturating.

## 3.6.1 Saturating arithmetic

These operations are *saturating* (SAT). This means that, for some value of  $2^n$  that depends on the instruction:

- for a signed saturating operation, if the full result would be less than  $-2^n$ , the result returned is  $-2^n$
- for an unsigned saturating operation, if the full result would be negative, the result returned is zero
- if the full result would be greater than  $2^n 1$ , the result returned is  $2^n 1$ .

When any of these things occurs, it is called *saturation*. Some instructions set the Q flag when saturation occurs.

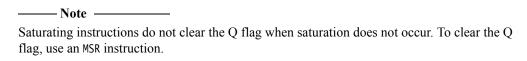

The Q flag can also be set by two other instructions, but these instructions do not saturate.

#### See also

- *MSR* on page 3-138
- SMULxy and SMLAxy on page 3-80
- *SMULWy and SMLAWy* on page 3-82
- *Parallel instructions* on page 3-101.

## 3.6.2 QADD, QSUB, QDADD, and QDSUB

Signed Add, Subtract, Double and Add, Double and Subtract, saturating the result to the signed range  $-2^{31} \le x \le 2^{31}-1$ .

### **Syntax**

op{cond} {Rd}, Rm, Rn

where:

op is one of QADD, QSUB, QDADD, or QDSUB.

cond is an optional condition code.

*Rd* is the destination register.

*Rm*, *Rn* are the registers holding the operands.

# **Usage**

The QADD instruction adds the values in Rm and Rn.

The QSUB instruction subtracts the value in Rn from the value in Rm.

The QDADD instruction calculates SAT(Rm + SAT(Rn \* 2)). Saturation can occur on the doubling operation, on the addition, or on both. If saturation occurs on the doubling but not on the addition, the Q flag is set but the final result is unsaturated.

The QDSUB instruction calculates SAT(Rm - SAT(Rn \* 2)). Saturation can occur on the doubling operation, on the subtraction, or on both. If saturation occurs on the doubling but not on the subtraction, the Q flag is set but the final result is unsaturated.

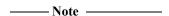

All values are treated as two's complement signed integers by these instructions.

#### **Register restrictions**

You cannot use PC for any operand.

You can use SP in ARM instructions but these are deprecated in ARMv6T2 and above. You cannot use SP in Thumb instructions.

#### **Condition flags**

If saturation occurs, these instructions set the Q flag. To read the state of the Q flag, use an MRS instruction.

#### **Architectures**

These ARM instructions are available in ARMv6 and above, and E variants of ARMv5T.

These 32-bit Thumb instructions are available in ARMv6T2 and above. For the ARMv7-M architecture, they are only available in an ARMv7E-M implementation.

There are no 16-bit Thumb versions of these instructions.

# **Examples**

QADD r0, r1, r9 QDSUBLT r9, r0, r1

# See also

- Parallel add and subtract on page 3-102
- *MRS* on page 3-136
- *Condition codes* on page 3-162.

#### 3.6.3 SSAT and USAT

Signed Saturate and Unsigned Saturate to any bit position, with optional shift before saturating.

SSAT saturates a signed value to a signed range.

USAT saturates a signed value to an unsigned range.

## **Syntax**

```
op{cond} Rd, #sat, Rm{, shift}
```

where:

op is either SSAT or USAT.

cond is an optional condition code.

*Rd* is the destination register.

sat specifies the bit position to saturate to, in the range 1 to 32 for SSAT, and 0 to 31

for USAT.

*Rm* is the register containing the operand.

shift is an optional shift. It must be one of the following:

ASR #n where n is in the range 1-32 (ARM) or 1-31 (Thumb)

LSL #n where n is in the range 0-31.

#### Operation

The SSAT instruction applies the specified shift, then saturates to the signed range  $-2^{\text{sat-1}} \le x \le 2^{\text{sat-1}} - 1$ .

The USAT instruction applies the specified shift, then saturates to the unsigned range  $0 \le x \le 2^{\text{sat}}$ 

## **Register restrictions**

You cannot use PC for any register.

You can use SP in ARM instructions but these are deprecated in ARMv6T2 and above. You cannot use SP in Thumb instructions.

# **Condition flags**

If saturation occurs, these instructions set the Q flag. To read the state of the Q flag, use an MRS instruction.

#### **Architectures**

These ARM instructions are available in ARMv6 and above.

These 32-bit Thumb instructions are available in ARMv6T2 and above.

There are no 16-bit Thumb versions of these instructions.

# **Examples**

# See also

- SSAT16 and USAT16 on page 3-106
- *MRS* on page 3-136
- *Condition codes* on page 3-162.

# 3.7 Parallel instructions

This section contains:

Parallel add and subtract on page 3-102
 Various byte-wise and halfword-wise additions and subtractions.

• USAD8 and USADA8 on page 3-104

Unsigned sum of absolute differences, and accumulate unsigned sum of absolute differences.

SSAT16 and USAT16 on page 3-106
 Parallel halfword saturating instructions.

There are also parallel unpacking instructions such as SXT, SXTA, UXT, and UXTA.

## See also

- SXT, SXTA, UXT, and UXTA on page 3-111
- *Packing and unpacking instructions* on page 3-108.

#### 3.7.1 Parallel add and subtract

Various byte-wise and halfword-wise additions and subtractions.

#### **Syntax**

```
<prefix>op{cond} {Rd}, Rn, Rm
where:
<prefix>
             is one of:
             S
                        Signed arithmetic modulo 28 or 216. Sets APSR GE flags.
                        Signed saturating arithmetic.
             0
                        Signed arithmetic, halving the results.
             SH
              U
                        Unsigned arithmetic modulo 28 or 216. Sets APSR GE flags.
                        Unsigned saturating arithmetic.
             UQ
             UH
                        Unsigned arithmetic, halving the results.
ор
              is one of:
             ADD8
                        Byte-wise Addition
              ADD16
                        Halfword-wise Addition.
             SUB8
                        Byte-wise Subtraction.
             SUB16
                        Halfword-wise Subtraction.
             ASX
                        Exchange halfwords of Rm, then Add top halfwords and Subtract
                        bottom halfwords.
              SAX
                        Exchange halfwords of Rm, then Subtract top halfwords and Add
                        bottom halfwords.
              is an optional condition code.
cond
Rd
              is the destination register.
             are the ARM registers holding the operands.
Rm, Rn
```

# Operation

These instructions perform arithmetic operations separately on the bytes or halfwords of the operands. They perform two or four additions or subtractions, or one addition and one subtraction.

You can choose various kinds of arithmetic:

- Signed or unsigned arithmetic modulo 28 or 216. This sets the APSR GE flags.
- Signed saturating arithmetic to one of the signed ranges  $-2^{15} \le x \le 2^{15} 1$  or  $-2^7 \le x \le 2^7 1$ . The Q flag is not affected even if these operations saturate.
- Unsigned saturating arithmetic to one of the unsigned ranges  $0 \le x \le 2^{16} 1$  or  $0 \le x \le 2^{8} 1$ . The Q flag is not affected even if these operations saturate.
- Signed or unsigned arithmetic, halving the results. This cannot cause overflow.

# **Register restrictions**

You cannot use PC for any register.

You can use SP in ARM instructions but these are deprecated in ARMv6T2 and above. You cannot use SP in Thumb instructions.

#### **Condition flags**

These instructions do not affect the N, Z, C, V, or Q flags.

The Q, SH, UQ and UH prefix variants of these instructions do not change the flags.

The S and U prefix variants of these instructions set the GE flags in the APSR as follows:

- For byte-wise operations, the GE flags are used in the same way as the C (Carry) flag for 32-bit SUB and ADD instructions:
  - GE[0] for bits[7:0] of the result
  - GE[1] for bits[15:8] of the result
  - GE[2] for bits[23:16] of the result
  - GE[3] for bits[31:24] of the result.
- For halfword-wise operations, the GE flags are used in the same way as the C (Carry) flag for normal word-wise SUB and ADD instructions:

```
GE[1:0] for bits[15:0] of the result
```

GE[3:2] for bits[31:16] of the result.

You can use these flags to control a following SEL instruction.

```
_____Note _____
```

For halfword-wise operations, GE[1:0] are set or cleared together, and GE[3:2] are set or cleared together.

#### **Architectures**

These ARM instructions are available in ARMv6 and above.

These 32-bit Thumb instructions are available in ARMv6T2 and above. For the ARMv7-M architecture, they are only available in an ARMv7E-M implementation.

There are no 16-bit Thumb versions of these instructions.

# **Examples**

```
SHADD8 r4, r3, r9
USAXNE r0, r0, r2
```

# Incorrect examples

```
QHADD r2, r9, r3; No such instruction, should be QHADD8 or QHADD16 SAX r10, r8, r5; Must have a prefix.
```

#### See also

- *SEL* on page 3-67
- *Condition codes* on page 3-162.

#### 3.7.2 USAD8 and USADA8

Unsigned Sum of Absolute Differences, and Accumulate unsigned sum of absolute differences.

# **Syntax**

```
USAD8{cond} {Rd}, Rn, Rm

USADA8{cond} Rd, Rn, Rm, Ra

where:

cond is an optional condition code.

Rd is the destination register.

Rn is the register holding the first operand.

Rm is the register holding the second operand.

Ra is the register holding the accumulate operand.
```

### Operation

The USAD8 instruction finds the four differences between the unsigned values in corresponding bytes of Rn and Rm. It adds the absolute values of the four differences, and saves the result to Rd.

The USADA8 instruction adds the absolute values of the four differences to the value in Ra, and saves the result to Rd.

# **Register restrictions**

You cannot use PC for any register.

You can use SP in ARM instructions but these are deprecated in ARMv6T2 and above. You cannot use SP in Thumb instructions.

## **Condition flags**

These instructions do not alter any flags.

#### **Architectures**

These ARM instructions are available in ARMv6 and above.

These 32-bit Thumb instructions are available in ARMv6T2 and above. For the ARMv7-M architecture, they are only available in an ARMv7E-M implementation.

There are no 16-bit Thumb versions of these instructions.

#### **Examples**

```
USADA8 r2, r4, r6
USADA8 r0, r3, r5, r2
USADA8VS r0, r4, r0, r1
```

## Incorrect examples

```
USADA8 r2, r4, r6 ; USADA8 requires four registers USADA16 r0, r4, r0, r1 ; no such instruction
```

# See also

# Reference:

#### 3.7.3 SSAT16 and USAT16

Parallel halfword Saturating instructions.

SSAT16 saturates a signed value to a signed range.

USAT16 saturates a signed value to an unsigned range.

# **Syntax**

op{cond} Rd, #sat, Rn

where:

op is one of:

SSAT16 Signed saturation.
USAT16 Unsigned saturation.

cond is an optional condition code.

*Rd* is the destination register.

sat specifies the bit position to saturate to, and is in the range 1 to 16 for SSAT16, or 0

to 15 for USAT16.

Rn is the register holding the operand.

#### Operation

Halfword-wise signed and unsigned saturation to any bit position.

The SSAT16 instruction saturates each signed halfword to the signed range  $-2^{\text{sat-1}} \le x \le 2^{\text{sat-1}} - 1$ .

The USAT16 instruction saturates each signed halfword to the unsigned range  $0 \le x \le 2^{\text{sat}} - 1$ .

# **Register restrictions**

You cannot use PC for any register.

You can use SP in ARM instructions but these are deprecated in ARMv6T2 and above. You cannot use SP in Thumb instructions.

## **Condition flags**

If saturation occurs on either halfword, these instructions set the Q flag. To read the state of the Q flag, use an MRS instruction.

### **Architectures**

These ARM instructions are available in ARMv6 and above.

These 32-bit Thumb instructions are available in ARMv6T2 and above. For the ARMv7-M architecture, they are only available in an ARMv7E-M implementation.

There are no 16-bit Thumb versions of these instructions.

#### **Examples**

SSAT16 r7, #12, r7 USAT16 r0, #7, r5

# **Incorrect examples**

SSAT16  $\,$  r1, #16, r2, LSL #4; shifts not permitted with halfword saturations

# See also

- *MRS* on page 3-136
- *Condition codes* on page 3-162.

# 3.8 Packing and unpacking instructions

This section contains the following subsections:

- BFC and BFI on page 3-109
   Bit Field Clear and Bit Field Insert.
- SBFX and UBFX on page 3-110
   Signed or Unsigned Bit Field extract.
- SXT, SXTA, UXT, and UXTA on page 3-111
   Sign Extend or Zero Extend instructions, with optional Add.
- PKHBT and PKHTB on page 3-113
   Halfword Packing instructions.

#### 3.8.1 BFC and BFI

Bit Field Clear and Bit Field Insert. Clear adjacent bits in a register, or Insert adjacent bits from one register into another.

## **Syntax**

BFC{cond} Rd, #1sb, #width

BFI{cond} Rd, Rn, #1sb, #width

where:

cond is an optional condition code.

*Rd* is the destination register.

Rn is the source register.

is the least significant bit that is to be cleared or copied.

width is the number of bits to be cleared or copied. width must not be 0, and (width+1sb)

must be less than 32.

#### **BFC**

width bits in Rd are cleared, starting at 1sb. Other bits in Rd are unchanged.

#### **BFI**

width bits in Rd, starting at 1sb, are replaced by width bits from Rn, starting at bit[0]. Other bits in Rd are unchanged.

#### **Register restrictions**

You cannot use PC for any register.

You can use SP in ARM instructions but these are deprecated in ARMv6T2 and above. You cannot use SP in Thumb instructions.

# **Condition flags**

These instructions do not change the flags.

#### **Architectures**

These ARM instructions are available in ARMv6T2 and above.

These 32-bit Thumb instructions are available in ARMv6T2 and above.

There are no 16-bit Thumb versions of these instructions.

# See also

### Reference:

## 3.8.2 SBFX and UBFX

Signed and Unsigned Bit Field Extract. Copies adjacent bits from one register into the least significant bits of a second register, and sign extends or zero extends to 32 bits.

# **Syntax**

op{cond} Rd, Rn, #1sb, #width

where:

op is either SBFX or UBFX.

cond is an optional condition code.

*Rd* is the destination register.

Rn is the source register.

is the bit number of least significant bit in the bitfield, in the range 0 to 31.

width is the width of the bitfield, in the range 1 to (32-7sb).

# **Register restrictions**

You cannot use PC for any register.

You can use SP in ARM instructions but these are deprecated in ARMv6T2 and above. You cannot use SP in Thumb instructions.

# **Condition flags**

These instructions do not alter any flags.

#### **Architectures**

These ARM instructions are available in ARMv6T2 and above.

These 32-bit Thumb instructions are available in ARMv6T2 and above.

There are no 16-bit Thumb versions of these instructions.

# See also

#### Reference:

## 3.8.3 SXT, SXTA, UXT, and UXTA

Sign extend, Sign extend with Add, Zero extend, and Zero extend with Add.

# **Syntax**

```
SXT<extend>{cond} {Rd}, Rm {,rotation}
SXTA<extend>{cond} {Rd}, Rn, Rm {,rotation}
UXT<extend>{cond} {Rd}, Rm {,rotation}
UXTA<extend>{cond} {Rd}, Rn, Rm {,rotation}
where:
<extend>
              is one of:
                         Extends two 8-bit values to two 16-bit values.
              B16
                         Extends an 8-bit value to a 32-bit value.
              В
                         Extends a 16-bit value to a 32-bit value.
cond
              is an optional condition code.
Rd
              is the destination register.
              is the register holding the number to add (SXTA and UXTA only).
Rn
              is the register holding the value to extend.
Rm
rotation
              is one of:
              ROR #8
                         Value from Rm is rotated right 8 bits.
              ROR #16
                         Value from Rm is rotated right 16 bits.
                         Value from Rm is rotated right 24 bits.
              If rotation is omitted, no rotation is performed.
```

#### Operation

These instructions do the following:

- 1. Rotate the value from Rm right by 0, 8, 16 or 24 bits.
- 2. Do one of the following to the value obtained:
  - Extract bits[7:0], sign or zero extend to 32 bits. If the instruction is extend and add, add the value from Rn.
  - Extract bits[15:0], sign or zero extend to 32 bits. If the instruction is extend and add, add the value from *Rn*.
  - Extract bits[23:16] and bits[7:0] and sign or zero extend them to 16 bits. If the instruction is extend and add, add them to bits[31:16] and bits[15:0] respectively of *Rn* to form bits[31:16] and bits[15:0] of the result.

### **Register restrictions**

You cannot use PC for any register.

You can use SP in ARM instructions but these are deprecated in ARMv6T2 and above. You cannot use SP in Thumb instructions.

# **Condition flags**

These instructions do not change the flags.

#### 16-bit instructions

The following forms of these instructions are available in Thumb code, and are 16-bit instructions:

| SXTB | Rd, | Rm | <i>Rd</i> and <i>Rm</i> must both be Lo registers. |
|------|-----|----|----------------------------------------------------|
| SXTH | Rd, | Rm | Rd and Rm must both be Lo registers.               |
| UXTB | Rd, | Rm | Rd and Rm must both be Lo registers.               |
| UXTH | Rd, | Rm | Rd and Rm must both be Lo registers.               |

#### **Architectures**

These ARM instructions are available in ARMv6 and above.

These 32-bit Thumb instructions are available in ARMv6T2 and above. For the ARMv7-M architecture, they are only available in an ARMv7E-M implementation.

These 16-bit Thumb instructions are available in ARMv6 and above.

# **Examples**

```
SXTH r3, r9, r4
UXTAB16EQ r0, r0, r4, ROR #16
```

# **Incorrect examples**

```
SXTH r9, r3, r2, ROR #12; rotation must be by 0, 8, 16, or 24.
```

#### See also

#### Reference:

#### 3.8.4 PKHBT and PKHTB

Halfword Packing instructions.

Combine a halfword from one register with a halfword from another register. One of the operands can be shifted before extraction of the halfword.

### **Syntax**

```
PKHBT{cond} {Rd}, Rn, Rm{, LSL #leftshift}

PKHTB{cond} {Rd}, Rn, Rm{, ASR #rightshift}

where:

PKHBT Combines bits[15:0] of Rn with bits[31:16] of the shifted value from Rm.
```

This combines one [12.0] of all with one [21.10] of the similar value from him.

PKHTB Combines bits[31:16] of Rn with bits[15:0] of the shifted value from Rm.

cond is an optional condition code.

*Rd* is the destination register.

Rn is the register holding the first operand.

*Rm* is the register holding the first operand.

*rightshift* is in the range 0 to 31.

# **Register restrictions**

You cannot use PC for any register.

You can use SP in ARM instructions but these are deprecated in ARMv6T2 and above. You cannot use SP in Thumb instructions.

## **Condition flags**

These instructions do not change the flags.

#### **Architectures**

These ARM instructions are available in ARMv6 and above.

These 32-bit Thumb instructions are available in ARMv6T2 and above. For the ARMv7-M architecture, they are only available in an ARMv7E-M implementation.

There are no 16-bit Thumb versions of these instructions.

#### **Examples**

```
PKHBT r0, r3, r5; combine the bottom halfword of R3 with the top halfword of R5; the top halfword of R5 r0, r3, r5, LSL #16; combine the bottom halfword of R3 with the bottom halfword of R5; the bottom halfword of R5 r0, r3, r5, ASR #16; combine the top halfword of R3 with the top halfword of R5
```

You can also scale the second operand by using different values of shift.

# **Incorrect examples**

PKHBTEQ r4, r5, r1, ASR #8 ; ASR not permitted with PKHBT

## See also

### Reference:

## 3.9 Branch and control instructions

This section contains the following subsections:

• *B, BL, BX, BLX, and BXJ* on page 3-116

Branch, Branch with Link, Branch and exchange instruction set, Branch with Link and exchange instruction set, Branch and change instruction set to Jazelle.

• *IT* on page 3-119

If-Then. IT makes up to four following instructions conditional, with either the same condition, or some with one condition and others with the inverse condition. IT is available only in Thumb-2.

• *CBZ and CBNZ* on page 3-122

Compare against zero and branch. These instructions are available only in Thumb-2.

• TBB and TBH on page 3-123

Table Branch Byte or Halfword. These instructions are available only in Thumb-2.

## 3.9.1 B, BL, BX, BLX, and BXJ

Branch, Branch with Link, Branch and exchange instruction set, Branch with Link and exchange instruction set, Branch and change to Jazelle state.

## **Syntax**

op1{cond}{.W} label
op2{cond} Rm
where:

op1 is one of:

B Branch.

BL Branch with link.

BLX Branch with link, and exchange instruction set.

op2 is one of:

BX Branch and exchange instruction set.

BLX Branch with link, and exchange instruction set.
BXJ Branch, and change to Jazelle execution.

cond is an optional condition code. cond is not available on all forms of this instruction.

.W is an optional instruction width specifier to force the use of a 32-bit B instruction

in Thumb-2.

label is a PC-relative expression.

*Rm* is a register containing an address to branch to.

#### Operation

All these instructions cause a branch to *label*, or to the address contained in *Rm*. In addition:

- The BL and BLX instructions copy the address of the next instruction into LR (R14, the link register).
- The BX and BLX instructions can change the processor state from ARM to Thumb, or from Thumb to ARM.

BLX *label* always changes the state.

BX Rm and BLX Rm derive the target state from bit[0] of Rm:

- if bit[0] of Rm is 0, the processor changes to, or remains in, ARM state
- if bit[0] of Rm is 1, the processor changes to, or remains in, Thumb state.
- The BXJ instruction changes the processor state to Jazelle.

## Instruction availability and branch ranges

Table 3-9 shows the instructions that are available in ARM and Thumb state. Instructions that are not shown in this table are not available. Notes in brackets show the first architecture version where the instruction is available.

Table 3-9 Branch instruction availability and range

| Instruction        | ARM       |         | 16-bit Thumb | ·       | 32-bit Thumb  |                            |
|--------------------|-----------|---------|--------------|---------|---------------|----------------------------|
| B label            | ±32MB     | (All)   | ±2KB         | (All T) | $\pm 16 MB^a$ | (All T2)                   |
| B{cond} label      | ±32MB     | (All)   | -252 to +258 | (All T) | ±1MBa         | (All T2)                   |
| BL label           | ±32MB     | (All)   | ±4MB b       | (All T) | ±16MB         | (All T2)                   |
| BL{cond} label     | ±32MB     | (All)   | -            |         | -             | -                          |
| BX Rm <sup>c</sup> | Available | (4T, 5) | Available    | (All T) | Use 16-bit    | (All T2)                   |
| BX{cond} Rm c      | Available | (4T, 5) | -            |         | -             | -                          |
| BLX label          | ±32MB     | (5)     | ±4MB b       | (5T)    | ±16MB         | (All T2 except<br>ARMv7-M) |
| BLX Rm             | Available | (5)     | Available    | (5T)    | Use 16-bit    | (All T2)                   |
| BLX{cond} Rm       | Available | (5)     | -            |         | -             | -                          |
| BXJ Rm             | Available | (5J, 6) | -            |         | Available     | (All T2 except<br>ARMv7-M) |
| BXJ{cond} Rm       | Available | (5J, 6) | -            |         | -             | -                          |

a. Use .W to instruct the assembler to use this 32-bit instruction.

#### **Extending branch ranges**

Machine-level B and BL instructions have restricted ranges from the address of the current instruction. However, you can use these instructions even if *label* is out of range. Often you do not know where the linker places *label*. When necessary, the linker adds code to enable longer branches. The added code is called a *veneer*.

#### B in Thumb

You can use the .W width specifier to force B to generate a 32-bit instruction in Thumb code.

B.W always generates a 32-bit instruction, even if the target could be reached using a 16-bit instruction.

For forward references, B without .W always generates a 16-bit instruction in Thumb code, even if that results in failure for a target that could be reached using a 32-bit Thumb instruction.

## BX, BLX, and BXJ in Thumb-2EE

These instructions can be used as branches in Thumb-2EE code, but cannot be used to change state. You cannot use the <code>op{cond} label</code> form of these instructions in Thumb-2EE. In the register form, bit[0] of <code>Rm</code> must be 1, and execution continues at the target address in ThumbEE state.

b. This is an instruction pair.

c. The assembler accepts BX{cond} Rm for code assembled for ARMv4 and converts it to MOV{cond} PC, Rm at link time, unless objects targeted for ARMv4T are present.

| Note                             |
|----------------------------------|
| BXJ behaves like BX in Thumb-2EE |

## **Register restrictions**

You can use PC for Rm in the ARM BX instruction, but this is deprecated in ARMv6T2 and above. You cannot use PC in other ARM instructions.

You can use PC for Rm in the Thumb BX instruction. You cannot use PC in other Thumb instructions.

You can use SP for Rm in these ARM instructions but these are deprecated in ARMv6T2 and above.

You can use SP for Rm in the Thumb BX and BLX instructions, but these are deprecated. You cannot use SP in the other Thumb instructions.

## **Condition flags**

These instructions do not change the flags.

### **Architectures**

See Table 3-9 on page 3-117 for details of availability of these instructions in each architecture.

## **Examples**

```
B ToopA
BLE ng+8
BL subC
BLLT rtX
BEQ {PC}+4; #0x8004
```

#### See also

#### **Concepts:**

Using the Assembler:

• Register-relative and PC-relative expressions on page 8-7.

Using the Linker:

• Chapter 4 *Image structure and generation*.

#### Reference:

#### 3.9.2 IT

The IT (If-Then) instruction makes up to four following instructions (the *IT block*) conditional. The conditions can be all the same, or some of them can be the logical inverse of the others.

#### **Syntax**

 $IT\{x\{y\{z\}\}\}\ \{cond\}$ 

#### where:

x specifies the condition switch for the second instruction in the IT block.
 y specifies the condition switch for the third instruction in the IT block.
 z specifies the condition switch for the fourth instruction in the IT block.
 cond specifies the condition for the first instruction in the IT block.

The condition switch for the second, third and fourth instruction in the IT block can be either:

Then. Applies the condition *cond* to the instruction.

E Else. Applies the inverse condition of *cond* to the instruction.

## **Usage**

The instructions (including branches) in the IT block, except the BKPT instruction, must specify the condition in the {cond} part of their syntax.

You do not need to write IT instructions in your code, because the assembler generates them for you automatically according to the conditions specified on the following instructions. However, if you do write IT instructions, the assembler validates the conditions specified in the IT instructions against the conditions specified in the following instructions.

Writing the IT instructions ensures that you consider the placing of conditional instructions, and the choice of conditions, in the design of your code.

When assembling to ARM code, the assembler performs the same checks, but does not generate any IT instructions.

With the exception of CMP, CMN, and TST, the 16-bit instructions that normally affect the condition code flags, do not affect them when used inside an IT block.

A BKPT instruction in an IT block is always executed, so it does not need a condition in the {cond} part of its syntax. The IT block continues from the next instruction.

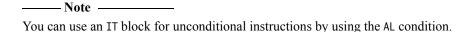

Conditional branches inside an IT block have a longer branch range than those outside the IT block.

#### Restrictions

The following instructions are not permitted in an IT block:

- IT
- CBZ and CBNZ
- TBB and TBH
- CPS, CPSID and CPSIE
- SETEND.

Other restrictions when using an IT block are:

- A branch or any instruction that modifies the PC is only permitted in an IT block if it is
  the last instruction in the block.
- You cannot branch to any instruction in an IT block, unless when returning from an exception handler.
- You cannot use any assembler directives in an IT block.

```
——Note ———
The assembler shows a diagnostic message when any of these instructions are used in an IT block.
```

## **Condition flags**

This instruction does not change the flags.

## **Exceptions**

Exceptions can occur between an IT instruction and the corresponding IT block, or within an IT block. This exception results in entry to the appropriate exception handler, with suitable return information in LR and SPSR.

Instructions designed for use as exception returns can be used as normal to return from the exception, and execution of the IT block resumes correctly. This is the only way that a PC-modifying instruction can branch to an instruction in an IT block.

#### **Architectures**

This 16-bit Thumb instruction is available in ARMv6T2 and above.

In ARM code, IT is a pseudo-instruction that does not generate any code.

There is no 32-bit version of this instruction.

#### **Example**

```
; IT can be omitted
ANDNE r0,r0,r1; 16-bit AND, not ANDS
ADDSNE r2,r2,#1; 32-bit ADDS (16-bit ADDS does not set flags in IT block)
MOVEQ r2,r3
                ; 16-bit MOV
ITT
                ; emit 2 non-flag setting 16-bit instructions
ADDAL r0,r0,r1 ; 16-bit ADD, not ADDS
SUBAL r2,r2,#1 ; 16-bit SUB, not SUB
      r0,r0,r1 ; expands into 32-bit ADD, and is not in IT block
ADD
ITT
      EQ
MOVEQ r0,r1
      dloop
                ; branch at end of IT block is permitted
BEQ
ITT
      EQ
MOVEQ r0,r1
BKPT
      #1
                ; BKPT always executes
ADDEQ r0, r0, #1
```

# Incorrect example

IT NE

ADD r0,r0,r1 ; syntax error: no condition code used in IT block

#### 3.9.3 **CBZ** and **CBNZ**

Compare and Branch on Zero, Compare and Branch on Non-Zero.

## **Syntax**

```
CBZ Rn, label
CBNZ Rn, label
```

Rn

is the register holding the operand. 1abe1 is the branch destination.

#### Usage

where:

You can use the CBZ or CBNZ instructions to avoid changing the condition code flags and to reduce the number of instructions.

Except that it does not change the condition code flags, CBZ Rn, label is equivalent to:

```
CMP
        Rn, #0
        label
BEQ
```

Except that it does not change the condition code flags, CBNZ Rn, label is equivalent to:

```
CMP
        Rn, #0
BNE
        label
```

#### Restrictions

The branch destination must be within 4 to 130 bytes after the instruction and in the same execution state.

These instructions must not be used inside an IT block.

### **Condition flags**

These instructions do not change the flags.

## **Architectures**

These 16-bit Thumb instructions are available in ARMv6T2 and above.

There are no ARM or 32-bit Thumb versions of these instructions.

#### 3.9.4 TBB and TBH

Table Branch Byte and Table Branch Halfword.

## **Syntax**

TBB [*Rn*, *Rm*]
TBH [*Rn*, *Rm*, LSL #1]

where:

Rn is the base register. This contains the address of the table of branch lengths. Rn

must not be SP.

If PC is specified for Rn, the value used is the address of the instruction plus 4.

*Rm* is the index register. This contains an index into the table.

Rm must not be PC or SP.

#### Operation

These instructions cause a PC-relative forward branch using a table of single byte offsets (TBB) or halfword offsets (TBH). *Rn* provides a pointer to the table, and *Rm* supplies an index into the table. The branch length is twice the value of the byte (TBB) or the halfword (TBH) returned from the table. The target of the branch table must be in the same execution state.

#### **Notes**

In Thumb-2EE, if the value in the base register is zero, execution branches to the NullCheck handler at HandlerBase - 4.

## **Architectures**

These 32-bit Thumb instructions are available in ARMv6T2 and above.

There are no ARM, or 16-bit Thumb, versions of these instructions.

# 3.10 Coprocessor instructions

This section contains the following subsections:

- CDP and CDP2 on page 3-125
   Coprocessor Data oPerations.
- MCR, MCR2, MCRR, and MCRR2 on page 3-126

Move to Coprocessor from ARM Register or Registers, possibly with coprocessor operations.

• MRC, MRC2, MRRC and MRRC2 on page 3-127

Move to ARM Register or Registers from Coprocessor, possibly with coprocessor operations.

• *MSR* on page 3-128

Move to system coprocessor from ARM register.

• *MRS* on page 3-129

Move to ARM register from system coprocessor.

• *SYS* on page 3-130

Execute system coprocessor instruction.

• LDC, LDC2, STC, and STC2 on page 3-131

Transfer data between memory and Coprocessor.

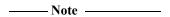

A coprocessor instruction causes an Undefined Instruction exception if the specified coprocessor is not present, or if it is not enabled.

This section does not describe VFP or Wireless MMX Technology instructions. XScale-specific instructions are described later in this document.

### See also

#### Reference

- Chapter 4 NEON and VFP Programming
- Chapter 5 Wireless MMX Technology Instructions
- *Miscellaneous instructions* on page 3-133.

### 3.10.1 CDP and CDP2

Coprocessor data operations.

#### **Syntax**

op{cond} coproc, #opcode1, CRd, CRn, CRm{, #opcode2}

where:

op is either CDP or CDP2.

cond is an optional condition code. In ARM code, cond is not permitted for CDP2.

coproc is the name of the coprocessor the instruction is for. The standard name is

pn, where n is an integer in the range 0 to 15.

opcode1 is a 4-bit coprocessor-specific opcode.

opcode2 is an optional 3-bit coprocessor-specific opcode.

CRd, CRn, CRm are coprocessor registers.

### Usage

The use of these instructions depends on the coprocessor. See the coprocessor documentation for details.

#### **Architectures**

The CDP ARM instruction is available in all versions of the ARM architecture.

The CDP2 ARM instruction is available in ARMv5T and above.

These 32-bit Thumb instructions are available in ARMv6T2 and above.

There are no 16-bit Thumb versions of these instructions.

#### See also

## Reference:

### 3.10.2 MCR, MCR2, MCRR, and MCRR2

Move to Coprocessor from ARM Register or Registers. Depending on the coprocessor, you might be able to specify various operations in addition.

#### **Syntax**

```
op1{cond} coproc, #opcode1, Rt, CRn, CRm{, #opcode2}
op2{cond} coproc, #opcode3, Rt, Rt2, CRm
where:
```

op1 is either MCR or MCR2.

op2 is either MCRR or MCRR2.

cond is an optional condition code. In ARM code, cond is not permitted for MCR2 or

MCRR2.

coproc is the name of the coprocessor the instruction is for. The standard name is pn,

where n is an integer in the range 0 to 15.

opcode1 is a 3-bit coprocessor-specific opcode.

opcode2 is an optional 3-bit coprocessor-specific opcode.

opcode3 is a 4-bit coprocessor-specific opcode.

Rt, Rt2 are ARM source registers. Rt and Rt2 must not be PC.

CRn, CRm are coprocessor registers.

#### Usage

The use of these instructions depends on the coprocessor. See the coprocessor documentation for details.

#### **Architectures**

The MCR ARM instruction is available in all versions of the ARM architecture.

The MCR2 ARM instruction is available in ARMv5T and above.

The MCRR ARM instruction is available in ARMv6 and above, and E variants of ARMv5T.

The MCRR2 ARM instruction is available in ARMv6 and above.

These 32-bit Thumb instructions are available in ARMv6T2 and above.

There are no 16-bit Thumb versions of these instructions.

#### See also

#### Reference:

## 3.10.3 MRC, MRC2, MRRC and MRRC2

Move to ARM Register or Registers from Coprocessor.

Depending on the coprocessor, you might be able to specify various operations in addition.

## **Syntax**

```
op1{cond} coproc, #opcode1, Rt, CRn, CRm{, #opcode2}
op2{cond} coproc, #opcode3, Rt, Rt2, CRm
where:
```

op1 is either MRC or MRC2.

op2 is either MRRC or MRRC2.

cond is an optional condition code. In ARM code, cond is not permitted for MRC2 or

MRRC2.

coproc is the name of the coprocessor the instruction is for. The standard name is pn,

where n is an integer in the range 0 to 15.

opcode1 is a 3-bit coprocessor-specific opcode.

opcode2 is an optional 3-bit coprocessor-specific opcode.

opcode3 is a 4-bit coprocessor-specific opcode.

Rt, Rt2 are ARM destination registers. Rt and Rt2 must not be PC.

In MRC and MRC2, Rt can be APSR\_nzcv. This means that the coprocessor executes an instruction that changes the value of the condition code flags in the APSR.

CRn, CRm are coprocessor registers.

### Usage

The use of these instructions depends on the coprocessor. See the coprocessor documentation for details.

#### **Architectures**

The MRC ARM instruction is available in all versions of the ARM architecture.

The MRC2 ARM instruction is available in ARMv5T and above.

The MRRC ARM instruction is available in ARMv6 and above, and E variants of ARMv5T.

The MRRC2 ARM instruction is available in ARMv6 and above.

These 32-bit Thumb instructions are available in ARMv6T2 and above.

There are no 16-bit Thumb versions of these instructions.

#### See also

#### Reference:

#### 3.10.4 MSR

Move to system coprocessor register from ARM register.

#### **Syntax**

```
{\tt MSR} \{ {\it cond} \} \ {\it coproc\_register}, \ {\it Rn}
```

where:

cond is an optional condition code.

coproc\_register

is the name of the coprocessor register.

Rn is the ARM source register. Rn must not be PC.

#### Usage

You can use this instruction to write to any CP14 or CP15 coprocessor writable register. A complete list of the applicable coprocessor register names is in the *ARMv7-AR Architecture Reference Manual*. For example:

```
MSR SCTLR, R1 ; writes the contents of R1 into the CP15 coprocessor register ; SCTLR
```

#### **Architectures**

This MSR ARM instruction is available in ARMv7-A and ARMv7-R.

This MSR 32-bit Thumb instruction is available in ARMv7-A and ARMv7-R.

There are no 16-bit Thumb versions of these instructions.

## See also

#### Reference:

- *MSR* on page 3-138
- *SYS* on page 3-130
- Condition codes on page 3-162
- ARM Architecture Reference Manual, http://infocenter.arm.com/help/topic/com.arm.doc.subset.arch.reference/index.html.

#### 3.10.5 MRS

Move to ARM register from system coprocessor register.

#### **Syntax**

```
MRS{cond} Rn, coproc_register

MRS{cond} APSR_nzcv, special_register

where:

cond is an optional condition code.
```

coproc\_register

is the name of the coprocessor register.

special\_register

is the name of the coprocessor register that can be written to APSR\_nzcv. This is only possible for the coprocessor register DBGDSCRint.

Rn is the ARM destination register. Rn must not be PC.

## **Usage**

You can use this instruction to read CP14 or CP15 coprocessor registers, with the exception of write-only registers. A complete list of the applicable coprocessor register names is in the *ARMv7-AR Architecture Reference Manual*. For example:

```
MRS R1, SCTLR ; writes the contents of the CP15 coprocessor register SCTLR ; into R1 \,
```

#### **Architectures**

This MRS ARM instruction is available in ARMv7-A and ARMv7-R.

This MRS 32-bit Thumb instruction is available in ARMv7-A and ARMv7-R.

There are no 16-bit Thumb versions of these instructions.

#### See also

#### Reference:

- *MRS* on page 3-136
- *Condition codes* on page 3-162
- ARM Architecture Reference Manual, http://infocenter.arm.com/help/topic/com.arm.doc.subset.arch.reference/index.html.

#### 3.10.6 SYS

Execute system coprocessor instruction.

## **Syntax**

SYS{cond} instruction{, Rn}

where:

cond is an optional condition code.

instruction

is the coprocessor instruction to execute.

Rn is an operand to the instruction. For instructions that take an argument, Rn is

compulsory. For instructions that do not take an argument, Rn is optional and if it

is not specified, R0 is used. Rn must not be PC.

### **Usage**

You can use this instruction to execute special coprocessor instructions such as cache, branch predictor, and TLB operations. The instructions operate by writing to special write-only coprocessor registers. The instruction names are the same as the write-only coprocessor register names and are listed in the *ARMv7-AR Architecture Reference Manual*. For example:

SYS ICIALLUIS; invalidates all instruction caches Inner Shareable to Point; of Unification and also flushes branch target cache.

#### **Architectures**

The SYS ARM instruction is available in ARMv7-A and ARMv7-R.

The SYS 32-bit Thumb instruction is available in ARMv7-A and ARMv7-R.

There are no 16-bit Thumb versions of these instructions.

#### See also

#### Reference:

# 3.10.7 LDC, LDC2, STC, and STC2

Transfer Data between memory and Coprocessor.

#### **Syntax**

```
op{L}{cond} coproc, CRd, [Rn]
op{L}{cond} coproc, CRd, [Rn, #{-}offset]
                                                ; offset addressing
op{L}{cond} coproc, CRd, [Rn, #{-}offset]! ; pre-index addressing
op{L}{cond} coproc, CRd, [Rn], #{-}offset
                                                 ; post-index addressing
op{L}{cond} coproc, CRd, label
where:
              is one of LDC, LDC2, STC, or STC2.
ор
              is an optional condition code.
cond
              In ARM code, cond is not permitted for LDC2 or STC2.
              is an optional suffix specifying a long transfer.
              is the name of the coprocessor the instruction is for. The standard name is pn,
coproc
              where n is an integer in the range 0 to 15.
              is the coprocessor register to load or store.
CRd
Rn
              is the register on which the memory address is based. If PC is specified, the value
              used is the address of the current instruction plus eight.
              is an optional minus sign. If - is present, the offset is subtracted from Rn.
              Otherwise, the offset is added to Rn.
offset
              is an expression evaluating to a multiple of 4, in the range 0 to 1020.
              is an optional suffix. If! is present, the address including the offset is written back
              into Rn.
labe1
              is a word-aligned PC-relative expression.
              label must be within 1020 bytes of the current instruction.
```

## Usage

The use of these instructions depends on the coprocessor. See the coprocessor documentation for details.

In Thumb-2EE, if the value in the base register is zero, execution branches to the NullCheck handler at HandlerBase - 4.

#### **Architectures**

LDC and STC are available in all versions of the ARM architecture.

LDC2 and STC2 are available in ARMv5T and above.

These 32-bit Thumb instructions are available in ARMv6T2 and above.

There are no 16-bit Thumb versions of these instructions.

## **Register restrictions**

You cannot use PC for Rn in the pre-index and post-index instructions. These are the forms that write back to Rn.

You cannot use PC for Rn in Thumb STC and STC2 instructions.

ARM STC and STC2 instructions that use the label syntax, or where Rn is PC, are deprecated in ARMv6T2 and above.

#### See also

## **Concepts:**

Using the Assembler:

• Register-relative and PC-relative expressions on page 8-7.

### Reference:

## 3.11 Miscellaneous instructions

This section contains the following subsections:

• *BKPT* on page 3-134 Breakpoint.

• *SVC* on page 3-135

Supervisor Call (formerly SWI).

• *MRS* on page 3-136

Move the contents of the CPSR or SPSR to a general-purpose register.

• *MSR* on page 3-138

Load specified fields of the CPSR or SPSR with an immediate value, or from the contents of a general-purpose register.

• *CPS* on page 3-140

Change Processor State.

• *SMC* on page 3-141

Secure Monitor Call (formerly SMI).

• SETEND on page 3-142

Set the Endianness bit in the CPSR.

• *NOP* on page 3-143

No Operation.

• SEV, WFE, WFI, and YIELD on page 3-144

Set Event, Wait For Event, Wait for Interrupt, and Yield hint instructions.

• *DBG* on page 3-146

Debug.

• DMB, DSB, and ISB on page 3-147

Data Memory Barrier, Data Synchronization Barrier, and Instruction Synchronization Barrier hint instructions.

• *MAR and MRA* on page 3-149

Transfer between two general-purpose registers and a 40-bit internal accumulator (XScale coprocessor 0 instructions).

#### 3.11.1 BKPT

Breakpoint.

## **Syntax**

BKPT #imm

where:

imm

is an expression evaluating to an integer in the range:

- 0-65535 (a 16-bit value) in an ARM instruction
- 0-255 (an 8-bit value) in a 16-bit Thumb instruction.

#### **Usage**

The BKPT instruction causes the processor to enter Debug state. Debug tools can use this to investigate system state when the instruction at a particular address is reached.

In both ARM state and Thumb state, *imm* is ignored by the ARM hardware. However, a debugger can use it to store additional information about the breakpoint.

BKPT is an unconditional instruction. It must not have a condition code in ARM code. In Thumb code, the BKPT instruction does not need a condition code suffix because BKPT always executes irrespective of its condition code suffix.

#### **Architectures**

This ARM instruction is available in ARMv5T and above.

This 16-bit Thumb instruction is available in ARMv5T and above.

There is no 32-bit Thumb version of this instruction.

#### 3.11.2 SVC

SuperVisor Call.

#### **Syntax**

SVC{cond} #imm

where:

cond is an optional condition code.

imm is an expression evaluating to an integer in the range:

- 0 to 2<sup>24</sup>–1 (a 24-bit value) in an ARM instruction
- 0-255 (an 8-bit value) in a 16-bit Thumb instruction.

### **Usage**

The SVC instruction causes an exception. This means that the processor mode changes to Supervisor, the CPSR is saved to the Supervisor mode SPSR, and execution branches to the SVC vector.

*imm* is ignored by the processor. However, it can be retrieved by the exception handler to determine what service is being requested.

| Note  |  |
|-------|--|
| 11016 |  |

SVC was called SWI in earlier versions of the ARM assembly language. SWI instructions disassemble to SVC, with a comment to say that this was formerly SWI.

## **Condition flags**

This instruction does not change the flags.

#### **Architectures**

This ARM instruction is available in all versions of the ARM architecture.

This 16-bit Thumb instruction is available in all T variants of the ARM architecture.

There is no 32-bit Thumb version of this instruction.

#### See also

#### Concepts

Developing Software for ARM Processors:

• Chapter 6 Handling Processor Exceptions.

#### Reference:

#### 3.11.3 MRS

Move the contents of a PSR to a general-purpose register.

#### **Syntax**

MRS{cond} Rd, psr

where:

cond is an optional condition code.

*Rd* is the destination register.

psr is one of:

APSR on any processor, in any mode.

CPSR deprecated synonym for APSR and for use in Debug state, on any

processor except ARMv7-M and ARMv6-M.

SPSR on any processor except ARMv7-M and ARMv6-M, in privileged

software execution only.

Mpsr on ARMv7-M and ARMv6-M processors only.

Mpsr can be any of: IPSR, EPSR, IEPSR, IAPSR, EAPSR, MSP, PSP, XPSR, PRIMASK, BASEPRI,

BASEPRI\_MAX, FAULTMASK, or CONTROL.

#### **Usage**

Use MRS in combination with MSR as part of a read-modify-write sequence for updating a PSR, for example to change processor mode, or to clear the Q flag.

In process swap code, the programmers' model state of the process being swapped out must be saved, including relevant PSR contents. Similarly, the state of the process being swapped in must also be restored. These operations make use of MRS/store and load/MSR instruction sequences.

#### **SPSR**

You must not attempt to access the SPSR when the processor is in User or System mode. This is your responsibility. The assembler cannot warn you about this, because it has no information about the processor mode at execution time.

If you attempt to access the SPSR when the processor is in User or System mode, the result is unpredictable.

#### **CPSR**

The CPSR endianness bit (E) can be read in any privileged software execution.

The CPSR execution state bits, other than the E bit, can only be read when the processor is in Debug state, halting debug-mode. Otherwise, the execution state bits in the CPSR read as zero.

The condition flags can be read in any mode on any processor. Use APSR if you are only interested in accessing the condition code flags in User mode.

## **Register restrictions**

You cannot use PC in ARM instructions. You can use SP for Rd in ARM instructions but this is deprecated in ARMv6T2 and above.

You cannot use PC or SP in Thumb instructions.

## **Condition flags**

This instruction does not change the flags.

#### **Architectures**

This ARM instruction is available in all versions of the ARM architecture.

These 32-bit Thumb instructions are available in ARMv6T2 and above.

There is no 16-bit Thumb version of this instruction.

### See also

### Concepts

Using the Assembler:

• Current Program Status Register on page 3-20.

#### Reference:

- *MRS* on page 3-129
- *Condition codes* on page 3-162.

#### 3.11.4 MSR

Load an immediate value, or the contents of a general-purpose register, into specified fields of a *Program Status Register* (PSR).

#### **Syntax**

MSR{cond} APSR\_flags, Rm

where:

cond is an optional condition code.

flags specifies the APSR flags to be moved. flags can be one or more of:

nzcvq ALU flags field mask, PSR[31:27] (User mode)
g SIMD GE flags field mask, PSR[19:16] (User mode).

Rm is the source register. Rm must not be PC.

### Syntax (except ARMv7-M and ARMv6-M)

You can also use the following syntax on architectures other than ARMv7 and ARMv6M.

MSR{cond} APSR\_flags, #constant

MSR{cond} psr\_fields, #constant

MSR{cond} psr\_fields, Rm

where:

cond is an optional condition code.

flags specifies the APSR flags to be moved. flags can be one or more of:

nzcvq ALU flags field mask, PSR[31:27] (User mode)
g SIMD GE flags field mask, PSR[19:16] (User mode).

constant is an expression evaluating to a numeric value. The value must correspond to an

8-bit pattern rotated by an even number of bits within a 32-bit word. Not available

in Thumb.

Rm is the source register. Rm must not be PC.

psr is one of:

CPSR for use in Debug state, also deprecated synonym for APSR SPSR on any processor, in privileged software execution only.

fields specifies the SPSR or CPSR fields to be moved. fields can be one or more of:

c control field mask byte, PSR[7:0] (privileged software execution)

x extension field mask byte, PSR[15:8] (privileged software execution) s status field mask byte, PSR[23:16] (privileged software execution)

f flags field mask byte, PSR[31:24] (privileged software execution).

### Syntax (ARMv7-M and ARMv6-M only)

You can also use the following syntax on ARMv7 and ARMv6M.

MSR{cond} psr, Rm

where:

cond is an optional condition code.

Rm is the source register. Rm must not be PC.

psr can be any of: APSR, IPSR, EPSR, IEPSR, IAPSR, EAPSR, XPSR, MSP, PSP, PRIMASK,

BASEPRI, BASEPRI\_MAX, FAULTMASK, or CONTROL.

#### Usage

In User mode:

- Use APSR to access condition flags, Q, or GE bits.
- Writes to unallocated, privileged or execution state bits in the CPSR are ignored. This ensures that User mode programs cannot change to privileged software execution.

If you access the SPSR when in User or System mode, the result is unpredictable.

## **Register restrictions**

You cannot use PC in ARM instructions. You can use SP for Rm in ARM instructions but these are deprecated in ARMv6T2 and above.

You cannot use PC or SP in Thumb instructions.

### **Condition flags**

This instruction updates the flags explicitly if the APSR\_nzcvq or CPSR\_f field is specified.

## **Architectures**

This ARM instruction is available in all versions of the ARM architecture.

This 32-bit Thumb instruction is available in ARMv6T2 and above.

There is no 16-bit Thumb version of this instruction.

#### See also

#### Reference:

- *MSR* on page 3-128
- *Condition codes* on page 3-162.

#### 3.11.5 CPS

CPS (Change Processor State) changes one or more of the mode, A, I, and F bits in the CPSR, without changing the other CPSR bits.

CPS is only permitted in privileged software execution, and has no effect in User mode.

CPS cannot be conditional, and is not permitted in an IT block.

#### **Syntax**

```
CPSeffect iflags{, #mode}
CPS #mode
where:
effect
              is one of:
              ΙE
                         Interrupt or abort enable.
              ID
                         Interrupt or abort disable.
              is a sequence of one or more of:
iflags
                         Enables or disables imprecise aborts.
              i
                         Enables or disables IRQ interrupts.
                         Enables or disables FIQ interrupts.
              specifies the number of the mode to change to.
mode
```

## **Condition flags**

This instruction does not change the condition flags.

#### 16-bit instructions

The following forms of these instructions are available in Thumb code, and are 16-bit instructions:

- CPSIE iflags
- CPSID iflags

You cannot specify a mode change in a 16-bit Thumb instruction.

#### **Architectures**

This ARM instruction is available in ARMv6 and above.

This 32-bit Thumb instruction are available in ARMv6T2 and above.

This 16-bit Thumb instruction is available in T variants of ARMv6 and above.

#### **Examples**

```
CPSIE if ; enable interrupts and fast interrupts
CPSID A ; disable imprecise aborts
CPSID ai, #17 ; disable imprecise aborts and interrupts, and enter FIQ mode
CPS #16 ; enter User mode
```

### 3.11.6 SMC

Secure Monitor Call.

### **Syntax**

SMC{cond} #imm4

where:

cond is an optional condition code.

imm4 is a 4-bit immediate value. This is ignored by the ARM processor, but can be used

by the SMC exception handler to determine what service is being requested.

#### Note

SMC was called SMI in earlier versions of the ARM assembly language. SMI instructions disassemble to SMC, with a comment to say that this was formerly SMI.

#### **Architectures**

This ARM instruction is available in implementations of ARMv6 and above, if they have the Security Extensions.

This 32-bit Thumb instruction is available in implementations of ARMv6T2 and above, if they have the Security Extensions.

There is no 16-bit Thumb version of this instruction.

## See also

#### Reference:

- *Condition codes* on page 3-162
- ARM Architecture Reference Manual, http://infocenter.arm.com/help/topic/com.arm.doc.subset.arch.reference/index.html.

### 3.11.7 **SETEND**

Set the endianness bit in the CPSR, without affecting any other bits in the CPSR.

SETEND cannot be conditional, and is not permitted in an IT block.

## **Syntax**

```
SETEND specifier

where:

specifier is one of:

BE Big-endian.

LE Little-endian.
```

#### Usage

Use SETEND to access data of different endianness, for example, to access several big-endian DMA-formatted data fields from an otherwise little-endian application.

#### **Architectures**

This ARM instruction is available in ARMv6 and above.

This 16-bit Thumb instruction is available in T variants of ARMv6 and above, except the ARMv6-M and ARMv7-M architectures.

There is no 32-bit Thumb version of this instruction.

## Example

```
SETEND BE ; Set the CPSR E bit for big-endian accesses
LDR r0, [r2, #header]
LDR r1, [r2, #CRC32]
SETEND le ; Set the CPSR E bit for little-endian accesses for the
; rest of the application
```

#### 3.11.8 NOP

No Operation.

### **Syntax**

NOP{cond}

where:

cond is an optional condition code.

#### **Usage**

NOP does nothing. If NOP is not implemented as a specific instruction on your target architecture, the assembler treats it as a pseudo-instruction and generates an alternative instruction that does nothing, such as MOV r0, r0 (ARM) or MOV r8, r8 (Thumb).

NOP is not necessarily a time-consuming NOP. The processor might remove it from the pipeline before it reaches the execution stage.

You can use NOP for padding, for example to place the following instruction on a 64-bit boundary in ARM, or a 32-bit boundary in Thumb.

#### **Architectures**

This ARM instructions are available in ARMv6K and above.

This 32-bit Thumb instructions are available in ARMv6T2 and above.

This 16-bit Thumb instructions are available in ARMv6T2 and above.

NOP is available on all other ARM and Thumb architectures as a pseudo-instruction.

#### See also

#### Reference:

### 3.11.9 SEV, WFE, WFI, and YIELD

Set Event, Wait For Event, Wait for Interrupt, and Yield.

#### **Syntax**

SEV{cond}

WFE{ cond}

WFI{cond}

YIELD{ cond}

where:

cond is an optional condition code.

#### Usage

These are hint instructions. It is optional whether they are implemented or not. If any one of them is not implemented, it executes as a NOP. The assembler produces a diagnostic message if the instruction executes as a NOP on the target.

SEV, WFE, WFI, and YIELD execute as NOP instructions in ARMv6T2.

#### SEV

SEV causes an event to be signaled to all cores within a multiprocessor system. If SEV is implemented, WFE must also be implemented.

#### **WFE**

If the Event Register is not set, WFE suspends execution until one of the following events occurs:

- an IRQ interrupt, unless masked by the CPSR I-bit
- an FIQ interrupt, unless masked by the CPSR F-bit
- an Imprecise Data abort, unless masked by the CPSR A-bit
- a Debug Entry request, if Debug is enabled
- an Event signaled by another processor using the SEV instruction.

If the Event Register is set, WFE clears it and returns immediately.

If WFE is implemented, SEV must also be implemented.

#### WFI

WFI suspends execution until one of the following events occurs:

- an IRQ interrupt, regardless of the CPSR I-bit
- an FIQ interrupt, regardless of the CPSR F-bit
- an Imprecise Data abort, unless masked by the CPSR A-bit
- a Debug Entry request, regardless of whether Debug is enabled.

#### **YIELD**

YIELD indicates to the hardware that the current thread is performing a task, for example a spinlock, that can be swapped out. Hardware can use this hint to suspend and resume threads in a multithreading system.

### **Architectures**

These ARM instructions are available in ARMv6K and above.

These 32-bit Thumb instructions are available in ARMv6T2 and above.

These 16-bit Thumb instructions are available in ARMv6T2 and above.

### See also

#### Reference:

- *NOP* on page 3-143
- *Condition codes* on page 3-162.

### 3.11.10 DBG

Debug.

## **Syntax**

DBG{cond} {option}

where:

cond is an optional condition code.

option is an optional limitation on the operation of the hint. The range is 0-15.

## Usage

DBG is a hint instruction. It is optional whether they are implemented or not. If it is not implemented, it behaves as a NOP. The assembler produces a diagnostic message if the instruction executes as NOP on the target.

DBG executes as a NOP instruction in ARMv6K and ARMv6T2.

Debug hint provides a hint to debug and related systems. See their documentation for what use (if any) they make of this instruction.

#### **Architectures**

These ARM instructions are available in ARMv6K and above.

These 32-bit Thumb instructions are available in ARMv6T2 and above.

There are no 16-bit Thumb versions of this instruction.

## See also

#### Reference:

- *NOP* on page 3-143
- *Condition codes* on page 3-162.

#### 3.11.11 DMB, DSB, and ISB

Data Memory Barrier, Data Synchronization Barrier, and Instruction Synchronization Barrier.

## **Syntax**

DMB{cond} {option}
DSB{cond} {option}
ISB{cond} {option}

where:

cond is an optional condition code.

option is an optional limitation on the operation of the hint.

#### **Usage**

#### **DMB**

Data Memory Barrier acts as a memory barrier. It ensures that all explicit memory accesses that appear in program order before the DMB instruction are observed before any explicit memory accesses that appear in program order after the DMB instruction. It does not affect the ordering of any other instructions executing on the processor.

Permitted values of option are:

SY Full system DMB operation. This is the default and can be omitted.

ST DMB operation that waits only for stores to complete.

ISH DMB operation only to the inner shareable domain.

ISHST DMB operation that waits only for stores to complete, and only to the inner

shareable domain.

NSH DMB operation only out to the point of unification.

NSHST DMB operation that waits only for stores to complete and only out to the point of

unification.

OSH DMB operation only to the outer shareable domain.

OSHST DMB operation that waits only for stores to complete, and only to the outer

shareable domain.

#### DSB

Data Synchronization Barrier acts as a special kind of memory barrier. No instruction in program order after this instruction executes until this instruction completes. This instruction completes when:

- All explicit memory accesses before this instruction complete.
- All Cache, Branch predictor and TLB maintenance operations before this instruction complete.

Permitted values of option are:

SY Full system DSB operation. This is the default and can be omitted.

ST DSB operation that waits only for stores to complete.

ISH DSB operation only to the inner shareable domain.

ISHST DSB operation that waits only for stores to complete, and only to the inner

shareable domain.

NSH DSB operation only out to the point of unification.

NSHST DSB operation that waits only for stores to complete and only out to the point of

unification.

OSH DSB operation only to the outer shareable domain.

OSHST DSB operation that waits only for stores to complete, and only to the outer

shareable domain.

#### ISB

Instruction Synchronization Barrier flushes the pipeline in the processor, so that all instructions following the ISB are fetched from cache or memory, after the instruction has been completed. It ensures that the effects of context altering operations, such as changing the ASID, or completed TLB maintenance operations, or branch predictor maintenance operations, as well as all changes to the CP15 registers, executed before the ISB instruction are visible to the instructions fetched after the ISB.

In addition, the ISB instruction ensures that any branches that appear in program order after it are always written into the branch prediction logic with the context that is visible after the ISB instruction. This is required to ensure correct execution of the instruction stream.

Permitted values of option are:

SY Full system ISB operation. This is the default, and can be omitted.

#### **Alias**

The following alternative values of *option* are supported for DMB and DSB, but ARM recommends that you do not use them:

- SH is an alias for ISH
- SHST is an alias for ISHST
- UN is an alias for NSH
- UNST is an alias for NSHST

#### **Architectures**

These ARM and 32-bit Thumb instructions are available in ARMv7.

There are no 16-bit Thumb versions of these instructions.

#### See also

#### Reference:

#### 3.11.12 MAR and MRA

Transfer between two general-purpose registers and a 40-bit internal accumulator.

## **Syntax**

```
MAR{cond} Acc, RdLo, RdHi
MRA{cond} RdLo, RdHi, Acc
where:
```

cond is an optional condition code.

Acc is the internal accumulator. The standard name is accx, where x is an integer in the

range 0 to n. The value of n depends on the processor. It is 0 for current processors.

RdLo, RdHi are general-purpose registers. RdLo and RdHi must not be the PC, and for MRA they

must be different registers.

## Usage

The MAR instruction copies the contents of *RdLo* to bits[31:0] of *Acc*, and the least significant byte of *RdHi* to bits[39:32] of *Acc*.

The MRA instruction:

- copies bits[31:0] of Acc to RdLo
- copies bits[39:32] of Acc to RdHi bits[7:0]
- sign extends the value by copying bit[39] of Acc to bits[31:8] of RdHi.

## **Architectures**

These ARM coprocessor 0 instructions are only available in XScale processors.

There are no Thumb versions of these instructions.

## **Examples**

```
MAR acc0, r0, r1
MRA r4, r5, acc0
MARNE acc0, r9, r2
MRAGT r4, r8, acc0
```

### See also

#### Reference:

# 3.12 ThumbEE instructions

Apart from ENTERX and LEAVEX, these ThumbEE instructions are only accepted when the assembler has been switched into the ThumbEE state using the --thumbx command line option or the THUMBX directive.

This section contains the following subsections:

- ENTERX and LEAVEX on page 3-151
   Switch between Thumb state and ThumbEE state.
- *CHKA* on page 3-152 Check array.
- *HB*, *HBL*, *HBLP*, *and HBP* on page 3-153 Handler Branch, branches to a specified handler.

# 3.12.1 ENTERX and LEAVEX

Switch between Thumb state and ThumbEE state.

# **Syntax**

**ENTERX** 

LEAVEX

# Usage

ENTERX causes a change from Thumb state to ThumbEE state, or has no effect in ThumbEE state.

LEAVEX causes a change from ThumbEE state to Thumb state, or has no effect in Thumb state.

Do not use ENTERX or LEAVEX in an IT block.

#### **Architectures**

These instructions are not available in the ARM instruction set.

These 32-bit Thumb and Thumb-2EE instructions are available in ARMv7, with Thumb-2EE support.

There are no 16-bit Thumb versions of these instructions.

#### See also

#### Reference:

• ARM Architecture Reference Manual, http://infocenter.arm.com/help/topic/com.arm.doc.subset.arch.reference/index.html.

# 3.12.2 CHKA

CHKA (Check Array) compares the unsigned values in two registers.

If the value in the first register is lower than, or the same as, the second, it copies the PC to the LR, and causes a branch to the IndexCheck handler.

# **Syntax**

CHKA Rn, Rm

where:

Rn contains the array size. Rn must not be PC.

Rm contains the array index. Rn must not be PC or SP.

#### **Architectures**

This instruction is not available in ARM state.

This 16-bit ThumbEE instruction is only available in ARMv7, with Thumb-2EE support.

# 3.12.3 HB, HBL, HBLP, and HBP

Handler Branch, branches to a specified handler.

This instruction can optionally store a return address to the LR, pass a parameter to the handler, or both.

#### **Syntax**

HB{L} #HandlerID

HB{L}P #imm, #HandlerID

where:

L is an optional suffix. If L is present, the instruction saves a return address in the

LR.

P is an optional suffix. If P is present, the instruction passes the value of *imm* to the

handler in R8.

imm is an immediate value. If L is present, imm must be in the range 0-31, otherwise imm

must be in the range 0-7.

HandlerID is the index number of the handler to be called. If P is present, HandlerID must be

in the range 0-31, otherwise HandlerID must be in the range 0-255.

#### **Architectures**

These instructions are not available in ARM state.

These 16-bit ThumbEE instructions are only available in ThumbEE state, in ARMv7 with Thumb-2EE support.

# 3.13 Pseudo-instructions

The ARM assembler supports a number of pseudo-instructions that are translated into the appropriate combination of ARM, or Thumb instructions at assembly time.

The pseudo-instructions are described in the following sections:

- ADRL pseudo-instruction on page 3-155
   Load a PC-relative or register-relative address into a register (medium range, position independent)
- MOV32 pseudo--instruction on page 3-157
   Load a register with a 32-bit immediate value or an address (unlimited range, but not position independent). Available for ARMv6T2 and above only.
- LDR pseudo-instruction on page 3-158
   Load a register with a 32-bit immediate value or an address (unlimited range, but not position independent). Available for all ARM architectures.
- UND pseudo-instruction on page 3-161
   Generate an architecturally undefined instruction. Available for all ARM architectures.

#### 3.13.1 ADRL pseudo-instruction

Load a PC-relative or register-relative address into a register. It is similar to the ADR instruction. ADRL can load a wider range of addresses than ADR because it generates two data processing instructions.

\_\_\_\_Note \_\_\_\_

ADRL is only available when assembling Thumb instructions ARMv6T2 and later.

# **Syntax**

ADRL{cond} Rd, label

where:

cond is an optional condition code.

*Rd* is the register to load.

is a PC-relative or register-relative expression.

# **Usage**

ADRL always assembles to two 32-bit instructions. Even if the address can be reached in a single instruction, a second, redundant instruction is produced.

If the assembler cannot construct the address in two instructions, it generates an error message and the assembly fails. You can use the LDR pseudo-instruction for loading a wider range of addresses.

ADRL produces position-independent code, because the address is PC-relative or register-relative.

If *label* is PC-relative, it must evaluate to an address in the same assembler area as the ADRL pseudo-instruction.

If you use ADRL to generate a target for a BX or BLX instruction, it is your responsibility to set the Thumb bit (bit 0) of the address if the target contains Thumb instructions.

# Architectures and range

The available range depends on the instruction set in use:

**ARM**  $\pm 64$ KB to a byte or halfword-aligned address.

±256KB bytes to a word-aligned address.

**32-bit Thumb**  $\pm 1$ MB bytes to a byte, halfword, or word-aligned address.

**16-bit Thumb** ADRL is not available.

The given range is relative to a point four bytes (in Thumb code) or two words (in ARM code) after the address of the current instruction. More distant addresses can be in range if the alignment is 16-bytes or more relative to this point.

# See also

# Concepts

Using the Assembler:

- Register-relative and PC-relative expressions on page 8-7
- Load immediates into registers on page 5-5.

# Reference:

- *LDR pseudo-instruction* on page 3-158
- *AREA* on page 6-61
- *Condition codes* on page 3-162.

# 3.13.2 MOV32 pseudo--instruction

Load a register with either:

- a 32-bit immediate value
- any address.

MOV32{cond} Rd, expr

MOV32 always generates two 32-bit instructions, a MOV, MOVT pair. This enables you to load any 32-bit immediate, or to access the whole 32-bit address space.

## **Syntax**

```
where:

cond is an optional condition code.

Rd is the register to be loaded. Rd must not be SP or PC.
```

expr can be any one of the following:

symbol A label in this or another program area.

#constant Any 32-bit immediate value.

symbol + constant A label plus a 32-bit immediate value.

## Usage

The main purposes of the MOV32 pseudo-instruction are:

- To generate literal constants when an immediate value cannot be generated in a single instruction.
- To load a PC-relative or external address into a register. The address remains valid regardless of where the linker places the ELF section containing the MOV32.

MOV32 sets the Thumb bit (bit 0) of the address if the label referenced is in Thumb code.

#### **Architectures**

This pseudo-instruction is available in ARMv6T2 and above in both ARM and Thumb.

#### **Examples**

```
MOV32 r3, #0xABCDEF12 ; loads 0xABCDEF12 into R3
MOV32 r1, Trigger+12 ; loads the address that is 12 bytes higher than
; the address Trigger into R1
```

# See also

#### Reference:

#### 3.13.3 LDR pseudo-instruction

Load a register with either:

- a 32-bit immediate value
- an address.

\_\_\_\_\_Note \_\_\_\_\_

This section describes the LDR pseudo-instruction only, and not the LDR instruction.

#### **Syntax**

LDR{cond}{.W} Rt, =expr

LDR{cond}{.W} Rt, = label\_expr

where:

cond is an optional condition code.

.W is an optional instruction width specifier.

Rt is the register to be loaded.

expr evaluates to a numeric value.

label\_expr is a PC-relative or external expression of an address in the form of a label plus or

minus a numeric value.

# **Usage**

When using the LDR pseudo-instruction:

- If the value of *expr* can be loaded with a valid MOV or MVN instruction, the assembler uses that instruction.
- If a valid MOV or MVN instruction cannot be used, or if the label\_expr syntax is used, the assembler places the constant in a literal pool and generates a PC-relative LDR instruction that reads the constant from the literal pool.

\_\_\_\_\_ Note \_\_\_\_\_

- An address loaded in this way is fixed at link time, so the code is *not* position-independent.
- The address holding the constant remains valid regardless of where the linker places the ELF section containing the LDR instruction.

The assembler places the value of *label\_expr* in a literal pool and generates a PC-relative LDR instruction that loads the value from the literal pool.

If <code>label\_expr</code> is an external expression, or is not contained in the current section, the assembler places a linker relocation directive in the object file. The linker generates the address at link time.

If <code>label\_expr</code> is a local label, the assembler places a linker relocation directive in the object file and generates a symbol for that local label. The address is generated at link time. If the local label references Thumb code, the Thumb bit (bit 0) of the address is set.

The offset from the PC to the value in the literal pool must be less than  $\pm 4KB$  (ARM, 32-bit Thumb-2) or in the range 0 to  $\pm 1KB$  (16-bit Thumb-2, pre-Thumb2 Thumb). You are responsible for ensuring that there is a literal pool within range.

If the label referenced is in Thumb code, the LDR pseudo-instruction sets the Thumb bit (bit 0) of label\_expr.

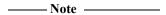

In *RealView® Compilation Tools* (RVCT) v2.2, the Thumb bit of the address was not set. If you have code that relies on this behavior, use the command line option --untyped\_local\_labels to force the assembler not to set the Thumb bit when referencing labels in Thumb code.

#### LDR in Thumb code

You can use the .W width specifier to force LDR to generate a 32-bit instruction in Thumb code on ARMv6T2 and above processors. LDR.W always generates a 32-bit instruction, even if the immediate value could be loaded in a 16-bit MOV, or there is a literal pool within reach of a 16-bit PC-relative load

If the value to be loaded is not known in the first pass of the assembler, LDR without .W generates a 16-bit instruction in Thumb code, even if that results in a 16-bit PC-relative load for a value that could be generated in a 32-bit MOV or MVN instruction. However, if the value is known in the first pass, and it can be generated using a 32-bit MOV or MVN instruction, the MOV or MVN instruction is used.

The LDR pseudo-instruction never generates a 16-bit flag-setting MOV instruction. Use the --diag\_warning 1727 assembler command line option to check when a 16-bit instruction could have been used.

You can use the MOV32 pseudo-instruction for generating immediate values or addresses without loading from a literal pool.

#### **Examples**

#### See also

#### **Concepts**

Using the Assembler:

- *Numeric constants* on page 8-5
- Register-relative and PC-relative expressions on page 8-7
- *Local labels* on page 8-12
- Load immediates into registers on page 5-5
- Load immediate 32-bit values to a register using LDR Rd, =const on page 5-10.

# Reference:

- *Memory access instructions* on page 3-9
- *LTORG* on page 6-16
- *MOV32 pseudo--instruction* on page 3-157
- *Condition codes* on page 3-162.

# 3.13.4 UND pseudo-instruction

Generate an architecturally undefined instruction. An attempt to execute an undefined instruction causes the Undefined instruction exception. Architecturally undefined instructions are expected to remain undefined.

# **Syntax**

UND{cond}{.W} {#expr}

where:

cond is an optional condition code.

.W is an optional instruction width specifier.

evaluates to a numeric value. Table 3-10 shows the range and encoding of expr in

the instruction, where Y shows the locations of the bits that encode for *expr* and V is the 4 bits that encode for the condition code.

If expr is omitted, the value 0 is used.

Table 3-10 Range and encoding of expr

| Instruction  | Encoding   | Number of bits for expr | Range   |
|--------------|------------|-------------------------|---------|
| ARM          | 0xV7FYYYFY | 16                      | 0-65535 |
| 32-bit Thumb | 0xF7FYAYFY | 12                      | 0-4095  |
| 16-bit Thumb | 0xDEYY     | 8                       | 0-255   |

#### **UND** in Thumb code

You can use the .W width specifier to force UND to generate a 32-bit instruction in Thumb code on ARMv6T2 and above processors. UND.W always generates a 32-bit instruction, even if *expr* is in the range 0-255.

# Disassembly

The encodings that this pseudo-instruction produces disassemble to DCI.

#### See also

#### **Reference:**

# 3.14 Condition codes

The instructions that can be conditional have an optional condition code, shown in syntax descriptions as {cond}. Table 3-11 shows the condition codes that you can use.

**Table 3-11 Condition code suffixes** 

| Suffix | Meaning                                   |
|--------|-------------------------------------------|
| EQ     | Equal                                     |
| NE     | Not equal                                 |
| CS     | Carry set (identical to HS)               |
| HS     | Unsigned higher or same (identical to CS) |
| CC     | Carry clear (identical to LO)             |
| LO     | Unsigned lower (identical to CC)          |
| MI     | Minus or negative result                  |
| PL     | Positive or zero result                   |
| VS     | Overflow                                  |
| VC     | No overflow                               |
| HI     | Unsigned higher                           |
| LS     | Unsigned lower or same                    |
| GE     | Signed greater than or equal              |
| LT     | Signed less than                          |
| GT     | Signed greater than                       |
| LE     | Signed less than or equal                 |
| AL     | Always (this is the default)              |

\_\_\_\_\_Note \_\_\_\_\_

The precise meanings of the condition codes depend on whether the condition code flags were set by a VFP instruction or by an ARM data processing instruction.

#### See also

- *IT* on page 3-119
- *VMRS and VMSR* on page 4-12.

# Using the Assembler:

- Condition code meanings on page 6-8
- Conditional execution of NEON and VFP instructions on page 9-11.

# Chapter 4 **NEON and VFP Programming**

The following topics describe the assembly programming of NEON™ and the VFP coprocessor:

- *Instruction summary* on page 4-2
- Instructions shared by NEON and VFP on page 4-6
- NEON logical and compare operations on page 4-13
- NEON general data processing instructions on page 4-21
- NEON shift instructions on page 4-34
- *NEON general arithmetic instructions* on page 4-40
- *NEON multiply instructions* on page 4-53
- NEON load and store element and structure instructions on page 4-59
- *NEON and VFP pseudo-instructions* on page 4-67
- *VFP instructions* on page 4-74.

# 4.1 Instruction summary

This section provides a summary of the NEON and VFP instructions. Use it to locate individual instructions and pseudo-instructions. It contains:

- NEON instructions
- Shared NEON and VFP instructions on page 4-4
- *VFP instructions* on page 4-5.

#### 4.1.1 **NEON** instructions

Table 4-1 shows a summary of NEON instructions. These instructions are not available in VFP.

**Table 4-1 Location of NEON instructions** 

| Mnemonic         | Brief description                                                                          | See       |
|------------------|--------------------------------------------------------------------------------------------|-----------|
| VABA, VABD       | Absolute difference, Absolute difference and Accumulate                                    | page 4-41 |
| VABS             | Absolute value                                                                             | page 4-42 |
| VACGE, VACGT     | Absolute Compare Greater than or Equal, Greater Than                                       | page 4-18 |
| VACLE, VACLT     | Absolute Compare Less than or Equal, Less Than (pseudo-instructions)                       | page 4-72 |
| VADD             | Add                                                                                        | page 4-43 |
| VADDHN           | Add, select High half                                                                      | page 4-44 |
| VAND             | Bitwise AND                                                                                | page 4-14 |
| VAND             | Bitwise AND (pseudo-instruction)                                                           | page 4-71 |
| VBIC             | Bitwise Bit Clear (register)                                                               | page 4-14 |
| VBIC             | Bitwise Bit Clear (immediate)                                                              | page 4-15 |
| VBIF, VBIT, VBSL | Bitwise Insert if False, Insert if True, Select                                            | page 4-16 |
| VCEQ, VCLE, VCLT | Compare Equal, Less than or Equal, Compare Less Than                                       | page 4-19 |
| VCGE, VCGT       | Compare Greater than or Equal, Greater Than                                                | page 4-19 |
| VCLE, VCLT       | Compare Less than or Equal, Compare Less Than (pseudo-instruction)                         | page 4-73 |
| VCLS, VCLZ, VCNT | Count Leading Sign bits, Count Leading Zeros, and Count set bits                           | page 4-49 |
| VCVT             | Convert fixed-point or integer to floating point, floating-point to integer or fixed-point | page 4-22 |
| VCVT             | Convert between half-precision and single-precision floating-point numbers                 | page 4-23 |
| VDUP             | Duplicate scalar to all lanes of vector                                                    | page 4-24 |
| VEOR             | Bitwise Exclusive OR                                                                       | page 4-14 |
| VEXT             | Extract                                                                                    | page 4-25 |
| VFMA, VFMS       | Fused Multiply Accumulate, Fused Multiply Subtract (vector)                                | page 4-56 |
| VHADD, VHSUB     | Halving Add, Halving Subtract                                                              | page 4-45 |
| VLD              | Vector Load                                                                                | page 4-59 |
| VMAX, VMIN       | Maximum, Minimum                                                                           | page 4-48 |
| VMLA, VMLS       | Multiply Accumulate, Multiply Subtract (vector)                                            | page 4-54 |

# Table 4-1 Location of NEON instructions (continued)

| Mnemonic         | Brief description                                              | See       |
|------------------|----------------------------------------------------------------|-----------|
| VMLA, VMLS       | Multiply Accumulate, Multiply Subtract (by scalar)             | page 4-55 |
| VMOV             | Move (immediate)                                               | page 4-26 |
| VMOV             | Move (register)                                                | page 4-17 |
| VMOVL, VMOV{U}N  | Move Long, Move Narrow (register)                              | page 4-27 |
| VMUL             | Multiply (vector)                                              | page 4-54 |
| VMUL             | Multiply (by scalar)                                           | page 4-55 |
| VMVN             | Move Negative (immediate)                                      | page 4-26 |
| VNEG             | Negate                                                         | page 4-42 |
| VORN             | Bitwise OR NOT                                                 | page 4-14 |
| VORN             | Bitwise OR NOT (pseudo-instruction)                            | page 4-71 |
| VORR             | Bitwise OR (register)                                          | page 4-14 |
| VORR             | Bitwise OR (immediate)                                         | page 4-15 |
| VPADD, VPADAL    | Pairwise Add, Pairwise Add and Accumulate                      | page 4-46 |
| VPMAX, VPMIN     | Pairwise Maximum, Pairwise Minimum                             | page 4-48 |
| VQABS            | Absolute value, saturate                                       | page 4-42 |
| VQADD            | Add, saturate                                                  | page 4-43 |
| VQDMLAL, VQDMLSL | Saturating Doubling Multiply Accumulate, and Multiply Subtract | page 4-57 |
| VQDMUL           | Saturating Doubling Multiply                                   | page 4-57 |
| VQDMULH          | Saturating Doubling Multiply returning High half               | page 4-58 |
| VQMOV{U}N        | Saturating Move (register)                                     | page 4-27 |
| VQNEG            | Negate, saturate                                               | page 4-42 |
| VQRDMULH         | Saturating Doubling Multiply returning High half               | page 4-58 |
| VQRSHL           | Shift Left, Round, saturate (by signed variable)               | page 4-36 |
| VQRSHR{U}N       | Shift Right, Round, saturate (by immediate)                    | page 4-38 |
| VQSHL            | Shift Left, saturate (by immediate)                            | page 4-35 |
| VQSHL            | Shift Left, saturate (by signed variable)                      | page 4-36 |
| VQSHR{U}N        | Shift Right, saturate (by immediate)                           | page 4-38 |
| VQSUB            | Subtract, saturate                                             | page 4-43 |
| VRADDHN          | Add, select High half, Round                                   | page 4-44 |
| VRECPE           | Reciprocal Estimate                                            | page 4-50 |
| VRECPS           | Reciprocal Step                                                | page 4-5  |
| VREV             | Reverse elements                                               | page 4-28 |
| VRHADD           | Halving Add, Round                                             | page 4-45 |

**Table 4-1 Location of NEON instructions (continued)** 

| Mnemonic     | Brief description                                                        | See       |
|--------------|--------------------------------------------------------------------------|-----------|
| VRSHR, VRSRA | Shift Right and Round, Shift Right, Round, and Accumulate (by immediate) | page 4-37 |
| VRSQRTE      | Reciprocal Square Root Estimate                                          | page 4-50 |
| VRSQRTS      | Reciprocal Square Root Step                                              | page 4-51 |
| VRSUBHN      | Subtract, select High half, Round                                        | page 4-44 |
| VSHL         | Shift Left (by immediate)                                                | page 4-35 |
| VSHR         | Shift Right (by immediate)                                               | page 4-37 |
| VSLI         | Shift Left and Insert                                                    | page 4-39 |
| VSRA         | Shift Right, Accumulate (by immediate)                                   | page 4-37 |
| VSRI         | Shift Right and Insert                                                   | page 4-39 |
| VST          | Vector Store                                                             | page 4-59 |
| VSUB         | Subtract                                                                 | page 4-43 |
| VSUBHN       | Subtract, select High half                                               | page 4-44 |
| VSWP         | Swap vectors                                                             | page 4-29 |
| VTBL, VTBX   | Vector table look-up                                                     | page 4-30 |
| VTRN         | Vector transpose                                                         | page 4-31 |
| VTST         | Test bits                                                                | page 4-20 |
| VUZP, VZIP   | Vector interleave and de-interleave                                      | page 4-32 |

# 4.1.2 Shared NEON and VFP instructions

Table 4-2 shows a summary of instructions that are common to NEON and VFP.

Table 4-2 Location of shared NEON and VFP instructions

| Mnemonic | Brief description                                               | See       | Op.    | Arch. |
|----------|-----------------------------------------------------------------|-----------|--------|-------|
| VLDM     | Load multiple                                                   | page 4-8  | -      | All   |
| VLDR     | Load (see also VLDR pseudo-instruction on page 4-68)            | page 4-7  | Scalar | All   |
|          | Load (post-increment and pre-decrement)                         | page 4-69 | Scalar | All   |
| VMOV     | Transfer from one ARM register to half of a doubleword register | page 4-10 | Scalar | All   |
|          | Transfer from two ARM registers to a doubleword register        | page 4-9  | Scalar | VFPv2 |
|          | Transfer from half of a doubleword register to ARM register     | page 4-10 | Scalar | All   |
|          | Transfer from a doubleword register to two ARM registers        | page 4-9  | Scalar | VFPv2 |
|          | Transfer from single-precision to ARM register                  | page 4-11 | Scalar | All   |
|          | Transfer from ARM register to single-precision                  | page 4-11 | Scalar | All   |
| VMRS     | Transfer from NEON and VFP system register to ARM register      | page 4-12 | -      | All   |
| VMSR     | Transfer from ARM register to NEON and VFP system register      | page 4-12 | -      | All   |

Table 4-2 Location of shared NEON and VFP instructions (continued)

| Mnemonic | Brief description                                    | See       | Op.    | Arch. |
|----------|------------------------------------------------------|-----------|--------|-------|
| VPOP     | Pop VFP or NEON registers from full-descending stack | page 4-8  | -      | All   |
| VPUSH    | Push VFP or NEON registers to full-descending stack  | page 4-8  | -      | All   |
| VSTM     | Store multiple                                       | page 4-8  | -      | All   |
| VSTR     | Store                                                | page 4-7  | Scalar | All   |
|          | Store (post-increment and pre-decrement)             | page 4-69 | Scalar | All   |

# 4.1.3 VFP instructions

Table 4-3 shows a summary of VFP instructions that are not available in NEON.

**Table 4-3 Location of VFP instructions** 

| Mnemonic     | Brief description                                                                                                 | See       | Op.    | Arch.              |
|--------------|----------------------------------------------------------------------------------------------------|-----------|--------|--------------------|
| VABS         | Absolute value                                                                                                    | page 4-75 | Vector | All                |
| VADD         | Add                                                                                                    | page 4-76 | Vector | All                |
| VCMP         | Compare                                                                                                    | page 4-79 | Scalar | All                |
| VCVT         | Convert between single-precision and double-precision                                                             | page 4-80 | Scalar | All                |
|              | Convert between floating-point and integer                                                                        | page 4-81 | Scalar | All                |
|              | Convert between floating-point and fixed-point                                                                    | page 4-82 | Scalar | VFPv3              |
| VCVTB, VCVTT | Convert between half-precision and single-precision floating-point                                                | page 4-83 | Scalar | Half-<br>precision |
| VDIV         | Divide                                                                                                    | page 4-76 | Vector | All                |
| VFMA, VFMS   | Fused multiply accumulate, Fused multiply subtract                                                                | page 4-78 | Scalar | VFPv4              |
| VFNMA, VFNMS | Fused multiply accumulate with negation, Fused multiply subtract with negation                                    | page 4-78 | Scalar | VFPv4              |
| VMLA         | Multiply accumulate                                                                                               | page 4-77 | Vector | All                |
| VMLS         | Multiply subtract                                                                                                 | page 4-77 | Vector | All                |
| VMOV         | Insert floating-point immediate in single-precision or double-precision register (see also Table 4-2 on page 4-4) | page 4-84 | Scalar | VFPv3              |
| VMUL         | Multiply                                                                                                    | page 4-77 | Vector | All                |
| VNEG         | Negate                                                                                                    | page 4-75 | Vector | All                |
| VNMLA        | Negated multiply accumulate                                                                                       | page 4-77 | Vector | All                |
| VNMLS        | Negated multiply subtract                                                                                         | page 4-77 | Vector | All                |
| VNMUL        | Negated multiply                                                                                                  | page 4-77 | Vector | All                |
| VSQRT        | Square Root                                                                                                    | page 4-75 | Vector | All                |
| VSUB         | Subtract                                                                                                    | page 4-76 | Vector | All                |

# 4.2 Instructions shared by NEON and VFP

This section contains the following subsections:

- *VLDR and VSTR* on page 4-7 Extension register load and store.
- *VLDM, VSTM, VPOP, and VPUSH* on page 4-8 Extension register load and store multiple.
- *VMOV* (between two ARM registers and an extension register) on page 4-9

  Transfer contents between two ARM registers and a 64-bit extension register.
- VMOV (between an ARM register and a NEON scalar) on page 4-10
   Transfer contents between an ARM register and a half of a 64-bit extension register.
- VMOV (between one ARM register and single precision VFP) on page 4-11
   Transfer contents between a 32-bit extension register and an ARM register.
- VMRS and VMSR on page 4-12
   Transfer contents between an ARM register and a NEON and VFP system register.

#### 4.2.1 VLDR and VSTR

Extension register load and store.

# **Syntax**

VLDR{cond}{.size} Fd, [Rn{, #offset}]
VSTR{cond}{.size} Fd, [Rn{, #offset}]
VLDR{cond}{.size} Fd, label
VSTR{cond}{.size} Fd, label

where:

cond is an optional condition code.

size is an optional data size specifier. Must be 32 if Fd is an S register, or 64 otherwise.

Fd is the extension register to be loaded or saved. For a NEON instruction, it must

be a D register. For a VFP instruction, it can be either a D or S register.

Rn is the ARM register holding the base address for the transfer.

offset is an optional numeric expression. It must evaluate to a numeric value at assembly

time. The value must be a multiple of 4, and lie in the range -1020 to +1020. The value is added to the base address to form the address used for the transfer.

*label* is a PC-relative expression.

*label* must be aligned on a word boundary within ±1KB of the current instruction.

# **Usage**

The VLDR instruction loads an extension register from memory. The VSTR instruction saves the contents of an extension register to memory.

One word is transferred if Fd is an S register (VFP only). Two words are transferred otherwise.

There is also an VLDR pseudo-instruction.

#### See also

# **Concepts**

Using the Assembler:

• *Register-relative and PC-relative expressions* on page 8-7.

#### Reference:

- *Condition codes* on page 3-162
- *VLDR pseudo-instruction* on page 4-68.

# 4.2.2 VLDM, VSTM, VPOP, and VPUSH

Extension register load multiple, store multiple, pop from stack, push onto stack.

#### **Syntax**

VLDMmode{cond} Rn{!}, Registers

VSTMmode{cond} Rn{!}, Registers

VPOP{cond} Registers

VPUSH{cond} Registers

where:

mode must be one of:

IA meaning Increment address After each transfer. IA is the default, and

can be omitted.

DB meaning Decrement address Before each transfer.

EA meaning Empty Ascending stack operation. This is the same as DB for

loads, and the same as IA for saves.

FD meaning Full Descending stack operation. This is the same as IA for

loads, and the same as DB for saves.

cond is an optional condition code.

Rn is the ARM register holding the base address for the transfer.

! is optional. ! specifies that the updated base address must be written back to Rn.

If ! is not specified, mode must be IA.

 $Registers \qquad \text{is a list of consecutive extension registers enclosed in braces, \{ \text{ and } \}. \text{ The list can}$ 

be comma-separated, or in range format. There must be at least one register in the

list.

You can specify S, D, or Q registers, but they must not be mixed. The number of registers must not exceed 16 D registers, or 8 Q registers. If Q registers are

specified, on disassembly they are shown as D registers.

\_\_\_\_\_Note \_\_\_\_\_

VPOP Registers is equivalent to VLDM sp!, Registers.

VPUSH Registers is equivalent to VSTMDB sp!, Registers.

You can use either form of these instructions. They disassemble to VPOP and VPUSH.

# See also

# Concepts

Using the Assembler:

• Stack implementation using LDM and STM on page 5-22.

#### Reference:

# 4.2.3 VMOV (between two ARM registers and an extension register)

Transfer contents between two ARM registers and a 64-bit extension register, or two consecutive 32-bit VFP registers.

# **Syntax**

VMOV{cond} Dm, Rd, Rn
VMOV{cond} Rd, Rn, Dm
VMOV{cond} Sm, Sm1, Rd, Rn
VMOV{cond} Rd, Rn, Sm, Sm1

where:

cond is an optional condition code.

Dm is a 64-bit extension register.

Sm is a VFP 32-bit register.

Sm1 is the next consecutive VFP 32-bit register after Sm.

Rd, Rn are the ARM registers. Rd and Rn must not be PC.

# Usage

VMOV Dm, Rd, Rn transfers the contents of Rd into the low half of Dm, and the contents of Rn into the high half of Dm.

VMOV Rd, Rn, Dm transfers the contents of the low half of Dm into Rd, and the contents of the high half of Dm into Rn.

VMOV Rd, Rn, Sm, Sm1 transfers the contents of Sm into Rd, and the contents of Sm1 into Rn.

VMOV Sm, Sm1, Rd, Rn transfers the contents of Rd into Sm, and the contents of Rn into Sm1.

#### **Architectures**

The 64-bit instructions are available in:

- NEON
- VFPv2 and above.

The 2 x 32-bit instructions are available in VFPv2 and above.

#### See also

# Reference:

# 4.2.4 VMOV (between an ARM register and a NEON scalar)

Transfer contents between an ARM register and a NEON scalar.

#### **Syntax**

VMOV{cond}{.size} Dn[x], Rd
VMOV{cond}{.datatype} Rd, Dn[x]

where:

cond is an optional condition code.

size the data size. Can be 8, 16, or 32. If omitted, size is 32. For VFP instructions, size

must be 32 or omitted.

datatype the data type. Can be U8, S8, U16, S16, or 32. If omitted, datatype is 32. For VFP

instructions, datatype must be 32 or omitted.

Dn[x] is the NEON scalar.

is the ARM register. *Rd* must not be PC.

# Usage

VMOV Rd, Dn[x] transfers the contents of Dn[x] into the least significant byte, halfword, or word of Rd. The remaining bits of Rd are either zero or sign extended.

VMOV Dn[x], Rd transfers the contents of the least significant byte, halfword, or word of Rd into Sn.

#### See also

# Concepts

Using the Assembler:

• *NEON scalars* on page 9-20.

#### Reference:

# 4.2.5 VMOV (between one ARM register and single precision VFP)

Transfer contents between a single-precision floating-point register and an ARM register.

# **Syntax**

VMOV{cond} Rd, Sn
VMOV{cond} Sn, Rd

where:

cond is an optional condition code.

Sn is the VFP single-precision register.

Rd is the ARM register. Rd must not be PC.

# Usage

VMOV Rd, Sn transfers the contents of Sn into Rd.

VMOV Sn, Rd transfers the contents of Rd into Sn.

# See also

# Reference:

# 4.2.6 VMRS and VMSR

Transfer contents between an ARM register and a NEON and VFP system register.

#### **Syntax**

VMRS{cond} Rd, extsysreg
VMSR{cond} extsysreg, Rd

where:

cond is an optional condition code.

extsysreg is the NEON and VFP system register, usually FPSCR, FPSID, or FPEXC.

is the ARM register. Rd must not be PC.

It can be APSR\_nzcv, if extsysreg is FPSCR. In this case, the floating-point status

flags are transferred into the corresponding flags in the ARM APSR.

# Usage

The VMRS instruction transfers the contents of extsysreg into Rd.

The VMSR instruction transfers the contents of Rd into extsysreg.

\_\_\_\_\_Note \_\_\_\_\_

These instructions stall the ARM until all current NEON or VFP operations complete.

#### **Examples**

VMRS r2,FPCID

VMRS APSR\_nzcv, FPSCR ; transfer FP status register to ARM APSR

VMSR FPSCR, r4

#### See also

# Concepts

Using the Assembler:

• *NEON and VFP system registers* on page 9-23.

#### Reference:

# 4.3 NEON logical and compare operations

This section contains the following subsections:

- *VAND, VBIC, VEOR, VORN, and VORR (register)* on page 4-14 Bitwise AND, Bit Clear, Exclusive OR, OR Not, and OR (register).
- *VBIC and VORR (immediate)* on page 4-15 Bitwise Bit Clear and OR (immediate).
- VBIF, VBIT, and VBSL on page 4-16
   Bitwise Insert if False, Insert if True, and Select.
- VMOV, VMVN (register) on page 4-17
   Move, and Move NOT.
- *VACGE and VACGT* on page 4-18 Compare Absolute.
- VCEQ, VCGE, VCGT, VCLE, and VCLT on page 4-19 Compare.
- *VTST* on page 4-20 Test bits.

# 4.3.1 VAND, VBIC, VEOR, VORN, and VORR (register)

VAND (Bitwise AND), VBIC (Bit Clear), VEOR (Bitwise Exclusive OR), VORN (Bitwise OR NOT), and VORR (Bitwise OR) instructions perform bitwise logical operations between two registers, and place the results in the destination register.

# **Syntax**

Vop{cond}{.datatype} {Qd}, Qn, Qm
Vop{cond}{.datatype} {Dd}, Dn, Dm

where:

op must be one of:

AND Logical AND
ORR Logical OR

EOR Logical exclusive OR
BIC Logical AND complement
ORN Logical OR complement.

cond is an optional condition code.

datatype is an optional data type. The assembler ignores datatype.

Qd, Qn, Qm specifies the destination register, the first operand register, and the second

operand register, for a quadword operation.

Dd, Dn, Dm specifies the destination register, the first operand register, and the second

operand register, for a doubleword operation.

\_\_\_\_\_Note \_\_\_\_\_

VORR with the same register for both operands is a VMOV instruction. You can use VORR in this way, but disassembly of the resulting code produces the VMOV syntax.

#### See also

#### Reference:

- VMOV, VMVN (register) on page 4-17
- *Condition codes* on page 3-162.

# 4.3.2 VBIC and VORR (immediate)

VBIC (Bit Clear immediate) takes each element of the destination vector, performs a bitwise AND Complement with an immediate value, and returns the result into the destination vector.

VORR (Bitwise OR immediate) takes each element of the destination vector, performs a bitwise OR with an immediate value, and returns the result into the destination vector.

# **Syntax**

Vop{cond}.datatype Qd, #imm
Vop{cond}.datatype Dd, #imm

where:

op must be either BIC or ORR.

cond is an optional condition code.

datatype must be either 18, 116, 132, or 164.

Qd or Dd is the NEON register for the source and result.

imm is the immediate value.

#### **Immediate values**

You can either specify *imm* as a pattern which the assembler repeats to fill the destination register, or you can directly specify the immediate value (that conforms to the pattern) in full. The pattern for *imm* depends on *datatype* as shown in Table 4-4:

Table 4-4 Patterns for immediate value

| I16    | 132        |
|--------|------------|
| 0x00XY | 0x000000XY |
| 0xXY00 | 0×0000XY00 |
|        | 0x00XY0000 |
|        | 0xXY000000 |

If you use the I8 or I64 datatypes, the assembler will convert it to either the I16 or I32 instruction to match the pattern of *imm*. If the immediate value does not match any of the patterns in Table 4-4, the assembler generates an error.

#### See also

#### Reference:

- *VAND and VORN (immediate)* on page 4-71
- *Condition codes* on page 3-162.

# 4.3.3 VBIF, VBIT, and VBSL

VBIT (Bitwise Insert if True) inserts each bit from the first operand into the destination if the corresponding bit of the second operand is 1, otherwise leaves the destination bit unchanged.

VBIF (Bitwise Insert if False) inserts each bit from the first operand into the destination if the corresponding bit of the second operand is 0, otherwise leaves the destination bit unchanged.

VBSL (Bitwise Select) selects each bit for the destination from the first operand if the corresponding bit of the destination is 1, or from the second operand if the corresponding bit of the destination is 0.

# **Syntax**

Vop{cond}{.datatype} {Qd}, Qn, Qm
Vop{cond}{.datatype} {Dd}, Dn, Dm
where:

op must be one of BIT, BIF, or BSL.cond is an optional condition code.

datatype is an optional datatype. The assembler ignores datatype.

Qd, Qn, Qm specifies the destination register, the first operand register, and the second

operand register, for a quadword operation.

Dd, Dn, Dm specifies the destination register, the first operand register, and the second

operand register, for a doubleword operation.

#### See also

#### Reference:

# 4.3.4 VMOV, VMVN (register)

Vector Move (register) copies a value from the source register into the destination register.

Vector Move Not (register) inverts the value of each bit from the source register and places the results into the destination register.

# **Syntax**

VMOV{cond}{.datatype} Qd, Qm
VMOV{cond}{.datatype} Dd, Dm
VMVN{cond}{.datatype} Qd, Qm
VMVN{cond}{.datatype} Dd, Dm

where:

cond is an optional condition code.

datatype is an optional datatype. The assembler ignores datatype.

Qd, Qm specifies the destination vector and the source vector, for a quadword operation.Dd, Dm specifies the destination vector and the source vector, for a doubleword operation.

# See also

#### Reference:

# 4.3.5 VACGE and VACGT

Vector Absolute Compare takes the absolute value of each element in a vector, and compares it with the absolute value of the corresponding element of a second vector. If the condition is true, the corresponding element in the destination vector is set to all ones. Otherwise, it is set to all zeros.

# **Syntax**

VACop{cond}.F32 {Qd}, Qn, Qm VACop{cond}.F32 {Dd}, Dn, Dm

where:

op must be one of:

GE Absolute Greater than or Equal

GT Absolute Greater Than.

cond is an optional condition code.

Qd, Qn, Qm specifies the destination register, the first operand register, and the second

operand register, for a quadword operation.

Dd, Dn, Dm specifies the destination register, the first operand register, and the second

operand register, for a doubleword operation.

The result datatype is 132.

## See also

#### Reference:

- *VACLE and VACLT* on page 4-72
- *Condition codes* on page 3-162.

# 4.3.6 VCEQ, VCGE, VCGT, VCLE, and VCLT

Vector Compare takes the value of each element in a vector, and compares it with the value of the corresponding element of a second vector, or zero. If the condition is true, the corresponding element in the destination vector is set to all ones. Otherwise, it is set to all zeros.

# **Syntax**

```
VCop{cond}.datatype {Qd}, Qn, Qm
VCop{cond}.datatype {Dd}, Dn, Dm
VCop{cond}.datatype {Qd}, Qn, #0
VCop{cond}.datatype {Dd}, Dn, #0
```

#### where:

op must be one of:

EQ Equal

GE Greater than or Equal

GT Greater Than

LE Less than or Equal (only if the second operand is #0)

LT Less Than (only if the second operand is #0).

cond is an optional condition code.

datatype must be one of:

• I8, I16, I32, or F32 for EQ

• S8, S16, S32, U8, U16, U32, or F32 for GE, GT, LE, or LT (except #0 form)

• S8, S16, S32, or F32 for GE, GT, LE, or LT (#0 form).

The result datatype is:

• I32 for operand datatypes I32, S32, U32, or F32

I16 for operand datatypes I16, S16, or U16

• I8 for operand datatypes I8, S8, or U8.

Qd, Qn, Qm specifies the destination register, the first operand register, and the second operand register, for a quadword operation.

operand regioner, for a quad word operanion.

Dd, Dn, Dm specifies the destination register, the first operand register, and the second operand register, for a doubleword operation.

replaces Qm or Dm for comparisons with zero.

#### See also

#0

#### Reference:

- *VCLE and VCLT* on page 4-73
- *Condition codes* on page 3-162.

# 4.3.7 VTST

VTST (Vector Test Bits) takes each element in a vector, and bitwise logical ANDs them with the corresponding element of a second vector. If the result is not zero, the corresponding element in the destination vector is set to all ones. Otherwise, it is set to all zeros.

# **Syntax**

VTST{cond}.size {Qd}, Qn, Qm
VTST{cond}.size {Dd}, Dn, Dm

where:

cond is an optional condition code.

size must be one of 8, 16, or 32.

Qd, Qn, Qm specifies the destination register, the first operand register, and the second

operand register, for a quadword operation.

Dd, Dn, Dm specifies the destination register, the first operand register, and the second

operand register, for a doubleword operation.

#### See also

#### Reference:

# 4.4 NEON general data processing instructions

This section contains the following subsections:

- *VCVT (between fixed-point or integer, and floating-point)* on page 4-22 Vector convert between fixed-point or integer and floating-point.
- *VCVT (between half-precision and single-precision floating-point)* on page 4-23 Vector convert between half-precision and single-precision floating-point.
- VDUP on page 4-24
   Duplicate scalar to all lanes of vector.
- VEXT on page 4-25 Extract.
- *VMOV, VMVN (immediate)* on page 4-26 Move and Move Negative (immediate).
- *VMOVL*, *V*{*Q*}*MOVN*, *VQMOVUN* on page 4-27 Move (register).
- VREV on page 4-28
   Reverse elements within a vector.
- *VSWP* on page 4-29 Swap vectors.
- *VTBL, VTBX* on page 4-30 Vector table look-up.
- VTRN on page 4-31
   Vector transpose.
- VUZP, VZIP on page 4-32
   Vector interleave and de-interleave.

# 4.4.1 VCVT (between fixed-point or integer, and floating-point)

VCVT (Vector Convert) converts each element in a vector in one of the following ways, and places the results in the destination vector:

- from floating-point to integer
- from integer to floating-point
- from floating-point to fixed-point
- from fixed-point to floating-point.

# **Syntax**

```
VCVT{cond}.type Qd, Qm {, #fbits}
VCVT{cond}.type Dd, Dm {, #fbits}
where:
              is an optional condition code.
cond
              specifies the data types for the elements of the vectors. It must be one of:
type
              S32.F32
                         floating-point to signed integer or fixed-point
              U32.F32
                         floating-point to unsigned integer or fixed-point
                         signed integer or fixed-point to floating-point
              F32.S32
                         unsigned integer or fixed-point to floating-point
              F32.U32
              specifies the destination vector and the operand vector, for a quadword operation.
Qd, Qm
              specifies the destination vector and the operand vector, for a doubleword
Dd, Dm
              operation.
fbits
              if present, specifies the number of fraction bits in the fixed point number.
              Otherwise, the conversion is between floating-point and integer. fbits must lie in
              the range 0-32. If fbits is omitted, the number of fraction bits is 0.
```

#### Rounding

Integer or fixed-point to floating-point conversions use round to nearest.

Floating-point to integer or fixed-point conversions use round towards zero.

# See also

#### Reference:

# 4.4.2 VCVT (between half-precision and single-precision floating-point)

VCVT (Vector Convert), with half-precision extension, converts each element in a vector in one of the following ways, and places the results in the destination vector:

- from half-precision floating-point to single-precision floating-point (F32.F16)
- from single-precision floating-point to half-precision floating-point (F16.F32).

# **Syntax**

VCVT{cond}.F32.F16 Qd, Dm
VCVT{cond}.F16.F32 Dd, Qm

where:

cond is an optional condition code.

Qd, Dm specifies the destination vector for the single-precision results and the

half-precision operand vector.

Dd, Qm specifies the destination vector for half-precision results and the single-precision

operand vector.

#### **Architectures**

This instruction is only available in NEON systems with the half-precision extension.

#### See also

#### Reference:

## 4.4.3 VDUP

VDUP (Vector Duplicate) duplicates a scalar into every element of the destination vector. The source can be a NEON scalar or an ARM register.

## **Syntax**

VDUP{cond}.size Qd, Dm[x]
VDUP{cond}.size Dd, Dm[x]
VDUP{cond}.size Qd, Rm
VDUP{cond}.size Dd, Rm

where:

cond is an optional condition code.

size must be 8, 16, or 32.

Qd specifies the destination register for a quadword operation.Dd specifies the destination register for a doubleword operation.

Dm[x] specifies the NEON scalar.

Rm specifies the ARM register. Rm must not be the R15.

### See also

### Reference:

### 4.4.4 **VEXT**

VEXT (Vector Extract) extracts 8-bit elements from the bottom end of the second operand vector and the top end of the first, concatenates them, and places the result in the destination vector. See Figure 4-1 for an example.

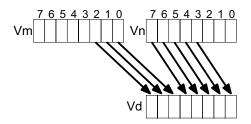

Figure 4-1 Operation of doubleword VEXT for imm = 3

# **Syntax**

VEXT{cond}.8 {Qd}, Qn, Qm, #imm VEXT{cond}.8 {Dd}, Dn, Dm, #imm

where:

cond is an optional condition code.

Qd, Qn, Qm specifies the destination register, the first operand register, and the second

operand register, for a quadword operation.

Dd, Dn, Dm specifies the destination register, the first operand register, and the second

operand register, for a doubleword operation.

imm is the number of 8-bit elements to extract from the bottom of the second operand

vector, in the range 0-7 for doubleword operations, or 0-15 for quadword

operations.

## **VEXT** pseudo-instruction

You can specify a datatype of 16, 32, or 64 instead of 8. In this case, #imm refers to halfwords, words, or doublewords instead of referring to bytes, and the permitted ranges are correspondingly reduced.

### See also

### Reference:

# 4.4.5 VMOV, VMVN (immediate)

VMOV (Vector Move) and VMVN (Vector Move Negative) immediate generate an immediate value into the destination register.

## **Syntax**

Vop{cond}.datatype Qd, #imm
Vop{cond}.datatype Dd, #imm

where:

op must be either MOV or MVN.

cond is an optional condition code.

datatype must be one of 18, 116, 132, 164, or F32.

Qd or Dd is the NEON register for the result.

imm is an immediate value of the type specified by datatype. This is replicated to fill

the destination register.

Table 4-5 Available immediate values

| datatype | VMOV                                           | VMVN                                          |
|----------|------------------------------------------------|-----------------------------------------------|
| 18       | 0xXY                                           | -                                             |
| I16      | 0x00XY, 0xXY00                                 | 0xFFXY, 0xXYFF                                |
| I32      | 0x000000XY, 0x0000XY00, 0x00XY0000, 0xXY000000 | 0xFFFFFXY, 0xFFFFXYFF, 0xFFXYFFFF, 0xXYFFFFFF |
|          | 0x0000XYFF, 0x00XYFFFF                         | 0xFFFFXY00, 0xFFXY0000                        |
| 164      | byte masks, 0xGGHHJJKKLLMMNNPP a               | -                                             |
| F32      | floating-point numbers b                       | -                                             |

a. Each of 0xGC, 0xHH, 0xJJ, 0xKK, 0xLL, 0xMM, 0xNN, and 0xPP must be either 0x00 or 0xFF.

### See also

## Reference:

b. Any number that can be expressed as  $+/-n * 2^{-r}$ , where *n* and *r* are integers,  $16 \le n \le 31$ ,  $0 \le r \le 7$ .

# 4.4.6 VMOVL, V{Q}MOVN, VQMOVUN

VMOVL (Vector Move Long) takes each element in a doubleword vector, sign or zero extends them to twice their original length, and places the results in a quadword vector.

VMOVN (Vector Move and Narrow) copies the least significant half of each element of a quadword vector into the corresponding elements of a doubleword vector.

VQMOVN (Vector Saturating Move and Narrow) copies each element of the operand vector to the corresponding element of the destination vector. The result element is half the width of the operand element, and values are saturated to the result width.

VQMOVUN (Vector Saturating Move and Narrow, signed operand with Unsigned result) copies each element of the operand vector to the corresponding element of the destination vector. The result element is half the width of the operand element, and values are saturated to the result width.

### **Syntax**

VMOVL{cond}.datatype Qd, Dm
V{Q}MOVN{cond}.datatype Dd, Qm
VQMOVUN{cond}.datatype Dd, Qm

where:

Q if present, specifies that the results are saturated.

cond is an optional condition code.

datatype must be one of:

S8, S16, S32 for VMOVL U8, U16, U62 for VMOVL I16, I32, I64 for VMOVN

S16, S32, S64 for VQMOVN or VQMOVUN

U16, U32, U64 for VQMOVN.

Qd, Dm specifies the destination vector and the operand vector for VMOVL.

Dd, Qm specifies the destination vector and the operand vector for  $V{Q}MOV{U}N$ .

### See also

### Reference:

## 4.4.7 VREV

VREV16 (Vector Reverse within halfwords) reverses the order of 8-bit elements within each halfword of the vector, and places the result in the corresponding destination vector.

VREV32 (Vector Reverse within words) reverses the order of 8-bit or 16-bit elements within each word of the vector, and places the result in the corresponding destination vector.

VREV64 (Vector Reverse within doublewords) reverses the order of 8-bit, 16-bit, or 32-bit elements within each doubleword of the vector, and places the result in the corresponding destination vector.

## **Syntax**

VREVn{cond}.size Qd, Qm VREVn{cond}.size Dd, Dm

where:

must be one of 16, 32, or 64.cond is an optional condition code.

size must be one of 8, 16, or 32, and must be less than *n*.

Qd, Qm specifies the destination vector and the operand vector, for a quadword operation.

Dd, Dm specifies the destination vector and the operand vector, for a doubleword

operation.

### See also

## Reference:

## 4.4.8 VSWP

VSWP (Vector Swap) exchanges the contents of two vectors. The vectors can be either doubleword or quadword. There is no distinction between data types.

## **Syntax**

VSWP{cond}{.datatype} Qd, Qm VSWP{cond}{.datatype} Dd, Dm

where:

cond is an optional condition code.

datatype is an optional datatype. The assembler ignores datatype.

Qd, Qm specifies the vectors for a quadword operation.

Dd, Dm specifies the vectors for a doubleword operation.

### See also

### Reference:

# 4.4.9 VTBL, VTBX

VTBL (Vector Table Lookup) uses byte indexes in a control vector to look up byte values in a table and generate a new vector. Indexes out of range return 0.

VTBX (Vector Table Extension) works in the same way, except that indexes out of range leave the destination element unchanged.

## **Syntax**

Vop{cond}.8 Dd, list, Dm

where:

op must be either TBL or TBX.

cond is an optional condition code.

Dd specifies the destination vector.

1ist Specifies the vectors containing the table. It must be one of:

{Dn}

• {Dn,D(n+1)}

• {Dn,D(n+1),D(n+2)}

•  $\{Dn, D(n+1), D(n+2), D(n+3)\}$ 

• {Qn,Q(n+1)}.

All the registers in *list* must be in the range D0-D31 or Q0-Q15 and must not wraparound the end of the register bank. For example {D31,D0,D1} is not permitted. If *list* contains Q registers, they disassemble to the equivalent D registers.

Dm specifies the index vector.

### See also

### Reference:

## 4.4.10 VTRN

VTRN (Vector Transpose) treats the elements of its operand vectors as elements of 2 x 2 matrices, and transposes the matrices. Figure 4-2 and Figure 4-3 show examples of the operation of VTRN.

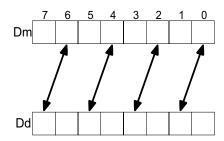

Figure 4-2 Operation of doubleword VTRN.8

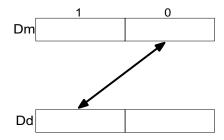

Figure 4-3 Operation of doubleword VTRN.32

## **Syntax**

VTRN{cond}.size Qd, Qm
VTRN{cond}.size Dd, Dm

# where:

cond is an optional condition code.

size must be one of 8, 16, or 32.

Qd, Qm specifies the vectors, for a quadword operation.

Dd, Dm specifies the vectors, for a doubleword operation.

# See also

### Reference:

# 4.4.11 VUZP, VZIP

VZIP (Vector Zip) interleaves the elements of two vectors.

VUZP (Vector Unzip) de-interleaves the elements of two vectors.

De-interleaving is the inverse process of interleaving.

### Table 4-6 Operation of doubleword VZIP.8

|    | Register state before operation |                |                |                |                |       | Register state after operation |                |                |                |       |                |       |                |       |                |
|----|---------------------------------|----------------|----------------|----------------|----------------|-------|--------------------------------|----------------|----------------|----------------|-------|----------------|-------|----------------|-------|----------------|
| Dd | A <sub>7</sub>                  | A <sub>6</sub> | A <sub>5</sub> | $A_4$          | A <sub>3</sub> | $A_2$ | $A_1$                          | $A_0$          | $B_3$          | A <sub>3</sub> | $B_2$ | A <sub>2</sub> | $B_1$ | $A_1$          | $B_0$ | $A_0$          |
| Dm | B <sub>7</sub>                  | B <sub>6</sub> | B <sub>5</sub> | $\mathrm{B}_4$ | $B_3$          | $B_2$ | $B_1$                          | $\mathrm{B}_0$ | B <sub>7</sub> | A <sub>7</sub> | $B_6$ | A <sub>6</sub> | $B_5$ | A <sub>5</sub> | $B_4$ | A <sub>4</sub> |

# Table 4-7 Operation of quadword VZIP.32

|    | Register       | r state bef    | ore operat | ion   | Register state after operation |                |                |                |  |
|----|----------------|----------------|------------|-------|--------------------------------|----------------|----------------|----------------|--|
| Qd | A <sub>3</sub> | A <sub>2</sub> | $A_1$      | $A_0$ | B <sub>1</sub>                 | A <sub>1</sub> | $B_0$          | $A_0$          |  |
| Qm | B <sub>3</sub> | B <sub>2</sub> | $B_1$      | $B_0$ | B <sub>3</sub>                 | A <sub>3</sub> | B <sub>2</sub> | A <sub>2</sub> |  |

### Table 4-8 Operation of doubleword VUZP.8

|    | Register state before operation |                |                |                |       |                | Register state after operation |                |                |                |       |                |                |       |       |       |
|----|---------------------------------|----------------|----------------|----------------|-------|----------------|--------------------------------|----------------|----------------|----------------|-------|----------------|----------------|-------|-------|-------|
| Dd | A <sub>7</sub>                  | A <sub>6</sub> | $A_5$          | $A_4$          | $A_3$ | $A_2$          | $A_1$                          | $A_0$          | В6             | $B_4$          | $B_2$ | $\mathrm{B}_0$ | A <sub>6</sub> | $A_4$ | $A_2$ | $A_0$ |
| Dm | B <sub>7</sub>                  | В6             | $\mathrm{B}_5$ | $\mathrm{B}_4$ | $B_3$ | B <sub>2</sub> | $B_1$                          | $\mathrm{B}_0$ | B <sub>7</sub> | B <sub>5</sub> | $B_3$ | $B_1$          | A <sub>7</sub> | $A_5$ | $A_3$ | $A_1$ |

## Table 4-9 Operation of quadword VUZP.32

|    | Register       | state befo | re operation | on    | Register state after operation |       |                |                |  |  |
|----|----------------|------------|--------------|-------|--------------------------------|-------|----------------|----------------|--|--|
| Qd | A <sub>3</sub> | $A_2$      | $A_1$        | $A_0$ | B <sub>2</sub>                 | $B_0$ | $A_2$          | $A_0$          |  |  |
| Qm | B <sub>3</sub> | $B_2$      | $B_1$        | $B_0$ | B <sub>3</sub>                 | $B_1$ | A <sub>3</sub> | A <sub>1</sub> |  |  |

## **Syntax**

Vop{cond}.size Qd, Qm

Vop{cond}.size Dd, Dm

where:

op must be either UZP or ZIP.

cond is an optional condition code.

size must be one of 8, 16, or 32.

Qd, Qm specifies the vectors, for a quadword operation.

Dd, Dm specifies the vectors, for a doubleword operation.

\_\_\_\_\_Note \_\_\_\_\_

The following are all the same instruction:

• VZIP.32 Dd, Dm

- VUZP.32 Dd, Dm
- VTRN.32 Dd, Dm

The instruction is disassembled as VTRN.32 Dd, Dm.

# See also

### Reference:

- De-interleaving an array of 3-element structures on page 4-59
- *VTRN* on page 4-31
- Condition codes on page 3-162.

# 4.5 NEON shift instructions

This section contains the following subsections:

- *VSHL*, *VQSHL*, *VQSHLU*, and *VSHLL* (by immediate) on page 4-35 Shift Left by immediate value.
- *V{Q}{R}SHL* (by signed variable) on page 4-36 Shift left by signed variable.
- *V{R}SHR{N}*, *V{R}SRA* (by immediate) on page 4-37 Shift Right by immediate value.
- *VQ{R}SHR{U}N (by immediate)* on page 4-38 Shift Right by immediate value, and saturate.
- VSLI and VSRI on page 4-39
   Shift Left and Insert, and Shift Right and Insert.

# 4.5.1 VSHL, VQSHL, VQSHLU, and VSHLL (by immediate)

Vector Shift Left (by immediate) instructions take each element in a vector of integers, left shift them by an immediate value, and place the results in the destination vector.

For VSHL (Vector Shift Left), bits shifted out of the left of each element are lost.

For VQSHL (Vector Saturating Shift Left) and VQSHLU (Vector Saturating Shift Left Unsigned), the sticky QC flag (FPSCR bit[27]) is set if saturation occurs.

For VSHLL (Vector Shift Left Long), values are sign or zero extended.

### **Syntax**

 $V\{Q\}SHL\{U\}\{cond\}.datatype\ \{Qd\},\ Qm,\ \#imm \\ V\{Q\}SHL\{U\}\{cond\}.datatype\ \{Dd\},\ Dm,\ \#imm \\ VSHLL\{cond\}.datatype\ Qd,\ Dm,\ \#imm \\$ 

where:

Q if present, indicates that if any of the results overflow, they are saturated.

U only permitted if Q is also present. Indicates that the results are unsigned even

though the operands are signed.

cond is an optional condition code.

datatype must be one of:

18, 116, 132, 164 for VSHL

S8, S16, S32 for VSHLL, VQSHL, or VQSHLU

U8, U16, U32 for VSHLL or VQSHL S64 for VQSHL or VQSHLU

U64 for VQSHL.

Qd, Qm are the destination and operand vectors, for a quadword operation.

Dd, Dm are the destination and operand vectors, for a doubleword operation.

Qd, Dm are the destination and operand vectors, for a long operation.

imm is the immediate value specifying the size of the shift, in the range:

- 1 to size(datatype) for VSHLL
- 1 to (size(datatype) 1) for VSHL, VQSHL, or VQSHLU.

0 is permitted, but the resulting code disassembles to VMOV or VMOVL.

### See also

### Reference:

# 4.5.2 V{Q}{R}SHL (by signed variable)

VSHL (Vector Shift Left by signed variable) takes each element in a vector, shifts them by a value from the least significant byte of the corresponding element of a second vector, and places the results in the destination vector. If the shift value is positive, the operation is a left shift. Otherwise, it is a right shift.

The results can be optionally saturated, rounded, or both. The sticky QC flag (FPSCR bit[27]) is set if saturation occurs.

## **Syntax**

 $V\{Q\}\{R\}SHL\{cond\}.datatype\ \{Qd\},\ Qm,\ Qn \\ V\{Q\}\{R\}SHL\{cond\}.datatype\ \{Dd\},\ Dm,\ Dn \\$ 

where:

Q if present, indicates that If any of the results overflow, they are saturated.

R if present, indicates that each result is rounded. Otherwise, each result is

truncated.

cond is an optional condition code.

datatype must be one of S8, S16, S32, S64, U8, U16, U32, or U64.

Qd, Qm, Qn are the destination vector, the first operand vector, and the second operand vector,

for a quadword operation.

Dd, Dm, Dn are the destination vector, the first operand vector, and the second operand vector,

for a doubleword operation.

### See also

### Reference:

#### V{R}SHR{N}, V{R}SRA (by immediate) 4.5.3

V{R}SHR{N} (Vector Shift Right by immediate value) takes each element in a vector, right shifts them by an immediate value, and places the results in the destination vector. The results can be optionally rounded, or narrowed, or both.

V{R}SRA (Vector Shift Right by immediate value and Accumulate) takes each element in a vector, right shifts them by an immediate value, and accumulates the results into the destination vector. The results can be optionally rounded.

# **Syntax**

V{R}SHR{cond}.datatype {Qd}, Qm, #imm

```
V{R}SHR{cond}.datatype {Dd}, Dm, #imm
V{R}SRA{cond}.datatype {Qd}, Qm, #imm
V{R}SRA{cond}.datatype {Dd}, Dm, #imm
V{R}SHRN{cond}.datatype Dd, Qm, #imm
where:
R
              if present, indicates that the results are rounded. Otherwise, the results are
              truncated.
              is an optional condition code.
cond
datatype
              must be one of:
              S8, S16, S32, S64
                                   for V\{R\}SHR or V\{R\}SRA
              U8, U16, U32, U64
                                   for V{R}SHR or V{R}SRA
              I16, I32, I64
                                   for V{R}SHRN.
Qd, Qm
              are the destination vector and the operand vector, for a quadword operation.
```

Dd, Dm are the destination vector and the operand vector, for a doubleword operation.

are the destination vector and the operand vector, for a narrow operation. Dd, Qm

is the immediate value specifying the size of the shift, in the range imm 0 to (size(datatype) -1).

### See also

### Reference:

# 4.5.4 VQ{R}SHR{U}N (by immediate)

VQ{R}SHR{U}N (Vector Saturating Shift Right, Narrow, by immediate value, with optional Rounding) takes each element in a quadword vector of integers, right shifts them by an immediate value, and places the results in a doubleword vector.

The sticky QC flag (FPSCR bit[27]) is set if saturation occurs.

# **Syntax**

VQ{R}SHR{U}N{cond}.datatype Dd, Qm, #imm

where:

R if present, indicates that the results are rounded. Otherwise, the results are

truncated.

If present, indicates that the results are unsigned, although the operands are

signed. Otherwise, the results are the same type as the operands.

cond is an optional condition code.

datatype must be one of:

S16, S32, S64 for VQ{R}SHRN or VQ{R}SHRUN

U16, U32, U64 for VQ{R}SHRN only.

Dd, Qm are the destination vector and the operand vector.

imm is the immediate value specifying the size of the shift, in the range

0 to (size(datatype) -1).

### See also

### **Reference:**

### 4.5.5 VSLI and VSRI

VSLI (Vector Shift Left and Insert) takes each element in a vector, left shifts them by an immediate value, and inserts the results in the destination vector. Bits shifted out of the left of each element are lost.

VSRI (Vector Shift Right and Insert) takes each element in a vector, right shifts them by an immediate value, and inserts the results in the destination vector. Bits shifted out of the right of each element are lost.

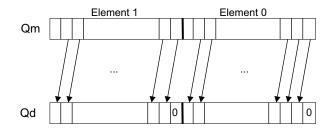

Figure 4-4 Operation of quadword VSLI.64 Qd, Qm, #1

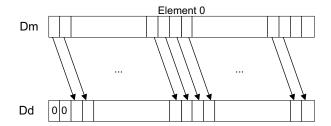

Figure 4-5 Operation of doubleword VSRI.64 Dd, Dm, #2

# **Syntax**

Vop{cond}.size {Qd}, Qm, #imm
Vop{cond}.size {Dd}, Dm, #imm

where:

op must be either SLI or SRI.

cond is an optional condition code.

size must be one of 8, 16, 32, or 64.

Qd, Qm are the destination vector and the operand vector, for a quadword operation.

Dd, Dm are the destination vector and the operand vector, for a doubleword operation.

imm is the immediate value specifying the size of the shift, in the range:

- 0 to (size 1) for VSLI
- 1 to size for VSRI.

### See also

### Reference:

# 4.6 NEON general arithmetic instructions

This section contains the following subsections:

- VABA{L} and VABD{L} on page 4-41
   Vector Absolute Difference and Accumulate, and Absolute Difference.
- *V{Q}ABS and V{Q}NEG* on page 4-42 Vector Absolute value, and Negate.
- *V{Q}ADD, VADDL, VADDW, V{Q}SUB, VSUBL, and VSUBW* on page 4-43 Vector Add and Subtract.
- V{R}ADDHN and V{R}SUBHN on page 4-44

  Vector Add selecting High half, and Subtract selecting High Half.
- *V{R}HADD and VHSUB* on page 4-45 Vector Halving Add and Subtract.
- VPADD{L}, VPADAL on page 4-46
   Vector Pairwise Add, Add and Accumulate.
- VMAX, VMIN, VPMAX, and VPMIN on page 4-48
   Vector Maximum, Minimum, Pairwise Maximum, and Pairwise Minimum.
- VCLS, VCLZ, and VCNT on page 4-49
   Vector Count Leading Sign bits, Count Leading Zeros, and Count set bits.
- VRECPE and VRSQRTE on page 4-50
   Vector Reciprocal Estimate and Reciprocal Square Root Estimate.
- VRECPS and VRSQRTS on page 4-51
   Vector Reciprocal Step and Reciprocal Square Root Step.

# 4.6.1 VABA{L} and VABD{L}

VABA (Vector Absolute Difference and Accumulate) subtracts the elements of one vector from the corresponding elements of another vector, and accumulates the absolute values of the results into the elements of the destination vector.

VABD (Vector Absolute Difference) subtracts the elements of one vector from the corresponding elements of another vector, and places the absolute values of the results into the elements of the destination vector.

Long versions of both instructions are available.

# **Syntax**

Vop{cond}.datatype {Qd}, Qn, Qm Vop{cond}.datatype {Dd}, Dn, Dm VopL{cond}.datatype Qd, Dn, Dm

where:

op must be either ABA or ABD.

cond is an optional condition code.

datatype must be one of:

- S8, S16, S32, U8, U16, or U32 for VABA, VABAL, or VABDL
- S8, S16, S32, U8, U16, U32 or F32 for VABD.
- Qd, Qn, Qm are the destination vector, the first operand vector, and the second operand vector, for a quadword operation.
- Dd, Dn, Dm are the destination vector, the first operand vector, and the second operand vector, for a doubleword operation.
- Qd, Dn, Dm are the destination vector, the first operand vector, and the second operand vector, for a long operation.

### See also

### Reference:

# 4.6.2 V{Q}ABS and V{Q}NEG

VABS (Vector Absolute) takes the absolute value of each element in a vector, and places the results in a second vector. (The floating-point version only clears the sign bit.)

VNEG (Vector Negate) negates each element in a vector, and places the results in a second vector. (The floating-point version only inverts the sign bit.)

Saturating versions of both instructions are available. The sticky QC flag (FPSCR bit[27]) is set if saturation occurs.

### **Syntax**

 $V\{Q\} op\{cond\}. datatype \ Qd, \ Qm \\ V\{Q\} op\{cond\}. datatype \ Dd, \ Dm$ 

where:

Q if present, indicates that If any of the results overflow, they are saturated.

op must be either ABS or NEG.

cond is an optional condition code.

datatype must be one of:

S8, S16, S32 for VABS, VNEG, VQABS, or VQNEG

F32 for VABS and VNEG only.

Qd, Qm are the destination vector and the operand vector, for a quadword operation.

Dd, Dm are the destination vector and the operand vector, for a doubleword operation.

## See also

### Reference:

#### V{Q}ADD, VADDL, VADDW, V{Q}SUB, VSUBL, and VSUBW 4.6.3

VADD (Vector Add) adds corresponding elements in two vectors, and places the results in the destination vector.

VSUB (Vector Subtract) subtracts the elements of one vector from the corresponding elements of another vector, and places the results in the destination vector.

VADD and VSUB have these forms:

- Saturating. The sticky QC flag (FPSCR bit[27]) is set if saturation occurs.
- Wide.

### **Syntax**

V{Q}op{cond}.datatype {Qd}, Qn, Qm ; Saturating instruction V{Q}op{cond}.datatype {Dd}, Dn, Dm ; Saturating instruction VopL{cond}.datatype Qd, Dn, Dm ; Long instruction

where:

if present, indicates that if any of the results overflow, they are saturated. Q

; Wide instruction

must be either ADD or SUB. оp

VopW{cond}.datatype {Qd}, Qn, Dm

is an optional condition code. cond

datatype must be one of:

18, 116, 132, 164, F32 for VADD or VSUB

S8, S16, S32 for VQADD, VQSUB, VADDL, VADDW, VSUBL, or VSUBW U8, U16, U32 for VQADD, VQSUB, VADDL, VADDW, VSUBL, or VSUBW

S64, U64 for VQADD or VQSUB.

are the destination vector, the first operand vector, and the second operand vector, Qd, Qn, Qm

for a quadword operation.

Dd, Dn, Dm are the destination vector, the first operand vector, and the second operand vector,

for a doubleword operation.

are the destination vector, the first operand vector, and the second operand vector, Qd, Dn, Dm

for a long operation.

are the destination vector, the first operand vector, and the second operand vector, Qd, Qn, Dm

for a wide operation.

### See also

### Reference:

# 4.6.4 V{R}ADDHN and V{R}SUBHN

V{R}ADDH (Vector Add and Narrow, selecting High half) adds corresponding elements in two vectors, selects the most significant halves of the results, and places the final results in the destination vector. Results can be either rounded or truncated.

V{R}SUBH (Vector Subtract and Narrow, selecting High half) subtracts the elements of one vector from the corresponding elements of another vector, selects the most significant halves of the results, and places the final results in the destination vector. Results can be either rounded or truncated.

# **Syntax**

V{R}opHN{cond}.datatype Dd, Qn, Qm

where:

R if present, indicates that each result is rounded. Otherwise, each result is

truncated.

op must be either ADD or SUB.

cond is an optional condition code.

datatype must be one of I16, I32, or I64.

Dd, Qn, Qm are the destination vector, the first operand vector, and the second operand vector.

### See also

### Reference:

# 4.6.5 V{R}HADD and VHSUB

VHADD (Vector Halving Add) adds corresponding elements in two vectors, shifts each result right one bit, and places the results in the destination vector. Results can be either rounded or truncated.

VHSUB (Vector Halving Subtract) subtracts the elements of one vector from the corresponding elements of another vector, shifts each result right one bit, and places the results in the destination vector. Results are always truncated.

## **Syntax**

 $\label{eq:cond} $$V\{R\}$ HADD$ {\it cond}. {\it datatype} $$\{Qd\}, Qn, Qm$$$V\{R\}$ HADD$ {\it cond}. {\it datatype} $$\{Dd\}, Dn, Dm$$$VHSUB$ {\it cond}. {\it datatype} $$\{Qd\}, Qn, Qm$$$$VHSUB$ {\it cond}. {\it datatype} $$\{Dd\}, Dn, Dm$$$$$$ 

where:

R if present, indicates that each result is rounded. Otherwise, each result is

truncated.

cond is an optional condition code.

datatype must be one of S8, S16, S32, U8, U16, or U32.

Qd, Qn, Qm are the destination vector, the first operand vector, and the second operand vector,

for a quadword operation.

Dd, Dn, Dm are the destination vector, the first operand vector, and the second operand vector,

for a doubleword operation.

### See also

### Reference:

# 4.6.6 VPADD{L}, VPADAL

VPADD (Vector Pairwise Add) adds adjacent pairs of elements of two vectors, and places the results in the destination vector.

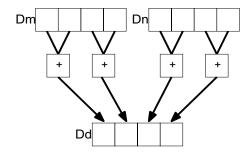

Figure 4-6 Example of operation of VPADD (in this case, for data type I16)

VPADDL (Vector Pairwise Add Long) adds adjacent pairs of elements of a vector, sign or zero extends the results to twice their original width, and places the final results in the destination vector.

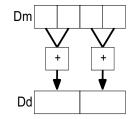

Figure 4-7 Example of operation of doubleword VPADDL (in this case, for data type \$16)

VPADAL (Vector Pairwise Add and Accumulate Long) adds adjacent pairs of elements of a vector, and accumulates the absolute values of the results into the elements of the destination vector.

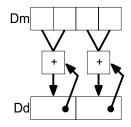

Figure 4-8 Example of operation of VPADAL (in this case for data type \$16)

## **Syntax**

VPADD{cond}.datatype {Dd}, Dn, Dm
VPopL{cond}.datatype Qd, Qm

VPopL{cond}.datatype Dd, Dm

where:

op must be either ADD or ADA.

cond is an optional condition code.

datatype must be one of:

18, 116, 132, F32 for VPADD

S8, S16, S32 for VPADDL or VPADAL U8, U16, U32 for VPADDL or VPADAL.

Dd, Dn, Dm are the destination vector, the first operand vector, and the second operand vector,

for a VPADD instruction.

Qd, Qm are the destination vector and the operand vector, for a quadword VPADDL or

VPADAL.

Dd, Dm are the destination vector and the operand vector, for a doubleword VPADDL or

VPADAL.

### See also

## Reference:

# 4.6.7 VMAX, VMIN, VPMAX, and VPMIN

VMAX (Vector Maximum) compares corresponding elements in two vectors, and copies the larger of each pair into the corresponding element in the destination vector.

VMIN (Vector Minimum) compares corresponding elements in two vectors, and copies the smaller of each pair into the corresponding element in the destination vector.

VPMAX (Vector Pairwise Maximum) compares adjacent pairs of elements in two vectors, and copies the larger of each pair into the corresponding element in the destination vector. Operands and results must be doubleword vectors.

VPMIN (Vector Pairwise Minimum) compares adjacent pairs of elements in two vectors, and copies the smaller of each pair into the corresponding element in the destination vector. Operands and results must be doubleword vectors.

### **Syntax**

Vop{cond}.datatype Qd, Qn, Qm

Vop{cond}.datatype Dd, Dn, Dm

VPop{cond}.datatype Dd, Dn, Dm

where:

op must be either MAX or MIN.

cond is an optional condition code.

datatype must be one of S8, S16, S32, U8, U16, U32, or F32.

Qd, Qn, Qm are the destination vector, the first operand vector, and the second operand vector,

for a quadword operation.

Dd, Dn, Dm are the destination vector, the first operand vector, and the second operand vector,

for a doubleword operation.

## Floating-point maximum and minimum

max(+0.0, -0.0) = +0.0.

min(+0.0, -0.0) = -0.0

If any input is a NaN, the corresponding result element is the default NaN.

### See also

### Reference:

- *Condition codes* on page 3-162
- *VPADD{L}*, *VPADAL* on page 4-46.

# 4.6.8 VCLS, VCLZ, and VCNT

VCLS (Vector Count Leading Sign bits) counts the number of consecutive bits following the topmost bit, that are the same as the topmost bit, in each element in a vector, and places the results in a second vector.

VCLZ (Vector Count Leading Zeros) counts the number of consecutive zeros, starting from the top bit, in each element in a vector, and places the results in a second vector.

VCNT (Vector Count set bits) counts the number of bits that are one in each element in a vector, and places the results in a second vector.

### **Syntax**

Vop{cond}.datatype Qd, Qm

Vop{cond}.datatype Dd, Dm

where:

op must be one of CLS, CLZ, or CNT.

cond is an optional condition code.

datatype must be one of:

• S8, S16, or S32 for CLS.

• I8, I16, or I32 for CLZ.

I8 for CNT.

Qd, Qm are the destination vector and the operand vector, for a quadword operation.

Dd, Dm are the destination vector and the operand vector, for a doubleword operation.

### See also

### Reference:

# 4.6.9 VRECPE and VRSQRTE

VRECPE (Vector Reciprocal Estimate) finds an approximate reciprocal of each element in a vector, and places the results in a second vector.

VRSQRTE (Vector Reciprocal Square Root Estimate) finds an approximate reciprocal square root of each element in a vector, and places the results in a second vector.

## **Syntax**

Vop{cond}.datatype Qd, Qm
Vop{cond}.datatype Dd, Dm

where:

op must be either RECPE or RSQRTE.cond is an optional condition code.

datatype must be either U32 or F32.

Qd, Qm are the destination vector and the operand vector, for a quadword operation.

Dd, Dm are the destination vector and the operand vector, for a doubleword operation.

## Results for out-of-range inputs

Table 4-10 shows the results where input values are out of range.

Table 4-10 Results for out-of-range inputs

|                | Operand element (VRECPE)      | Operand element (VRSQRTE)               | Result element                 |  |
|----------------|-------------------------------|-----------------------------------------|--------------------------------|--|
| Integer        | <= 0x7FFFFFF                  | <= 0x3FFFFFFF                           | 0xFFFFFFF                      |  |
| Floating-point | NaN                           | NaN, Negative Normal, Negative Infinity | Default NaN                    |  |
|                | Negative 0, Negative Denormal | Negative 0, Negative Denormal           | Negative Infinity <sup>a</sup> |  |
|                | Positive 0, Positive Denormal | Positive 0, Positive Denormal           | Positive Infinity <sup>a</sup> |  |
|                | Positive infinity             | Positive infinity                       | Positive 0                     |  |
|                | Negative infinity             |                                         | Negative 0                     |  |

a. The Division by Zero exception bit in the FPSCR (FPSCR[1]) is set

# See also

### Reference:

## 4.6.10 VRECPS and VRSQRTS

VRECPS (Vector Reciprocal Step) multiplies the elements of one vector by the corresponding elements of another vector, subtracts each of the results from 2, and places the final results into the elements of the destination vector.

VRSQRTS (Vector Reciprocal Square Root Step) multiplies the elements of one vector by the corresponding elements of another vector, subtracts each of the results from 3, divides these results by two, and places the final results into the elements of the destination vector.

# **Syntax**

Vop{cond}.F32 {Qd}, Qn, Qm Vop{cond}.F32 {Dd}, Dn, Dm

where:

op must be either RECPS or RSQRTS.

cond is an optional condition code.

Qd, Qn, Qm are the destination vector, the first operand vector, and the second operand vector,

for a quadword operation.

Dd, Dn, Dm are the destination vector, the first operand vector, and the second operand vector,

for a doubleword operation.

## Results for out-of-range inputs

Table 4-11 shows the results where input values are out of range.

Table 4-11 Results for out-of-range inputs

| 1st operand element | 2nd operand element | Result element (VRECPS) | Result element (VRSQRTS) |
|---------------------|---------------------|-------------------------|--------------------------|
| NaN                 | -                   | Default NaN             | Default NaN              |
| -                   | NaN                 | Default NaN             | Default NaN              |
| +/- 0.0 or denormal | +/- infinity        | 2.0                     | 1.5                      |
| +/- infinity        | +/- 0.0 or denormal | 2.0                     | 1.5                      |

## Usage

The Newton-Raphson iteration:

$$x_{n+1} = x_n(2-dx_n)$$

converges to (1/d) if  $x_0$  is the result of VRECPE applied to d.

The Newton-Raphson iteration:

$$x_{n+1} = x_n(3-dx_n^2)/2$$

converges to  $(1/\sqrt{d})$  if  $x_0$  is the result of VRSQRTE applied to d.

# See also

# Reference:

# 4.7 NEON multiply instructions

This section contains the following subsections:

- VMUL{L}, VMLA{L}, and VMLS{L} on page 4-54.
   Vector Multiply, Multiply Accumulate, and Multiply Subtract.
- VMUL{L}, VMLA{L}, and VMLS{L} (by scalar) on page 4-55.

  Vector Multiply, Multiply Accumulate, and Multiply Subtract (by scalar).
- VFMA, VFMS on page 4-56.
   Vector Fused Multiply Accumulate and Vector Fused Multiply Subtract.
- VQDMULL, VQDMLAL, and VQDMLSL (by vector or by scalar) on page 4-57
   Vector Saturating Doubling Multiply, Multiply Accumulate, and Multiply Subtract (by vector or scalar).
- VQ{R}DMULH (by vector or by scalar) on page 4-58
   Vector Saturating Doubling Multiply returning High half (by vector or scalar).

# 4.7.1 VMUL{L}, VMLA{L}, and VMLS{L}

VMUL (Vector Multiply) multiplies corresponding elements in two vectors, and places the results in the destination vector.

VMLA (Vector Multiply Accumulate) multiplies corresponding elements in two vectors, and accumulates the results into the elements of the destination vector.

VMLS (Vector Multiply Subtract) multiplies corresponding elements in two vectors, subtracts the results from corresponding elements of the destination vector, and places the final results in the destination vector.

### **Syntax**

```
Vop{cond}.datatype {Qd}, Qn, Qm
Vop{cond}.datatype {Dd}, Dn, Dm
VopL{cond}.datatype Qd, Dn, Dm
```

### where:

op must be one of:

MUL Multiply

MLA Multiply Accumulate
MLS Multiply Subtract.

cond is an optional condition code.

datatype must be one of:

18, 116, 132, F32for VMUL, VMLA, or VMLSS8, S16, S32for VMULL, VMLAL, or VMLSLU8, U16, U32for VMULL, VMLAL, or VMLSL

P8 for VMUL or VMULL.

Qd, Qn, Qm are the destination vector, the first operand vector, and the second operand vector, for a quadword operation.

Dd, Dn, Dm are the destination vector, the first operand vector, and the second operand vector, for a doubleword operation.

Qd, Dn, Dm are the destination vector, the first operand vector, and the second operand vector, for a long operation.

### See also

### Concepts

Using the Assembler:

• *Polynomial arithmetic over* {0,1} on page 9-22.

# Reference:

# 4.7.2 VMUL{L}, VMLA{L}, and VMLS{L} (by scalar)

VMUL (Vector Multiply by scalar) multiplies each element in a vector by a scalar, and places the results in the destination vector.

VMLA (Vector Multiply Accumulate) multiplies each element in a vector by a scalar, and accumulates the results into the corresponding elements of the destination vector.

VMLS (Vector Multiply Subtract) multiplies each element in a vector by a scalar, and subtracts the results from the corresponding elements of the destination vector, and places the final results in the destination vector.

# **Syntax**

```
Vop{cond}.datatype {Qd}, Qn, Dm[x]
Vop{cond}.datatype {Dd}, Dn, Dm[x]
VopL{cond}.datatype Qd, Dn, Dm[x]
```

where:

op must be one of:

MUL Multiply

MLA Multiply Accumulate
MLS Multiply Subtract.

cond is an optional condition code.

datatype must be one of:

I16, I32, F32 for VMUL, VMLA, or VMLS
S16, S32 for VMULL, VMLAL, or VMLSL
U16, U32 for VMULL, VMLAL, or VMLSL.

Qd, Qn are the destination vector and the first operand vector, for a quadword operation.

Dd, Dn are the destination vector and the first operand vector, for a doubleword

operation.

Qd, Dn are the destination vector and the first operand vector, for a long operation.

Dm[x] is the scalar holding the second operand.

### See also

### Reference:

# 4.7.3 VFMA, VFMS

VFMA (Vector Fused Multiply Accumulate) multiplies corresponding elements in the two operand vectors, and accumulates the results into the elements of the destination vector. The result of the multiply is not rounded before the accumulation.

VFMS (Vector Fused Multiply Subtract) multiplies corresponding elements in the two operand vectors, then subtracts the products from the corresponding elements of the destination vector, and places the final results in the destination vector. The result of the multiply is not rounded before the subtraction.

# **Syntax**

```
Vop{cond}.F32 {Qd}, Qn, Qm
Vop{cond}.F32 {Dd}, Dn, Dm
Vop{cond}.F64 {Dd}, Dn, Dm
Vop{cond}.F32 {Sd}, Sn, Sm
where:
```

op is one of FMA or FMS.

cond is an optional condition code.

Sd, Sn, Sm are the destination and operand vectors for word operation.

Dd, Dn, Dm are the destination and operand vectors for doubleword operation.

Qd, Qn, Qm are the destination and operand vectors for quadword operation.

### See also

### Reference:

- *Condition codes* on page 3-162
- *VMUL{L}*, *VMLA{L}*, and *VMLS{L}* on page 4-54.

# 4.7.4 VQDMULL, VQDMLAL, and VQDMLSL (by vector or by scalar)

Vector Saturating Doubling Multiply instructions multiply their operands and double the results. VQDMULL places the results in the destination register. VQDMLAL adds the results to the values in the destination register. VQDMLSL subtracts the results from the values in the destination register.

If any of the results overflow, they are saturated. The sticky QC flag (FPSCR bit[27]) is set if saturation occurs.

# **Syntax**

 $\label{eq:VQDopL} $$ VQDopL\{cond\}.datatype\ Qd,\ Dn,\ Dm[x] $$ VQDopL\{cond\}.datatype\ Qd,\ Dn,\ Dm[x] $$ where:$ 

op must be one of:

MUL Multiply

MLA Multiply Accumulate
MLS Multiply Subtract.

cond is an optional condition code.

datatype must be either \$16 or \$32.

Qd, Dn are the destination vector and the first operand vector.

Dm is the vector holding the second operand, for a by vector operation.

Dm[x] is the scalar holding the second operand, for a by scalar operation.

## See also

### Reference:

# 4.7.5 VQ{R}DMULH (by vector or by scalar)

Vector Saturating Doubling Multiply instructions multiply their operands and double the results. They return only the high half of the results.

If any of the results overflow, they are saturated. The sticky QC flag (FPSCR bit[27]) is set if saturation occurs.

## **Syntax**

where:

R if present, indicates that each result is rounded. Otherwise, each result is

truncated.

cond is an optional condition code.

datatype must be either \$16 or \$32.

Qd, Qn are the destination vector and the first operand vector, for a quadword operation.

Dd, Dn are the destination vector and the first operand vector, for a doubleword

operation.

Qm or Dm is the vector holding the second operand, for a by vector operation.

Dm[x] is the scalar holding the second operand, for a *by scalar* operation.

### See also

### Reference:

# 4.8 NEON load and store element and structure instructions

This section contains the following subsections:

- Interleaving.
- Alignment restrictions in load and store, element and structure instructions on page 4-60.
- VLDn and VSTn (single n-element structure to one lane) on page 4-61.
   This is used for almost all data accesses. A normal vector can be loaded (n = 1).
- *VLDn* (single n-element structure to all lanes) on page 4-63.
- *VLDn and VSTn (multiple n-element structures)* on page 4-65.

# 4.8.1 Interleaving

Many instructions in this group provide interleaving when structures are stored to memory, and de-interleaving when structures are loaded from memory. Figure 4-9 shows an example of de-interleaving. Interleaving is the inverse process.

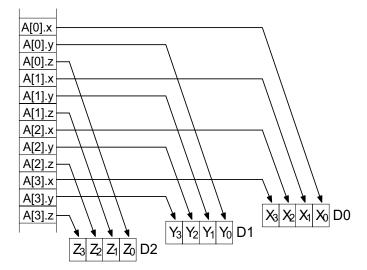

Figure 4-9 De-interleaving an array of 3-element structures

## 4.8.2 Alignment restrictions in load and store, element and structure instructions

Many of these instructions permit memory alignment restrictions to be specified. When the alignment is not specified in the instruction, the alignment restriction is controlled by the A bit (SCTLR bit[1]):

- if the A bit is 0, there are no alignment restrictions (except for strongly ordered or device memory, where accesses must be element aligned or the result is unpredictable)
- if the A bit is 1, accesses must be element aligned.

If an address is not correctly aligned, an alignment fault occurs.

#### See also

#### Reference

 ARM Architecture Reference Manual, http://infocenter.arm.com/help/topic/com.arm.doc.subset.arch.reference/index.html.

## 4.8.3 VLDn and VSTn (single n-element structure to one lane)

Vector Load single *n*-element structure to one lane. It loads one *n*-element structure from memory into one or more NEON registers. Elements of the register that are not loaded are unaltered.

Vector Store single *n*-element structure to one lane. It stores one *n*-element structure into memory from one or more NEON registers.

## **Syntax**

Rm

Vopn{cond}.datatype list, [Rn{@align}]{!}
Vopn{cond}.datatype list, [Rn{@align}], Rm
where:

op must be either LD or ST.

n must be one of 1, 2, 3, or 4.

cond is an optional condition code.

datatype see Table 4-12.

1ist specifies the NEON register list. See Table 4-12 for options.

Rn is the ARM register containing the base address. Rn cannot be PC.

align specifies an optional alignment. See Table 4-12 for options.

! if ! is present, Rn is updated to (Rn + the number of bytes transferred by the instruction). The update occurs after all the loads or stores have taken place.

is an ARM register containing an offset from the base address. If Rm is present, Rn is updated to (Rn + Rm) after the address is used to access memory. Rm cannot be SP or PC.

Table 4-12 Permitted combinations of parameters

| n | datatype | list <sup>a</sup>                        | align <sup>b</sup> | alignment     |
|---|----------|------------------------------------------|--------------------|---------------|
| 1 | 8        | {Dd[x]}                                  | -                  | Standard only |
|   | 16       | {Dd[x]}                                  | @16                | 2-byte        |
|   | 32       | {Dd[x]}                                  | @32                | 4-byte        |
| 2 | 8        | {Dd[x], D(d+1)[x]}                       | @16                | 2-byte        |
|   | 16       | {Dd[x], D(d+1)[x]}                       | @32                | 4-byte        |
|   |          | {Dd[x], D(d+2)[x]}                       | @32                | 4-byte        |
|   | 32       | {Dd[x], D(d+1)[x]}                       | @64                | 8-byte        |
|   |          | {Dd[x], D(d+2)[x]}                       | @64                | 8-byte        |
| 3 | 8        | {Dd[x], D(d+1)[x], D(d+2)[x]}            | -                  | Standard only |
|   | 16 or 32 | {Dd[x], D(d+1)[x], D(d+2)[x]}            | -                  | Standard only |
|   |          | {Dd[x], D(d+2)[x], D(d+4)[x]}            | -                  | Standard only |
| 4 | 8        | {Dd[x], D(d+1)[x], D(d+2)[x], D(d+3)[x]} | @32                | 4-byte        |

Table 4-12 Permitted combinations of parameters (continued)

| n | datatype | list <sup>a</sup>                        | align <sup>b</sup> | alignment         |
|---|----------|------------------------------------------|--------------------|-------------------|
|   | 16       | {Dd[x], D(d+1)[x], D(d+2)[x], D(d+3)[x]} | @64                | 8-byte            |
|   |          | {Dd[x], D(d+2)[x], D(d+4)[x], D(d+6)[x]} | @64                | 8-byte            |
|   | 32       | {Dd[x], D(d+1)[x], D(d+2)[x], D(d+3)[x]} | @64 or @128        | 8-byte or 16-byte |
|   |          | {Dd[x], D(d+2)[x], D(d+4)[x], D(d+6)[x]} | @64 or @128        | 8-byte or 16-byte |

a. Every register in the list must be in the range D0-D31.

## See also

## Reference:

b. a lign can be omitted. In this case, standard alignment rules apply, see Alignment restrictions in load and store, element and structure instructions on page 4-60.

## 4.8.4 VLDn (single *n*-element structure to all lanes)

Vector Load single *n*-element structure to all lanes. It loads multiple copies of one *n*-element structure from memory into one or more NEON registers.

## **Syntax**

or PC.

VLDn{cond}.datatype list, [Rn{@align}]{!} VLDn{cond}.datatype list, [Rn{@align}], Rm where: must be one of 1, 2, 3, or 4. is an optional condition code. cond datatype see Table 4-13. list specifies the NEON register list. See Table 4-13 for options. is the ARM register containing the base address. Rn cannot be PC. Rn specifies an optional alignment. See Table 4-13 for options. align if! is present, Rn is updated to (Rn + the number of bytes transferred by the ļ instruction). The update occurs after all the loads or stores have taken place. is an ARM register containing an offset from the base address. If Rm is present, Rn Rm is updated to (Rn + Rm) after the address is used to access memory. Rm cannot be SP

Table 4-13 Permitted combinations of parameters

| n | datatype     | list <sup>a</sup>                    | align <sup>b</sup> | alignment     |
|---|--------------|--------------------------------------|--------------------|---------------|
| 1 | 8            | {Dd[]}                               | -                  | Standard only |
|   |              | {Dd[],D(d+1)[]}                      | -                  | Standard only |
|   | 16           | {Dd[]}                               | @16                | 2-byte        |
|   |              | {Dd[],D(d+1)[]}                      | @16                | 2-byte        |
|   | 32           | {Dd[]}                               | @32                | 4-byte        |
|   |              | {Dd[],D(d+1)[]}                      | @32                | 4-byte        |
| 2 | 8            | {Dd[], D(d+1)[]}                     | @8                 | byte          |
|   |              | {Dd[], D(d+2)[]}                     | @8                 | byte          |
|   | 16           | {Dd[], D(d+1)[]}                     | @16                | 2-byte        |
|   |              | {Dd[], D(d+2)[]}                     | @16                | 2-byte        |
|   | 32           | {Dd[], D(d+1)[]}                     | @32                | 4-byte        |
|   |              | {Dd[], D(d+2)[]}                     | @32                | 4-byte        |
| 3 | 8, 16, or 32 | {Dd[], D(d+1)[], D(d+2)[]}           | -                  | Standard only |
|   |              | {Dd[], D(d+2)[], D(d+4)[]}           | -                  | Standard only |
| 4 | 8            | {Dd[], D(d+1)[], D(d+2)[], D(d+3)[]} | @32                | 4-byte        |

Table 4-13 Permitted combinations of parameters (continued)

| n | datatype | list <sup>a</sup>                    | align <sup>b</sup> | alignment         |
|---|----------|--------------------------------------|--------------------|-------------------|
|   |          | {Dd[], D(d+2)[], D(d+4)[], D(d+6)[]} | @32                | 4-byte            |
|   | 16       | {Dd[], D(d+1)[], D(d+2)[], D(d+3)[]} | @64                | 8-byte            |
|   |          | {Dd[], D(d+2)[], D(d+4)[], D(d+6)[]} | @64                | 8-byte            |
|   | 32       | {Dd[], D(d+1)[], D(d+2)[], D(d+3)[]} | @64 or @128        | 8-byte or 16-byte |
|   |          | {Dd[], D(d+2)[], D(d+4)[], D(d+6)[]} | @64 or @128        | 8-byte or 16-byte |

a. Every register in the list must be in the range D0-D31.

## See also

## Reference:

b. *align* can be omitted. In this case, standard alignment rules apply, see *Alignment restrictions in load and store, element and structure instructions* on page 4-60.

## 4.8.5 VLD*n* and VST*n* (multiple *n*-element structures)

Vector Load multiple n-element structures. It loads multiple n-element structures from memory into one or more NEON registers, with de-interleaving (unless n == 1). Every element of each register is loaded.

Vector Store multiple n-element structures. It stores multiple n-element structures to memory from one or more NEON registers, with interleaving (unless n == 1). Every element of each register is stored.

## **Syntax**

Rm

instruction). The update occurs after all the loads or stores have taken place.
is an ARM register containing an offset from the base address. If *Rm* is present, *Rn* 

is updated to (Rn + Rm) after the address is used to access memory. Rm cannot be SP

if! is present, Rn is updated to (Rn + the number of bytes transferred by the)

or PC.

Vopn{cond}.datatype list, [Rn{@align}]{!}

Table 4-14 Permitted combinations of parameters

| n | datatype         | list <sup>a</sup>            | align <sup>b</sup> | alignment                   |
|---|------------------|------------------------------|--------------------|-----------------------------|
| 1 | 8, 16, 32, or 64 | {Dd}                         | @64                | 8-byte                      |
|   |                  | {Dd, D(d+1)}                 | @64 or @128        | 8-byte or 16-byte           |
|   |                  | {Dd, D(d+1), D(d+2)}         | @64                | 8-byte                      |
|   |                  | {Dd, D(d+1), D(d+2), D(d+3)} | @64, @128, or @256 | 8-byte, 16-byte, or 32-byte |
| 2 | 8, 16, or 32     | {Dd, D(d+1)}                 | @64, @128          | 8-byte or 16-byte           |
|   |                  | {Dd, D(d+2)}                 | @64, @128          | 8-byte or 16-byte           |
|   |                  | {Dd, D(d+1), D(d+2), D(d+3)} | @64, @128, or @256 | 8-byte, 16-byte, or 32-byte |
| 3 | 8, 16, or 32     | {Dd, D(d+1), D(d+2)}         | @64                | 8-byte                      |
|   |                  | {Dd, D(d+2), D(d+4)}         | @64                | 8-byte                      |
| 4 | 8, 16, or 32     | {Dd, D(d+1), D(d+2), D(d+3)} | @64, @128, or @256 | 8-byte, 16-byte, or 32-byte |
|   |                  | {Dd, D(d+2), D(d+4), D(d+6)} | @64, @128, or @256 | 8-byte, 16-byte, or 32-byte |

- a. Every register in the list must be in the range D0-D31.
- b. a lign can be omitted. In this case, standard alignment rules apply, see Alignment restrictions in load and store, element and structure instructions on page 4-60.

## See also

## Reference:

# 4.9 NEON and VFP pseudo-instructions

This section contains the following subsections:

- *VLDR pseudo-instruction* on page 4-68 (NEON and VFP)
- *VLDR and VSTR (post-increment and pre-decrement)* on page 4-69 (NEON and VFP)
- *VMOV2* on page 4-70 (NEON only)
- *VAND and VORN (immediate)* on page 4-71 (NEON only)
- *VACLE and VACLT* on page 4-72 (NEON only)
- *VCLE and VCLT* on page 4-73 (NEON only).

## 4.9.1 VLDR pseudo-instruction

The VLDR pseudo-instruction loads a constant value into every element of a 64-bit NEON vector, or into a VFP single-precision or double-precision register.

## **Syntax**

VLDR{cond}.datatype Dd,=constant

VLDR{cond}.datatype Sd,=constant

where:

must be one of:

In NEON only

Sn NEON only

Un NEON only

F32 NEON or VFP

F64 VFP only

n must be one of 8, 16, 32, or 64.

cond is an optional condition code.

Dd or Sd is the extension register to be loaded.

constant is an immediate value of the appropriate type for datatype.

## Usage

If an instruction (for example, VMOV) is available that can generate the constant directly into the register, the assembler uses it. Otherwise, it generates a doubleword literal pool entry containing the constant and loads the constant using a VLDR instruction.

### See also

- *VLDR and VSTR* on page 4-7
- *Condition codes* on page 3-162.

## 4.9.2 VLDR and VSTR (post-increment and pre-decrement)

Pseudo-instructions that load or store extension registers with post-increment and pre-decrement.

\_\_\_\_Note \_\_\_\_

There are also VLDR and VSTR instructions without post-increment and pre-decrement.

#### **Syntax**

 $op\{cond\}\{.size\}\ Fd,\ [Rn],\ \#offset$  ; post-increment  $op\{cond\}\{.size\}\ Fd,\ [Rn,\ \#-offset]!$  ; pre-decrement

where:

op can be:

VLDR - load extension register from memory

VSTR - store contents of extension register to memory.

cond is an optional condition code.

size is an optional data size specifier. Must be 32 if Fd is an S register, or 64 if Fd is a

D register.

Fd is the extension register to be loaded or saved. For a NEON instruction, it must

be a doubleword (Dd) register. For a VFP instruction, it can be either a double

precision (Dd) or a single precision (Sd) register.

Rn is the ARM register holding the base address for the transfer.

offset is a numeric expression that must evaluate to a numeric value at assembly time.

The value must be 4 if Fd is an S register, or 8 if Fd is a D register.

#### Usage

The post-increment instruction increments the base address in the register by the offset value, after the transfer. The pre-decrement instruction decrements the base address in the register by the offset value, and then performs the transfer using the new address in the register. These pseudo-instructions assemble to VLDM or VSTM instructions.

#### See also

- *VLDR and VSTR* on page 4-7
- VLDM, VSTM, VPOP, and VPUSH on page 4-8
- *Condition codes* on page 3-162.

## 4.9.3 VMOV2

The VMOV2 pseudo-instruction generates an immediate value and places it in every element of a NEON vector, without loading a value from a literal pool. It always assembles to exactly two instructions.

VMOV2 can generate any 16-bit immediate value, and a restricted range of 32-bit and 64-bit immediate values.

## **Syntax**

VMOV2{cond}.datatype Qd, #constant
VMOV2{cond}.datatype Dd, #constant

where:

datatype must be one of:

18, 116, 132, or 164
S8, S16, S32, or S64
U8, U16, U32, or U64

• F32.

cond is an optional condition code.

Qd or Dd is the extension register to be loaded.

constant is an immediate value of the appropriate type for datatype.

## Usage

VMOV2 typically assembles to a VMOV or VMVN instruction, followed by a VBIC or VORR instruction.

#### See also

- VMOV, VMVN (immediate) on page 4-26
- *VBIC and VORR (immediate)* on page 4-15
- *Condition codes* on page 3-162.

## 4.9.4 VAND and VORN (immediate)

VAND (Bitwise AND immediate) takes each element of the destination vector, performs a bitwise AND with an immediate value, and returns the result into the destination vector.

VORN (Bitwise OR NOT immediate) takes each element of the destination vector, performs a bitwise OR Complement with an immediate value, and returns the result into the destination vector.

\_\_\_\_\_Note \_\_\_\_\_

On disassembly, these pseudo-instructions are disassembled to the corresponding VBIC and VORR instructions, with the complementary immediate values.

## **Syntax**

Vop{cond}.datatype Qd, #imm

Vop{cond}.datatype Dd, #imm

where:

op must be either VAND or VORN.

cond is an optional condition code.

datatype must be either 18, 116, 132, or 164.

Qd or Dd is the NEON register for the result.

imm is the immediate value.

#### Immediate values

If datatype is I16, the immediate value must have one of the following forms:

- 0xFFXY
- 0xXYFF.

If datatype is I32, the immediate value must have one of the following forms:

- 0xFFFFFFXY
- 0xFFFFXYFF
- 0xFFXYFFFF
- 0xXYFFFFFF.

## See also

- VBIC and VORR (immediate) on page 4-15
- *Condition codes* on page 3-162.

## 4.9.5 VACLE and VACLT

Vector Absolute Compare takes the absolute value of each element in a vector, and compares it with the absolute value of the corresponding element of a second vector. If the condition is true, the corresponding element in the destination vector is set to all ones. Otherwise, it is set to all zeros.

\_\_\_\_\_Note \_\_\_\_\_

On disassembly, these pseudo-instructions are disassembled to the corresponding VACGE and VACGT instructions, with the operands reversed.

#### **Syntax**

VACop{cond}.datatype {Qd}, Qn, Qm VACop{cond}.datatype {Dd}, Dn, Dm

where:

op must be one of:

LE Absolute Less than or Equal

LT Absolute Less Than.

cond is an optional condition code.

datatype must be F32.

Qd or Dd is the NEON register for the result.

The result datatype is 132.

Qn or Dn is the NEON register holding the first operand.

Qm or Dm is the NEON register holding the second operand.

#### See also

- *Condition codes* on page 3-162
- *VACGE and VACGT* on page 4-18.

#### 4.9.6 VCLE and VCLT

Vector Compare takes the value of each element in a vector, and compares it with the value of the corresponding element of a second vector, or zero. If the condition is true, the corresponding element in the destination vector is set to all ones. Otherwise, it is set to all zeros.

\_\_\_\_\_Note \_\_\_\_\_

On disassembly, these pseudo-instructions are disassembled to the corresponding VCGE and VCGT instructions, with the operands reversed.

## **Syntax**

 $VCop\{cond\}.datatype\ \{Qd\},\ Qn,\ Qm$ 

VCop{cond}.datatype {Dd}, Dn, Dm

where:

op must be one of:

LE Less than or Equal

LT Less Than.

cond is an optional condition code.

datatype must be one of S8, S16, S32, U8, U16, U32, or F32.

Qd or Dd is the NEON register for the result.

The result datatype is:

I32 for operand datatypes I32, S32, U32, or F32

• I16 for operand datatypes I16, S16, or U16

I8 for operand datatypes I8, S8, or U8.

Qn or Dn is the NEON register holding the first operand.

Qm or Dm is the NEON register holding the second operand.

#### See also

- *Condition codes* on page 3-162
- *VCLE* and *VCLT*.

## 4.10 VFP instructions

This section contains the following subsections:

- VABS, VNEG, and VSQRT on page 4-75
   Floating-point absolute value, negate, and square root.
- *VADD, VSUB, and VDIV* on page 4-76 Floating-point add, subtract, and divide.
- *VMUL*, *VMLA*, *VMLS*, *VNMUL*, *VNMLA*, and *VNMLS* on page 4-77 Floating-point multiply and multiply accumulate, with optional negation.
- VFMA, VFMS, VFNMA, VFNMS on page 4-78
   Fused floating-point multiply accumulate and fused floating-point multiply subtract, with optional negation.
- VCMP on page 4-79
   Floating-point compare.
- *VCVT* (between single-precision and double-precision) on page 4-80 Convert between single-precision and double-precision.
- *VCVT (between floating-point and integer)* on page 4-81 Convert between floating-point and integer.
- *VCVT (between floating-point and fixed-point)* on page 4-82 Convert between floating-point and fixed-point.
- VCVTB, VCVTT (half-precision extension) on page 4-83
   Convert between half-precision and single-precision floating-point.
- VMOV on page 4-84
   Insert a floating-point immediate value in a single-precision or double-precision register.

## 4.10.1 VABS, VNEG, and VSQRT

Floating-point absolute value, negate, and square root.

These instructions can be scalar, vector, or mixed.

## **Syntax**

Vop{cond}.F32 Sd, Sm
Vop{cond}.F64 Dd, Dm

where:

ор

is one of ABS, NEG, or SQRT.

cond is an optional condition code.

Sd, Sm are the single-precision registers for the result and operand.

Dd, Dm are the double-precision registers for the result and operand.

## Usage

The VABS instruction takes the contents of Sm or Dm, clears the sign bit, and places the result in Sd or Dd. This gives the absolute value.

The VNEG instruction takes the contents of Sm or Dm, changes the sign bit, and places the result in Sd or Dd. This gives the negation of the value.

The VSQRT instruction takes the square root of the contents of Sm or Dm, and places the result in Sd or Dd.

In the case of a VABS and VNEG instruction, if the operand is a NaN, the sign bit is determined in each case as above, but no exception is produced.

### Floating-point exceptions

VABS and VNEG instructions cannot produce any exceptions.

VSQRT instructions can produce Invalid Operation or Inexact exceptions.

#### See also

#### **Concepts**

Using the Assembler:

• Control of scalar, vector, and mixed operations on page 9-38.

#### Reference:

## 4.10.2 VADD, VSUB, and VDIV

Floating-point add, subtract, and divide.

These instructions can be scalar, vector, or mixed.

## **Syntax**

```
Vop{cond}.F32 {Sd}, Sn, Sm
Vop{cond}.F64 {Dd}, Dn, Dm
```

where:

op is one of ADD, SUB, or DIV.

cond is an optional condition code.

Sd, Sn, Sm are the single-precision registers for the result and operands.

Dd, Dn, Dm are the double-precision registers for the result and operands.

## Usage

The VADD instruction adds the values in the operand registers and places the result in the destination register.

The VSUB instruction subtracts the value in the second operand register from the value in the first operand register, and places the result in the destination register.

The VDIV instruction divides the value in the first operand register by the value in the second operand register, and places the result in the destination register.

## Floating-point exceptions

VADD and VSUB instructions can produce Invalid Operation, Overflow, or Inexact exceptions.

VDIV operations can produce Division by Zero, Invalid Operation, Overflow, Underflow, or Inexact exceptions.

#### See also

#### Concepts

Using the Assembler:

• Control of scalar, vector, and mixed operations on page 9-38.

## Reference:

## 4.10.3 VMUL, VMLA, VMLS, VNMUL, VNMLA, and VNMLS

Floating-point multiply and multiply accumulate, with optional negation.

These instructions can be scalar, vector, or mixed.

## **Syntax**

```
V{N}MUL{cond}.F32 {Sd,} Sn, Sm
V{N}MUL{cond}.F64 {Dd,} Dn, Dm
V{N}MLA{cond}.F32 Sd, Sn, Sm
V{N}MLA{cond}.F64 Dd, Dn, Dm
V{N}MLS{cond}.F32 Sd, Sn, Sm
V{N}MLS{cond}.F64 Dd, Dn, Dm
where:
```

wiicie.

N negates the final result.

cond is an optional condition code.

Sd, Sn, Sm are the single-precision registers for the result and operands.

Dd, Dn, Dm are the double-precision registers for the result and operands.

## Usage

The VMUL operation multiplies the values in the operand registers and places the result in the destination register.

The VMLA operation multiplies the values in the operand registers, adds the value in the destination register, and places the final result in the destination register.

The VMLS operation multiplies the values in the operand registers, subtracts the result from the value in the destination register, and places the final result in the destination register.

In each case, the final result is negated if the N option is used.

#### Floating-point exceptions

These instructions can produce Invalid Operation, Overflow, Underflow, Inexact, or Input Denormal exceptions.

#### See also

#### Concepts

Using the Assembler:

• Control of scalar, vector, and mixed operations on page 9-38.

### Reference:

## 4.10.4 VFMA, VFMS, VFNMA, VFNMS

Fused floating-point multiply accumulate and fused floating-point multiply subtract with optional negation.

These instructions are always scalar.

### **Syntax**

where:

VF{N}op{cond}.F64 {Dd}, Dn, Dm VF{N}op{cond}.F32 {Sd}, Sn, Sm

op is one of MA or MS.

N negates the final result.

cond is an optional condition code.

Sd, Sn, Sm are the single-precision registers for the result and operands.

Dd, Dn, Dm are the double-precision registers for the result and operands.

Qd, Qn, Qm are the double-precision registers for the result and operands.

#### Usage

VFMA multiplies the values in the operand registers, adds the value in the destination register, and places the final result in the destination register. The result of the multiply is not rounded before the accumulation.

VFMS multiplies the values in the operand registers, subtracts the product from the value in the destination register, and places the final result in the destination register. The result of the multiply is not rounded before the subtraction.

In each case, the final result is negated if the N option is used.

#### Floating-point exceptions

These instructions can produce Input Denormal, Invalid Operation, Overflow, Underflow, or Inexact exceptions.

#### See also

#### Concepts

Using the Assembler:

• Control of scalar, vector, and mixed operations on page 9-38.

- *Condition codes* on page 3-162
- VMUL, VMLA, VMLS, VNMUL, VNMLA, and VNMLS on page 4-77.

## 4.10.5 VCMP

Floating-point compare.

VCMP is always scalar.

## **Syntax**

VCMP{cond}.F32 Sd, Sm VCMP{cond}.F32 Sd, #0 VCMP{cond}.F64 Dd, Dm VCMP{cond}.F64 Dd, #0

where:

cond is an optional condition code.

Sd, Sm are the single-precision registers holding the operands.Dd, Dm are the double-precision registers holding the operands.

## Usage

The VCMP instruction subtracts the value in the second operand register (or 0 if the second operand is #0) from the value in the first operand register, and sets the VFP condition flags on the result.

## Floating-point exceptions

VCMP instructions can produce Invalid Operation exceptions.

## See also

#### Reference:

## 4.10.6 VCVT (between single-precision and double-precision)

Convert between single-precision and double-precision numbers.

VCVT is always scalar.

## **Syntax**

VCVT{cond}.F64.F32 Dd, Sm VCVT{cond}.F32.F64 Sd, Dm

where:

cond is an optional condition code.

Dd is a double-precision register for the result.

Sm is a single-precision register holding the operand.

*Sd* is a single-precision register for the result.

Dm is a double-precision register holding the operand.

## Usage

These instructions convert the single-precision value in *Sm* to double-precision and places the result in *Dd*, or the double-precision value in *Dm* to single-precision and place the result in *Sd*.

## Floating-point exceptions

These instructions can produce Invalid Operation, Input Denormal, Overflow, Underflow, or Inexact exceptions.

#### See also

#### Reference:

## 4.10.7 VCVT (between floating-point and integer)

Convert between floating-point numbers and integers.

VCVT is always scalar.

## **Syntax**

VCVT{R}{cond}.type.F64 Sd, Dm
VCVT{R}{cond}.type.F32 Sd, Sm
VCVT{cond}.F64.type Dd, Sm
VCVT{cond}.F32.type Sd, Sm

where:

makes the operation use the rounding mode specified by the FPSCR. Otherwise,

the operation rounds towards zero.

cond is an optional condition code.

type can be either U32 (unsigned 32-bit integer) or S32 (signed 32-bit integer).

is a single-precision register for the result.is a double-precision register for the result.

Sm is a single-precision register holding the operand.

Dm is a double-precision register holding the operand.

## **Usage**

The first two forms of this instruction convert from floating-point to integer.

The third and fourth forms convert from integer to floating-point.

## Floating-point exceptions

These instructions can produce Input Denormal, Invalid Operation, or Inexact exceptions.

#### See also

## Reference:

## 4.10.8 VCVT (between floating-point and fixed-point)

Convert between floating-point and fixed-point numbers.

VCVT is always scalar.

## **Syntax**

VCVT{cond}.type.F64 Dd, Dd, #fbits VCVT{cond}.type.F32 Sd, Sd, #fbits VCVT{cond}.F64.type Dd, Dd, #fbits VCVT{cond}.F32.type Sd, Sd, #fbits

where:

cond is an optional condition code.

type can be any one of:

S16 16-bit signed fixed-point number
U16 16-bit unsigned fixed-point number
S32 32-bit signed fixed-point number
U32 32-bit unsigned fixed-point number.

sd is a single-precision register for the operand and result.

Dd is a double-precision register for the operand and result.

fbits is the number of fraction bits in the fixed-point number, in the range 0-16 if type

is \$16 or U16, or in the range 1-32 if *type* is \$32 or U32.

## Usage

The first two forms of this instruction convert from floating-point to fixed-point.

The third and fourth forms convert from fixed-point to floating-point.

In all cases the fixed-point number is contained in the least significant 16 or 32 bits of the register.

#### Floating-point exceptions

These instructions can produce Input Denormal, Invalid Operation, or Inexact exceptions.

#### See also

## Reference:

## 4.10.9 VCVTB, VCVTT (half-precision extension)

Converts between half-precision and single-precision floating-point numbers in the following ways:

- VCVTB uses the bottom half (bits[15:0]) of the single word register to obtain or store the half-precision value
- VCVTT uses the top half (bits[31:16]) of the single word register to obtain or store the half-precision value.

VCVTB and VCVTT are always scalar.

## **Syntax**

VCVTB{cond}.type Sd, Sm
VCVTT{cond}.type Sd, Sm

where:

cond is an optional condition code.

type can be any one of:

F32.F16 convert from half-precision to single-precision F16.F32 convert form single-precision to half-precision.

is a single word register for the result.

Sm is a single word register for the operand.

#### **Architectures**

The instructions are only available in VFPv3 systems with the half-precision extension.

## Floating-point exceptions

These instructions can produce Input Denormal, Invalid Operation, Overflow, Underflow, or Inexact exceptions.

#### See also

#### Reference:

## 4.10.10 VMOV

Insert a floating-point immediate value in a single-precision or double-precision register, or copy one register into another register.

This instruction is always scalar.

### **Syntax**

```
VMOV{cond}.F32 Sd, #imm
VMOV{cond}.F64 Dd, #imm
VMOV{cond}.F32 Sd, Sm
VMOV{cond}.F64 Dd, Dm
```

where:

cond is an optional condition code.

Sd is the single-precision destination register.Dd is the double-precision destination register.

imm is the floating-point immediate value.Sm is the single-precision source register.Dm is the double-precision source register.

#### **Immediate values**

Any number that can be expressed as  $\pm -n * 2^{-r}$ , where n and r are integers,  $16 \le n \le 31$ ,  $0 \le r \le 7$ .

#### **Architectures**

The instructions that copy immediate constants are available in VFPv3.

The instructions that copy from register are available on all VFP systems.

### See also

#### Reference:

# Chapter 5 Wireless MMX Technology Instructions

The following topics describe support for Wireless MMX Technology instructions:

- *Introduction* on page 5-2
- ARM support for Wireless MMX technology on page 5-3
- Wireless MMX instructions on page 5-6
- Wireless MMX pseudo-instructions on page 5-8.

#### 5.1 Introduction

Marvell Wireless MMX Technology is a set of *Single Instruction Multiple Data* (SIMD) instructions available on selected XScale processors that improve the performance of some multimedia applications. Wireless MMX Technology uses 64-bit registers to enable it to operate on multiple data elements in a packed format.

The assembler supports Marvell Wireless MMX Technology instructions to assemble code to run on the PXA270 processor. This processor implements ARMv5TE architecture, with MMX extensions. Wireless MMX Technology uses ARM coprocessors 0 and 1 to support its instruction set and data types. ARM Compiler toolchain supports Wireless MMX Technology Control and *Single Instruction Multiple Data* (SIMD) Data registers, and include new directives for Wireless MMX Technology development. There is also enhanced support for load and store instructions.

When using the assembler, be aware that:

- Wireless MMX Technology instructions are only assembled if you specify the supported processor (armasm --cpu PXA270).
- The PXA270 processor supports code written in ARM or Thumb only.
- Most Wireless MMX Technology instructions can be executed conditionally, depending
  on the state of the ARM flags. The Wireless MMX Technology condition codes are
  identical to the ARM condition codes.

Wireless MMX 2 Technology is an upgraded version of Wireless MMX Technology.

This contains information on the Wireless MMX Technology support provided by the assembler in the ARM Compiler toolchain. It does not provide a detailed description of the Wireless MMX Technology. *Wireless MMX Technology Developer Guide* contains information about the programmers' model and a full description of the Wireless MMX Technology instruction set.

#### See also

#### Reference

• Wireless MMX Technology Developer Guide.

## 5.2 ARM support for Wireless MMX technology

This section gives information on the assembler support for Wireless MMX and MMX 2 Technology. It describes:

- Directives, WRN and WCN
- Frame directives
- Wireless MMX load and store instructions on page 5-4
- Wireless MMX Technology and XScale instructions on page 5-5.

## 5.2.1 Directives, WRN and WCN

Directives are available to support Wireless MMX Technology:

**WCN** Defines a name for a specified Control register, for example:

speed WCN wcgr0; defines speed as a symbol for control reg 0

**WRN** Defines a name for a specified SIMD Data register, for example:

rate WRN wr6; defines rate as a symbol for data reg 6

Avoid conflicting uses of the same register under different names. Do not use any of the predefined register and coprocessor names.

#### 5.2.2 Frame directives

Wireless MMX Technology registers can be used with FRAME directives in the usual way to add debug information into your object files. Be aware of the following restrictions:

- A warning is given if you try to push Wireless MMX Technology registers wR0 wR9 or wCGR0 wCGR3 onto the stack.
- Wireless MMX Technology registers cannot be used as address offsets.

#### 5.2.3 Wireless MMX load and store instructions

Load and store byte, halfword, word or doublewords to and from Wireless MMX coprocessor registers.

## **Syntax**

```
op<type>{cond} wRd, [Rn, #{-}offset]{!}
op<type>{cond} wRd, [Rn] {, #{-}offset}
opW{cond} wRd, label
opW wCd, [Rn, #{-}offset]{!}
opW wCd, [Rn] {, #{-}offset}
opD{cond} wRd, label
opD wRd, [Rn, {-}Rm {, LSL #imm4}]{!}
                                              ; MMX2 only
opD wRd, [Rn], {-}Rm {, LSL #imm4}
                                              ; MMX2 only
where:
              can be either:
ор
              WLDR
                        Load Wireless MMX Register
                        Store Wireless MMX Register.
              WSTR
              can be any one of:
<type>
                        Byte
              В
              Н
                        Halfword
              W
                        Word
                        Doubleword.
cond
              is an optional condition code.
              is the Wireless MMX SIMD data register to load or save.
wRd
wCd
              is the Wireless MMX Status and Control register to load or save.
Rn
              is the register on which the memory address is based.
offset
              is an immediate offset. If offset is omitted, the instruction is a zero offset
              instruction.
              is an optional suffix. If ! is present, the instruction is a pre-indexed instruction.
label
              is a PC-relative expression.
              label must be within +/- 1020 bytes of the current instruction.
Rm
              is a register containing a value to be used as the offset. Rm must not be PC.
imm4
              contains the number of bits to shift Rm left, in the range 0-15.
```

## Loading constants into SIMD registers

The assembler also supports the WLDRW and WLDRD literal load pseudo-instructions, for example:

```
WLDRW wr0, =0x114
```

#### Be aware that:

- The assembler cannot load byte and halfword literals. These produce a downgradable error. If downgraded, the instruction is converted to a WLDRW and a 32-bit literal is generated. This is the same as a byte literal load, but uses a 32-bit word instead.
- If the literal to be loaded is zero, and the destination is a SIMD Data register, the assembler converts the instruction to a WZERO.
- Doubleword loads that are not 8-byte aligned are unpredictable.

## 5.2.4 Wireless MMX Technology and XScale instructions

Wireless MMX Technology instructions overlap with XScale instructions. To avoid conflicts, the assembler has the following restrictions:

- You cannot mix the XScale instructions with Wireless MMX Technology instructions in the same assembly.
- Wireless MMX Technology TMIA instructions have a MIA mnemonic that overlaps with the XScale MIA instructions. Be aware that:
  - MIA acc0, Rm, Rs is accepted in XScale, but faulted in Wireless MMX Technology.
  - MIA wR0, Rm, Rs and TMIA wR0, Rm, Rs are accepted in Wireless MMX Technology.
  - TMIA acc0, Rm, Rs is faulted in XScale (XScale has no TMIA instruction).

#### See also

#### **Concepts**

Using the Assembler:

- Predeclared XScale register names on page 3-15
- Register-relative and PC-relative expressions on page 8-7.

- *Condition codes* on page 3-162
- MIA, MIAPH, and MIAxy on page 3-94
- *MAR and MRA* on page 3-149
- Frame directives on page 6-37
- FRAME PUSH on page 6-40
- FRAME ADDRESS on page 6-38
- FRAME RETURN ADDRESS on page 6-43.

## 5.3 Wireless MMX instructions

Table 5-1 gives a list of the Wireless MMX Technology instruction set. The instructions are described in *Wireless MMX Technology Developer Guide*. Wireless MMX Technology registers are indicated by *wRn*, *wRd*, and ARM registers are shown as *Rn*, *Rd*.

**Table 5-1 Wireless MMX Technology instructions** 

| Mnemonic                | Example                                                                      |
|-------------------------|------------------------------------------------------------------------------|
| TANDC                   | TANDCB r15                                                                   |
| TBCST                   | TBCSTB wr15, r1                                                              |
| TEXTRC                  | TEXTRCB r15, #0                                                              |
| TEXTRM                  | TEXTRMUBCS r3, wr7, #7                                                       |
| TINSR                   | TINSRB wr6, r11, #0                                                          |
| TMIA, TMIAPH,<br>TMIAxy | TMIANE wr1, r2, r3 TMIAPH wr4, r5, r6 TMIABB wr4, r5, r6 MIAPHNE wr4, r5, r6 |
| TMOVMSK                 | TMOVMSKBNE r14, wr15                                                         |
| TORC                    | TORCB r15                                                                    |
| WACC                    | WACCBGE wr1, wr2                                                             |
| WADD                    | WADDBGE wr1, wr2, wr13                                                       |
| WALIGNI, WALIGNR        | WALIGNI wr7, wr6, wr5,#3<br>WALIGNR0 wr4, wr8, wr12                          |
| WAND, WANDN             | WAND wr1, wr2, wr3<br>WANDN wr5, wr5, wr9                                    |
| WAVG2                   | WAVG2B wr3, wr6, wr9<br>WAVG2BR wr4, wr7, wr10                               |
| WCMPEQ                  | WCMPEQB wr0, wr4, wr2                                                        |
| WCMPGT                  | WCMPGTUB wr0, wr4, wr2                                                       |
| WLDR                    | WLDRB wr1, [r2, #0]                                                          |
| WMAC                    | WMACU wr3, wr4, wr5                                                          |
| WMADD                   | WMADDU wr3, wr4, wr5                                                         |
| WMAX, WMIN              | WMAXUB wr0, wr4, wr2<br>WMINSB wr0, wr4, wr2                                 |
| WMUL                    | WMULUL wr4, wr2, wr3                                                         |
| WOR                     | WOR wr3, wr1, wr4                                                            |
| WPACK                   | WPACKHUS wr2, wr7, wr1                                                       |
| WROR                    | WRORH wr3, wr1, wr4                                                          |
| WSAD                    | WSADB wr3, wr5, wr8                                                          |
| WSHUFH                  | WSHUFH wr8, wr15, #17                                                        |

Table 5-1 Wireless MMX Technology instructions (continued)

| Mnemonic           | Example                                            |  |  |
|--------------------|----------------------------------------------------|--|--|
| WSLL, WSRL         | WSLLH wr3, wr1, wr4<br>WSRLHG wr3, wr1, wcgr0      |  |  |
| WSRA               | WSRAH wr3, wr1, wr4<br>WSRAHG wr3, wr1, wcgr0      |  |  |
| WSTR               | WSTRB wr1, [r2, #0]<br>WSTRW wc1, [r2, #0]         |  |  |
| WSUB               | WSUBBGE wr1, wr2, wr13                             |  |  |
| WUNPCKEH, WUNPCKEL | WUNPCKEHUB wr0, wr4<br>WUNPCKELSB wr0, wr4         |  |  |
| WUNPCKIH, WUNPCKIL | WUNPCKIHB wr0, wr4, wr2<br>WUNPCKILH wr1, wr5, wr3 |  |  |
| WXOR               | WXOR wr3, wr1, wr4                                 |  |  |

## See also

- Wireless MMX pseudo-instructions on page 5-8
- Wireless MMX Technology Developer Guide.

## 5.4 Wireless MMX pseudo-instructions

Table 5-2 gives an overview of the Wireless MMX Technology pseudo-instructions. These instructions are described in the *Wireless MMX Technology Developer Guide*.

Table 5-2 Wireless MMX Technology pseudo-instructions

| Mnemonic | Brief description                                                                                                    | Exam  | ple         |
|----------|----------------------------------------------------------------------------------------------------|-------|-------------|
| TMCR     | Moves the contents of source register, Rn, to Control register, wCn. Maps onto the ARM MCR coprocessor instruction (page 3-126).                                                                                                    | TMCR  | wc1, r10    |
| TMCRR    | Moves the contents of two source registers, <i>RnLo</i> and <i>RnHi</i> , to destination register, <i>wRd</i> . Do not use R15 for either <i>RnLo</i> or <i>RnHi</i> . Maps onto the ARM MCRR coprocessor instruction (page 3-126).                                                    | TMCRR | wr4, r5, r6 |
| TMRC     | Moves the contents of Control register, wCn, to destination register, Rd. Do not use R15 for Rd. Maps onto the ARM MRC coprocessor instruction (page 3-127).                                                                                                    | TMRC  | r1, wc2     |
| TMRRC    | Moves the contents of source register, wRn, to two destination registers, RdLo and RdHi. Do not use R15 for either destination register. RdLo and RdHi must be distinct registers, otherwise the result is unpredictable. Maps onto the ARM MRRC coprocessor instruction (page 3-127). | TMRRC | r1, r0, wr2 |
| WMOV     | Moves the contents of source register, wRn, to destination register, wRd. This instruction is a form of WOR (see Table 5-1 on page 5-6).                                                                                                    | WMOV  | wr1, wr8    |
| WZERO    | Zeros destination register, wRd. This instruction is a form of WANDN (see Table 5-1 on page 5-6).                                                                                                    | WZERO | wr1         |

## See also

- Wireless MMX Technology Developer Guide
- Chapter 3 ARM and Thumb Instructions.

# Chapter 6 **Directives Reference**

The following topics describe the directives that are provided by the ARM assembler, armasm:

- Alphabetical list of directives on page 6-2
- Symbol definition directives on page 6-3
- Data definition directives on page 6-15
- Assembly control directives on page 6-29
- Frame directives on page 6-37
- Reporting directives on page 6-50
- Instruction set and syntax selection directives on page 6-55
- *Miscellaneous directives* on page 6-57.

| ——— Note      |                | -              |           |            |          |       |         |           |
|---------------|----------------|----------------|-----------|------------|----------|-------|---------|-----------|
| None of these | directives are | available in t | he inline | assemblers | in the A | ARM C | and C++ | compilers |

# 6.1 Alphabetical list of directives

Table 6-1 shows a complete list of the directives. Use it to locate individual directives.

**Table 6-1 Location of directives** 

| Directive         | See       | Directive                 | See       | Directive              | See       |
|-------------------|-----------|---------------------------|-----------|------------------------|-----------|
| ALIAS             | page 6-58 | EQU                       | page 6-66 | LTORG                  | page 6-16 |
| ALIGN             | page 6-59 | EXPORT or GLOBAL          | page 6-67 | MACRO and MEND         | page 6-30 |
| ARM and CODE32    | page 6-56 | EXPORTAS                  | page 6-69 | MAP                    | page 6-17 |
| AREA              | page 6-61 | EXTERN                    | page 6-71 | MEND see MACRO         | page 6-30 |
| ASSERT            | page 6-50 | FIELD                     | page 6-18 | MEXIT                  | page 6-33 |
| ATTR              | page 6-64 | FRAME ADDRESS             | page 6-38 | NOFP                   | page 6-75 |
| CN                | page 6-11 | FRAME POP                 | page 6-39 | OPT                    | page 6-52 |
| CODE16            | page 6-56 | FRAME PUSH                | page 6-40 | PRESERVE8 see REQUIRE8 | page 6-76 |
| COMMON            | page 6-28 | FRAME REGISTER            | page 6-41 | PROC see FUNCTION      | page 6-47 |
| СР                | page 6-12 | FRAME RESTORE             | page 6-42 | QN                     | page 6-13 |
| DATA              | page 6-28 | FRAME SAVE                | page 6-44 | RELOC                  | page 6-8  |
| DCB               | page 6-20 | FRAME STATE REMEMBER      | page 6-45 | REQUIRE                | page 6-75 |
| DCD and DCDU      | page 6-21 | FRAME STATE RESTORE       | page 6-46 | REQUIRE8 and PRESERVE8 | page 6-76 |
| DCD0              | page 6-22 | FRAME UNWIND ON or OFF    | page 6-47 | RLIST                  | page 6-10 |
| DCFD and DCFDU    | page 6-23 | FUNCTION or PROC          | page 6-47 | RN                     | page 6-9  |
| DCFS and DCFSU    | page 6-24 | GBLA, GBLL, and GBLS      | page 6-4  | ROUT                   | page 6-77 |
| DCI               | page 6-25 | GET or INCLUDE            | page 6-70 | SETA, SETL, and SETS   | page 6-7  |
| DCQ and DCQU      | page 6-26 | GLOBAL see EXPORT         | page 6-67 | SN                     | page 6-13 |
| DCW and DCWU      | page 6-27 | IF, ELSE, ENDIF, and ELIF | page 6-34 | SPACE or FILL          | page 6-19 |
| DN                | page 6-13 | IMPORT                    | page 6-71 | SUBT                   | page 6-54 |
| ELIF, ELSE see IF | page 6-34 | INCBIN                    | page 6-73 | THUMB                  | page 6-56 |
| END               | page 6-65 | INCLUDE see GET           | page 6-70 | THUMBX                 | page 6-56 |
| ENDFUNC or ENDP   | page 6-49 | INFO                      | page 6-51 | TTL                    | page 6-54 |
| ENDIF see IF      | page 6-34 | KEEP                      | page 6-74 | WHILE and WEND         | page 6-36 |
| ENTRY             | page 6-65 | LCLA, LCLL, and LCLS      | page 6-6  |                        |           |

# 6.2 Symbol definition directives

This section describes the following directives:

- *GBLA*, *GBLL*, *and GBLS* on page 6-4

  Declare a global arithmetic, logical, or string variable.
- LCLA, LCLL, and LCLS on page 6-6
   Declare a local arithmetic, logical, or string variable.
- SETA, SETL, and SETS on page 6-7
  Set the value of an arithmetic, logical, or string variable.
- RELOC on page 6-8
   Encode an ELF relocation in an object file.
- *RN* on page 6-9

  Define a name for a specified register.
- RLIST on page 6-10
   Define a name for a set of general-purpose registers.
- *CN* on page 6-11 Define a coprocessor register name.
- *CP* on page 6-12 Define a coprocessor name.
- *QN, DN, and SN* on page 6-13

  Define a double-precision or single-precision VFP register name.

# 6.2.1 GBLA, GBLL, and GBLS

The GBLA directive declares a global arithmetic variable, and initializes its value to 0.

The GBLL directive declares a global logical variable, and initializes its value to {FALSE}.

The GBLS directive declares a global string variable and initializes its value to a null string, "".

## **Syntax**

<gblx> variable

where:

 $\langle gb1x\rangle$  is one of GBLA, GBLL, or GBLS.

variable is the name of the variable. variable must be unique among symbols within a

source file.

# Usage

Using one of these directives for a variable that is already defined re-initializes the variable to the same values given above.

The scope of the variable is limited to the source file that contains it.

Set the value of the variable with a SETA, SETL, or SETS directive.

Global variables can also be set with the --predefine assembler command line option.

### **Examples**

Example 6-1 declares a variable objectsize, sets the value of objectsize to 0xFF, and then uses it later in a SPACE directive.

Example 6-1

Example 6-2 shows how to declare and set a variable when you invoke armasm. Use this when you want to set the value of a variable at assembly time. --pd is a synonym for --predefine.

Example 6-2

```
armasm --predefine "objectsize SETA 0xFF" sourcefile -o objectfile
```

# See also

- SETA, SETL, and SETS on page 6-7
- LCLA, LCLL, and LCLS on page 6-6
- Assembler command line options on page 2-3.

# 6.2.2 LCLA, LCLL, and LCLS

The LCLA directive declares a local arithmetic variable, and initializes its value to 0.

The LCLL directive declares a local logical variable, and initializes its value to {FALSE}.

The LCLS directive declares a local string variable, and initializes its value to a null string, "".

# **Syntax**

```
<ld><lc1x> variable
```

#### where:

```
<1c1x> is one of LCLA, LCLL, or LCLS.
```

variable is the name of the variable. variable must be unique within the macro that

contains it.

### Usage

Using one of these directives for a variable that is already defined re-initializes the variable to the same values given above.

The scope of the variable is limited to a particular instantiation of the macro that contains it.

Set the value of the variable with a SETA, SETL, or SETS directive.

### **Example**

```
MACRO
                                        ; Declare a macro
$label
       message $a
                                        ; Macro prototype line
        LCLS
                                        ; Declare local string
                                        ; variable err.
                                        ; Set value of err
err
        SETS
                "error no: "
$label
        ; code
        INFO
                0, "err":CC::STR:$a
                                        ; Use string
        MEND
```

### See also

- SETA, SETL, and SETS on page 6-7
- *MACRO and MEND* on page 6-30
- *GBLA, GBLL, and GBLS* on page 6-4.

# 6.2.3 SETA, SETL, and SETS

The SETA directive sets the value of a local or global arithmetic variable.

The SETL directive sets the value of a local or global logical variable.

The SETS directive sets the value of a local or global string variable.

# **Syntax**

```
variable <setx> expr
```

#### where:

<setx> is one of SETA, SETL, or SETS.

variable is the name of a variable declared by a GBLA, GBLL, GBLS, LCLA, LCLL, or LCLS

directive.

expr is an expression that is:

- numeric, for SETA
- logical, for SETL
- string, for SETS.

## **Usage**

You must declare *variable* using a global or local declaration directive before using one of these directives.

You can also predefine variable names on the command line.

### **Examples**

|               | GBLA | VersionNumber |
|---------------|------|---------------|
| VersionNumber | SETA | 21            |
|               | GBLL | Debug         |
| Debug         | SETL | {TRUE}        |
|               | GBLS | VersionString |
| VersionString | SETS | "Version 1.0" |

## See also

## **Concepts:**

Using the Assembler:

- *Numeric expressions* on page 8-16
- Logical expressions on page 8-19
- *String expressions* on page 8-14.

- Assembler command line options on page 2-3
- LCLA, LCLL, and LCLS on page 6-6
- GBLA, GBLL, and GBLS on page 6-4.

#### 6.2.4 RELOC

The RELOC directive explicitly encodes an ELF relocation in an object file.

### **Syntax**

```
RELOC n, symbol
RELOC n
where:
```

must be an integer in the range 0 to 255 or one of the relocation names defined in the Application Binary Interface for the ARM Architecture.

symbol can be any PC-relative label.

### **Usage**

Use RELOC *n*, *symbol* to create a relocation with respect to the address labeled by *symbol*.

If used immediately after an ARM or Thumb instruction, RELOC results in a relocation at that instruction. If used immediately after a DCB, DCW, or DCD, or any other data generating directive, RELOC results in a relocation at the start of the data. Any addend to be applied must be encoded in the instruction or in the data.

If the assembler has already emitted a relocation at that place, the relocation is updated with the details in the RELOC directive, for example:

```
DCD sym2 ; R_ARM_ABS32 to sym32 
RELOC 55 ; ... makes it R_ARM_ABS32_NOI
```

RELOC is faulted in all other cases, for example, after any non-data generating directive, LTORG, ALIGN, or as the first thing in an AREA.

Use RELOC *n* to create a relocation with respect to the anonymous symbol, that is, symbol 0 of the symbol table. If you use RELOC *n* without a preceding assembler generated relocation, the relocation is with respect to the anonymous symbol.

### **Examples**

```
IMPORT impsym
        r0,[pc,#-8]
LDR
RELOC
        4, impsym
DCD
RELOC
        2, sym
                         ; the final word is relocated
DCD
        0,1,2,3,4
RELOC
                         ; R_ARM_TARGET1
        38, sym2
DCD
        impsym
        R_ARM_TARGET1
RELOC
                        ; relocation code 38
```

## See also

#### Reference

• Application Binary Interface for the ARM Architecture, http://infocenter.arm.com/help/topic/com.arm.doc.subset.swdev.abi/index.html.

## 6.2.5 RN

The RN directive defines a register name for a specified register.

## **Syntax**

name RN expr

where:

name is the name to be assigned to the register. name cannot be the same as any of the

predefined names.

expr evaluates to a register number from 0 to 15.

### **Usage**

Use RN to allocate convenient names to registers, to help you to remember what you use each register for. Be careful to avoid conflicting uses of the same register under different names.

## **Examples**

```
regname RN 11 ; defines regname for register 11 sqr4 RN r6 ; defines sqr4 for register 6
```

#### See also

#### Reference:

- Predeclared core register names on page 3-13
- Predeclared extension register names on page 3-14
- Predeclared XScale register names on page 3-15
- Predeclared coprocessor names on page 3-16.

#### 6.2.6 RLIST

The RLIST (register list) directive gives a name to a set of general-purpose registers.

### **Syntax**

name RLIST {list-of-registers}

where:

name

is the name to be given to the set of registers. *name* cannot be the same as any of the predefined names.

list-of-registers

is a comma-delimited list of register names and register ranges. The register list must be enclosed in braces.

## Usage

Use RLIST to give a name to a set of registers to be transferred by the LDM or STM instructions.

LDM and STM always put the lowest physical register numbers at the lowest address in memory, regardless of the order they are supplied to the LDM or STM instruction. If you have defined your own symbolic register names it can be less apparent that a register list is not in increasing register order.

Use the --diag\_warning 1206 assembler option to ensure that the registers in a register list are supplied in increasing register order. If registers are not supplied in increasing register order, a warning is issued.

### **Example**

Context RLIST  $\{r0-r6, r8, r10-r12, pc\}$ 

### See also

#### Reference:

- Predeclared core register names on page 3-13
- Predeclared extension register names on page 3-14
- Predeclared XScale register names on page 3-15
- Predeclared coprocessor names on page 3-16.

## 6.2.7 CN

The CN directive defines a name for a coprocessor register.

## **Syntax**

name CN expr

where:

name is the name to be defined for the coprocessor register. name cannot be the same as

any of the predefined names.

expr evaluates to a coprocessor register number from 0 to 15.

### Usage

Use CN to allocate convenient names to registers, to help you remember what you use each register for.

\_\_\_\_\_Note \_\_\_\_\_

Avoid conflicting uses of the same register under different names.

The names c0 to c15 are predefined.

## **Example**

power CN 6 ; defines power as a symbol for

; coprocessor register 6

# See also

#### Reference:

- Predeclared core register names on page 3-13
- Predeclared extension register names on page 3-14
- Predeclared XScale register names on page 3-15
- *Predeclared coprocessor names* on page 3-16.

#### 6.2.8 CP

The CP directive defines a name for a specified coprocessor. The coprocessor number must be within the range 0 to 15.

## **Syntax**

name CP expr

where:

name

is the name to be assigned to the coprocessor. name cannot be the same as any of

the predefined names.

expr evaluates to a coprocessor number from 0 to 15.

## **Usage**

Use CP to allocate convenient names to coprocessors, to help you to remember what you use each one for.

\_\_\_\_\_Note \_\_\_\_\_

Avoid conflicting uses of the same coprocessor under different names.

The names p0 to p15 are predefined for coprocessors 0 to 15.

### Example

dmu CP 6 ; defines dmu as a symbol for

; coprocessor 6

# See also

#### Reference:

- Predeclared core register names on page 3-13
- Predeclared extension register names on page 3-14
- Predeclared XScale register names on page 3-15
- Predeclared coprocessor names on page 3-16.

# 6.2.9 QN, DN, and SN

The QN directive defines a name for a specified 128-bit extension register.

The DN directive defines a name for a specified 64-bit extension register.

The SN directive defines a name for a specified single-precision VFP register.

## **Syntax**

```
name directive expr{.type}{[x]}
```

where:

```
directive is QN, DN, or SN.
```

name is the name to be assigned to the extension register. name cannot be the same as

any of the predefined names.

expr Can be:

- an expression that evaluates to a number in the range:
  - 0-15 if you are using DN in VFPv2 or QN in NEON
  - 0-31 otherwise.
- a predefined register name, or a register name that has already been defined in a previous directive.

type is any NEON or VFP datatype.

[x] is only available for NEON code. [x] is a scalar index into a register.

type and [x] are Extended notation.

#### Usage

Use QN, DN, or SN to allocate convenient names to extension registers, to help you to remember what you use each one for.

```
_____Note _____
```

Avoid conflicting uses of the same register under different names.

You cannot specify a vector length in a DN or SN directive.

### **Examples**

```
energy DN 6 ; defines energy as a symbol for ; VFP double-precision register 6 mass SN 16 ; defines mass as a symbol for ; VFP single-precision register 16
```

### **Extended notation examples**

```
DN
                 d1.U16
varA
varB
        DN
                 d2.U16
varC
        DN
                 d3.U16
        VADD
                 varA, varB, varC
                                        ; VADD.U16 d1,d2,d3
index
        DN
                 d4.U16[0]
result
        QN
                 q5.I32
        VMULL
                 result, varA, index
                                        ; VMULL.U16 q5,d1,d3[2]
```

## See also

## Reference:

- Predeclared core register names on page 3-13
- Predeclared extension register names on page 3-14
- Predeclared XScale register names on page 3-15
- Predeclared coprocessor names on page 3-16
- Extended notation on page 9-21
- Extended notation examples on page 6-13
- *NEON and VFP data types* on page 9-13
- *VFP directives and vector notation* on page 9-39.

# 6.3 Data definition directives

This section describes the following directives to allocate memory, define data structures, set initial contents of memory:

• *LTORG* on page 6-16

Set an origin for a literal pool.

• *MAP* on page 6-17

Set the origin of a storage map.

• FIELD on page 6-18

Define a field within a storage map.

• SPACE or FILL on page 6-19

Allocate a zeroed block of memory.

• *DCB* on page 6-20

Allocate bytes of memory, and specify the initial contents.

DCD and DCDU on page 6-21

Allocate words of memory, and specify the initial contents.

• DCDO on page 6-22

Allocate words of memory, and specify the initial contents as offsets from the static base register.

• DCFD and DCFDU on page 6-23

Allocate doublewords of memory, and specify the initial contents as double-precision floating-point numbers.

• *DCFS and DCFSU* on page 6-24

Allocate words of memory, and specify the initial contents as single-precision floating-point numbers.

• *DCI* on page 6-25

Allocate words of memory, and specify the initial contents. Mark the location as code not data.

• *DCQ and DCQU* on page 6-26

Allocate doublewords of memory, and specify the initial contents as 64-bit integers.

• *DCW and DCWU* on page 6-27

Allocate halfwords of memory, and specify the initial contents.

• *COMMON* on page 6-28

Allocate a block of memory at a symbol, and specify the alignment.

• DATA on page 6-28

Mark data within a code section. Obsolete, for backwards compatibility only.

#### 6.3.1 LTORG

The LTORG directive instructs the assembler to assemble the current literal pool immediately.

#### **Syntax**

LTORG

## **Usage**

The assembler assembles the current literal pool at the end of every code section. The end of a code section is determined by the AREA directive at the beginning of the following section, or the end of the assembly.

These default literal pools can sometimes be out of range of some LDR, VLDR, and WLDR pseudo-instructions. Use LTORG to ensure that a literal pool is assembled within range.

Large programs can require several literal pools. Place LTORG directives after unconditional branches or subroutine return instructions so that the processor does not attempt to execute the constants as instructions.

The assembler word-aligns data in literal pools.

## Example

```
Example, CODE, READONLY
        AREA
start
        BL
                 func1
func1
                                 ; function body
        ; code
                 r1,=0x55555555 ; \Rightarrow LDR R1, [pc, #offset to Literal Pool 1]
        LDR
        ; code
        MOV
                 pc,lr
                                 ; end function
                                 ; Literal Pool 1 contains literal &55555555.
        LTORG
                                 ; Clears 4200 bytes of memory,
data
        SPACE
                 4200
                                 ; starting at current location.
        END
                                 ; Default literal pool is empty.
```

### See also

- *LDR pseudo-instruction* on page 3-158
- VLDR pseudo-instruction on page 4-68
- Wireless MMX load and store instructions on page 5-4.

#### 6.3.2 MAP

The MAP directive sets the origin of a storage map to a specified address. The storage-map location counter, {VAR}, is set to the same address. ^ is a synonym for MAP.

## **Syntax**

MAP expr{,base-register}

where:

expr

is a numeric or PC-relative expression:

- If base-register is not specified, expr evaluates to the address where the storage map starts. The storage map location counter is set to this address.
- If *expr* is PC-relative, you must have defined the label before you use it in the map. The map requires the definition of the label during the first pass of the assembler.

base-register

specifies a register. If base-register is specified, the address where the storage map starts is the sum of expr, and the value in base-register at runtime.

### Usage

Use the MAP directive in combination with the FIELD directive to describe a storage map.

Specify *base-register* to define register-relative labels. The base register becomes implicit in all labels defined by following FIELD directives, until the next MAP directive. The register-relative labels can be used in load and store instructions.

The MAP directive can be used any number of times to define multiple storage maps.

The {VAR} counter is set to zero before the first MAP directive is used.

# **Examples**

```
MAP 0,r9
MAP 0xff,r9
```

### See also

### Reference:

• FIELD on page 6-18.

#### 6.3.3 FIELD

The FIELD directive describes space within a storage map that has been defined using the MAP directive. # is a synonym for FIELD.

## **Syntax**

```
{label} FIELD expr
```

where:

is an optional label. If specified, 7abe7 is assigned the value of the storage location

counter, {VAR}. The storage location counter is then incremented by the value of

expr.

*expr* is an expression that evaluates to the number of bytes to increment the storage

counter.

## **Usage**

If a storage map is set by a MAP directive that specifies a *base-register*, the base register is implicit in all labels defined by following FIELD directives, until the next MAP directive. These register-relative labels can be quoted in load and store instructions.

## **Examples**

The following example shows how register-relative labels are defined using the MAP and FIELD directives.

```
MAP 0,r9 ; set {VAR} to the address stored in R9 FIELD 4 ; increment {VAR} by 4 bytes

Lab FIELD 4 ; set Lab to the address [R9 + 4] ; and then increment {VAR} by 4 bytes

LDR r0,Lab ; equivalent to LDR r0,[r9,#4]
```

## See also

#### Reference:

• *MAP* on page 6-17.

# 6.3.4 SPACE or FILL

The SPACE directive reserves a zeroed block of memory. % is a synonym for SPACE.

The FILL directive reserves a block of memory to fill with the given value.

## **Syntax**

```
{ label} SPACE expr
{ label} FILL expr{,value{,valuesize}}
where:
```

*label* is an optional label.

expr evaluates to the number of bytes to fill or zero.

value evaluates to the value to fill the reserved bytes with. value is optional and if

omitted, it is 0. value must be 0 in a NOINIT area.

valuesize is the size, in bytes, of value. It can be any of 1, 2, or 4. valuesize is optional and

if omitted, it is 1.

## Usage

Use the ALIGN directive to align any code following a SPACE or FILL directive.

# **Example**

```
AREA MyData, DATA, READWRITE
data1 SPACE 255; defines 255 bytes of zeroed store
data2 FILL 50,0xAB,1; defines 50 bytes containing 0xAB
```

### See also

# **Concept:**

Using the Assembler:

• *Numeric expressions* on page 8-16.

- *DCB* on page 6-20
- DCD and DCDU on page 6-21
- *DCDO* on page 6-22
- DCW and DCWU on page 6-27
- *ALIGN* on page 6-59.

## 6.3.5 DCB

The DCB directive allocates one or more bytes of memory, and defines the initial runtime contents of the memory. = is a synonym for DCB.

## **Syntax**

```
{label} DCB expr{,expr}...
```

where:

expr

is either:

- a numeric expression that evaluates to an integer in the range –128 to 255.
- a quoted string. The characters of the string are loaded into consecutive bytes of store.

## **Usage**

If DCB is followed by an instruction, use an ALIGN directive to ensure that the instruction is aligned.

## **Example**

Unlike C strings, ARM assembler strings are not nul-terminated. You can construct a nul-terminated C string using DCB as follows:

```
C_string DCB "C_string",0
```

#### See also

#### Concept:

Using the Assembler:

• *Numeric expressions* on page 8-16.

- DCD and DCDU on page 6-21
- DCQ and DCQU on page 6-26
- DCW and DCWU on page 6-27
- SPACE or FILL on page 6-19
- *ALIGN* on page 6-59.

#### 6.3.6 DCD and DCDU

The DCD directive allocates one or more words of memory, aligned on four-byte boundaries, and defines the initial runtime contents of the memory.

& is a synonym for DCD.

DCDU is the same, except that the memory alignment is arbitrary.

## **Syntax**

```
{ label} DCD{U} expr{,expr}
where:

expr is either:

a numeric expression.

PC-relative expression.
```

## **Usage**

DCD inserts up to three bytes of padding before the first defined word, if necessary, to achieve four-byte alignment.

Use DCDU if you do not require alignment.

## **Examples**

```
data1
       DCD
                1,5,20
                            ; Defines 3 words containing
                            ; decimal values 1, 5, and 20
                mem06 + 4 ; Defines 1 word containing 4 +
data2
       DCD
                            ; the address of the label mem06
        AREA
                MyData, DATA, READWRITE
       DCB
                255
                           ; Now misaligned ...
data3
       DCDU
                            ; Defines 3 words containing
               1,5,20
                            ; 1, 5 and 20, not word aligned
```

#### See also

## **Concept:**

Using the Assembler:

• *Numeric expressions* on page 8-16.

- *DCB* on page 6-20
- *DCI* on page 6-25
- DCW and DCWU on page 6-27
- DCQ and DCQU on page 6-26
- *SPACE or FILL* on page 6-19.

## 6.3.7 DCDO

The DCDO directive allocates one or more words of memory, aligned on four-byte boundaries, and defines the initial runtime contents of the memory as an offset from the *static base register*, sb (R9).

# **Syntax**

```
{\(label\)} DCDO\(expr\{,expr\}...\)
where:

\[expr\] is a register-relative expression or label. The base register must be sb.
```

## Usage

Use DCD0 to allocate space in memory for static base register relative relocatable addresses.

# **Example**

```
IMPORT externsym
DCDO externsym ; 32-bit word relocated by offset of
; externsym from base of SB section.
```

#### 6.3.8 DCFD and DCFDU

The DCFD directive allocates memory for word-aligned double-precision floating-point numbers, and defines the initial runtime contents of the memory. Double-precision numbers occupy two words and must be word aligned to be used in arithmetic operations.

DCFDU is the same, except that the memory alignment is arbitrary.

#### **Syntax**

```
{label} DCFD{U} fpliteral{,fpliteral}...
where:
fpliteral is a double-precision floating-point literal.
```

## **Usage**

The assembler inserts up to three bytes of padding before the first defined number, if necessary, to achieve four-byte alignment.

Use DCFDU if you do not require alignment.

The word order used when converting *fpliteral* to internal form is controlled by the floating-point architecture selected. You cannot use DCFD or DCFDU if you select the --fpu none option.

The range for double-precision numbers is:

- maximum 1.79769313486231571e+308
- minimum 2.22507385850720138e–308.

## **Examples**

```
DCFD 1E308,-4E-100
DCFDU 10000,-.1,3.1E26
```

#### See also

### Concept:

Using the Assembler:

• Floating-point literals on page 8-18.

#### Reference:

• *DCFS and DCFSU* on page 6-24.

## 6.3.9 DCFS and DCFSU

The DCFS directive allocates memory for word-aligned single-precision floating-point numbers, and defines the initial runtime contents of the memory. Single-precision numbers occupy one word and must be word aligned to be used in arithmetic operations.

DCFSU is the same, except that the memory alignment is arbitrary.

# **Syntax**

```
{label} DCFS{U} fpliteral{,fpliteral}...
where:
fpliteral is a single-precision floating-point literal.
```

## **Usage**

DCFS inserts up to three bytes of padding before the first defined number, if necessary to achieve four-byte alignment.

Use DCFSU if you do not require alignment.

The range for single-precision values is:

- maximum 3.40282347e+38
- minimum 1.17549435e–38.

### **Examples**

```
DCFS 1E3,-4E-9
DCFSU 1.0,-.1,3.1E6
```

# See also

## **Concept:**

Using the Assembler:

• Floating-point literals on page 8-18.

#### Reference:

• *DCFD and DCFDU* on page 6-23.

#### 6.3.10 DCI

In ARM code, the DCI directive allocates one or more words of memory, aligned on four-byte boundaries, and defines the initial runtime contents of the memory.

In Thumb code, the DCI directive allocates one or more halfwords of memory, aligned on two-byte boundaries, and defines the initial runtime contents of the memory.

### **Syntax**

```
{ Tabe T} DCI {. W} expr {, expr} where:

expr is a numeric expression.

. W if present, indicates that four bytes must be inserted in Thumb code.
```

## Usage

The DCI directive is very like the DCD or DCW directives, but the location is marked as code instead of data. Use DCI when writing macros for new instructions not supported by the version of the assembler you are using.

In ARM code, DCI inserts up to three bytes of padding before the first defined word, if necessary, to achieve four-byte alignment. In Thumb code, DCI inserts an initial byte of padding, if necessary, to achieve two-byte alignment.

You can use DCI to insert a bit pattern into the instruction stream. For example, use:

```
DCI 0x46c0
```

to insert the Thumb operation MOV r8, r8.

### **Example macro**

### Thumb-2 example

```
DCI.W 0xf3af8000 ; inserts 32-bit NOP, 2-byte aligned.
```

#### See also

#### **Concept:**

Using the Assembler:

• *Numeric expressions* on page 8-16.

- *DCD and DCDU* on page 6-21
- *DCW and DCWU* on page 6-27.

#### 6.3.11 DCQ and DCQU

The DCQ directive allocates one or more eight-byte blocks of memory, aligned on four-byte boundaries, and defines the initial runtime contents of the memory.

DCQU is the same, except that the memory alignment is arbitrary.

### **Syntax**

```
{label} DCQ{U} {-}literal{,{-}literal}...
```

where:

literal is a 64-bit numeric literal.

The range of numbers permitted is 0 to  $2^{64}$ –1.

In addition to the characters normally permitted in a numeric literal, you can prefix *literal* with a minus sign. In this case, the range of numbers permitted is  $-2^{63}$  to -1.

The result of specifying -n is the same as the result of specifying  $2^{64}$ –n.

## Usage

DCQ inserts up to three bytes of padding before the first defined eight-byte block, if necessary, to achieve four-byte alignment.

Use DCQU if you do not require alignment.

# **Examples**

```
AREA MiscData, DATA, READWRITE

data DCQ -225,2_101 ; 2_101 means binary 101.

DCQU number+4 ; number must already be defined.
```

### See also

#### Concept:

Using the Assembler:

• *Numeric literals* on page 8-17.

- *DCB* on page 6-20
- DCD and DCDU on page 6-21
- DCW and DCWU on page 6-27
- *SPACE or FILL* on page 6-19.

## 6.3.12 DCW and DCWU

The DCW directive allocates one or more halfwords of memory, aligned on two-byte boundaries, and defines the initial runtime contents of the memory.

DCWU is the same, except that the memory alignment is arbitrary.

## **Syntax**

```
{ label} DCW{U} expr{,expr}...
where:
expr is a numeric expression that evaluates to an integer in the range -32768 to 65535.
```

# Usage

DCW inserts a byte of padding before the first defined halfword if necessary to achieve two-byte alignment.

Use DCWU if you do not require alignment.

## **Examples**

```
data DCW -225,2*number ; number must already be defined DCWU number+4
```

## See also

### Concept:

Using the Assembler:

• *Numeric expressions* on page 8-16.

- *DCB* on page 6-20
- DCD and DCDU on page 6-21
- DCQ and DCQU on page 6-26
- *SPACE or FILL* on page 6-19.

#### 6.3.13 COMMON

The COMMON directive allocates a block of memory, of the defined size, at the specified symbol. You specify how the memory is aligned. If alignment is omitted, the default alignment is 4. If size is omitted, the default size is 0.

You can access this memory as you would any other memory, but no space is allocated in object files.

## **Syntax**

```
common symbol{, size{, alignment}} {[attr]}

where:

symbol is the symbol name. The symbol name is case-sensitive.

size is the number of bytes to reserve.

alignment is the alignment.

attr can be any one of:

DYNAMIC sets the ELF symbol visibility to STV_DEFAULT.

PROTECTED sets the ELF symbol visibility to STV_PROTECTED.

HIDDEN sets the ELF symbol visibility to STV_HIDDEN.

INTERNAL sets the ELF symbol visibility to STV_INTERNAL.
```

## Usage

The linker allocates the required space as zero initialized memory during the link stage. You cannot define, IMPORT or EXTERN a symbol that has already been created by the COMMON directive. In the same way, if a symbol has already been defined or used with the IMPORT or EXTERN directive, you cannot use the same symbol for the COMMON directive.

#### Example

```
LDR r0, =xyz
COMMON xyz,255,4 ; defines 255 bytes of ZI store, word-aligned
```

## Incorrect examples

```
COMMON foo,4,4
COMMON bar,4,4
foo DCD 0 ; cannot define label with same name as COMMON
IMPORT bar ; cannot import label with same name as COMMON
```

### 6.3.14 DATA

The DATA directive is no longer required. It is ignored by the assembler.

# 6.4 Assembly control directives

This section describes the following directives to control conditional assembly, looping, inclusions, and macros:

- *MACRO and MEND* on page 6-30
- *MEXIT* on page 6-33
- IF, ELSE, ENDIF, and ELIF on page 6-34
- WHILE and WEND on page 6-36.

# 6.4.1 Nesting directives

The following structures can be nested to a total depth of 256:

- MACRO definitions
- WHILE...WEND loops
- IF...ELSE...ENDIF conditional structures
- INCLUDE file inclusions.

The limit applies to all structures taken together, regardless of how they are nested. The limit is *not* 256 of each type of structure.

#### 6.4.2 MACRO and MEND

The MACRO directive marks the start of the definition of a macro. Macro expansion terminates at the MEND directive.

### **Syntax**

Two directives are used to define a macro. The syntax is:

```
MACRO
{$1abe1} macroname{$cond} {$parameter{,$parameter}...}
; code
MEND
```

where:

\$1abe1 is a parameter that is substituted with a symbol given when the macro is invoked.

The symbol is usually a label.

macroname is the name of the macro. It must not begin with an instruction or directive name.

\$cond is a special parameter designed to contain a condition code. Values other than

valid condition codes are permitted.

\$parameter is a parameter that is substituted when the macro is invoked. A default value for

a parameter can be set using this format:

\$parameter="default value"

Double quotes must be used if there are any spaces within, or at either end of, the

default value.

#### **Usage**

If you start any WHILE...WEND loops or IF...ENDIF conditions within a macro, they must be closed before the MEND directive is reached. You can use MEXIT to enable an early exit from a macro, for example, from within a loop.

Within the macro body, parameters such as \$1abe1, \$parameter or \$cond can be used in the same way as other variables. They are given new values each time the macro is invoked. Parameters must begin with \$ to distinguish them from ordinary symbols. Any number of parameters can be used.

\$7abe7 is optional. It is useful if the macro defines internal labels. It is treated as a parameter to the macro. It does not necessarily represent the first instruction in the macro expansion. The macro defines the locations of any labels.

Use | as the argument to use the default value of a parameter. An empty string is used if the argument is omitted.

In a macro that uses several internal labels, it is useful to define each internal label as the base label with a different suffix.

Use a dot between a parameter and following text, or a following parameter, if a space is not required in the expansion. Do not use a dot between preceding text and a parameter.

You can use the \$cond parameter for condition codes. Use the unary operator :REVERSE\_CC: to find the inverse condition code, and :CC\_ENCODING: to find the 4-bit encoding of the condition code.

Macros define the scope of local variables.

Macros can be nested.

## **Examples**

```
; macro definition
                                        ; start macro definition
                MACRO
$label
                xmac
                         $p1,$p2
                ; code
$label.loop1
                ; code
                ; code
                BGE
                         $label.loop1
$label.loop2
                ; code
                BL
                         $p1
                         $label.loop2
                BGT
                ; code
                ADR
                         $p2
                ; code
                MEND
                                        ; end macro definition
 ; macro invocation
                                       ; invoke macro
abc
                         subr1,de
                xmac
                                       ; this is what is
                ; code
                                       ; is produced when
abcloop1
                ; code
                                       ; the xmac macro is
                ; code
                BGE
                         abcloop1
                                        ; expanded
                ; code
abcloop2
                BL
                         subr1
                BGT
                         abcloop2
                ; code
                ADR
                         de
                ; code
```

Using a macro to produce assembly-time diagnostics:

```
MACRO
                                    ; Macro definition
      diagnose $param1="default"
                                   ; This macro produces
      INFO
                0,"$param1"
                                    ; assembly-time diagnostics
      MEND
                                    ; (on second assembly pass)
; macro expansion
                           ; Prints blank line at assembly-time
      diagnose
      diagnose "hello"
                           ; Prints "hello" at assembly-time
                           ; Prints "default" at assembly-time
      diagnose |
```

\_\_\_\_\_Note \_\_\_\_\_

When variables are also being passed in as arguments, use of | might leave some variables unsubstituted. To workaround this, define the | in a LCLS or GBLS variable and pass this variable as an argument instead of |. For example:

```
; Macro definition
        MACRO
                             ; The default value for $b is r1
        m2  $a,$b=r1,$c
        add $a,$b,$c
                             ; The macro adds $b and $c and puts result in $a
        MEND
                             ; Macro end
        MACRO
                             ; Macro definition
                             ; This macro adds $b to r1 and puts result in $a
        m1 $a,$b
       LCLS def
                             ; Declare a local string variable for |
        SETS "|"
                             ; Define |
def
        m2 $a,$def,$b
                             ; Invoke macro m2 with $def instead of |
                             ; to use the default value for the second argument.
       MEND
                             ; Macro end
```

# **Conditional macro example**

```
codx, CODE, READONLY
        AREA
; macro definition
        MACRO
        Return$cond
        [ {ARCHITECTURE} <> "4"
          BX$cond 1r
          MOV$cond pc,1r
        MEND
; macro invocation
fun
        PROC
        \mathsf{CMP}
                  r0,#0
        MOVEQ
                  r0,#1
        ReturnEQ
        MOV
                  r0,#0
        Return
        ENDP
        END
```

#### See also

# **Concept:**

Using the Assembler:

- *Use of macros* on page 5-30
- Assembly time substitution of variables on page 8-6.

- *MEXIT* on page 6-33
- Nesting directives on page 6-29
- GBLA, GBLL, and GBLS on page 6-4
- *LCLA, LCLL, and LCLS* on page 6-6.

## **6.4.3 MEXIT**

The MEXIT directive is used to exit a macro definition before the end.

# Usage

Use MEXIT when you require an exit from within the body of a macro. Any unclosed WHILE...WEND loops or IF...ENDIF conditions within the body of the macro are closed by the assembler before the macro is exited.

## Example

```
MACRO
                         $param1,$param2
$abc
        example abc
        ; code
        WHILE condition1
             ; code
            IF condition2
                 ; code
                 {\tt MEXIT}
             ELSE
                 ; code
            ENDIF
        WEND
        ; code
        MEND
```

## See also

#### Reference:

• *MACRO and MEND* on page 6-30.

## 6.4.4 IF, ELSE, ENDIF, and ELIF

The IF directive introduces a condition that is used to decide whether to assemble a sequence of instructions and directives. [ is a synonym for IF.

The ELSE directive marks the beginning of a sequence of instructions or directives that you want to be assembled if the preceding condition fails. | is a synonym for ELSE.

The ENDIF directive marks the end of a sequence of instructions or directives that you want to be conditionally assembled. ] is a synonym for ENDIF.

The ELIF directive creates a structure equivalent to ELSE IF, without the requirement for nesting or repeating the condition.

### **Syntax**

```
IF logical-expression ...; code
{ELSE ...; code} ENDIF
where:
logical-expression
is an expression that evaluates to either {TRUE} or {FALSE}.
```

# Usage

Use IF with ENDIF, and optionally with ELSE, for sequences of instructions or directives that are only to be assembled or acted on under a specified condition.

IF...ENDIF conditions can be nested.

#### **Using ELIF**

Without using ELIF, you can construct a nested set of conditional instructions like this:

```
IF logical-expression
   instructions

ELSE
   IF logical-expression2
   instructions

ELSE
   IF logical-expression3
   instructions
   ENDIF

ENDIF
```

A nested structure like this can be nested up to 256 levels deep.

You can write the same structure more simply using ELIF:

```
IF logical-expression
instructions
ELIF logical-expression2
instructions
ELIF logical-expression3
instructions
ENDIF
```

This structure only adds one to the current nesting depth, for the IF...ENDIF pair.

#### **Examples**

Example 6-3 assembles the first set of instructions if NEWVERSION is defined, or the alternative set otherwise

### Example 6-3 Assembly conditional on a variable being defined

```
IF :DEF:NEWVERSION
   ; first set of instructions or directives
ELSE
   ; alternative set of instructions or directives
ENDIF
```

Invoking armasm as follows defines NEWVERSION, so the first set of instructions and directives are assembled:

```
armasm --predefine "NEWVERSION SETL {TRUE}" test.s
```

Invoking armasm as follows leaves NEWVERSION undefined, so the second set of instructions and directives are assembled:

```
armasm test.s
```

Example 6-4 assembles the first set of instructions if NEWVERSION has the value {TRUE}, or the alternative set otherwise.

#### Example 6-4 Assembly conditional on a variable value

```
IF NEWVERSION = {TRUE}
    ; first set of instructions or directives
ELSE
    ; alternative set of instructions or directives
ENDIF
```

Invoking armasm as follows causes the first set of instructions and directives to be assembled:

```
armasm \; -\text{-predefine} \; \text{"NEWVERSION SETL } \{\text{TRUE}\} \text{" test.s}
```

Invoking armasm as follows causes the second set of instructions and directives to be assembled:

```
armasm --predefine "NEWVERSION SETL {FALSE}" test.s
```

## See also

### Concept:

Using the Assembler:

• Relational operators on page 8-27.

- *Using ELIF* on page 6-34
- *Nesting directives* on page 6-29.

## 6.4.5 WHILE and WEND

The WHILE directive starts a sequence of instructions or directives that are to be assembled repeatedly. The sequence is terminated with a WEND directive.

## **Syntax**

```
WHILE logical-expression

code

WEND

where:

logical-expression
```

is an expression that can evaluate to either {TRUE} or {FALSE}.

## Usage

Use the WHILE directive, together with the WEND directive, to assemble a sequence of instructions a number of times. The number of repetitions can be zero.

You can use IF...ENDIF conditions within WHILE...WEND loops.

WHILE...WEND loops can be nested.

## **Example**

#### See also

## **Concept:**

Using the Assembler:

• Logical expressions on page 8-19.

#### Reference:

• *Nesting directives* on page 6-29.

### 6.5 Frame directives

This section describes the following directives:

- FRAME ADDRESS on page 6-38
- FRAME POP on page 6-39
- FRAME PUSH on page 6-40
- FRAME REGISTER on page 6-41
- FRAME RESTORE on page 6-42
- FRAME RETURN ADDRESS on page 6-43
- FRAME SAVE on page 6-44
- FRAME STATE REMEMBER on page 6-45
- FRAME STATE RESTORE on page 6-46
- FRAME UNWIND ON on page 6-47
- FRAME UNWIND OFF on page 6-47
- FUNCTION or PROC on page 6-47
- ENDFUNC or ENDP on page 6-49.

#### Correct use of these directives:

- enables the armlink --callgraph option to calculate stack usage of assembler functions.

  The following rules are used to determine stack usage:
  - If a function is not marked with PROC or ENDP, stack usage is unknown.
  - If a function is marked with PROC or ENDP but with no FRAME PUSH or FRAME POP, stack usage is assumed to be zero. This means that there is no requirement to manually add FRAME PUSH 0 or FRAME POP 0.
  - If a function is marked with PROC or ENDP and with FRAME PUSH n or FRAME POP n, stack usage is assumed to be n bytes.
- helps you to avoid errors in function construction, particularly when you are modifying existing code
- enables the assembler to alert you to errors in function construction
- enables backtracing of function calls during debugging
- enables the debugger to profile assembler functions.

If you require profiling of assembler functions, but do not want frame description directives for other purposes:

- you must use the FUNCTION and ENDFUNC, or PROC and ENDP, directives
- you can omit the other FRAME directives
- you only have to use the FUNCTION and ENDFUNC directives for the functions you want to profile.

In DWARF, the canonical frame address is an address on the stack specifying where the call frame of an interrupted function is located.

#### 6.5.1 FRAME ADDRESS

The FRAME ADDRESS directive describes how to calculate the canonical frame address for following instructions. You can only use it in functions with FUNCTION and ENDFUNC or PROC and ENDP directives.

## **Syntax**

FRAME ADDRESS reg[,offset]

where:

reg is the register on which the canonical frame address is to be based. This is SP

unless the function uses a separate frame pointer.

offset is the offset of the canonical frame address from reg. If offset is zero, you can

omit it.

## Usage

Use FRAME ADDRESS if your code alters which register the canonical frame address is based on, or if it changes the offset of the canonical frame address from the register. You must use FRAME ADDRESS immediately after the instruction that changes the calculation of the canonical frame address.

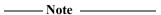

If your code uses a single instruction to save registers and alter the stack pointer, you can use FRAME PUSH instead of using both FRAME ADDRESS and FRAME SAVE.

If your code uses a single instruction to load registers and alter the stack pointer, you can use FRAME POP instead of using both FRAME ADDRESS and FRAME RESTORE.

## **Example**

```
_fn
       FUNCTION
                        ; CFA (Canonical Frame Address) is value
                        ; of SP on entry to function
        PUSH
                {r4,fp,ip,lr,pc}
       FRAME PUSH {r4,fp,ip,lr,pc}
       SUB
                sp,sp,#4
                                    ; CFA offset now changed
       FRAME ADDRESS sp,24
                                    ; - so we correct it
       ADD
                fp,sp,#20
       FRAME ADDRESS fp,4
                                    ; New base register
        ; code using fp to base call-frame on, instead of SP
```

# See also

- FRAME POP on page 6-39
- FRAME PUSH on page 6-40.

#### 6.5.2 FRAME POP

Use the FRAME POP directive to inform the assembler when the callee reloads registers. You can only use it within functions with FUNCTION and ENDFUNC or PROC and ENDP directives.

You do not have to do this after the last instruction in a function.

## **Syntax**

There are three alternative syntaxes for FRAME POP:

```
FRAME POP {reglist}

FRAME POP {reglist}, n

FRAME POP n

where:
```

reglist is a list of registers restored to the values they had on entry to the function. There

must be at least one register in the list.

*n* is the number of bytes that the stack pointer moves.

## **Usage**

FRAME POP is equivalent to a FRAME ADDRESS and a FRAME RESTORE directive. You can use it when a single instruction loads registers and alters the stack pointer.

You must use FRAME POP immediately after the instruction it refers to.

If *n* is not specified or is zero, the assembler calculates the new offset for the canonical frame address from {*reg1ist*}. It assumes that:

- each ARM register popped occupies four bytes on the stack
- each VFP single-precision register popped occupies four bytes on the stack, plus an extra four-byte word for each list
- each VFP double-precision register popped occupies eight bytes on the stack, plus an
  extra four-byte word for each list.

### See also

- FRAME ADDRESS on page 6-38
- FRAME RESTORE on page 6-42.

#### 6.5.3 FRAME PUSH

Use the FRAME PUSH directive to inform the assembler when the callee saves registers, normally at function entry. You can only use it within functions with FUNCTION and ENDFUNC or PROC and ENDP directives.

# **Syntax**

There are two alternative syntaxes for FRAME PUSH:

```
FRAME PUSH {reglist}
FRAME PUSH {reglist}, n
FRAME PUSH n
where:
```

reglist

is a list of registers stored consecutively below the canonical frame address. There must be at least one register in the list.

*n* is the number of bytes that the stack pointer moves.

## **Usage**

FRAME PUSH is equivalent to a FRAME ADDRESS and a FRAME SAVE directive. You can use it when a single instruction saves registers and alters the stack pointer.

You must use FRAME PUSH immediately after the instruction it refers to.

If *n* is not specified or is zero, the assembler calculates the new offset for the canonical frame address from {*reg1ist*}. It assumes that:

- each ARM register pushed occupies four bytes on the stack
- each VFP single-precision register pushed occupies four bytes on the stack, plus an extra four-byte word for each list
- each VFP double-precision register popped occupies eight bytes on the stack, plus an extra four-byte word for each list.

## Example

# See also

- FRAME ADDRESS on page 6-38
- FRAME SAVE on page 6-44.

# 6.5.4 FRAME REGISTER

Use the FRAME REGISTER directive to maintain a record of the locations of function arguments held in registers. You can only use it within functions with FUNCTION and ENDFUNC or PROC and ENDP directives.

# **Syntax**

FRAME REGISTER reg1, reg2 where:

reg1 is the register that held the argument on entry to the function.

reg2 is the register in which the value is preserved.

# Usage

Use the FRAME REGISTER directive when you use a register to preserve an argument that was held in a different register on entry to a function.

# 6.5.5 FRAME RESTORE

Use the FRAME RESTORE directive to inform the assembler that the contents of specified registers have been restored to the values they had on entry to the function. You can only use it within functions with FUNCTION and ENDFUNC or PROC and ENDP directives.

# **Syntax**

FRAME RESTORE {reglist}

where:

reglist is a list of registers whose contents have been restored. There must be at least one

register in the list.

# Usage

Use FRAME RESTORE immediately after the callee reloads registers from the stack. You do not have to do this after the last instruction in a function.

reglist can contain integer registers or floating-point registers, but not both.

If your code uses a single instruction to load registers and alter the stack pointer, you can use FRAME POP instead of using both FRAME RESTORE and FRAME ADDRESS.

#### See also

#### Reference:

• FRAME POP on page 6-39.

# 6.5.6 FRAME RETURN ADDRESS

| The FRAME RETURN ADDRESS directive provides for functions that use a register other than LR for  |
|--------------------------------------------------------------------------------------------------|
| their return address. You can only use it within functions with FUNCTION and ENDFUNC or PROC and |
| ENDP directives.                                                                                 |

| Note |
|------|
|------|

Any function that uses a register other than LR for its return address is not AAPCS compliant. Such a function must not be exported.

# **Syntax**

FRAME RETURN ADDRESS reg

where:

reg is the register used for the return address.

# Usage

Use the FRAME RETURN ADDRESS directive in any function that does not use LR for its return address. Otherwise, a debugger cannot backtrace through the function.

Use FRAME RETURN ADDRESS immediately after the FUNCTION or PROC directive that introduces the function.

# 6.5.7 FRAME SAVE

The FRAME SAVE directive describes the location of saved register contents relative to the canonical frame address. You can only use it within functions with FUNCTION and ENDFUNC or PROC and ENDP directives.

# **Syntax**

FRAME SAVE  $\{reglist\}$ , offset

where:

reglist

is a list of registers stored consecutively starting at *offset* from the canonical frame address. There must be at least one register in the list.

# Usage

Use FRAME SAVE immediately after the callee stores registers onto the stack.

*reglist* can include registers which are not required for backtracing. The assembler determines which registers it requires to record in the DWARF call frame information.

| Note |          |
|------|----------|
| Note | <u> </u> |

If your code uses a single instruction to save registers and alter the stack pointer, you can use FRAME PUSH instead of using both FRAME SAVE and FRAME ADDRESS.

#### See also

#### Reference:

• FRAME PUSH on page 6-40.

# 6.5.8 FRAME STATE REMEMBER

The FRAME STATE REMEMBER directive saves the current information on how to calculate the canonical frame address and locations of saved register values. You can only use it within functions with FUNCTION and ENDFUNC or PROC and ENDP directives.

# **Syntax**

FRAME STATE REMEMBER

## Usage

During an inline exit sequence the information about calculation of canonical frame address and locations of saved register values can change. After the exit sequence another branch can continue using the same information as before. Use FRAME STATE REMEMBER to preserve this information, and FRAME STATE RESTORE to restore it.

These directives can be nested. Each FRAME STATE RESTORE directive must have a corresponding FRAME STATE REMEMBER directive.

## Example

# See also

- FRAME STATE RESTORE on page 6-46
- FUNCTION or PROC on page 6-47.

# 6.5.9 FRAME STATE RESTORE

The FRAME STATE RESTORE directive restores information about how to calculate the canonical frame address and locations of saved register values. You can only use it within functions with FUNCTION and ENDFUNC or PROC and ENDP directives.

# **Syntax**

FRAME STATE RESTORE

# See also

- FRAME STATE REMEMBER on page 6-45
- FUNCTION or PROC on page 6-47.

#### 6.5.10 FRAME UNWIND ON

The FRAME UNWIND ON directive instructs the assembler to produce *unwind* tables for this and subsequent functions.

# **Syntax**

FRAME UNWIND ON

# **Usage**

You can use this directive outside functions. In this case, the assembler produces *unwind* tables for all following functions until it reaches a FRAME UNWIND OFF directive.

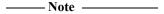

A FRAME UNWIND directive is not sufficient to turn on exception table generation. Furthermore a FRAME UNWIND directive, without other FRAME directives, is not sufficient information for the assembler to generate the *unwind* information.

#### See also

#### Reference:

- *--exceptions* on page 2-13
- --exceptions unwind on page 2-13.

#### 6.5.11 FRAME UNWIND OFF

The FRAME UNWIND OFF directive instructs the assembler to produce *nounwind* tables for this and subsequent functions.

## **Syntax**

FRAME UNWIND OFF

#### **Usage**

You can use this directive outside functions. In this case, the assembler produces *nounwind* tables for all following functions until it reaches a FRAME UNWIND ON directive.

## See also

#### **Reference:**

- *--exceptions* on page 2-13
- *--exceptions\_unwind* on page 2-13.

#### 6.5.12 FUNCTION or PROC

The FUNCTION directive marks the start of a function. PROC is a synonym for FUNCTION.

# **Syntax**

label FUNCTION [{reglist1} [, {reglist2}]]

where:

reglist1 is an optional list of callee saved ARM registers. If reglist1 is not present, and

your debugger checks register usage, it will assume that the AAPCS is in use.

reglist2 is an optional list of callee saved VFP registers.

# Usage

Use FUNCTION to mark the start of functions. The assembler uses FUNCTION to identify the start of a function when producing DWARF call frame information for ELF.

FUNCTION sets the canonical frame address to be R13 (SP), and the frame state stack to be empty.

Each FUNCTION directive must have a matching ENDFUNC directive. You must not nest FUNCTION and ENDFUNC pairs, and they must not contain PROC or ENDP directives.

You can use the optional *reglist* parameters to inform the debugger about an alternative procedure call standard, if you are using your own. Not all debuggers support this feature. See your debugger documentation for details.

| Note                                                                                                    |
|----------------------------------------------------------------------------------------------------|
| FUNCTION does not automatically cause alignment to a word boundary (or halfword boundary for Thumb). Use ALIGN if necessary to ensure alignment, otherwise the call frame might not point to the start of the function. |

# **Examples**

```
; ensures alignment
       ALIGN
dadd
       FUNCTION
                  ; without the ALIGN directive, this might not be word-aligned
       EXPORT dadd
       PUSH
                  {r4-r6, lr}
                                ; this line automatically word-aligned
       FRAME PUSH {r4-r6,lr}
        ; subroutine body
                  {r4-r6,pc}
       ENDFUNC
       PROC {r4-r8,r12},{D1-D3} ; non-AAPCS-conforming function
func6
       ENDP
```

#### See also

# Reference:

- FRAME ADDRESS on page 6-38
- FRAME STATE RESTORE on page 6-46
- *ALIGN* on page 6-59.

# 6.5.13 ENDFUNC or ENDP

The ENDFUNC directive marks the end of an AAPCS-conforming function. ENDP is a synonym for ENDFUNC.

#### See also

#### Reference:

• FUNCTION or PROC on page 6-47.

# 6.6 Reporting directives

This section describes the following directives:

- ASSERT
  generates an error message if an assertion is false during assembly.
- *INFO* on page 6-51 generates diagnostic information during assembly.
- *OPT* on page 6-52 sets listing options.
- TTL and SUBT on page 6-54
  insert titles and subtitles in listings.

#### **6.6.1 ASSERT**

The ASSERT directive generates an error message during assembly if a given assertion is false.

# **Syntax**

```
ASSERT logical-expression
```

where:

logical-expression

is an assertion that can evaluate to either {TRUE} or {FALSE}.

# Usage

Use ASSERT to ensure that any necessary condition is met during assembly.

If the assertion is false an error message is generated and assembly fails.

# Example

```
ASSERT label1 <= label2 ; Tests if the address ; represented by label1 ; is <= the address ; represented by label2.
```

# See also

#### Reference:

• *INFO* on page 6-51.

#### 6.6.2 INFO

The INFO directive supports diagnostic generation on either pass of the assembly.

! is very similar to INFO, but has less detailed reporting.

# **Syntax**

INFO numeric-expression, string-expression{, severity}

where:

numeric-expression

is a numeric expression that is evaluated during assembly. If the expression evaluates to zero:

- no action is taken during pass one
- *string-expression* is printed as a warning during pass two if *severity* is 1
- *string-expression* is printed as a message during pass two if *severity* is 0 or not specified.

If the expression does not evaluate to zero:

string-expression is printed as an error message and the assembly fails
irrespective of whether severity is specified or not (non-zero values for
severity are reserved in this case).

string-expression

is an expression that evaluates to a string.

severity

is an optional number that controls the severity of the message. Its value can be either 0 or 1. All other values are reserved.

#### Usage

INFO provides a flexible means of creating custom error messages.

#### **Examples**

```
INFO 0, "Version 1.0"
IF endofdata <= label1
    INFO 4, "Data overrun at label1"
ENDIF</pre>
```

#### See also

#### Concept:

Using the Assembler:

- *Numeric expressions* on page 8-16
- String expressions on page 8-14.

## Reference:

• *ASSERT* on page 6-50.

# 6.6.3 OPT

The OPT directive sets listing options from within the source code.

# **Syntax**

0PT *n* 

where:

n

is the OPT directive setting. Table 6-2 lists valid settings.

Table 6-2 OPT directive settings

| OPT n | Effect                                                           |
|-------|------------------------------------------------------------------|
| 1     | Turns on normal listing.                                         |
| 2     | Turns off normal listing.                                        |
| 4     | Page throw. Issues an immediate form feed and starts a new page. |
| 8     | Resets the line number counter to zero.                          |
| 16    | Turns on listing for SET, GBL and LCL directives.                |
| 32    | Turns off listing for SET, GBL and LCL directives.               |
| 64    | Turns on listing of macro expansions.                            |
| 128   | Turns off listing of macro expansions.                           |
| 256   | Turns on listing of macro invocations.                           |
| 512   | Turns off listing of macro invocations.                          |
| 1024  | Turns on the first pass listing.                                 |
| 2048  | Turns off the first pass listing.                                |
| 4096  | Turns on listing of conditional directives.                      |
| 8192  | Turns off listing of conditional directives.                     |
| 16384 | Turns on listing of MEND directives.                             |
| 32768 | Turns off listing of MEND directives.                            |

# Usage

Specify the --list= assembler option to turn on listing.

By default the --list= option produces a normal listing that includes variable declarations, macro expansions, call-conditioned directives, and MEND directives. The listing is produced on the second pass only. Use the OPT directive to modify the default listing options from within your code.

You can use OPT to format code listings. For example, you can specify a new page before functions and sections.

# Example

```
AREA Example, CODE, READONLY

start ; code
; code
BL func1
; code
OPT 4 ; places a page break before func1

func1 ; code
```

# See also

# Reference:

• *--list=file* on page 2-17.

#### 6.6.4 TTL and SUBT

The TTL directive inserts a title at the start of each page of a listing file. The title is printed on each page until a new TTL directive is issued.

The SUBT directive places a subtitle on the pages of a listing file. The subtitle is printed on each page until a new SUBT directive is issued.

# **Syntax**

TTL title

SUBT subtitle

where:

title is the title.

*subtitle* is the subtitle.

# Usage

Use the TTL directive to place a title at the top of the pages of a listing file. If you want the title to appear on the first page, the TTL directive must be on the first line of the source file.

Use additional TTL directives to change the title. Each new TTL directive takes effect from the top of the next page.

Use SUBT to place a subtitle at the top of the pages of a listing file. Subtitles appear in the line below the titles. If you want the subtitle to appear on the first page, the SUBT directive must be on the first line of the source file.

Use additional SUBT directives to change subtitles. Each new SUBT directive takes effect from the top of the next page.

# **Examples**

TTL First Title ; places a title on the first ; and subsequent pages of a ; listing file.

SUBT First Subtitle ; places a subtitle on the ; second and subsequent pages

; of a listing file.

# 6.7 Instruction set and syntax selection directives

This section describes the following directives:

• ARM, THUMB, THUMBX, CODE16 and CODE32 on page 6-56.

# 6.7.1 ARM, THUMB, THUMBX, CODE16 and CODE32

The ARM directive and the CODE32 directive are synonyms. They instruct the assembler to interpret subsequent instructions as ARM instructions, using either the UAL or the pre-UAL ARM assembler language syntax.

The THUMB directive instructs the assembler to interpret subsequent instructions as Thumb instructions, using the UAL syntax.

The THUMBX directive instructs the assembler to interpret subsequent instructions as Thumb-2EE instructions, using the UAL syntax.

The CODE16 directive instructs the assembler to interpret subsequent instructions as Thumb instructions, using the pre-UAL assembly language syntax.

If necessary, these directives also insert up to three bytes of padding to align to the next word boundary for ARM, or up to one byte of padding to align to the next halfword boundary for Thumb or Thumb-2EE.

## **Syntax**

ARM THUMB THUMBX CODE16 CODE32

# **Usage**

In files that contain code using different instruction sets:

- ARM must precede any ARM code. CODE32 is a synonym for ARM.
- THUMB must precede Thumb code written in UAL syntax.
- THUMBX must precede Thumb-2EE code written in UAL syntax.
- CODE16 must precede Thumb code written in pre-UAL syntax.

These directives do not assemble to any instructions. They also do not change the state. They only instruct the assembler to assemble ARM, Thumb, or Thumb-2EE instructions as appropriate, and insert padding if necessary.

#### Example

This example shows how ARM and THUMB can be used to switch state and assemble both ARM and Thumb instructions in a single area.

```
AREA ToThumb, CODE, READONLY
                                         ; Name this block of code
                                         ; Mark first instruction to execute
        ENTRY
        ARM
                                         ; Subsequent instructions are ARM
start
        ADR
                                         ; Processor starts in ARM state
                r0, into_thumb + 1
                                         ; Inline switch to Thumb state
        BX
                r0
        THUMB
                                         ; Subsequent instructions are Thumb
into_thumb
        MOVS
                r0, #10
                                         ; New-style Thumb instructions
```

# 6.8 Miscellaneous directives

This section describes the following directives:

- *ALIAS* on page 6-58
- *ALIGN* on page 6-59
- *AREA* on page 6-61
- *ATTR* on page 6-64
- *END* on page 6-65
- *ENTRY* on page 6-65
- *EQU* on page 6-66
- EXPORT or GLOBAL on page 6-67
- *EXPORTAS* on page 6-69
- *GET or INCLUDE* on page 6-70
- *IMPORT and EXTERN* on page 6-71
- *INCBIN* on page 6-73
- KEEP on page 6-74
- *NOFP* on page 6-75
- *REQUIRE* on page 6-75
- REQUIRE8 and PRESERVE8 on page 6-76
- *ROUT* on page 6-77.

# 6.8.1 ALIAS

The ALIAS directive creates an alias for a symbol.

## **Syntax**

```
ALIAS name, aliasname
where:
name is the name of the symbol to create an alias for aliasname is the name of the alias to be created.
```

# Usage

The symbol name must already be defined in the source file before creating an alias for it. Properties of name set by the EXPORT directive will not be inherited by aliasname, so you must use EXPORT on aliasname if you want to make the alias available outside the current source file. Apart from the properties set by the EXPORT directive, name and aliasname are identical.

# **Example**

```
baz
bar PROC
BX lr
ENDP
ALIAS bar,foo ; foo is an alias for bar
EXPORT bar
EXPORT foo ; foo and bar have identical properties
; because foo was created using ALIAS
EXPORT baz ; baz and bar are not identical
; because the size field of baz is not set
```

## Incorrect example

```
EXPORT bar
IMPORT car
ALIAS bar,foo; ERROR - bar is not defined yet
ALIAS car,boo; ERROR - car is external
bar PROC
BX lr
ENDP
```

#### See also

- Data definition directives on page 6-15
- EXPORT or GLOBAL on page 6-67.

#### 6.8.2 ALIGN

The ALIGN directive aligns the current location to a specified boundary by padding with zeros or NOP instructions.

# **Syntax**

```
ALIGN {expr{,offset{,pad{,padsize}}}}
```

where:

expr is a numeric expression evaluating to any power of 2 from  $2^0$  to  $2^{31}$ 

offset can be any numeric expression can be any numeric expression

padsize can be 1, 2 or 4.

# Operation

The current location is aligned to the next lowest address of the form:

```
offset + n * expr
```

n is any integer which the assembler selects to minimise padding.

If *expr* is not specified, ALIGN sets the current location to the next word (four byte) boundary. The unused space between the previous and the new current location are filled with:

- copies of pad, if pad is specified
- NOP instructions, if all the following conditions are satisfied:
  - pad is not specified
  - the ALIGN directive follows ARM or Thumb instructions
  - the current section has the CODEALIGN attribute set on the AREA directive
- zeros otherwise.

pad is treated as a byte, halfword, or word, according to the value of padsize. If padsize is not specified, pad defaults to bytes in data sections, halfwords in Thumb code, or words in ARM code.

# Usage

Use ALIGN to ensure that your data and code is aligned to appropriate boundaries. This is typically required in the following circumstances:

- The ADR Thumb pseudo-instruction can only load addresses that are word aligned, but a
  label within Thumb code might not be word aligned. Use ALIGN 4 to ensure four-byte
  alignment of an address within Thumb code.
- Use ALIGN to take advantage of caches on some ARM processors. For example, the ARM940T has a cache with 16-byte lines. Use ALIGN 16 to align function entries on 16-byte boundaries and maximize the efficiency of the cache.
- LDRD and STRD doubleword data transfers must be eight-byte aligned. Use ALIGN 8 before memory allocation directives such as DCQ if the data is to be accessed using LDRD or STRD.
- A label on a line by itself can be arbitrarily aligned. Following ARM code is word-aligned (Thumb code is halfword aligned). The label therefore does not address the code correctly. Use ALIGN 4 (or ALIGN 2 for Thumb) before the label.

Alignment is relative to the start of the ELF section where the routine is located. The section must be aligned to the same, or coarser, boundaries. The ALIGN attribute on the AREA directive is specified differently.

# **Examples**

```
AREA cacheable, CODE, ALIGN=3
rout1 ; code ; aligned on 8-byte boundary
; code
MOV pc,lr ; aligned only on 4-byte boundary
ALIGN 8 ; now aligned on 8-byte boundary
rout2 ; code
```

In the following example, the ALIGN directive tells the assembler that the next instruction is word aligned and offset by 3 bytes. The 3 byte offset is counted from the previous word aligned address, resulting in the second DCB placed in the last byte of the same word and 2 bytes of padding are to be added.

```
AREA OffsetExample, CODE

DCB 1 ; This example places the two bytes in the first

ALIGN 4,3 ; and fourth bytes of the same word.

DCB 1 ; The second DCB is offset by 3 bytes from the first DCB
```

In the following example, the ALIGN directive tells the assembler that the next instruction is word aligned and offset by 2 bytes. Here, the 2 byte offset is counted from the next word aligned address, so the value n is set to 1 (n=0 clashes with the third DCB). This time three bytes of padding are to be added.

```
AREA OffsetExample1, CODE

DCB 1 ; In this example, n cannot be 0 because it clashes with

DCB 1 ; the 3rd DCB. The assembler sets n to 1.

DCB 1

ALIGN 4,2 ; The next instruction is word aligned and offset by 2.

DCB 2
```

In the following example, the DCB directive makes the PC misaligned. The ALIGN directive ensures that the label subroutine1 and the following instruction are word aligned.

#### See also

- Data definition directives on page 6-15
- *AREA* on page 6-61
- Examples.

#### 6.8.3 AREA

The AREA directive instructs the assembler to assemble a new code or data section. Sections are independent, named, indivisible chunks of code or data that are manipulated by the linker.

## **Syntax**

AREA sectionname{,attr}{,attr}...

where:

sectionname

is the name to give to the section.

You can choose any name for your sections. However, names starting with a non-alphabetic character must be enclosed in bars or a missing section name error is generated. For example, |1\_DataArea|.

Certain names are conventional. For example, |.text| is used for code sections produced by the C compiler, or for code sections otherwise associated with the C library.

attr

are one or more comma-delimited section attributes. Valid attributes are:

ALIGN=expression

By default, ELF sections are aligned on a four-byte boundary. *expression* can have any integer value from 0 to 31. The section is aligned on a 2*expression*-byte boundary. For example, if *expression* is 10, the section is aligned on a 1KB boundary. This is not the same as the way that the ALIGN directive is specified.

----- Note ------

Do not use ALIGN=0 or ALIGN=1 for ARM code sections.

Do not use ALIGN=0 for Thumb code sections.

ASSOC=section

section specifies an associated ELF section. sectionname must be included in any link that includes section

CODE Contains machine instructions. READONLY is the default.

CODEALIGN

Causes the assembler to insert NOP instructions when the ALIGN directive is used after ARM or Thumb instructions within the section, unless the ALIGN directive specifies a different padding.

 ${\sf COMDEF}$ 

Is a common section definition. This ELF section can contain code or data. It must be identical to any other section of the same name in other source files.

Identical ELF sections with the same name are overlaid in the same section of memory by the linker. If any are different, the linker generates a warning and does not overlay the sections.

COMGROUP=symbol\_name

Is the signature that makes the AREA part of the named ELF section group. See the GROUP=symbo1\_name for more information. The COMGROUP attribute marks the ELF section group with the GRP\_COMDAT flag.

COMMON

Is a common data section. You must not define any code or data in it. It is initialized to zeros by the linker. All common sections with the same name are overlaid in the same section of memory by the linker. They do not all have to be the same size. The linker allocates as much space as is required by the largest common section of each name.

DATA Contains data, not instructions. READWRITE is the default.

FINI\_ARRAY

Sets the ELF type of the current area to SHT\_FINI\_ARRAY.

GROUP=symbol\_name

Is the signature that makes the AREA part of the named ELF section group. It must be defined by the source file, or a file included by the source file. All AREAS with the same <code>symbol\_name</code> signature are part of the same group. Sections within a group are kept or discarded together.

INIT\_ARRAY

Sets the ELF type of the current area to SHT\_INIT\_ARRAY.

LINKORDER=section

Specifies a relative location for the current section in the image. It ensures that the order of all the sections with the LINKORDER attribute, with respect to each other, is the same as the order of the corresponding named *sections* in the image.

MERGE=*n* Indicates that the linker can merge the current section with other sections with the MERGE=*n* attribute. *n* is the size of the elements in the section, for example *n* is 1 for characters. You must not assume that the section will be merged because the attribute does not force the linker to merge the sections.

NOALLOC Indicates that no memory on the target system is allocated to this area.

NOINIT Indicates that the data section is uninitialized, or initialized to zero. It contains only space reservation directives SPACE or DCB, DCD, DCDU, DCQ, DCQU, DCW, or DCWU with initialized values of zero. You can decide at link time whether an area is uninitialized or zero initialized.

PREINIT\_ARRAY

Sets the ELF type of the current area to SHT\_PREINIT\_ARRAY.

READONLY Indicates that this section must not be written to. This is the default for Code areas.

READWRITE Indicates that this section can be read from and written to. This is the default for Data areas.

SECFLAGS=n

Adds one or more ELF flags, denoted by n, to the current section

SECTYPE=n

Sets the ELF type of the current section to n.

STRINGS Adds the SHF\_STRINGS flag to the current section. To use the STRINGS attribute, you must also use the MERGE=1 attribute. The contents of the section must be strings that are nul-terminated using the DCB directive.

# **Usage**

Use the AREA directive to subdivide your source file into ELF sections. You can use the same name in more than one AREA directive. All areas with the same name are placed in the same ELF section. Only the attributes of the first AREA directive of a particular name are applied.

You should normally use separate ELF sections for code and data. However, you can put data in code sections. Large programs can usually be conveniently divided into several code sections. Large independent data sets are also usually best placed in separate sections.

The scope of local labels is defined by AREA directives, optionally subdivided by ROUT directives.

There must be at least one AREA directive for an assembly.

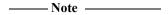

The assembler emits R\_ARM\_TARGET1 relocations for the DCD and DCDU directives if the directive uses PC-relative expressions and is in any of the PREINIT\_ARRAY, FINI\_ARRAY, or INIT\_ARRAY ELF sections. You can override the relocation using the RELOC directive after each DCD or DCDU directive. If this relocation is used, read-write sections might become read-only sections at link time if the platform ABI permits this.

# Example

The following example defines a read-only code section named Example.

```
AREA Example, CODE, READONLY ; An example code section. ; code
```

#### See also

#### **Concept:**

Using the Assembler:

• *ELF sections and the AREA directive* on page 4-5.

#### **Concept:**

Using the Linker:

• Chapter 4 *Image structure and generation*.

- *ALIGN* on page 6-59
- *RELOC* on page 6-8
- *DCD and DCDU* on page 6-21.

#### 6.8.4 ATTR

The ATTR set directives set values for the ABI build attributes.

The ATTR scope directives specify the scope for which the set value applies to.

# **Syntax**

```
ATTR FILESCOPE
```

ATTR SCOPE name

ATTR settype tagid, value

where:

name is a section name or symbol name.

settype can be any of:

- SETVALUE
- SETSTRING
- SETCOMPATIBLEWITHVALUE
- SETCOMPATIBLEWITHSTRING

is an attribute tag name (or its numerical value) defined in the ABI for the ARM

Architecture.

value depends on settype:

- is a 32-bit integer value when settype is SETVALUE or SETCOMPATIBLEWITHVALUE
- is a nul-terminated string when settype is SETSTRING or SETCOMPATIBLEWITHSTRING

#### Usage

The ATTR set directives following the ATTR FILESCOPE directive apply to the entire object file. The ATTR set directives following the ATTR SCOPE *name* directive apply only to the named section or symbol.

For tags that expect an integer, you must use SETVALUE or SETCOMPATIBLEWITHVALUE. For tags that expect a string, you must use SETSTRING or SETCOMPATIBLEWITHSTRING.

Use SETCOMPATIBLEWITHVALUE and SETCOMPATIBLEWITHSTRING to set tag values which the object file is also compatible with.

#### **Examples**

```
ATTR SETSTRING Tag_CPU_raw_name, "Cortex-A8"

ATTR SETVALUE Tag_VFP_arch, 3; VFPv3 instructions were permitted.

ATTR SETVALUE 10, 3; 10 is the numerical value of; Tag_VFP_arch.
```

#### See also

## Reference

• Addenda to, and Errata in, the ABI for the ARM Architecture, http://infocenter.arm.com/help/topic/com.arm.doc.ihi0045-/index.html.

#### 6.8.5 END

The END directive informs the assembler that it has reached the end of a source file.

# **Syntax**

**END** 

# **Usage**

Every assembly language source file must end with END on a line by itself.

If the source file has been included in a parent file by a GET directive, the assembler returns to the parent file and continues assembly at the first line following the GET directive.

If END is reached in the top-level source file during the first pass without any errors, the second pass begins.

If END is reached in the top-level source file during the second pass, the assembler finishes the assembly and writes the appropriate output.

#### See also

#### Reference:

• *GET or INCLUDE* on page 6-70.

#### 6.8.6 **ENTRY**

The ENTRY directive declares an entry point to a program.

## **Syntax**

**ENTRY** 

## Usage

You must specify at least one ENTRY point for a program. If no ENTRY exists, a warning is generated at link time.

You must not use more than one ENTRY directive in a single source file. Not every source file has to have an ENTRY directive. If more than one ENTRY exists in a single source file, an error message is generated at assembly time.

# Example

```
AREA ARMex, CODE, READONLY
ENTRY; Entry point for the application
```

# 6.8.7 EQU

The EQU directive gives a symbolic name to a numeric constant, a register-relative value or a PC-relative value. \* is a synonym for EQU.

# **Syntax**

```
name EQU expr{, type}
```

where:

name is the symbolic name to assign to the value.

expr is a register-relative address, a PC-relative address, an absolute address, or a

32-bit integer constant.

type is optional. type can be any one of:

ARM

THUMB

• CODE32

CODE16

DATA

You can use *type* only if *expr* is an absolute address. If *name* is exported, the *name* entry in the symbol table in the object file will be marked as ARM, THUMB, CODE32, CODE16, or DATA, according to *type*. This can be used by the linker.

# **Usage**

Use EQU to define constants. This is similar to the use of #define to define a constant in C.

# **Examples**

```
abc EQU 2 ; assigns the value 2 to the symbol abc. xyz EQU label+8 ; assigns the address (label+8) to the
```

; symbol xyz.

fiq EQU 0x1C, CODE32 ; assigns the absolute address 0x1C to

; the symbol fiq, and marks it as code  $% \left\{ 1\right\} =\left\{ 1\right\} =\left\{$ 

## See also

- *KEEP* on page 6-74
- *EXPORT or GLOBAL* on page 6-67.

#### 6.8.8 EXPORT or GLOBAL

The EXPORT directive declares a symbol that can be used by the linker to resolve symbol references in separate object and library files. GLOBAL is a synonym for EXPORT.

## **Syntax**

```
EXPORT {[WEAK]}
EXPORT symbol {[SIZE=n]}
EXPORT symbol {[type{,set}]}
EXPORT symbol [attr{,type{,set}}{,SIZE=n}]
EXPORT symbol [WEAK{,attr}{,type{,set}}{,SIZE=n}]
where:
symbol 3
              is the symbol name to export. The symbol name is case-sensitive. If symbol is
              omitted, all symbols are exported.
WEAK
              symbol is only imported into other sources if no other source exports an alternative
              symbol. If [WEAK] is used without symbol, all exported symbols are weak.
              can be any one of:
attr
                        sets the ELF symbol visibility to STV_DEFAULT.
              DYNAMIC
              PROTECTED sets the ELF symbol visibility to STV_PROTECTED.
              HIDDEN
                        sets the ELF symbol visibility to STV_HIDDEN.
              INTERNAL sets the ELF symbol visibility to STV_INTERNAL.
              specifies the symbol type:
type
```

DATA symbol is treated as data when the source is assembled and linked.

code symbol is treated as code when the source is assembled and linked.

ELFTYPE=n symbol is treated as a particular ELF symbol, as specified by the value of n, where n can be any number from 0 to 15.

If unspecified, the assembler determines the most appropriate *type*. Usually the assembler determines the correct type so there is no need to specify the *type*.

set specifies the instruction set:

ARM *symbol* is treated as an ARM symbol.

THUMB *symbol* is treated as a Thumb symbol.

If unspecified, the assembler determines the most appropriate set.

n specifies the size and can be any 32-bit value. If the SIZE attribute is not specified, the assembler calculates the size:

- For PROC and FUNCTION symbols, the size is set to the size of the code until its ENDP or ENDFUNC.
- For other symbols, the size is the size of instruction or data on the same source line. If there is no instruction or data, the size is zero.

#### Usage

Use EXPORT to give code in other files access to symbols in the current file.

Use the [WEAK] attribute to inform the linker that a different instance of *symbol* takes precedence over this one, if a different one is available from another source. You can use the [WEAK] attribute with any of the symbol visibility attributes.

# Example

```
AREA Example,CODE,READONLY
EXPORT DoAdd ; Export the function name
; to be used by external
; modules.

DoAdd ADD r0,r0,r1
```

Symbol visibility can be overridden for duplicate exports. In the following example, the last EXPORT takes precedence for both binding and visibility:

```
EXPORT Syma[WEAK] ; Export as weak-hidden
EXPORT Syma[DYNAMIC] ; Syma becomes non-weak dynamic.
```

The following examples show the use of the SIZE attribute:

```
EXPORT symA [SIZE=4]
EXPORT symA [DATA, SIZE=4]
```

#### See also

- *IMPORT and EXTERN* on page 6-71.
- ELF for the ARM Architecture ABI, http://infocenter/help/topic/com.arm.doc.ihi0044-/index.html.

# 6.8.9 EXPORTAS

The EXPORTAS directive enables you to export a symbol to the object file, corresponding to a different symbol in the source file.

# **Syntax**

```
EXPORTAS symbol1, symbol2
```

where:

symbol is the symbol name in the source file. symbol must have been defined already. It

can be any symbol, including an area name, a label, or a constant.

is the symbol name you want to appear in the object file.

The symbol names are case-sensitive.

# Usage

Use EXPORTAS to change a symbol in the object file without having to change every instance in the source file.

# **Examples**

```
AREA data1, DATA
AREA data2, DATA
EXPORTAS data2, data1

one EQU 2
EXPORTAS one, two
EXPORT one

i the symbol 'two' will appear in the object
file's symbol table with the value 2.
```

#### See also

#### **Reference:**

• EXPORT or GLOBAL on page 6-67.

#### 6.8.10 GET or INCLUDE

The GET directive includes a file within the file being assembled. The included file is assembled at the location of the GET directive. INCLUDE is a synonym for GET.

## **Syntax**

GET filename

where:

filename

is the name of the file to be included in the assembly. The assembler accepts pathnames in either UNIX or MS-DOS format.

## **Usage**

GET is useful for including macro definitions, EQUs, and storage maps in an assembly. When assembly of the included file is complete, assembly continues at the line following the GET directive.

By default the assembler searches the current place for included files. The current place is the directory where the calling file is located. Use the -i assembler command line option to add directories to the search path. File names and directory names containing spaces must not be enclosed in double quotes ( " " ).

The included file can contain additional GET directives to include other files.

If the included file is in a different directory from the current place, this becomes the current place until the end of the included file. The previous current place is then restored.

GET cannot be used to include object files.

# **Examples**

```
AREA Example, CODE, READONLY

GET file1.s ; includes file1 if it exists
; in the current place.

GET c:\project\file2.s ; includes file2

GET c:\Program files\file3.s ; space is permitted
```

# See also

- *INCBIN* on page 6-73
- *Nesting directives* on page 6-29.

#### 6.8.11 IMPORT and EXTERN

These directives provide the assembler with a name that is not defined in the current assembly.

# **Syntax**

```
directive symbol {[SIZE=n]}
directive symbol {[type]}
directive symbol [attr{,type}{,SIZE=n}]
directive symbol [WEAK{,attr}{,type}{,SIZE=n}]
where:
```

directive can be either:

IMPORT imports the symbol unconditionally.

EXTERN imports the symbol only if it is referred to in the current assembly.

is a symbol name defined in a separately assembled source file, object file, or

library. The symbol name is case-sensitive.

WEAK prevents the linker generating an error message if the symbol is not defined

elsewhere. It also prevents the linker searching libraries that are not already

included.

attr can be any one of:

DYNAMIC sets the ELF symbol visibility to STV\_DEFAULT.

PROTECTED sets the ELF symbol visibility to STV\_PROTECTED.

HIDDEN sets the ELF symbol visibility to STV\_HIDDEN.

INTERNAL sets the ELF symbol visibility to STV\_INTERNAL.

*type* specifies the symbol type:

DATA symbol is treated as data when the source is assembled and linked.

code symbol is treated as code when the source is assembled and linked.

ELFTYPE=n symbol is treated as a particular ELF symbol, as specified by the value of n, where n can be any number from 0 to 15.

If unspecified, the linker determines the most appropriate type.

n specifies the size and can be any 32-bit value. If the SIZE attribute is not specified, the assembler calculates the size:

- For PROC and FUNCTION symbols, the size is set to the size of the code until
  its ENDP or ENDFUNC.
- For other symbols, the size is the size of instruction or data on the same source line. If there is no instruction or data, the size is zero.

#### **Usage**

The name is resolved at link time to a symbol defined in a separate object file. The symbol is treated as a program address. If [WEAK] is not specified, the linker generates an error if no corresponding symbol is found at link time.

If [WEAK] is specified and no corresponding symbol is found at link time:

- If the reference is the destination of a B or BL instruction, the value of the symbol is taken as the address of the following instruction. This makes the B or BL instruction effectively a NOP.
- Otherwise, the value of the symbol is taken as zero.

#### Example

The example tests to see if the C++ library has been linked, and branches conditionally on the result.

```
AREA Example, CODE, READONLY

EXTERN __CPP_INITIALIZE[WEAK] ; If C++ library linked, gets the address of ; __CPP_INITIALIZE function.

LDR r0,=_CPP_INITIALIZE ; If not linked, address is zeroed.

CMP r0,#0 ; Test if zero.

BEQ nocplusplus ; Branch on the result.
```

The following examples show the use of the SIZE attribute:

```
EXTERN symA [SIZE=4]
EXTERN symA [DATA, SIZE=4]
```

#### See also

- ELF for the ARM Architecture, http://infocenter.arm.com/help/topic/com.arm.doc.ihi0044-/index.html.
- EXPORT or GLOBAL on page 6-67.

# 6.8.12 INCBIN

The INCBIN directive includes a file within the file being assembled. The file is included as it is, without being assembled.

# **Syntax**

INCBIN filename

where:

filename

is the name of the file to be included in the assembly. The assembler accepts pathnames in either UNIX or MS-DOS format.

## Usage

You can use INCBIN to include executable files, literals, or any arbitrary data. The contents of the file are added to the current ELF section, byte for byte, without being interpreted in any way. Assembly continues at the line following the INCBIN directive.

By default, the assembler searches the current place for included files. The current place is the directory where the calling file is located. Use the -i assembler command line option to add directories to the search path. File names and directory names containing spaces must not be enclosed in double quotes ("").

# **Example**

```
AREA Example, CODE, READONLY

INCBIN file1.dat ; includes file1 if it ; exists in the ; current place.

INCBIN c:\project\file2.txt ; includes file2
```

# 6.8.13 KEEP

The KEEP directive instructs the assembler to retain local symbols in the symbol table in the object file.

# **Syntax**

```
KEEP { symbo 1} where:
```

is the name of the local symbol to keep. If *symbol* is not specified, all local symbols are kept except register-relative symbols.

## Usage

symbol

By default, the only symbols that the assembler describes in its output object file are:

- · exported symbols
- symbols that are relocated against.

Use KEEP to preserve local symbols that can be used to help debugging. Kept symbols appear in the ARM debuggers and in linker map files.

KEEP cannot preserve register-relative symbols.

# **Example**

#### See also

# Reference:

• *MAP* on page 6-17.

# 6.8.14 NOFP

The NOFP directive ensures that there are no floating-point instructions in an assembly language source file.

# **Syntax**

**NOFP** 

# Usage

Use NOFP to ensure that no floating-point instructions are used in situations where there is no support for floating-point instructions either in software or in target hardware.

If a floating-point instruction occurs after the NOFP directive, an Unknown opcode error is generated and the assembly fails.

If a NOFP directive occurs after a floating-point instruction, the assembler generates the error:

Too late to ban floating point instructions

and the assembly fails.

# **6.8.15 REQUIRE**

The REQUIRE directive specifies a dependency between sections.

## **Syntax**

REQUIRE label

where:

*label* is the name of the required label.

# **Usage**

Use REQUIRE to ensure that a related section is included, even if it is not directly called. If the section containing the REQUIRE directive is included in a link, the linker also includes the section containing the definition of the specified label.

# 6.8.16 REQUIRE8 and PRESERVE8

The REQUIRE8 directive specifies that the current file requires eight-byte alignment of the stack. It sets the REQ8 build attribute to inform the linker.

The PRESERVE8 directive specifies that the current file preserves eight-byte alignment of the stack. It sets the PRES8 build attribute to inform the linker.

The linker checks that any code that requires eight-byte alignment of the stack is only called, directly or indirectly, by code that preserves eight-byte alignment of the stack.

## **Syntax**

```
REQUIRE8 {boo1}

PRESERVE8 {boo1}

where:

boo1 is an optional Boolean constant, either {TRUE} or {FALSE}.
```

# Usage

Where required, if your code preserves eight-byte alignment of the stack, use PRESERVE8 to set the PRES8 build attribute on your file. If your code does not preserve eight-byte alignment of the stack, use PRESERVE8 {FALSE} to ensure that the PRES8 build attribute is not set. If there are multiple REQUIRE8 or PRESERVE8 directives in a file, the assembler uses the value of the last directive.

```
_____Note _____
```

If you omit both PRESERVE8 and PRESERVE8 {FALSE}, the assembler decides whether to set the PRES8 build attribute or not, by examining instructions that modify the SP. ARM recommends that you specify PRESERVE8 explicitly.

You can enable a warning with:

```
armasm --diag_warning 1546
```

This gives you warnings like:

```
"test.s", line 37: Warning: A1546W: Stack pointer update potentially breaks 8 byte stack alignment 37 00000044 STMFD sp!,{r2,r3,lr}
```

# **Examples**

```
REQUIRE8
REQUIRE8 {TRUE} ; equivalent to REQUIRE8
REQUIRE8 {FALSE} ; equivalent to absence of REQUIRE8
PRESERVE8 {TRUE} ; equivalent to PRESERVE8
PRESERVE8 {FALSE} ; NOT exactly equivalent to absence of PRESERVE8
```

#### See also

## **Concept:**

• 8 Byte Stack Alignment, http://infocenter.arm.com/help/topic/com.arm.doc.faqs/ka4127.html.

#### Reference:

• Assembler command line options on page 2-3.

#### 6.8.17 ROUT

The ROUT directive marks the boundaries of the scope of local labels.

## **Syntax**

```
{name} ROUT
where:
name is the name to be assigned to the scope.
```

## **Usage**

Use the ROUT directive to limit the scope of local labels. This makes it easier for you to avoid referring to a wrong label by accident. The scope of local labels is the whole area if there are no ROUT directives in it.

Use the *name* option to ensure that each reference is to the correct local label. If the name of a label or a reference to a label does not match the preceding ROUT directive, the assembler generates an error message and the assembly fails.

# **Example**

```
: code
routineA
            ROUT
                            ; ROUT is not necessarily a routine
            ; code
            ; code
3routineA
                            ; this label is checked
            ; code
                                ; this reference is checked
            BEQ
                    %4routineA
            ; code
            BGE
                            ; refers to 3 above, but not checked
            ; code
4routineA
                            ; this label is checked
            ; code
            ; code
otherstuff
            ROUT
                            ; start of next scope
```

#### See also

## Concept:

Using the Assembler:

• *Local labels* on page 8-12.

#### Reference:

• *AREA* on page 6-61.

# Appendix A Revisions for Assembler Reference

The following technical changes have been made to Assembler Reference.

Table A-1 Differences between issue C update 3 and issue C update 4

| Change                                     | Topics affected             |
|--------------------------------------------|-----------------------------|
| Added SC000 to table ofcompatible options. | compatible=name on page 2-7 |
|                                            |                             |

# Table A-2 Differences between issue C update 2 and issue C update 3

| Change                                                    | Topics affected              |  |
|-----------------------------------------------------------|------------------------------|--|
| In the summary table, changed instruction mnemonics from: | Table 4-1 on page 4-2        |  |
| VQRSHR to VQRSHR{U}N                                      |                              |  |
| VQSHR to VQSHR{U}N                                        |                              |  |
| VRSUBH to VRSUBHN                                         |                              |  |
| • VSUBH to VSUBHN.                                        |                              |  |
| • VRADDH to VRADDHN.                                      |                              |  |
| Added GBLA count to the example.                          | WHILE and WEND on page 6-36  |  |
| Changed FPv4_SP to FPv4-SP.                               | <i>fpu=name</i> on page 2-14 |  |

Table A-2 Differences between issue C update 2 and issue C update 3 (continued)

| Change                                                                                                    | Topics affected                                                                                                    |
|----------------------------------------------------------------------------------------------------|----------------------------------------------------------------------------------------------------|
| Added ARM Glossary to other information.                                                                                                    | Chapter 1 Conventions and feedback                                                                                                    |
| Made changes to ALinknames for MRS, MSR, SEV, SYS, and NOP instructions.  Added links to Memory access instructions in the LDR                                                                     | <ul> <li>MSR on page 3-128</li> <li>MRS on page 3-129</li> <li>SYS on page 3-130</li> <li>SEV, WFE, WFI, and YIELD on page 3-144</li> <li>NOP on page 3-143</li> </ul> Memory access instructions on page 3-9                            |
| instruction pages.                                                                                                    | Table A-3 Differences between issue B and issue                                                                                                    |
| Change                                                                                                    | Topics affected                                                                                                    |
| Changed the restrictions to say that Rt must be even-numbered only in LDREXD and STREXD instructions.                                                                                              | LDREX and STREX on page 3-39                                                                                                    |
| Mentioned the additional cases where SP and PC are deprecated.                                                                                                    | <ul> <li>LDREX and STREX on page 3-39</li> <li>ADD, SUB, RSB, ADC, SBC, and RSC on page 3-50</li> <li>MOV and MVN on page 3-61</li> <li>B, BL, BX, BLX, and BXJ on page 3-116</li> <li>LDC, LDC2, STC, and STC2 on page 3-131</li> </ul> |
| Mentioned that deprecation of SP and PC is only in ARMv6T2 and above.                                                                                                    | Various instructions  Table A-4 Differences between issue A and issue                                                                                                    |
| Change                                                                                                    | Topics affected                                                                                                    |
| Updated the description ofcpu=name.                                                                                                    | cpu=name on page 2-8                                                                                                    |
| Added the optionexecstack.                                                                                                    | execstack on page 2-12                                                                                                    |
| Added the optionno_execstack.                                                                                                    | no_execstack on page 2-18                                                                                                    |
| Added the optionfpmode=none.                                                                                                    | fpmode=model on page 2-13                                                                                                    |
| Updated the description ofshow_cmdline.                                                                                                    | show_cmdline on page 2-23                                                                                                    |
| Updated the instruction summary table and footnotes with ARMv7E-M.                                                                                                    | Instruction summary on page 3-2                                                                                                    |
| Replaced "profile" with "architecture" when referring to ARMv6-M, ARMv7-M, ARMv7-R, and ARMv7-A in the instruction summary table and in the architecture sections of the instruction descriptions. | Instruction summary on page 3-2                                                                                                    |
| Mentioned register-controlled shift in the description of Operand2.                                                                                                    | Operand2 as a register with optional shift on page 3-46                                                                                                    |
| Added register restrictions to ADR (PC-relative).                                                                                                    | ADR (PC-relative) on page 3-24                                                                                                    |
| . , ,                                                                                                    |                                                                                                    |

# Table A-4 Differences between issue A and issue B (continued)

| Change                                                                                                    | Topics affected                               |
|----------------------------------------------------------------------------------------------------|-----------------------------------------------|
| Identified the ARM only instruction syntaxes in LDR and STR (register offset).                                                                   | LDR and STR (register offset) on page 3-14    |
| Added register restrictions and deprecation information, use of SP, and use of PC in LDR and STR (register offset).                              | LDR and STR (register offset) on page 3-14    |
| Noted that PC-relative STR is available but deprecated.                                                                                          | LDR (PC-relative) on page 3-19                |
| Added information about deprecation and use of SP in LDR (PC-relative).                                                                          | LDR (PC-relative) on page 3-19                |
| In Restrictions of reglist in ARM instructions, added that reglist containing both PC and LR in ARM LDM is deprecated.                           | LDM and STM on page 3-30                      |
| Added Restrictions of reglist in ARM instructions.                                                                                               | PUSH and POP on page 3-33                     |
| Added register restriction for Rn and moved the statement "Rm must not be PC" to this section.                                                   | PLD, PLDW, and PLI on page 3-28               |
| Added restrictions on reglist in LDM and STM.                                                                                                    | LDM and STM on page 3-30                      |
| Added the statement "must not be PC" for each of the registers in the syntax.                                                                    | SWP and SWPB on page 3-43                     |
| Linked to SUBS pc, 1r from Use of PC in ARM instructions.                                                                                        | ADD, SUB, RSB, ADC, SBC, and RSC on page 3-50 |
| Removed the caution against the use of the S suffix when using PC as Rd in User or System mode.                                                  | ADD, SUB, RSB, ADC, SBC, and RSC on page 3-50 |
| Mentioned the deprecated instructions that use PC.                                                                                               | ADD, SUB, RSB, ADC, SBC, and RSC on page 3-50 |
| Added more syntaxes that are only present in ARM code and described the additional items in the syntax.                                          | SUBS pc, lr on page 3-54                      |
| Documented the valid forms of the SUBS instruction in ARM and Thumb, and added the caution to not use these instructions in User or System mode. | SUBS pc, lr on page 3-54                      |
| Linked to SUBS pc, 1r from Use of PC in ARM instructions and from See also section.                                                              | AND, ORR, EOR, BIC, and ORN on page 3-56      |
| Removed the caution against the use of the S suffix when using PC as Rd in User or System mode.                                                  | AND, ORR, EOR, BIC, and ORN on page 3-56      |
| Added Register restrictions section to say Rn cannot be PC in instructions that write back to Rn.                                                | LDC, LDC2, STC, and STC2 on page 3-131        |
| Mentioned that Rt cannot be PC.                                                                                                    | MCR, MCR2, MCRR, and MCRR2 on page 3-126      |
| Mentioned that Rm cannot be PC.                                                                                                    | MSR on page 3-138                             |
| Linked to SUBS pc, 1r from Use of PC in ARM instructions.                                                                                        | MOV and MVN on page 3-61                      |
| Removed the caution against the use of the S suffix when using PC as Rd in User or System mode.                                                  | MOV and MVN on page 3-61                      |
| Mentioned the deprecated instructions that use PC.                                                                                               | MOV and MVN on page 3-61                      |

# Table A-4 Differences between issue A and issue B (continued)

|                                                                                                    | ·                                                                                                    |
|----------------------------------------------------------------------------------------------------|----------------------------------------------------------------------------------------------------|
| Change                                                                                                    | Topics affected                                                                                                    |
| Mentioned that SP is not permitted in Thumb TST and TEQ instructions, and is deprecated in ARM TST and TEQ instructions.                       | TST and TEQ on page 3-65                                                                                                    |
| Added that SEL is available in ARMv7E-M.                                                                                                    | SEL on page 3-67                                                                                                    |
| Added that Rn must be different from Rd in MUL and MLA before ARMv6.                                                                           | MUL, MLA, and MLS on page 3-76                                                                                                    |
| Added that Rn must be different from RdLo and RdHi before ARMv6.                                                                               | UMULL, UMLAL, SMULL, and SMLAL on page 3-78                                                                                                    |
| Added that the Thumb instructions are available in ARMv7E-M.                                                                                   | <ul> <li>SMULxy and SMLAxy on page 3-80</li> <li>SMULWy and SMLAWy on page 3-82</li> <li>SMLALxy on page 3-83</li> <li>SMUAD{X} and SMUSD{X} on page 3-85</li> <li>SMMUL, SMMLA, and SMMLS on page 3-87</li> <li>SMLAD and SMLSD on page 3-89</li> <li>SMLALD and SMLSLD on page 3-91</li> <li>UMAAL on page 3-93</li> <li>QADD, QSUB, QDADD, and QDSUB on page 3-97</li> <li>Parallel add and subtract on page 3-102</li> <li>USAD8 and USADA8 on page 3-104</li> <li>SSAT16 and USAT16 on page 3-106</li> <li>SXT, SXTA, UXT, and UXTA on page 3-111</li> <li>PKHBT and PKHTB on page 3-113</li> </ul> |
| DBG is available in ARMv6K and above in ARM, and in ARMv6T2 and above in Thumb. Also mentioned that DBG executes as NOP in ARMv6K and ARMv6T2. | DBG on page 3-146                                                                                                    |
| Added figures 4-4 and 4-5 for the operation of VSLI and VSRI.                                                                                  | VSLI and VSRI on page 4-39                                                                                                    |
| Added tables showing the register state before and after operation of VUZP and VZIP.                                                           | VUZP, VZIP on page 4-32                                                                                                    |
| Added that n can be a defined relocation name and add a related example in the examples section.                                               | RELOC on page 6-8                                                                                                    |
| Added note for macro workaround when using  .                                                                                                  | MACRO and MEND on page 6-30                                                                                                    |
| Clarified the message to say that error generation is during assembly rather than second pass of the assembly.                                 | ASSERT on page 6-50                                                                                                    |
| Added ALIAS directive, and included it in the summary table.                                                                                   | ALIAS on page 6-58                                                                                                    |
| Clarified that n is any integer, and described the examples in the examples sections.                                                          | ALIGN on page 6-59                                                                                                    |
| Clarified the description of COMGROUP and GROUP.                                                                                               | AREA on page 6-61                                                                                                    |
| Added note about R_ARM_TARGET1.                                                                                                    | AREA on page 6-61                                                                                                    |

# Table A-4 Differences between issue A and issue B (continued)

| Change                                                                                                    | Topics affected                     |
|----------------------------------------------------------------------------------------------------|-------------------------------------|
| Added link to 8 Byte Stack Alignment in See also section.                                                      | REQUIRE8 and PRESERVE8 on page 6-76 |
| Added /hardfp and /softfp values to theapcs option and added link to theapcs option in the Compiler Reference. | apcs=qualifierqualifier on page 2-5 |
| Changed Rn to Rm in "Rd, Rn, Rm and Ra must not be PC".                                                        | USAD8 and USADA8 on page 3-104      |